# The TWILL processor

(Version  $4.5$ )

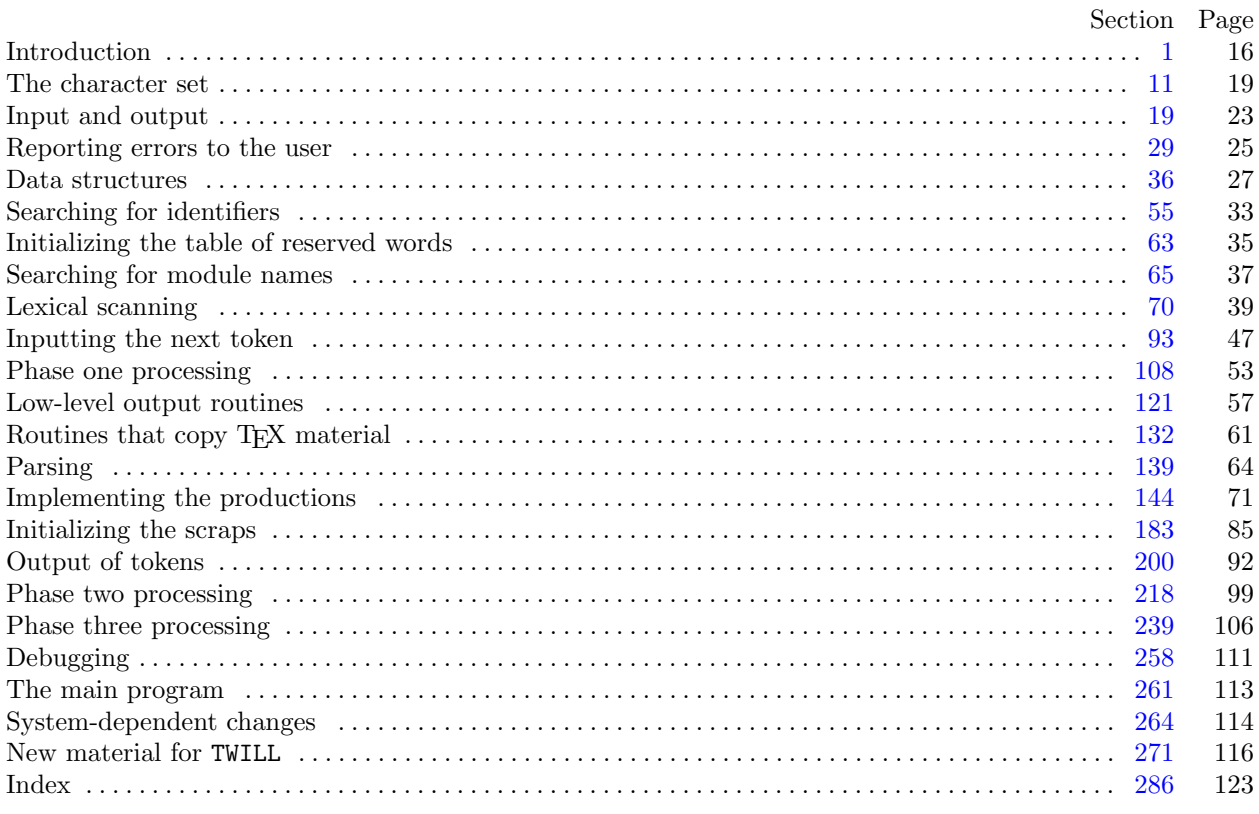

<span id="page-1-0"></span>1. Introduction. [Apology: This modification of WEAVE was put together hastily at the end of September, 1985, in order to prepare the listing of T<sub>E</sub>X, on the WAITS system. No attempt has been made to polish anything or to make this code usable by anyone else but its author.]

This program converts a WEB file to a T<sub>E</sub>X file. It was written by D. E. Knuth in October, 1981; a somewhat similar SAIL program had been developed in March, 1979, although the earlier program used a top-down parsing method that is quite different from the present scheme.

The code uses a few features of the local Pascal compiler that may need to be changed in other installations:

- 1) Case statements have a default.
- 2) Input-output routines may need to be adapted for use with a particular character set and/or for printing messages on the user's terminal.

These features are also present in the Pascal version of TEX, where they are used in a similar (but more complex) way. System-dependent portions of WEAVE can be identified by looking at the entries for 'system dependencies' in the index below.

The "banner line" defined here should be changed whenever WEAVE is modified.

define  $my_name \equiv 'twill'$ define  $banner \equiv$  ^This  $\Box$ is  $\Box$ TWILL,  $\Box$ Version  $\Box$ 4.5^

2. The program begins with a fairly normal header, made up of pieces that will mostly be filled in later. The WEB input comes from files web file and change file, and the T<sub>E</sub>X output goes to file tex file.

If it is necessary to abort the job because of a fatal error, the program calls the ' $jump_out$ ' procedure.

```
\langle4 \rangle
```

```
\mathbf{program} \;\; WEAVE (web_{\mathit{file}}, change_{\mathit{file}},tex_{\mathit{file}});
```
const  $\langle$  Constants in the outer block  $\langle$ 

type  $\langle$  Types in the outer block [11](#page-4-0) $\rangle$ 

var  $\langle$  Globals in the outer block [9](#page-3-0) $\rangle$ 

 $\langle$  Define parse\_arguments [264](#page-99-0) $\rangle$ 

 $\langle$  Error handling procedures [30](#page-10-0)  $\rangle$ 

procedure *initialize*;

var  $\langle$  Local variables for initialization [16](#page-7-0) $\rangle$ 

```
begin kpse_set_program_name(argv[0], my_name); parse_arguments; \langle10 \rangleend;
```
3. Some of this code is optional for use when debugging only; such material is enclosed between the delimiters debug and gubed. Other parts, delimited by stat and tats, are optionally included if statistics about WEAVE's memory usage are desired.

define  $debug \equiv \mathcal{Q} \{ \}$  { change this to ' $debug \equiv$ ' when debugging } define gubed  $\equiv \mathbf{Q}$  { change this to 'gubed  $\equiv$  ' when debugging } format  $debuq \equiv begin$ format gubed  $\equiv end$ define  $stat \equiv \mathcal{A}$  {change this to 'stat  $\equiv$ ' when gathering usage statistics } define tats  $\equiv \mathbb{Q}$  { change this to 'tats  $\equiv$ ' when gathering usage statistics } format  $stat \equiv begin$ format tats  $\equiv end$ 

<span id="page-2-0"></span>4. The Pascal compiler used to develop this system has "compiler directives" that can appear in comments whose first character is a dollar sign. In production versions of WEAVE these directives tell the compiler that it is safe to avoid range checks and to leave out the extra code it inserts for the Pascal debugger's benefit, although interrupts will occur if there is arithmetic overflow.

 $\langle$  Compiler directives  $4 \rangle \equiv$ 

@{@&\$C−, A+, D−@} { no range check, catch arithmetic overflow, no debug overhead } debug  $\mathcal{Q} \left\{ \mathcal{Q} \mathcal{Z} + D + \mathcal{Q} \right\}$  gubed { but turn everything on when debugging }

This code is used in section [2](#page-1-0).

5. Labels are given symbolic names by the following definitions. We insert the label 'exit:' just before the 'end' of a procedure in which we have used the 'return' statement defined below; the label 'restart' is occasionally used at the very beginning of a procedure; and the label 'reswitch' is occasionally used just prior to a case statement in which some cases change the conditions and we wish to branch to the newly applicable case. Loops that are set up with the loop construction defined below are commonly exited by going to 'done' or to 'found' or to 'not-found', and they are sometimes repeated by going to 'continue'.

define  $exit = 10$  { go here to leave a procedure } define  $restart = 20$  { go here to start a procedure again } define reswitch = 21 { go here to start a case statement again } define *continue* = 22 { go here to resume a loop } define  $done = 30 \{$ go here to exit a loop } define  $found = 31$  {go here when you've found it } define  $not_{found} = 32$  {go here when you've found something else}

6. Here are some macros for common programming idioms.

define  $incr(\#) \equiv # \leftarrow # + 1$  {increase a variable by unity } define  $decr(\texttt{\#}) \equiv \texttt{\#} \leftarrow \texttt{\#} - 1$  { decrease a variable by unity } define  $loop \equiv$  while true do { repeat over and over until a goto happens} define  $do\_nothing \equiv \{$  empty statement  $\}$ define return  $\equiv$  goto exit { terminate a procedure call } format return  $\equiv$  nil format  $loop \equiv x clause$ 

7. We assume that case statements may include a default case that applies if no matching label is found. Thus, we shall use constructions like

```
case x of
1: \langle \text{code for } x = 1 \rangle;3: \langle \text{code for } x = 3 \rangle;
othercases \langle \text{code for } x \neq 1 \text{ and } x \neq 3 \rangleendcases
```
since most Pascal compilers have plugged this hole in the language by incorporating some sort of default mechanism. For example, the compiler used to develop WEB and T<sub>EX</sub> allows 'others:' as a default label, and other Pascals allow syntaxes like 'else' or 'otherwise' or 'otherwise:', etc. The definitions of othercases and endcases should be changed to agree with local conventions. (Of course, if no default mechanism is available, the case statements of this program must be extended by listing all remaining cases.)

define *othercases*  $\equiv$  *others*: { default for cases not listed explicitly } define endcases  $\equiv$  end { follows the default case in an extended case statement } format *othercases*  $\equiv$  *else* format endcases  $\equiv$  end

<span id="page-3-0"></span>8. The following parameters are set big enough to handle T<sub>E</sub>X, so they should be sufficient for most applications of WEAVE.

 $\langle$  Constants in the outer block  $\langle$  \ended \rightarrow \rightarrow \rightarrow \rightarrow \rightarrow \rightarrow \rightarrow \rightarrow \rightarrow \rightarrow \rightarrow \rightarrow \rightarrow \rightarrow \righta

 $max\_bytes = 65535; \{1/ww \text{ times the number of bytes in identifiers, index entries, and module names; }$ must be less than 65536 }

 $max\_names = 10239;$  { number of identifiers, index entries, and module names; must be less than 10240 }  $max_{s}$  modules = 4000; { greater than the total number of modules } hash\_size = 8501; { should be prime }  $\text{buf\_size} = 1000;$  { maximum length of input line } longest\_name = 10000; { module names shouldn't be longer than this }  $long_buf\_size = buffer\_size + longest_name; \{C \text{ arithmetic in Pascal constant}\}\$  $line_length = 80;$  { lines of TEX output have at most this many characters, should be less than 256 }  $max\_refs = 65535;$  { number of cross references; must be less than 65536 }  $max\_toks = 65535$ ; { number of symbols in Pascal texts being parsed; must be less than 65536 }  $max\_texts = 10239;$  {number of phrases in Pascal texts being parsed; must be less than 10240 }  $max\_scraps = 10000;$  { number of tokens in Pascal texts being parsed }  $stack\_size = 2000; \{ number of simultaneous output levels \}$  $max_new\_refs = 200;$  { number of different references to other modules }

This code is used in section [2](#page-1-0).

9. A global variable called *history* will contain one of four values at the end of every run: *spotless* means that no unusual messages were printed; harmless\_message means that a message of possible interest was printed but no serious errors were detected; error\_message means that at least one error was found; fatal\_message means that the program terminated abnormally. The value of *history* does not influence the behavior of the program; it is simply computed for the convenience of systems that might want to use such information.

define spotless =  $0 \{ history value for normal jobs \}$ define harmless message  $= 1$  { history value when non-serious info was printed } define error-message  $= 2 \{ history \ value \ when an error was \ noted\}$ define fatal message = 3 { history value when we had to stop prematurely } define mark\_harmless  $\equiv$  if history = spotless then history  $\leftarrow$  harmless\_message define  $mark_error$  ≡ history  $\leftarrow error\_message$ define  $mark\_fatal \equiv history \leftarrow fatal\_message$ 

 $\langle$  Globals in the outer block  $9 \rangle \equiv$ 

history: spotless ...  $fatal_m \neq s$ ; {how bad was this run?}

See also sections [13](#page-5-0), [23](#page-8-0), [25,](#page-8-0) [27,](#page-9-0) [29](#page-10-0), [37](#page-12-0), [39,](#page-12-0) [45,](#page-14-0) [48,](#page-15-0) [53](#page-17-0), [55](#page-18-0), [63,](#page-20-0) [65,](#page-22-0) [71](#page-24-0), [73](#page-24-0), [93,](#page-32-0) [108,](#page-38-0) [114,](#page-40-0) [118,](#page-41-0) [121,](#page-42-0) [129,](#page-44-0) [144,](#page-56-0) [177,](#page-67-0) [202,](#page-77-0) [219,](#page-84-0) [229,](#page-87-0) [234,](#page-88-0) [240,](#page-91-0) [242](#page-91-0), [244](#page-92-0), [246](#page-92-0), [258](#page-96-0), [268,](#page-100-0) [270,](#page-100-0) and [279](#page-105-0).

This code is used in section [2](#page-1-0).

10.  $\langle$  Set initial values 10  $\rangle \equiv$ 

 $history \leftarrow spotless;$ 

See also sections [14](#page-6-0), [17,](#page-7-0) [18](#page-7-0), [21](#page-8-0), [26,](#page-8-0) [41](#page-13-0), [43,](#page-14-0) [49,](#page-15-0) [54](#page-17-0), [57,](#page-18-0) [94,](#page-32-0) [102](#page-35-0), [124](#page-43-0), [126](#page-44-0), [145](#page-56-0), [203,](#page-77-0) [245,](#page-92-0) [248,](#page-93-0) and [259](#page-96-0).

This code is used in section [2](#page-1-0).

<span id="page-4-0"></span>11. The character set. One of the main goals in the design of WEB has been to make it readily portable between a wide variety of computers. Yet WEB by its very nature must use a greater variety of characters than most computer programs deal with, and character encoding is one of the areas in which existing machines differ most widely from each other.

To resolve this problem, all input to WEAVE and TANGLE is converted to an internal eight-bit code that is essentially standard ASCII, the "American Standard Code for Information Interchange." The conversion is done immediately when each character is read in. Conversely, characters are converted from ASCII to the user's external representation just before they are output. (The original ASCII code was seven bits only; WEB now allows eight bits in an attempt to keep up with modern times.)

Such an internal code is relevant to users of WEB only because it is the code used for preprocessed constants like "A". If you are writing a program in WEB that makes use of such one-character constants, you should convert your input to ASCII form, like WEAVE and TANGLE do. Otherwise WEB's internal coding scheme does not affect you.

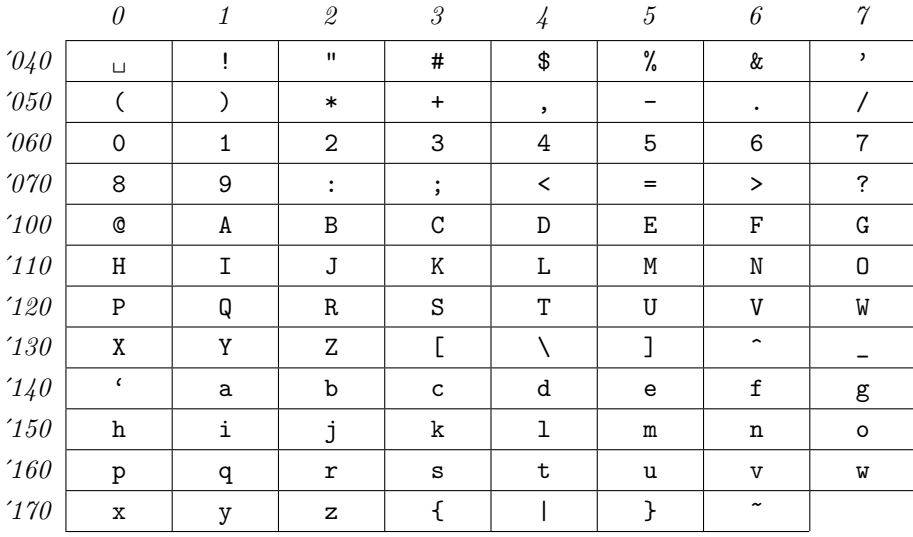

Here is a table of the standard visible ASCII codes:

(Actually, of course, code  $\partial \mathcal{U}$  is an invisible blank space.) Code  $\partial \mathcal{U}$  was once an upward arrow ( $\uparrow$ ), and code  $137$  was once a left arrow  $(\epsilon)$ , in olden times when the first draft of ASCII code was prepared; but WEB works with today's standard ASCII in which those codes represent circumflex and underline as shown.

 $\langle$  Types in the outer block 11  $\rangle \equiv$ 

 $ASCII\_code = 0$ ...255; { eight-bit numbers, a subrange of the integers } See also sections [12](#page-5-0), [36,](#page-12-0) [38](#page-12-0), [47](#page-14-0), [52,](#page-17-0) and [201](#page-77-0).

This code is used in section [2](#page-1-0).

<span id="page-5-0"></span>12. The original Pascal compiler was designed in the late 60s, when six-bit character sets were common, so it did not make provision for lowercase letters. Nowadays, of course, we need to deal with both capital and small letters in a convenient way, so WEB assumes that it is being used with a Pascal whose character set contains at least the characters of standard ASCII as listed above. Some Pascal compilers use the original name *char* for the data type associated with the characters in text files, while other Pascals consider *char* to be a 64-element subrange of a larger data type that has some other name.

In order to accommodate this difference, we shall use the name *text\_char* to stand for the data type of the characters in the input and output files. We shall also assume that *text\_char* consists of the elements  $chr(first.text\_char)$  through  $chr(last.text\_char)$ , inclusive. The following definitions should be adjusted if necessary.

define  $text_{chr} \equiv ASCII_{code}$  {the data type of characters in text files } define first text char = 0 { ordinal number of the smallest element of text char } define *last\_text\_char* = 255 { ordinal number of the largest element of *text\_char* }  $\langle$  Types in the outer block [11](#page-4-0)  $\rangle$  +≡

text\_file = packed file of text\_char;

13. The WEAVE and TANGLE processors convert between ASCII code and the user's external character set by means of arrays *xord* and *xchr* that are analogous to Pascal's *ord* and *chr* functions.

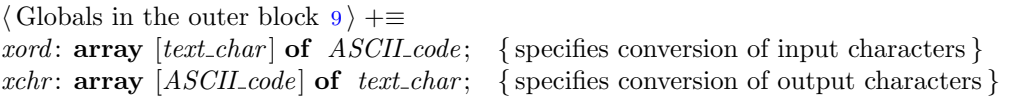

<span id="page-6-0"></span>14. If we assume that every system using WEB is able to read and write the visible characters of standard ASCII (although not necessarily using the ASCII codes to represent them), the following assignment statements initialize most of the xchr array properly, without needing any system-dependent changes. For example, the statement  $\text{xchr}[\mathbb{Q}^{\dagger}101]:=\mathbb{A}^{\dagger}$  that appears in the present WEB file might be encoded in, say, EBCDIC code on the external medium on which it resides, but TANGLE will convert from this external code to ASCII and back again. Therefore the assignment statement XCHR[65]:=´A´ will appear in the corresponding Pascal file, and Pascal will compile this statement so that xchr [65] receives the character A in the external *(char)* code. Note that it would be quite incorrect to say  $xchr[@'101]:=M''$ , because "A" is a constant of type *integer*, not *char*, and because we have " $A'' = 65$  regardless of the external character set.

$$
\langle
$$
 Set initial values 10  $\rangle$  +

 $xchr\left[\left(40\right] \leftarrow \left[1\right]; xchr\left[\left(41\right] \leftarrow \left[1\right]; xchr\left[\left(42\right] \leftarrow \left[1\right]; xchr\left[\left(43\right] \leftarrow \left[4\right]; xchr\left[\left(44\right] \leftarrow \left[3\right]; xchr\left[\left[44\right] \leftarrow \left[3\right]; xchr\left[\left[44\right] \leftarrow \left[3\right]; xchr\left[\left[44\right] \leftarrow \left[3\right]; xchr\left[\left[44\right] \leftarrow \left[3\right]; xchr\left[\left[44\right] \leftarrow \left[3\right];$  $xchr['45] \leftarrow \sqrt[k]{\cdot}$ ;  $xchr['46] \leftarrow \sqrt[k]{\cdot}$ ;  $xchr['47] \leftarrow \cdots$ ;  $xchr[750] \leftarrow \checkmark$ ;  $xchr[751] \leftarrow \checkmark$ ;  $xchr[752] \leftarrow \checkmark$ ;  $xchr[753] \leftarrow \checkmark$ ;  $xchr[754] \leftarrow \checkmark$ ;  $xchr['55] \leftarrow -$ ;  $xchr['56] \leftarrow -$ ;  $xchr['57] \leftarrow '$  $xchr[60] \leftarrow 0$ ';  $xchr[61] \leftarrow 1$ ';  $xchr[62] \leftarrow 2$ ';  $xchr[63] \leftarrow 3$ ';  $xchr[64] \leftarrow 4$ ';  $xchr['65] \leftarrow 5$ ;  $xchr['66] \leftarrow 6$ ;  $xchr['67] \leftarrow 7$ ;  $xchr[70] \leftarrow$  '8';  $xchr[71] \leftarrow$  '9';  $xchr[72] \leftarrow$  ':';  $xchr[73] \leftarrow$ '; ';  $xchr[74] \leftarrow$ '';  $xchr['75] \leftarrow \{^1; xchr['76] \leftarrow^1; xchr['77] \leftarrow^1; xchr['77]$  $xchr['100] \leftarrow$   $\infty$ ;  $xchr['101] \leftarrow$   $\infty$ ;  $xchr['102] \leftarrow \infty$ ;  $xchr['103] \leftarrow \infty$ ;  $xchr['104] \leftarrow \infty$ ;  $xchr['105] \leftarrow \text{`E'}; xchr['106] \leftarrow \text{`F'}; xchr['107] \leftarrow \text{`G'};$  $xchr['110] \leftarrow \text{`H'}; xchr['111] \leftarrow \text{`I'}; xchr['112] \leftarrow \text{`J'}; xchr['113] \leftarrow \text{`K'}; xchr['114] \leftarrow \text{`L'};$  $xchr['115] \leftarrow \gamma'$ ;  $xchr['116] \leftarrow \gamma'$ ;  $xchr['117] \leftarrow \gamma'$ ;  $xchr[120] \leftarrow \text{`P'}; xchr[121] \leftarrow \text{`Q'}; xchr[122] \leftarrow \text{`R'}; xchr[123] \leftarrow \text{`S'}; xchr[124] \leftarrow \text{`T'};$  $xchr['125] \leftarrow \text{`U'}$ ;  $xchr['126] \leftarrow \text{`V'}$ ;  $xchr['127] \leftarrow \text{`W'}$ ;  $xchr['130] \leftarrow \text{`X'}; xchr['131] \leftarrow \text{`Y'}; xchr['132] \leftarrow \text{`Z'}; xchr['133] \leftarrow \text{`C'}; xchr['134] \leftarrow \text{`V'};$  $xchr['135] \leftarrow$  '];  $xchr['136] \leftarrow$  '^';  $xchr['137] \leftarrow$  '\_';  $xchr[140] \leftarrow \cdots$ ;  $xchr[141] \leftarrow a$ ;  $xchr[142] \leftarrow b$ ;  $xchr[143] \leftarrow c$ ;  $xchr[144] \leftarrow d$ ;  $xchr['145] \leftarrow \text{`e'}; xchr['146] \leftarrow \text{`f'}; xchr['147] \leftarrow \text{`g'};$  $xchr['150] \leftarrow \text{`h'}; xchr['151] \leftarrow \text{`i'}; xchr['152] \leftarrow \text{`j'}; xchr['153] \leftarrow \text{`k'}; xchr['154] \leftarrow \text{`1'};$  $xchr['155] \leftarrow \text{`m'}; xchr['156] \leftarrow \text{`n'}; xchr['157] \leftarrow \text{`o'};$  $xchr[160] \leftarrow \text{`p'}; xchr[161] \leftarrow \text{`q'}; xchr[162] \leftarrow \text{`r'}; xchr[163] \leftarrow \text{`s'}; xchr[164] \leftarrow \text{`t'};$  $xchr['165] \leftarrow \text{`u'}; xchr['166] \leftarrow \text{`v'}; xchr['167] \leftarrow \text{`w'};$  $xchr['170] \leftarrow x$ ;  $xchr['171] \leftarrow y$ ;  $xchr['172] \leftarrow z$ ;  $xchr['173] \leftarrow \{x; xchr['174] \leftarrow 1$ ;  $xchr['175] \leftarrow {\text{```}}; xchr['176] \leftarrow {\text{````}};$  $xchr[0] \leftarrow \sim \sim \text{char}[177] \leftarrow \sim \sim \sim \text{#}$  {these ASCII codes are not used}

15. Some of the ASCII codes below  $40$  have been given symbolic names in WEAVE and TANGLE because they are used with a special meaning.

define and  $sign = 4$  { equivalent to 'and' } define  $not\_sign = 5$  { equivalent to 'not' } define set element sign =  $\hat{b}$  { equivalent to 'in' } define  $tab\_mark = '11$  { ASCII code used as tab-skip } define *line\_feed* =  $12 \{ ASCII code thrown away at end of line\}$ define  $form\_feed = 74$  { ASCII code used at end of page } define *carriage\_return* =  $'15$  { ASCII code used at end of line } define left\_arrow = '30 { equivalent to ':='} define  $not\text{-}equal = 32$  { equivalent to '<>' } define  $less\_or\_equal = 34$  { equivalent to ' $\leq$ '} define greater\_or\_equal = '35 { equivalent to '>='} define equivalence sign =  $36 \{$  equivalent to '==' } define  $\text{or}\,\text{-}\text{sign} = 37$  { equivalent to 'or' }

<span id="page-7-0"></span>16. When we initialize the *xord* array and the remaining parts of *xchr*, it will be convenient to make use of an index variable, i.

 $\langle$  Local variables for initialization 16 $\rangle \equiv$  $i: 0...255;$ See also sections [40](#page-12-0), [56,](#page-18-0) and [247](#page-92-0).

This code is used in section [2](#page-1-0).

17. Here now is the system-dependent part of the character set. If WEB is being implemented on a gardenvariety Pascal for which only standard ASCII codes will appear in the input and output files, you don't need to make any changes here. But if you have, for example, an extended character set like the one in Appendix C of The T<sub>E</sub>Xbook, the first line of code in this module should be changed to

for  $i \leftarrow 1$  to '37 do  $xchr[i] \leftarrow chr(i);$ 

WEB's character set is essentially identical to T<sub>E</sub>X's, even with respect to characters less than  $40$ .

Changes to the present module will make WEB more friendly on computers that have an extended character set, so that one can type things like  $\neq$  instead of  $\lt\gt$ . If you have an extended set of characters that are easily incorporated into text files, you can assign codes arbitrarily here, giving an xchr equivalent to whatever characters the users of WEB are allowed to have in their input files, provided that unsuitable characters do not correspond to special codes like *carriage\_return* that are listed above.

(The present file WEAVE.WEB does not contain any of the non-ASCII characters, because it is intended to be used with all implementations of WEB. It was originally created on a Stanford system that has a convenient extended character set, then "sanitized" by applying another program that transliterated all of the non-standard characters into standard equivalents.)

 $\langle$  Set initial values [10](#page-3-0)  $\rangle$  +≡ for  $i \leftarrow 1$  to '37 do  $xchr[i] \leftarrow chr(i);$ for  $i \leftarrow 200$  to 377 do  $xchr[i] \leftarrow chr(i);$ 

18. The following system-independent code makes the *xord* array contain a suitable inverse to the information in *xchr*.

 $\langle$  Set initial values [10](#page-3-0)  $\rangle$  +≡ for  $i \leftarrow$  first\_text\_char to last\_text\_char do xord  $[chr(i)] \leftarrow "\sqcup"$ ; for  $i \leftarrow 1$  to '377 do xord  $[xchr[i]] \leftarrow i$ ;  $\mathit{xord}[\ulcorner\hspace{-1.5pt}\sqcup\urcorner] \leftarrow "\sqcup"$ 

<span id="page-8-0"></span>19. Input and output. The input conventions of this program are intended to be very much like those of TEX (except, of course, that they are much simpler, because much less needs to be done). Furthermore they are identical to those of TANGLE. Therefore people who need to make modifications to all three systems should be able to do so without too many headaches.

We use the standard Pascal input/output procedures in several places that TFX cannot, since WEAVE does not have to deal with files that are named dynamically by the user, and since there is no input from the terminal.

**20.** Terminal output is done by writing on file  $term\_out$ , which is assumed to consist of characters of type  $text_{char}$ :

```
define term\_out \equiv stdoutdefine print(\texttt{\#}) \equiv write(term.out, \texttt{\#}) { 'print' means write on the terminal }
define print_{\mu}(\textbf{m}) \equiv write_{\mu} (term_{\mu}, \textbf{m}) { 'print' and then start new line }
define new\_line \equiv write\_ln(term\_out) {start new line}
define print\_nl(\#) \equiv \{ print information starting on a new line \}begin new line; print(\#);end
```
21. Different systems have different ways of specifying that the output on a certain file will appear on the user's terminal.

```
\langle10 \rangle +≡
    { nothing need be done }
```
22. The update\_terminal procedure is called when we want to make sure that everything we have output to the terminal so far has actually left the computer's internal buffers and been sent.

define  $update\_terminal \equiv fflush(term.out)$  {empty the terminal output buffer }

**23.** The main input comes from web file; this input may be overridden by changes in *change* file. (If change file is empty, there are no changes.)

 $\langle$  Globals in the outer block [9](#page-3-0)  $\rangle$  += web file: text file; { primary input }  $change$ -file: text-file; { updates }

24. The following code opens the input files. This is called after the filename variables have been set appropriately.

**procedure** *open\_input*; { prepare to read *web\_file* and *change\_file* } **begin** web\_file  $\leftarrow$  kpse\_open\_file (web\_name, kpse\_web\_format); if chg\_name then change\_file  $\leftarrow$  kpse\_open\_file(chg\_name, kpse\_web\_format); end;

**25.** The main output goes to  $text\_file$ .

 $\langle$  Globals in the outer block [9](#page-3-0)  $\rangle$  +≡  $text_{file}: text_{file}:$ 

**26.** The following code opens tex-file. Since this file was listed in the program header, we assume that the Pascal runtime system has checked that a suitable external file name has been given.

 $\langle$  Set initial values [10](#page-3-0)  $\rangle$  +≡  $rewrite(text\_file, text\_name);$  <span id="page-9-0"></span>27. Input goes into an array called *buffer*.

 $\langle$  Globals in the outer block  $9 \rangle + \equiv$  $9 \rangle + \equiv$ buffer:  $array [0..long_buf_size]$  of  $ASCII_code;$ 

28. The *input ln* procedure brings the next line of input from the specified file into the *buffer* array and returns the value true, unless the file has already been entirely read, in which case it returns false. The conventions of T<sub>E</sub>X are followed; i.e., *ASCII code* numbers representing the next line of the file are input into  $buffer[0], buffer[1], ..., buffer[limit -1]$ ; trailing blanks are ignored; and the global variable limit is set to the length of the line. The value of  $limit$  must be strictly less than  $buf\_size$ .

We assume that none of the ASCII code values of buffer  $|j|$  for  $0 \leq j \leq l$  imit is equal to 0, '177, line feed, form feed, or carriage return. Since buf size is strictly less than long buf size, some of WEAVE's routines use the fact that it is safe to refer to *buffer* [*limit* + 2] without overstepping the bounds of the array.

```
function input\_ln(\text{var } f : text\_file): boolean; \{ inputs a line or returns false \}var final limit: 0.. buf-size; { limit without trailing blanks}
  begin limit \leftarrow 0; final_limit \leftarrow 0;
  if \operatorname{cof}(f) then \operatorname{input\_ln} \leftarrow \operatorname{false}else begin while \neg \text{e} \text{o} \ln(f) do
        begin buffer \left[limit\right] \leftarrow x \text{ord} [getc(f)]; incr(limit);
        if buffer \left[limit − 1\right] \neq "\right|" then final limit \leftarrow limit;
        if limit = but\_size then
            begin while \negeoln(f) do vgetc(f);
            decr (limit); {keep buffer [buf_size] empty }
            if final_limit > limit then final_limit \leftarrow limit;
            print\_nl('! Input line too long'); loc \leftarrow 0; error;end;
        end;
     read\_ln(f); limit \leftarrow final\_limit; input_ln \leftarrow true;end;
  end;
```
<span id="page-10-0"></span>29. Reporting errors to the user. The WEAVE processor operates in three phases: first it inputs the source file and stores cross-reference data, then it inputs the source once again and produces the T<sub>EX</sub> output file, and finally it sorts and outputs the index.

The global variables *phase\_one* and *phase\_three* tell which Phase we are in.

 $\langle$  Globals in the outer block [9](#page-3-0)  $\rangle$  +≡ phase\_one: boolean; { true in Phase I, false in Phases II and III} phase\_three: boolean; { true in Phase III, false in Phases I and II}

30. If an error is detected while we are debugging, we usually want to look at the contents of memory. A special procedure will be declared later for this purpose.

```
\langle Error handling procedures 30 \rangle \equivdebug procedure debug_help; forward; gubed
See also sections 31 and 33.
This code is used in section 2.
```
**31.** The command 'err-print( $'! \text{LError}_{\text{m}}$ essage')' will report a syntax error to the user, by printing the error message at the beginning of a new line and then giving an indication of where the error was spotted in the source file. Note that no period follows the error message, since the error routine will automatically supply a period.

The actual error indications are provided by a procedure called *error*. However, error messages are not actually reported during phase one, since errors detected on the first pass will be detected again during the second.

```
define err\_print(#) \equivbegin if \neg phase\_\none then
            begin new\_line; print(\#); error;
            end;
          end
```

```
\langle Error handling procedures 30 \rangle +\equivprocedure error; { prints '.' and location of error message }
  var k, l: 0... long_buf\_size; \{ indices into buffer \}begin \langle Print error location based on input buffer 32;
  update\_terminal; mark\_error;debug \text{debug\_skipped} \leftarrow \text{debug\_cycle}; \text{ debug\_help}; gubed
  end;
```
<span id="page-11-0"></span>32. The error locations can be indicated by using the global variables  $loc$ , line, and changing, which tell respectively the first unlooked-at position in buffer, the current line number, and whether or not the current line is from *change-file* or web-*file*. This routine should be modified on systems whose standard text editor has special line-numbering conventions.

 $\langle$  Print error location based on input buffer  $32$   $\equiv$ begin if changing then  $print(\cdot, \text{diag}(char \text{diag}(time))$  else  $print(\cdot, \text{diag}(c))$ ;  $print\_ln($  ^1.  $\cdot$ , line : 1,  $\cdot$ ) $\cdot$ ); if  $loc \geq limit$  then  $l \leftarrow limit$ else  $l \leftarrow loc;$ for  $k \leftarrow 1$  to  $l$  do if  $buffer[k-1] = tab\_mark$  then  $print('_1')$ else  $print(xchr[buffer[k-1]]);$  { print the characters already read } new\_line; for  $k \leftarrow 1$  to l do  $print('_1')$ ; {space out the next line} for  $k \leftarrow l + 1$  to limit do print(xchr[buffer[k - 1]]); { print the part not yet read } if  $buffer[limit] = "|"$  then  $print(xchr[''|''])$ ; {end of Pascal text in module names} print( $\omega$ ); {this space separates the message from future asterisks} end

This code is used in section [31](#page-10-0).

33. The jump out procedure just cuts across all active procedure levels and jumps out of the program. It is used when no recovery from a particular error has been provided.

```
define fatal_error (#) \equivbegin new_line; write(stderr,#); error; mark_fatal; jump_out;
          end
\langle30 \rangle +≡
procedure jump_out;
  begin stat \langle262\rangle; tats
{ here files should be closed if the operating system requires it }
  \langle Print the job history263\rangle;
  new line ;
  if (history \neq spotless) ∧ (history \neq harmless_message) then uexit(1)
  else \textit{uexit}(0);end;
```
34. Sometimes the program's behavior is far different from what it should be, and WEAVE prints an error message that is really for the WEAVE maintenance person, not the user. In such cases the program says  $\mathit{confusion}(\texttt{`indication}_\cup \texttt{of}_\cup \texttt{where}_\cup \texttt{we}_\cup \texttt{are}^{\texttt{`}}).$ 

define  $confusion(\#) \equiv fatal_error('!\_IThis\_\text{can}'`t\_\text{happen}\_\text{(},\#,\`)')$ 

35. An overflow stop occurs if WEAVE's tables aren't large enough.

define  $overflow(\#) \equiv \text{fatal_error}(\{^\prime\}, \text{Sory}, \text{a}^\prime, \#, \{^\prime\}, \text{capacity}_\text{u} \text{exceeded}^\prime)$ 

<span id="page-12-0"></span>36. Data structures. During the first phase of its processing, WEAVE puts identifier names, index entries, and module names into the large *byte\_mem* array, which is packed with eight-bit integers. Allocation is sequential, since names are never deleted.

An auxiliary array *byte\_start* is used as a directory for *byte\_mem*, and the *link*, *ilk*, and xref arrays give further information about names. These auxiliary arrays consist of sixteen-bit items.

 $\langle$  Types in the outer block [11](#page-4-0)  $\rangle$  +=  $\text{eight\_bits} = 0$ . 255; {unsigned one-byte quantity} sixteen\_bits =  $0 \dots 65535$ ; {unsigned two-byte quantity}

37. WEAVE has been designed to avoid the need for indices that are more than sixteen bits wide, so that it can be used on most computers. But there are programs that need more than 65536 bytes; T<sub>E</sub>X is one of these (and the pdfTEX variant even requires more than twice that amount when its "final" change file is applied). To get around this problem, a slight complication has been added to the data structures: byte mem is a two-dimensional array, whose first index is either 0, 1 or 2. (For generality, the first index is actually allowed to run between 0 and  $ww - 1$ , where ww is defined to be 3; the program will work for any positive value of ww, and it can be simplified in obvious ways if  $ww = 1$ .

define  $ww = 3$  {we multiply the byte capacity by approximately this amount }

 $\langle$  Globals in the outer block  $9 \rangle + \equiv$  $9 \rangle + \equiv$ 

byte\_mem: packed array  $[0 \dots ww - 1, 0 \dots max_b$  of ASCII\_code; { characters of names} byte\_start:  $array \t[0.3em]$  [0 . . max\_names] of sixteen\_bits; {directory into byte\_mem} link:  $array \n\{0 \dots max\_names\}$  of sixteen bits; { hash table or tree links} ilk:  $array [0.. max\_names]$  of  $s$ ixteen bits; { type codes or tree links } xref:  $array \; [0.. \; max\_names]$  of  $s$ ixteen bits; { heads of cross-reference lists } def val:  $array \; [0.. \; max\_names]$  of  $integer; \;$ { values of numeric macros }

**38.** The names of identifiers are found by computing a hash address  $h$  and then looking at strings of bytes signified by hash  $[h]$ , link  $[hash[h]]$ , link  $[link[hash[h]]]$ , ..., until either finding the desired name or encountering a zero.

A 'name pointer' variable, which signifies a name, is an index into byte start. The actual sequence of characters in the name pointed to by p appears in positions byte\_start[p] to byte\_start[p+ww] – 1, inclusive, in the segment of byte mem whose first index is p **mod** ww. Thus, when  $ww = 2$  the even-numbered name bytes appear in byte\_mem[0,  $*$ ] and the odd-numbered ones appear in byte\_mem[1,  $*$ ]. The pointer 0 is used for undefined module names; we don't want to use it for the names of identifiers, since 0 stands for a null pointer in a linked list.

We usually have *byte\_start* [name\_ptr + w] = *byte\_ptr* [(name\_ptr + w) **mod** ww] for  $0 \leq w < ww$ , since these are the starting positions for the next ww names to be stored in  $byte\_mem$ .

define  $length(\#) \equiv byte\_start[\# + ww] - byte\_start[\#]$  {the length of a name}

 $\langle$  Types in the outer block [11](#page-4-0)  $\rangle$  + $\equiv$  $name\_ pointer = 0 \dots max\_names;$  {identifies a name}

**3[9](#page-3-0).**  $\langle$  Globals in the outer block  $9 \rangle + \equiv$ name\_ptr: name\_pointer; { first unused position in byte\_start } byte\_ptr:  $array [0..ww-1]$  of  $0..max_b$  { first unused position in byte\_mem }

40. (Local variables for initialization  $16$ ) +≡ wi:  $0 \ldots ww - 1$ ; { to initialize the *byte\_mem* indices }

```
41. \langle10 \rangle +≡
  for wi \leftarrow 0 to ww - 1 do
     begin byte_start[wi] \leftarrow 0; byte_ptr[wi] \leftarrow 0;
     end;
  byte_start [ww] \leftarrow 0; \{ this makes name 0 of length zero \}name\_ptr \leftarrow 1;
```
**42.** Several types of identifiers are distinguished by their  $ilk$ :

normal identifiers are part of the Pascal program and will appear in italic type.

roman identifiers are index entries that appear after  $\mathbb{C}^{\sim}$  in the WEB file.

wildcard identifiers are index entries that appear after  $\mathbf{C}$ : in the WEB file.

typewriter identifiers are index entries that appear after @. in the WEB file.

- $array$ , like, begin like, ..., var like identifiers are Pascal reserved words whose ilk explains how they are to be treated when Pascal code is being formatted.
- Finally, if c is an ASCII code, an *ilk* equal to *char like + c* denotes a reserved word that will be converted to character c.

define normal  $= 0$  { ordinary identifiers have normal ilk } **define**  $roman = 1$  { normal index entries have *roman* ilk } define wildcard  $= 2$  { user-formatted index entries have wildcard ilk } **define** typewriter = 3 { 'typewriter type' entries have typewriter ilk } define  $reserved$  (#)  $\equiv$  (ilk |#| > typewriter) { tells if a name is a reserved word } define  $array\_like = 4$  { $array, file, set$ } define  $begin\_leftlike = 5 \{begin}\$ define  $case\_like = 6 \{ case\}$ define  $const\_like = 7$  { const, label, type } define  $div\_like = 8 \{div, mod\}$ define  $do\_like = 9 \{ do, of, then \}$ define  $else\_like = 10 \{else\}$ define  $end\_like = 11 \{end}$ define  $\text{for\_like} = 12 \quad \{\textbf{for}, \textbf{while}, \textbf{with}\}\$ define  $\text{goto\_like} = 13 \{ \text{goto}, \text{packet} \}$ define if like  $= 14 \{ \text{if } \}$ define  $\text{intercal-like} = 15$  { not used } define  $nil-like = 16 \{nil\}$ define  $proc\_like = 17$  {function, procedure, program } define  $record\_like = 18$  {record } define  $repeat\_like = 19$  {repeat} define  $to$ -like = 20 { downto, to } define  $until-like = 21 \{until\}$ define  $var\_like = 22 \{ var\}$ define  $loop\_like = 23 \{loop, xclause\}$ define  $char\_like = 24$  {and, or, not, in }

<span id="page-14-0"></span>43. The names of modules are stored in *byte\_mem* together with the identifier names, but a hash table is not used for them because WEAVE needs to be able to recognize a module name when given a prefix of that name. A conventional binary search tree is used to retrieve module names, with fields called *llink* and *rlink* in place of *link* and *ilk*. The root of this tree is  $\text{rlink}[0]$ .

define  $\text{link} \equiv \text{link}$  { left link in binary search tree for module names } define  $rlink \equiv ilk$  { right link in binary search tree for module names } **define**  $root \equiv$  rlink [0] { the root of the binary search tree for module names }  $\langle$  Set initial values [10](#page-3-0)  $\rangle$  +≡ root  $\leftarrow 0$ ; { the binary search tree starts out with nothing in it }

44. Here is a little procedure that prints the text of a given name on the user's terminal.

**procedure**  $print_id(p : name\_pointer);$  { print identifier or module name} var k:  $0 \ldots \text{max_bytes}$ ; {index into byte\_mem} w:  $0 \ldots ww - 1$ ; { row of *byte\_mem* } begin if  $p \geq name\_ptr$  then  $print('IMPOSIBLE')$ else begin  $w \leftarrow p \mod{ww}$ ; for  $k \leftarrow byte\_start[p]$  to byte\_start $[p + ww] - 1$  do print(xchr[byte\_mem[w,k]]); end; end;

45. We keep track of the current module number in *module\_count*, which is the total number of modules that have started. Modules which have been altered by a change file entry have their *changed module* flag turned on during the first phase.

 $\langle$  Globals in the outer block  $9 \rangle + \equiv$  $9 \rangle + \equiv$  $module\_count: 0 \dots max_modules; \{ the current module number \}$ changed module: packed array  $[0 \tldots max_{modules}]$  of boolean; { is it changed?}  $change\_exists: boolean; \{ has any module changed? \}$ 

46. The other large memory area in WEAVE keeps the cross-reference data. All uses of the name  $p$  are recorded in a linked list beginning at  $xref[p]$ , which points into the *xmem* array. Entries in *xmem* consist of two sixteen-bit items per word, called the *num* and *xlink* fields. If x is an index into xmem, reached from name p, the value of  $num(x)$  is either a module number where p is used, or it is def-flag plus a module number where p is defined; and  $xlink(x)$  points to the next such cross reference for p, if any. This list of cross references is in decreasing order by module number. The current number of cross references is  $xref_{\text{p}}/tr$ .

The global variable *xref-switch* is set either to *def-flag* or to zero, depending on whether the next cross reference to an identifier is to be underlined or not in the index. This switch is set to  $def_{flag}$  when  $\mathbb{Q}!$ or @d or @f is scanned, and it is cleared to zero when the next identifier or index entry cross reference has been made. Similarly, the global variable mod\_xref\_switch is either def\_flag or zero, depending on whether a module name is being defined or used.

define  $num(\texttt{\#}) \equiv xmem(\texttt{\#}) . num\_field$ define  $xlink(\textbf{\#}) \equiv xmem[\textbf{\#}].xlink\_field$ define  $\text{dtype}(\texttt{\#}) \equiv \text{mem}[\texttt{\#}].\text{dtype}\text{--field}$ define  $dname(\#) \equiv xmem[\#].dname_field$ define  $dback (\#) \equiv xmem [\#].dback\_field$ define  $dlink(\textbf{\#}) \equiv xmem[\textbf{\#}]$ .  $dlink$ -field define  $def_{flag} = 10240$  { must be strictly larger than  $max_{modules}$ }

```
47. \langle11 \rangle +\equivxref_number = 0 \dots max_refs;
```
<span id="page-15-0"></span>48. Definitions are classified into 15 types.

define  $\text{dtype\_none} = 0$ define  $\text{dtype\_macro} = 1$ define  $\text{dtype}\text{\_}const = 2$ define  $\text{dtype}\_string = 3$ define  $\text{dtype}\text{-}\text{colon}\text{bold} = 4$ define  $\text{dtype\_equal\_bold} = 5$ define  $\text{dtype}\_\text{color\_packet} = 6$ define  $\text{dtype\_equal\_packet} = 7$ define  $\text{dtype}\_\text{color\_ital} = 8$ define  $\text{dtype\_equal\_ital} = 9$ define  $\text{dtype\_comm} = 10$ define  $\text{dtype}\text{-}\text{color}\text{-}const\text{-}\text{dots}=11$ define  $\text{dtype\_equal\_const\_dots} = 12$ define  $\text{dtype}\_\text{color\_ital}\_\text{dots} = 13$ define  $\text{dtype\_equal\_ital\_dots} = 14$ 

 $\langle$  Globals in the outer block [9](#page-3-0)  $\rangle$  +=

#### $xmem: array [xref_number] of packed record$

num field: sixteen bits; { module number plus zero or  $def_{flag}$ }  $xlink_{\text{field}}$ :  $sixteen_{\text{bits}}$ ; { pointer to the previous cross reference } dtype\_field: sixteen\_bits; { type of definition }  $\textit{dname-field}: \textit{sixteen-bits}; \text{ {identity or constant }}$  $\mathit{dback}\_ \mathit{field}: \mathit{sixteen}\_ \mathit{bits};$  { if nonzero, this is a reference to name } dlink\_field: sixteen\_bits; { $\{link\ to\ definitions\ only\}$ } end;

 $xref\_ptr:~xref\_number;$  { the largest occupied position in  $xmem$ }  $xref\_switch$ ,  $mod\_xref\_switch$ :  $0 \ldots def\_flag$ ; { either zero or  $def\_flag$ }  $def\_type$ ,  $def\_name$ ,  $def\_subtype$ ,  $def\_subname$ , const\_name, packed\_name: integer; danger\_zone: boolean;

49. (Set initial values  $10$ ) +≡

 $xref_ptr \leftarrow 0; xref\_switch \leftarrow 0; mod\_xref\_switch \leftarrow 0; num(0) \leftarrow 0; danger\_zone \leftarrow false; xref[0] \leftarrow 0;$ { cross references to undefined modules }

50. A new cross reference for an identifier is formed by calling new *xref*, which discards duplicate entries and ignores non-underlined references to one-letter identifiers or Pascal's reserved words.

The new blank xref is similar but it ignores the xref switch.

If the user has sent the no\_xref flag (the '−x' option of the command line), then it is unnecessary to keep track of cross references for identifiers. If one were careful, one could probably make more changes around module 100 to avoid a lot of identifier looking up.

```
define append_xref (#) \equivif xref\_ptr = max\_refs then overflow('cross \perp reference')else begin \text{incr}(\text{xref\_ptr}); \text{ num}(\text{xref\_ptr}) \leftarrow #; \text{dback}(\text{xref\_ptr}) \leftarrow 0;end
procedure new\_xref(p:name\_pointer);label exit;
  var q: xref_number; { pointer to previous cross-reference }
     m, n: sixteen bits; { new and previous cross-reference value }
  begin if no\_xref then return;
  if (reserved(p) \vee (byte-start[p + 1 = byte.start[p + ww])) \wedge (xref-switch = 0) then return;
  m \leftarrow module_count + xref-switch; xref-switch \leftarrow 0; q \leftarrow xref[p];if q > 0 then
     begin n \leftarrow num(q);if (n = m) \vee (n = m + def_{\text{diag}}) then return
     else if m = n + def_{\mathcal{A}} then
           if \text{def-type} \geq \text{dtype\_comm} \vee danger-zone then q \leftarrow \text{zlink}(q) { delete entry }
           else begin num(q) \leftarrow m; dtype(q) \leftarrow def_type; dname(q) \leftarrow def_name; dback(q) \leftarrow p; return;
             end;
     end;
  append\_xref(m); xlink(xref\_ptr) \leftarrow q; xref[p] \leftarrow xref\_ptr;if m > def_{\mathcal{A}} then
     begin dtype(xref_ptr) \leftarrow def_type; \ dname(xref_ptr) \leftarrow def_name; \ dback(xref_ptr) \leftarrow p;if def\_type > dtype\_comma then
        begin append_xref (0); dtype(xref_ptr) \leftarrow def\_subtype; dname(xref_ptr) \leftarrow def\_subname;
        end;
     end;
exit: end;
procedure new\_blank\_xref(p:integer);var xs: integer;
  begin xs \leftarrow xref\_switch; xref\_switch \leftarrow 0; new\_xref(p); xref\_switch \leftarrow xs;
  end;
```
<span id="page-17-0"></span>51. The cross reference lists for module names are slightly different. Suppose that a module name is defined in modules  $m_1, \ldots, m_k$  and used in modules  $n_1, \ldots, n_l$ . Then its list will contain  $m_1 + \text{def\_flag},$  $m_k + def_f Iag, \ldots, m_2 + def_f Iag, n_l, \ldots, n_1$ , in this order. After Phase II, however, the order will be  $m_1 + def_{\mathit{f}} flag, \ldots, m_k + def_{\mathit{f}} flag, n_1, \ldots, n_l.$ 

procedure  $new_model\_xref(p:name\_pointer);$ var  $q, r: \; xref_number; \; \{ \; pointers \; to \; previous \; cross \; references \}$ **begin**  $q \leftarrow \text{rref}[p]; r \leftarrow 0;$ 

```
if q > 0 then
   begin if mod\_xref\_switch = 0 then
      while num(q) \geq def_{\mathcal{A}} do
         begin r \leftarrow q; q \leftarrow xlink(q);
         end
   else if num(q) \geq def_{\mathcal{A}} then
         begin r \leftarrow q; q \leftarrow xlink(q);
         end;
   end;
append\_xref(module\_count + mod\_xref\_switch); xlink(xref\_ptr) \leftarrow q; mod\_xref\_switch \leftarrow 0;if r = 0 then \text{rref}[p] \leftarrow \text{rref\_ptr}else xlink(r) \leftarrow xref\_ptr;end;
```
52. A third large area of memory is used for sixteen-bit 'tokens', which appear in short lists similar to the strings of characters in *byte\_mem*. Token lists are used to contain the result of Pascal code translated into T<sub>E</sub>X form; further details about them will be explained later. A *text-pointer* variable is an index into  $tok\_start$ .

 $\langle$  Types in the outer block [11](#page-4-0)  $\rangle$  +≡ text pointer  $= 0$ . max texts; { identifies a token list}

53. The first position of tok\_mem that is unoccupied by replacement text is called tok\_ptr, and the first unused location of tok\_start is called text\_ptr. Thus, we usually have tok\_start  $[text\_tr] = tok\_ptr$ .

 $\langle$  Globals in the outer block [9](#page-3-0)  $\rangle$  +≡ tok\_mem: packed array  $[0 \tldots max\_toks]$  of sixteen\_bits; {tokens} tok\_start:  $array \text{ [text-pointer]} of \text{ } sixteen\_bits; \text{ } { \text{ } directory \text{ into } tok\_mem } }$ text ptr: text pointer; { first unused position in tok\_start }  $tok\_ptr: 0...max\_toks; \{ first unused position in tok\_mem \}$ stat  $max\_tok\_ptr$ ,  $max\_txt\_ptr$ : 0... $max\_toks$ ; { largest values occurring } tats

**54.**  $\langle$  Set initial values  $10 \rangle$  $10 \rangle$  +≡  $tok\_ptr \leftarrow 1; text\_ptr \leftarrow 1; tok\_start[0] \leftarrow 1; tok\_start[1] \leftarrow 1;$ stat  $max\_tok\_ptr \leftarrow 1; max\_txt\_ptr \leftarrow 1;$  tats

<span id="page-18-0"></span>55. Searching for identifiers. The hash table described above is updated by the *id-lookup* procedure, which finds a given identifier and returns a pointer to its index in *byte\_start*. The identifier is supposed to match character by character and it is also supposed to have a given *ilk* code; the same name may be present more than once if it is supposed to appear in the index with different typesetting conventions. If the identifier was not already present, it is inserted into the table.

Because of the way WEAVE's scanning mechanism works, it is most convenient to let *id*-lookup search for an identifier that is present in the *buffer* array. Two other global variables specify its position in the buffer: the first character is *buffer* [id\_first], and the last is *buffer* [id\_loc - 1].

 $\langle$  Globals in the outer block  $9 \rangle + \equiv$  $9 \rangle + \equiv$ *id\_first*:  $0 \ldots \log_b{buf\_size}$ ; {where the current identifier begins in the buffer } id loc:  $0 \ldots \text{long_buf\_size}$ ; { just after the current identifier in the buffer } hash:  $array [0..hash_size]$  of  $s$ ixteen bits; { heads of hash lists }

56. Initially all the hash lists are empty.

 $\langle$  Local variables for initialization [16](#page-7-0)  $\rangle$  +≡ h: 0... hash\_size; {index into hash-head array }

57.  $\langle$  Set initial values [10](#page-3-0)  $\rangle$  +≡ for  $h \leftarrow 0$  to hash\_size  $-1$  do hash  $[h] \leftarrow 0$ ;

**58.** Here now is the main procedure for finding identifiers (and index entries). The parameter  $t$  is set to the desired *ilk* code. The identifier must either have *ilk*  $= t$ , or we must have  $t = normal$  and the identifier must be a reserved word.

**function** id\_lookup(t: eight\_bits): name\_pointer; { finds current identifier } label  $found;$ var i:  $0 \dots \text{long_buf\_size}$ ; {index into buffer }

h:  $0 \ldots hash\_size; \{ hash code\}$ k:  $0 \ldots \text{max_b}$  { index into byte\_mem } w:  $0 \ldots ww - 1$ ; { row of *byte\_mem* } l: 0...  $long_buf\_size$ ; { length of the given identifier } p: name\_pointer; { where the identifier is being sought } **begin**  $l \leftarrow id\_loc - id\_first;$  { compute the length }  $\langle$  Compute the hash code h 59 $\rangle$ ; (Compute the name location  $p \, \epsilon \,$ [60](#page-19-0)); if  $p = name\_ptr$  then  $\langle$  Enter a new name into the table at position p [62](#page-19-0) $\rangle$ ;  $id\_lookup \leftarrow p;$ end;

59. A simple hash code is used: If the sequence of ASCII codes is  $c_1c_2 \ldots c_n$ , its hash value will be

 $(2^{n-1}c_1 + 2^{n-2}c_2 + \cdots + c_n) \text{ mod } hash\_size.$ 

 $\langle$  Compute the hash code h 59  $\rangle \equiv$  $h \leftarrow \text{buffer} [\text{id\_first}]$ ;  $i \leftarrow \text{id\_first} + 1$ ; while  $i < i$ d loc do **begin**  $h \leftarrow (h + h + \text{buffer}[i]) \text{ mod } \text{hash\_size}; \text{incr}(i);$ end

This code is used in section 58.

<span id="page-19-0"></span>60. If the identifier is new, it will be placed in position  $p = name\_ptr$ , otherwise p will point to its existing location.

 $\langle$  Compute the name location  $p \, 60 \rangle \equiv$  $p \leftarrow hash[h];$ while  $p \neq 0$  do **begin if**  $(length(p) = l) \wedge ((ilk[p] = t) \vee ((t = normal) \wedge reserved(p)))$  then (Compare name p with current identifier, **goto** found if equal 61);  $p \leftarrow link[p];$ end;  $p \leftarrow name\_ptr; \text{ { the current identifier is new } }$  $link[p] \leftarrow hash[h]$ ;  $hash[h] \leftarrow p$ ; {insert p at beginning of hash list} found:

This code is used in section [58](#page-18-0).

61. (Compare name p with current identifier, goto found if equal 61)  $\equiv$ **begin**  $i \leftarrow id\_first$ ;  $k \leftarrow byte\_start[p]$ ;  $w \leftarrow p \mod ww$ ; while  $(i < id\_loc) \wedge (buffer[i] = byte\_mem[w, k])$  do begin  $\text{incr}(i)$ ;  $\text{incr}(k)$ ; end; if  $i = id\_loc$  then goto  $found$ ; { all characters agree } end

This code is used in section 60.

**62.** When we begin the following segment of the program,  $p = name\_ptr$ .

define  $undef_val \equiv 10000000$ 

 $\langle$  Enter a new name into the table at position p 62 $\rangle$  ≡ begin  $w \leftarrow name\_ptr \mod ww;$ if byte\_ptr[w] + l > max\_bytes then overflow('byte\_memory'); if  $name\_ptr + ww > max\_names$  then  $overflow('name');$  $i \leftarrow id\_first; k \leftarrow byte\_ptr[w];$  {get ready to move the identifier into byte\_mem} while  $i < i d$ <sub>-loc</sub> do **begin** byte\_mem[w, k]  $\leftarrow$  buffer[i]; incr(k); incr(i); end;  $byte\_ptr[w] \leftarrow k$ ;  $byte\_start(name\_ptr + ww] \leftarrow k$ ;  $incr(name\_ptr)$ ;  $ilk[p] \leftarrow t$ ;  $xref[p] \leftarrow 0$ ;  $def\_val[p] \leftarrow under\_val;$ end

This code is used in section [58](#page-18-0).

<span id="page-20-0"></span>63. Initializing the table of reserved words. We have to get Pascal's reserved words into the hash table, and the simplest way to do this is to insert them every time WEAVE is run. A few macros permit us to do the initialization with a compact program.

define  $sid9(\texttt{#}) \equiv buffer[9] \leftarrow \texttt{#}; \text{ cur_name} \leftarrow id\_lookup$ define  $sid8(\texttt{#}) \equiv buffer[8] \leftarrow \texttt{#}; sid9$ define  $sid7(\texttt{#}) \equiv buffer[7] \leftarrow \texttt{#}; sid8$ define  $sid6 (\#) \equiv buffer[6] \leftarrow *, sid7$ define  $sid5 (\#) \equiv buffer[5] \leftarrow *, sid6$ define  $sid\! \#) \equiv buffer[4] \leftarrow *, \ sid5$ define  $sid3(\#) \equiv buffer[3] \leftarrow *, sid4$ define  $sid2 (\#) \equiv buffer[2] \leftarrow *, sid3$ define  $sid1 (\#) \equiv buffer[1] \leftarrow *, sid2$ define  $id2 \equiv id\_first \leftarrow 8$ ;  $sid8$ define  $id3 \equiv id$  first  $\leftarrow 7$ ; sid7 define  $id4 \equiv id\_first \leftarrow 6$ ;  $sid6$ define  $id5 \equiv id\_first \leftarrow 5$ ;  $sid5$ define  $id6 \equiv id\_first \leftarrow 4$ ;  $sid4$ define  $id7 \equiv id\_first \leftarrow 3$ ;  $sid3$ define  $id8 ≡ id_first ← 2$ ;  $sid2$ define  $id9 \equiv id\_first \leftarrow 1$ ;  $sid1$  $\langle$  Globals in the outer block [9](#page-3-0)  $\rangle$  +=

 $cur_name: name\_pointer; \{ points to the identifier just inserted\}$ 

64. The intended use of the macros above might not be immediately obvious, but the riddle is answered by the following:

```
\langle Store all the reserved words 64\rangle \equivid\_loc \leftarrow 10;id3 ("a")("n")("d")(char_like + and_sign);
  id5("a")("r")("r")("a")("y")(<i>array\_like</i>);id5("b")("e")("g")("i")("n")(<i>begin-like</i>);
  id_4 ("c")("a")("s")("e")(case_like);
  id5("c")("o")("n")("s")("t")(const\_like); const_name \leftarrow cur_name;id3 ("d")("i")("v")(div\_like);
  id2 ("d")("o")(do_like);
  id6 ("d")("o")("w")("n")("t")("o")(to-like);
  id_4 ("e")("1")("s")("e")(else\_like);
  id3 ("e")("n")("d")(end_{like});
  id_4 ("f")("i")("1")("e")(array_like);
  id3 ("f")("o")("r")(for_like);
  id8("f")("u")("n")("c")("t")("i")("o")("n")(<i>proc_like</i>);id\mathcal{U}(\mathbf{``g''})(\mathbf{``o''})(\mathbf{``t''})(\mathbf{``o''})(goto\_like);id2 ("i")("f")(if_like);
  id2("i")("n")(char-like + set_{element\_sign});id5 ("1")("a")("b")("e")("1")(const-like);
  id3 ("m")("o")("d")(div\_like);
  id3("n")("i")("l")(nil\_like);id3("n")("o")("t")(char\_like + not\_sign);id2 ("o")("f")(do_like);
  id2 ("o")("r")(char_like + or_sign);
  \emph{id6} \texttt{("p")("a")("c")("k")("e")("d")}(goto\_like); packed_name \leftarrow cur_name;id9("p")("r")("o")("c")("e")("d")("d")("u")("r")("e")(<i>proc\_like</i>);id7("p")("r")("o")("g")("r")("a")("m")(<i>proc_like</i>);id6("r")("e")("c")("o")("r")("d")(<i>record-like</i>);id6("r")("e")("p")("e")("a")("t")(<i>repeat\_like</i>);id3 ("s")("e")("t")(array\_like);
  id_4 ("t")("h")("e")("n")(do<sub>-like</sub>);
  id2 ("t")("o")(to_like);
  id_4 ("t")("y")("p")("e")(const_like);
  id5("u")("n")("t")("i")("l")("l")(until-like);id3("v")("a")("r")(var\_like);id5("w")("h")("i")("l")("l")("e")(<i>for</i> _{like});id_4 ("w")("i")("t")("h")(for like);
  id7("x")("c")("1")("a")("u")("s")("e")(<i>loop\_like</i>);This code is used in section 261.
```
<span id="page-22-0"></span>**65.** Searching for module names. The mod-lookup procedure finds the module name mod-text [1.1] in the search tree, after inserting it if necessary, and returns a pointer to where it was found.

```
\langle9 \rangle +≡
mod\_text: array [0..longest_name] of ASCII\_code; {name being sought for }
```
66. According to the rules of WEB, no module name should be a proper prefix of another, so a "clean" comparison should occur between any two names. The result of mod<sub>-lookup</sub> is 0 if this prefix condition is violated. An error message is printed when such violations are detected during phase two of WEAVE.

```
define less = 0 {the first name is lexicographically less than the second }
  define equal = 1 { the first name is equal to the second }
  define greater = 2 {the first name is lexicographically greater than the second}
  define prefix = 3 { the first name is a proper prefix of the second }
  define extension = 4 { the first name is a proper extension of the second}
function \text{mod\_lookup}(l: \text{sixteen\_bits}): \text{name\_pointer}; {finds module name}
  label found;
  var c: less ... extension; { comparison between two names }
     j: 0 \ldots longest_name; {index into mod_text}
     k: 0 \ldots \text{max_bytes}; {index into byte_mem}
     w: 0 \ldots ww - 1; { row of byte_mem }
     p: name_pointer; { current node of the search tree }
     q: name_pointer; { father of node p }
  begin c \leftarrow \text{greater}; q \leftarrow 0; p \leftarrow \text{root};while p \neq 0 do
     begin \langle68\rangle;
     q \leftarrow p;if c = less then p \leftarrow llink [q]
     else if c = greater then p \leftarrow rlink[q]else goto found;end;
  \langle Enter a new module name into the tree 67\rangle;
found: if c \neq equal then
     begin err\_print( '!
\BoxIncompatible\Boxsection\Boxnames'); p \leftarrow 0;
     end;
  mod\_lookup \leftarrow p;end;
67. \langle Enter a new module name into the tree 67 \rangle \equivw \leftarrow name\_ptr \mod ww; k \leftarrow byte\_ptr[w];if k + l > max_b bytes then overflow ('byte memory');
  if name\_ptr > max\_names - ww then overflow('name');p \leftarrow name\_ptr;if c = less then \text{link}[q] \leftarrow pelse \text{rlink }[q] \leftarrow p;
  \text{link}[p] \leftarrow 0; \text{ rlink}[p] \leftarrow 0; \text{ xref}[p] \leftarrow 0; \text{ c} \leftarrow \text{ equal};for j \leftarrow 1 to l do byte_mem[w, k + j - 1] \leftarrow \text{mod}\text{.text}[j];
  byte\_ptr[w] \leftarrow k + l; byte\_start(name\_ptr + ww] \leftarrow k + l; incr(name\_ptr);
```
This code is used in section 66.

<span id="page-23-0"></span>68. Set variable c to the result of comparing the given name to name  $p \, 68$  i  $\equiv$ **begin**  $k \leftarrow byte\_start[p]$ ;  $w \leftarrow p \mod ww$ ;  $c \leftarrow equal$ ;  $j \leftarrow 1$ ; while  $(k < byte\_start[p + ww]) \wedge (j \leq l) \wedge (mod\_text[j] = byte\_mem[w, k])$  do begin  $\text{incr}(k)$ ;  $\text{incr}(j)$ ; end; if  $k = byte\_start[p + ww]$  then if  $j > l$  then  $c \leftarrow equal$ else  $c \leftarrow extension$ else if  $j > l$  then  $c \leftarrow prefix$ else if  $mod\_text[j] < byte\_mem[w, k]$  then  $c \leftarrow less$ else  $c \leftarrow greater$ ; end

This code is used in sections [66](#page-22-0) and 69.

**69.** The prefix lookup procedure is supposed to find exactly one module name that has  $mod\_text[1..l]$  as a prefix. Actually the algorithm silently accepts also the situation that some module name is a prefix of  $mod\_text[1...l]$ , because the user who painstakingly typed in more than necessary probably doesn't want to be told about the wasted effort.

Recall that error messages are not printed during phase one. It is possible that the *prefix lookup* procedure will fail on the first pass, because there is no match, yet the second pass might detect no error if a matching module name has occurred after the offending prefix. In such a case the cross-reference information will be incorrect and WEAVE will report no error. However, such a mistake will be detected by the TANGLE processor.

**function**  $prefix\_lookup (l: sixteen\_bits): name\_pointer; \{ finds name extension \}$ 

```
var c: less .. extension; { comparison between two names }
  count: 0 \ldots max\_names; \{ the number of hits \}j: 0... longest_name; {index into mod_text}
  k: 0 \ldots \text{max_b}{\text{y}} { index into byte_mem }
  w: 0 \ldots ww - 1; { row of byte_mem }
  p: name_pointer; { current node of the search tree }
  q: name_pointer; { another place to resume the search after one branch is done }
  r: name_pointer; { extension found }
begin q \leftarrow 0; p \leftarrow root; count \leftarrow 0; r \leftarrow 0; { begin search at root of tree }
while p \neq 0 do
  begin \langle Set variable c to the result of comparing the given name to name p 68;
  if c = less then p \leftarrow llink [p]
  else if c = \text{greater} then p \leftarrow \text{rlink}[p]else begin r \leftarrow p; incr(count); q \leftarrow rlink[p]; p \leftarrow llink[p];
       end;
  if p = 0 then
     begin p \leftarrow q; q \leftarrow 0;
     end;
  end;
if count \neq 1 then
  if count = 0 then err\_print( '!
Name
does
not
match )else err\_print( '!
\DeltaAmbiguous
prefix<sup>'</sup>);
prefix\_lookup \leftarrow r; {the result will be 0 if there was no match}
end;
```
<span id="page-24-0"></span>70. Lexical scanning. Let us now consider the subroutines that read the WEB source file and break it into meaningful units. There are four such procedures: One simply skips to the next ' $\mathbb{Q}_U$ ' or ' $\mathbb{Q}^*$ ' that begins a module; another passes over the T<sub>E</sub>X text at the beginning of a module; the third passes over the T<sub>E</sub>X text in a Pascal comment; and the last, which is the most interesting, gets the next token of a Pascal text.

**71.** But first we need to consider the low-level routine *get line* that takes care of merging *change-file* into web file. The get line procedure also updates the line numbers for error messages.

 $\langle$  Globals in the outer block  $9 \rangle + \equiv$  $9 \rangle + \equiv$ 

ii: integer; { general purpose for loop variable in the outer block } *line: integer*; {the number of the current line in the current file } other line: integer; { the number of the current line in the input file that is not currently being read }  $temp\_line:integer; \{ used when interchanging line with other-line \}$  $limit: 0$ .  $long_buf_size$ ; {the last character position occupied in the buffer}  $loc: 0$ ..  $long_buf_size$ ; {the next character position to be read from the buffer }  $input\_has\_ended:boolean; \{ \text{ if } true, \text{ there is no more input } \}$ *changing: boolean;* { if true, the current line is from *change\_file* }

72. As we change changing from true to false and back again, we must remember to swap the values of line and other line so that the err print routine will be sure to report the correct line number.

define change\_changing  $\equiv$  changing  $\leftarrow$  ¬changing; temp\_line  $\leftarrow$  other\_line; other\_line  $\leftarrow$  line;  $line \leftarrow temp\_line \{ line \leftrightarrow other\_line \}$ 

**73.** When changing is false, the next line of change file is kept in change buffer  $[0 \dots changeLimit]$ , for purposes of comparison with the next line of web file. After the change file has been completely input, we set *change\_limit*  $\leftarrow 0$ , so that no further matches will be made.

 $\langle$  Globals in the outer block  $9 \rangle + \equiv$  $9 \rangle + \equiv$  $change\_buffer$ :  $array [0..$   $buf\_size]$  of  $\:\: ASCII\_code;$ change limit:  $0$ .. but size: { the last position occupied in change buffer }

74. Here's a simple function that checks if the two buffers are different.

function *lines\_dont\_match*: *boolean*; label exit; var k:  $0 \ldots \text{buf\_size}$ ; {index into the buffers} **begin** lines\_dont\_match  $\leftarrow$  true; if change limit  $\neq$  limit then return; if  $limit > 0$  then for  $k \leftarrow 0$  to  $limit - 1$  do if change-buffer  $[k] \neq \text{buffer}[k]$  then return;  $lines\_dont\_match \leftarrow false;$ exit: end:

<span id="page-25-0"></span>**75.** Procedure *prime\_the\_change\_buffer* sets *change\_buffer* in preparation for the next matching operation. Since blank lines in the change file are not used for matching, we have  $(charge\_limit = 0) \land \neg changing$  if and only if the change file is exhausted. This procedure is called only when *changing* is true; hence error messages will be reported correctly.

procedure  $prime$ -the-change-buffer;

label *continue*, *done*, *exit*;

var  $k: 0$ ..  $buf\_size$ ; {index into the buffers}

**begin** change limit  $\leftarrow 0$ ; {this value will be used if the change file ends }

 $\langle$  Skip over comment lines in the change file; return if end of file  $\langle$  76 $\rangle$ ;

Skip to the next nonblank line; return if end of file  $77$ ;

(Move buffer and limit to change buffer and change limit  $78$ );

exit: end;

76. While looking for a line that begins with @x in the change file, we allow lines that begin with @, as long as they don't begin with @y or @z (which would probably indicate that the change file is fouled up).

 $\langle$  Skip over comment lines in the change file; return if end of file 76 $\rangle \equiv$ 

loop begin  $\text{incr}(line);$ 

if  $\neg input\_ln(change\_file)$  then return; if  $limit < 2$  then goto *continue*; if buffer  $[0] \neq$  " $\mathbb{Q}$ " then goto continue; if  $(buffer[1] \ge "X") \wedge (buffer[1] \le "Z")$  then  $buffer[1] \leftarrow buffer[1] + "z" - "Z";$  {lowercasify } if  $buffer[1] = "x"$  then goto *done*; if  $(buffer[1] = "y") \vee (buffer[1] = "z")$  then begin  $loc \leftarrow 2$ ;  $err\_print($  '! Where is the matching  $\mathcal{Q}x$ ?'); end;  $continue: end;$ done:

This code is used in section 75.

77. Here we are looking at lines following the @x.

```
\langle Skip to the next nonblank line; return if end of file 77 \gerepeat \text{incr}(line);if \neg input\_ln(change\_file) then
       begin err\_print( '! Change file ended after \& '); return;
       end;
  until limit > 0;
```
This code is used in section 75.

**78.** (Move buffer and limit to change buffer and change limit  $78$ )  $\equiv$ **begin** change\_limit  $\leftarrow$  limit; if  $limit > 0$  then for  $k \leftarrow 0$  to limit  $-1$  do change\_buffer[k]  $\leftarrow$  buffer[k]; end

This code is used in sections 75 and [79](#page-26-0).

<span id="page-26-0"></span>79. The following procedure is used to see if the next change entry should go into effect; it is called only when *changing* is false. The idea is to test whether or not the current contents of *buffer* matches the current contents of change buffer . If not, there's nothing more to do; but if so, a change is called for: All of the text down to the @y is supposed to match. An error message is issued if any discrepancy is found. Then the procedure prepares to read the next line from *change-file*.

**procedure** check change; { switches to change file if the buffers match }

```
label exit;
  var n: integer; { the number of discrepancies found }
     k: 0 \ldots \text{buf\_size}; {index into the buffers}
  begin if lines_dont_match then return;
  n \leftarrow 0;
  loop begin change_changing; { now it's true }
     incr (line):
     if \neg input\_ln(change\_file) then
        begin err\_print(\lceil \cdot \cdot \rceilChange<sub>U</sub>file<sub>U</sub>ended<sub>U</sub>before<sub>U</sub>@y<sup>\cdot</sup>); change_limit \leftarrow 0; change_changing;
              \{false \text{ again }\}return;
        end;
     If the current line starts with \mathbb{Q}_y, report any discrepancies and return \{80\};
     (Move buffer and limit to change-buffer and change-limit \tau s);
     change_changing; { now it's false }
     incr (line);
     if \neg input\_ln(web\_file) then
        begin err\_print(':\existsWEB\existsfile\existsended\existsduring\existsa\existschange`); input\_has\_ended \leftarrow true; return;
        end;
     if lines_dont_match then \text{incr}(n);
     end;
exit: end;
```

```
80. \langle If the current line starts with \mathbb{Q}_y, report any discrepancies and return 80 \rangle \equivif limit > 1 then
```

```
if buffer[0] = "Q" thenbegin if (\text{buffer}[1] \geq "X") \land (\text{buffer}[1] \leq "Z") then \text{buffer}[1] \leftarrow \text{buffer}[1] + "z" - "Z";{ lowercasify }
   if (buffer[1] = "x") \vee (buffer[1] = "z") then
       begin loc \leftarrow 2; err\_print( '! Where is the matching \mathfrak{g}_1?');
       end
   else if buffer[1] = "y" then
          begin if n > 0 then
              begin loc \leftarrow 2;
              err\_print( \lceil Hmm... \lceil \cdot \lceil \cdot \lceil \cdot \lceil \cdot \lceil \cdot \lceil \cdot \lceil \cdot \lceil \cdot \lceil \cdot \lceil \cdot \lceil \cdot \lceil \cdot \lceil \cdot \lceil \cdot \lceil \cdot \lceil \cdot \lceil \cdot \lceil \cdot \lend;
          return;
          end;
   end
```
This code is used in section 79.

81. The reset input procedure, which gets WEAVE ready to read the user's WEB input, is used at the beginning of phases one and two.

### procedure reset\_input;

**begin** open\_input; line  $\leftarrow 0$ ; other\_line  $\leftarrow 0$ ;  $changing \leftarrow true; prime\_the\_change\_buffer; change\_changing;$  $limit \leftarrow 0; loc \leftarrow 1; buffer[0] \leftarrow "u"; input\_has\_ended \leftarrow false;$ end;

82. The get line procedure is called when  $loc > limit$ ; it puts the next line of merged input into the buffer and updates the other variables appropriately. A space is placed at the right end of the line.

```
procedure get line; {inputs the next line }
  label restart;
  begin restart: if changing then changed module [module\_count] \leftarrow trueelse \langle Read from web file and maybe turn on changing 83;
  if changing then
     begin \langle Read from change file and maybe turn off changing 84\rangle;
     if \neg changing then
       begin changed_module [module\_count] \leftarrow true; goto restart;
       end;
     end;
  loc \leftarrow 0; buffer \left[limit\right] \leftarrow "\left\| \cdot \right\|";
  end;
83. \langle Read from web_file and maybe turn on changing 83\rangle \equivbegin \text{incr}(\text{line});
  if \neg input\_ln(web\_file) then input\_has\_ended ← trueelse if limit = change\_limit then
       if buffer[0] = change_buffer[0] then
          if change_limit > 0 then check_change;
  end
This code is used in section 82.
84. (Read from change_file and maybe turn off changing 84) \equivbegin \text{incr}(\text{line});
  if \neg input\_ln(change\_file) then
     begin err\_print('! Change file ended without @z); buffer [0] \leftarrow "0"; buffer [1] \leftarrow "z"; limit \leftarrow 2;
     end;
  if limit > 1 then { check if the change has ended }
     if buffer[0] = "Q" thenbegin if (buffer[1] \geq "X") \wedge (buffer[1] \leq "Z") then buffer[1] \leftarrow buffer[1] + "z" - "Z";{ lowercasify }
       if (buffer[1] = "x") \vee (buffer[1] = "y") then
          begin loc \leftarrow 2; err\_print( '! Where is the matching @z?');
          end
       else if buffer[1] = "z" then
```

```
begin prime_the_change_buffer; change_changing;
```

```
end;
```
## end;

#### end

This code is used in section 82.

85. At the end of the program, we will tell the user if the change file had a line that didn't match any relevant line in web\_file.

 $\langle$  Check that all changes have been read  $85 \ge$ 

if change\_limit  $\neq 0$  then { changing is false } begin for  $ii \leftarrow 0$  to change\_limit – 1 do buffer [ii]  $\leftarrow$  change\_buffer [ii];  $limit \leftarrow change\_limit$ ; changing  $\leftarrow true$ ; line  $\leftarrow other\_line$ ; loc  $\leftarrow change\_limit$ ; err print(´! Change file entry did not match´); end

This code is used in section [261.](#page-98-0)

86. Control codes in WEB, which begin with  $\mathcal{C}$ , are converted into a numeric code designed to simplify WEAVE's logic; for example, larger numbers are given to the control codes that denote more significant milestones, and the code of new module should be the largest of all. Some of these numeric control codes take the place of ASCII control codes that will not otherwise appear in the output of the scanning routines.

define *ignore* =  $0 \{ \text{control code of no interest to WEAVE } \}$ define verbatim =  $2 \{$  extended ASCII alpha will not appear } define  $force\_{line} = 3$  { extended ASCII beta will not appear } define *begin\_comment* =  $'11$  { ASCII tab mark will not appear } define end\_comment =  $12 \{ ASCII\ line\ feed\ will\ not\ appear\}$ define  $\text{octal} = 14$  { ASCII form feed will not appear } define  $hex = 75$  {ASCII carriage return will not appear } define  $double\_dot = 40$  {ASCII space will not appear except in strings } define *no underline* =  $'175 \{ this code will be intercepted without confusion\}$ define underline =  $176$  {this code will be intercepted without confusion} define  $param = 177$  {ASCII delete will not appear} define  $xref\_roman = 203$  { control code for ' $\mathbb{C}^{\bullet}$ '} define  $\text{xref\_wildcard} = 204$  { control code for '0:'} define  $\text{xref\_typewriter} = 205$  { control code for '0.'} define  $TeX\_string = 206$  { control code for ' $\mathfrak{C}t$ '} define  $check\_sum = '207$  {control code for ' $\circ$ \$'} define  $join = 210$  { control code for ' $@k$ '} define thin space = '211 { control code for ' $\mathbf{0},$ '} define  $math\_back = 212$  { control code for '0'} define *line\_break* = '213 { control code for ' $\mathcal{O}/$ ' } define  $big\_line\_break = 214$  { control code for ' $\mathbb{Q}^*$ '} define *no\_line\_break* =  $215$  { control code for  $\mathcal{F}$  } define  $pseudo\_semi = 216$  { control code for '0;'} define  $format = 217$  { control code for ' $\mathfrak{C}f$ '} define *definition* =  $220$  { control code for ' $\odot$ d' } define  $begin_Psgin\_Pascal = '221$  {control code for 'Op'} define  $module\_name = '222$  {control code for ' $\mathbb{C}$ '} define  $new_model = 223$  {control code for  $\mathcal{C}_i$  and  $\mathcal{C}^*$ }

87. Control codes are converted from ASCII to WEAVE's internal representation by the *control code* routine.

```
function control\_code(c : ASCII\_code): eight\_bits; \{ convert\ c\ after\ @\}begin case c of
  "\mathbb{C}": control_code \leftarrow "\mathbb{C}"; { 'quoted' at sign }
  "'": control\_code \leftarrow octal; { precedes octal constant }
  """": control\_code \leftarrow hex; { precedes hexadecimal constant }
  "\mathbf{\$}": control_code \leftarrow check_sum; { precedes check sum constant}
  "\Box", tab_mark, "*": control_code \leftarrow new_module; { beginning of a new module }
  "=": control\_code \leftarrow verbatim;"\": control_code \leftarrow force_line;
  "D", "d": control\_code \leftarrow definition; \{ macro definition\}"F", "f": control\_code \leftarrow format; { format definition }
  "{\{\cdot\}}: controlcode \leftarrow begincomment; \{begin} \{bmatrix} \{ \cdot \} \end{bmatrix} (some delimiter)
  "}": control_code \leftarrow end_comment; { end-comment delimiter }
  "P", "p": control\_code \leftarrow begin\_Pascal; { Pascal text in unnamed module }
  "\&": control_code \leftarrow join; { concatenate two tokens}
  "\leq": control_code \leftarrow module_name; { beginning of a module name}
  ">": begin err print(´! Extra @>´); control code ← ignore ;
     end; { end of module name should not be discovered in this way }
  "T", "t": control\_code \leftarrow TeX\_string; {T<sub>F</sub>X box within Pascal}
  "!": control_code \leftarrow underline; { set definition flag }
  "?": control_code \leftarrow no_underline; { reset definition flag }
  "<sup>*</sup>": control_code \leftarrow xref_roman; { index entry to be typeset normally }
  ":": control_code \leftarrow xref_wildcard; {index entry to be in user format}
  ".": control\_code \leftarrow xref\_typewriter; \{ index entry to be in typewriter type \}",": control\_code \leftarrow thin\_space; { puts extra space in Pascal format }
  "|": control\_code \leftarrow math\_break; { allows a break in a formula }
  "/": control\_code \leftarrow line\_break; \{ forces end-of-line in Pascal format \}"#": control_code \leftarrow big\_linebreak; { forces end-of-line and some space besides }
  "+": control\_code \leftarrow no\_line\_break; { cancels end-of-line down to single space }
  ";": control\_code \leftarrow pseudo.sem; { acts like a semicolon, but is invisible }
  \langle Special control codes allowed only when debugging 88othercases begin err\_print('! \cupUnknown\cupcontrol\cupcode´); control code ← ignore;
     end
  endcases;
  end;
```
88. If WEAVE is compiled with debugging commands, one can write @2, @1, and @0 to turn tracing fully on, partly on, and off, respectively.

```
\langle Special control codes allowed only when debugging 88 \rangle \equivdebug
"0", "1", "2": begin \text{tracing} \leftarrow c - "0"; \text{control\_code} \leftarrow \text{ignore};
"3": begin @{´*****************************************************´@}control code ← ignore ;
        { to set a breakpoint }
  end;
  end;
  gubed
```
This code is used in section 87.

89. The skip limbo routine is used on the first pass to skip through portions of the input that are not in any modules, i.e., that precede the first module. After this procedure has been called, the value of input has ended will tell whether or not a new module has actually been found.

**procedure**  $skip$   $skip$   $skip$   $\{$   $skip$   $\}$   $\{$   $skip$   $\}$   $\{$   $~$   $\}$   $\{$   $~$   $\}$   $\{$   $~$   $\}$   $\{$   $~$   $\}$   $\{$   $~$   $\}$   $\{$   $~$   $\}$   $\{$   $~$   $\}$   $\{$   $~$   $\}$   $\{$   $~$   $\}$   $\{$   $~$   $\}$   $\{$   $~$   $\}$   $\{$   $~$   $\}$ 

```
label exit;
  var c: ASCILcode; { character following \&}
  begin loop
    if loc > limit then
       begin get line;
       if input_has_ended then return;
       end
    else begin buffer[limit + 1] \leftarrow "0";while buffer[loc] \neq "@" do incr(loc);if loc \leq limit then
          begin loc \leftarrow loc + 2; c \leftarrow buffer[loc - 1];
         if (c = "\sqcup"') \vee (c = tab\_mark) \vee (c = "\blackcap") then return;
          end;
       end;
exit: end;
```
90. The *skip TeX* routine is used on the first pass to skip through the T<sub>EX</sub> code at the beginning of a module. It returns the next control code or '|' found in the input. A new module is assumed to exist at the very end of the file.

```
function skip\_Step\_Text: eight_bits; { skip past pure T<sub>E</sub>X code}
  label done;
  var c: eight_bits; { control code found }
  begin loop
     begin if loc > limit then
       begin get_line;
       if input_has_ended then
          begin c \leftarrow new\_module; goto done;
          end;
       end;
     buffer[limit + 1] \leftarrow "Q";repeat c \leftarrow \text{buffer} [\text{loc}]; \text{incr} (\text{loc});if c = "|" then goto done;
     until c = "\mathbb{Q}";
     if loc < limit then
       begin c \leftarrow control\_code(buffer[loc]); incr(loc); goto done;
       end;
     end;
done: skip\_Text \leftarrow c;end;
```
**91.** The skip comment routine is used on the first pass to skip through T<sub>E</sub>X code in Pascal comments. The bal parameter tells how many left braces are assumed to have been scanned when this routine is called, and the procedure returns a corresponding value of bal at the point that scanning has stopped. Scanning stops either at a '|' that introduces Pascal text, in which case the returned value is positive, or it stops at the end of the comment, in which case the returned value is zero. The scanning also stops in anomalous situations when the comment doesn't end or when it contains an illegal use of  $\mathcal{C}$ . One should call skip\_comment(1) when beginning to scan a comment.

```
function skip_{\text{skip}} comment(bal : eight_bits): eight_bits; { skips T<sub>E</sub>X code in comments }
  label done;
  var c: ASCH\_{code}; {the current character}
  begin loop
     begin if loc > limit then
        begin get line;
        if input_has_ended then
           begin bal \leftarrow 0; goto done;
           end; { an error message will occur in phase two }
        end;
     c \leftarrow \text{buffer} [\text{loc}]; \ \text{incr} (\text{loc});if c = "\mid" then goto done;
     (Do special things when c = "\mathbb{Q}", "\", "{", "}"; goto done at end 92);
     end;
done: skip\_component \leftarrow bal;end;
92. \langle Do special things when c = "@", "\}', "{", "}"; goto done at end 92 \rangle \equivif c = "Q" then
     begin c \leftarrow \text{buffer} [\text{loc}];if (c \neq "\sqcup") \land (c \neq tab\_mark) \land (c \neq "\prev}) then incr(loc)else begin decr(loc); bal \leftarrow 0; goto done;
        end { an error message will occur in phase two }
     end
  else if (c = "\Psi) \wedge (buffer[loc] \neq "\mathcal{Q}") then incr(loc)else if c = "\{\mathbf{t}\text{ then } \text{incr}(\text{bal})\}else if c = "}' then
             begin decr (bal);if bal = 0 then goto done;
```
end

This code is used in section 91.

<span id="page-32-0"></span>93. Inputting the next token. As stated above, WEAVE's most interesting lexical scanning routine is the get-next function that inputs the next token of Pascal input. However, get-next is not especially complicated.

The result of get next is either an ASCII code for some special character, or it is a special code representing a pair of characters (e.g., ':=' or '..'), or it is the numeric value computed by the *control code* procedure, or it is one of the following special codes:

exponent: The 'E' in a real constant.

- identifier: In this case the global variables *id\_first* and *id\_loc* will have been set to the appropriate values needed by the *id\_lookup* routine.
- string: In this case the global variables *id\_first* and *id\_loc* will have been set to the beginning and endingplus-one locations in the buffer. The string ends with the first reappearance of its initial delimiter; thus, for example,

```
´This isn´´t a single string´
```
will be treated as two consecutive strings, the first being  $\tau$ his isn<sup> $\cdot$ </sup>.

Furthermore, some of the control codes cause  $get.next$  to take additional actions:

- $xref_{normal}$ ,  $xref_{wildcard}$ ,  $xref_{ypewriter}$ ,  $T\in X_{string}$ : The values of *id\_first* and *id\_loc* will be set so that the string in question appears in *buffer* [id\_first . . (id\_loc – 1)].
- module name: In this case the global variable cur module will point to the byte start entry for the module name that has just been scanned.

If get next sees ' $\mathbb{Q}$ !' or ' $\mathbb{Q}$ ?', it sets xref switch to def flag or zero and goes on to the next token.

A global variable called scanning hex is set true during the time that the letters A through F should be treated as if they were digits.

define  $\text{exponent} = 200 \quad \{\text{E or } \text{e following a digit}\}\$ define  $string = 201$  {Pascal string or WEB precomputed string } define *identifier* =  $202 \quad$  {Pascal identifier or reserved word }

 $\langle$  Globals in the outer block  $9 \rangle + \equiv$  $9 \rangle + \equiv$ 

 $cur\_module: name\_pointer; \{ name of module just scanned\}$ scanning hex: boolean; { are we scanning a hexadecimal constant?}

**94.**  $\langle$  Set initial values [10](#page-3-0)  $\rangle$  +≡ scanning hex  $\leftarrow$  false;

<span id="page-33-0"></span>**95.** As one might expect,  $get.next$  consists mostly of a big switch that branches to the various special cases that can arise.

define  $up\_to(\texttt{\#}) \equiv \texttt{\#} - 24, \texttt{\#} - 23, \texttt{\#} - 22, \texttt{\#} - 21, \texttt{\#} - 20, \texttt{\#} - 19, \texttt{\#} - 18, \texttt{\#} - 17, \texttt{\#} - 16, \texttt{\#} - 15, \texttt{\#} - 14, \texttt{\#} - 13,$  $# -12, # -11, # -10, # -9, # -8, # -7, # -6, # -5, # -4, # -3, # -2, # -1, #$ 

function *get\_next: eight\_bits*; { produces the next input token }

```
label restart, done, found;
```
var c: eight\_bits; { the current character }

d: eight\_bits; { the next character }

j, k: 0... longest\_name; {indices into mod\_text}

begin restart: if  $loc > limit$  then

begin get\_line;

if *input\_has\_ended* then

begin  $c \leftarrow new\_module$ ; goto found;

end;

end;

 $c \leftarrow \text{buffer} [\text{loc}]; \ \text{incr} (\text{loc});$ 

if scanning hex then  $\langle$  Go to found if c is a hexadecimal digit, otherwise set scanning hex  $\leftarrow$  false 96 $\rangle$ ; case c of

"A",  $up\_to$  ("Z"), "a",  $up\_to$  ("z"):  $\langle$  Get an identifier [98](#page-34-0) $\rangle$ ;

"'", """":  $\langle$  Get a string  $99 \rangle$  $99 \rangle$ ;

" $\mathbb{C}$ ":  $\langle$  Get control code and possible module name  $100$ ;

 $\langle$  Compress two-symbol combinations like ':=' [97](#page-34-0)}

" $\Box$ ", tab\_mark: goto restart; {ignore spaces and tabs}

"}": begin  $err\_print($ '! $_{L}Extra_{L}$ }'); goto  $restart;$ 

end;

othercases if  $c \geq 128$  then goto *restart* { ignore nonstandard characters }

else do nothing

endcases;

found: debug if trouble\_shooting then debug\_help; gubed

 $get.next \leftarrow c$ ;

end;

96. (Go to found if c is a hexadecimal digit, otherwise set scanning hex ← false  $96 \ge$ if  $((c \geq "0") \land (c \leq "9") \lor ((c \geq "A") \land (c \leq "F")$  then goto found else scanning hex  $\leftarrow$  false

This code is used in section 95.

<span id="page-34-0"></span>**97.** Note that the following code substitutes  $\mathcal{C}\{$  and  $\mathcal{C}\}$  for the respective combinations '(\*' and '\*)'. Explicit braces should be used for T<sub>E</sub>X comments in Pascal text.

```
define compress(\#) \equivbegin if loc \leq limit then
             begin c \leftarrow \#; incr(loc);end;
          end
```
 $\langle$  Compress two-symbol combinations like ':=' 97  $\rangle \equiv$ ".": if  $buffer[loc] = "$ ." then  $compress(double\_dot)$ else if  $buffer[loc] = "$ )" then  $compress("]$ "); ":": if  $buffer[loc] = "=" then \ compress(leftarrow);$ "=": if  $buffer[loc] = "=" then compress(equivalence\_sign);$ ">": if  $buffer[loc] = "=" then compress(greater_or_equal);$ " $\leq$ ": if buffer[loc] = "=" then compress(less\_or\_equal) else if  $buffer[loc] = ">"$  then  $compress(not\_equal);$ "(": if  $buffer[loc] =$ "\*" then  $compress(begin\_comment)$ else if  $buffer[loc] = "." then compress("["");$ "\*": if  $buffer[loc] = "$ " then  $compress(end_{comment});$ 

This code is used in section [95](#page-33-0).

```
98. \langle Get an identifier 98 \rangle \equivbegin if ((c = "E") \lor (c = "e") \land (loc > 1) then
     if (buffer[loc - 2] ≤ "9") ∧ (buffer[loc - 2] ≥ "0") then c ← exponent;if c \neq exponent then
     begin decr(loc); id\_first \leftarrow loc;repeat \text{incr}(loc); d \leftarrow \text{buffer}(loc);until ((d < "0") \lor ((d > "9") \land (d < "A") \lor ((d > "Z") \land (d < "a") \lor (d > "z") \land (d ≠ "_").c \leftarrow identifier; \textit{id\_loc} \leftarrow loc;end;
  end
```
This code is used in section [95](#page-33-0).

99. A string that starts and ends with single or double quote marks is scanned by the following piece of the program.

```
\langle Get a string 99 \rangle \equivbegin id\_first \leftarrow loc - 1;
  repeat d \leftarrow buffer[loc]; incr(loc);
      if loc > limit then
        begin err\_print( '! String constant didn<sup>\leq</sup>t end\leq); loc \leftarrow limit; d \leftarrow c;
        end;
  until d = c;
   id\_loc \leftarrow loc; c \leftarrow string;end
```
This code is used in section [95](#page-33-0).

<span id="page-35-0"></span>100. After an @ sign has been scanned, the next character tells us whether there is more work to do.

 $\langle$  Get control code and possible module name  $100 \rangle \equiv$ **begin**  $c \leftarrow control\_code(buffer[loc]);$   $incr(loc);$ if  $c = *underline*$  then begin  $\text{xref\_switch} \leftarrow \text{def\_flag}$ ; goto  $\text{restart}$ ; end else if  $c = no\_underline$  then begin  $\text{xref\_switch} \leftarrow 0$ ; goto restart; end else if  $(c \leq TeX\_{string}) \wedge (c \geq xref\_{roman})$  then  $\langle$  Scan to the next  $\otimes$  [106](#page-37-0) $\rangle$ else if  $c = hex$  then scanning hex  $\leftarrow true$ else if  $c = module_name$  then  $\langle$  Scan the module name and make *cur module* point to it 101 $\rangle$ else if  $c = verbatim$  then  $\langle$  Scan a verbatim string [107](#page-37-0) $\rangle$ ; end

This code is used in section [95](#page-33-0).

101. The occurrence of a module name sets *xref\_switch* to zero, because the module name might (for example) follow var.

 $\langle$  Scan the module name and make *cur\_module* point to it 101  $\rangle \equiv$ 

**begin**  $\langle$  Put module name into  $\text{mod}\_\text{text}[1.. k]$  [103](#page-36-0) $\rangle$ ; if  $k > 3$  then begin if  $(mod\_text[k] = "."]) \wedge (mod\_text[k-1] = "."]) \wedge (mod\_text[k-2] = "."])$  then  $cur\_module \leftarrow prefix\_lookup(k-3)$ else  $cur\_module \leftarrow mod\_lookup(k);$ end else  $cur\_module \leftarrow mod\_lookup(k);$  $xref\_switch \leftarrow 0;$ end

This code is used in section 100.

102. Module names are placed into the *mod<sub>-text</sub>* array with consecutive spaces, tabs, and carriage-returns replaced by single spaces. There will be no spaces at the beginning or the end. (We set  $mod\_text[0] \leftarrow$ " to facilitate this, since the mod-lookup routine uses  $mod\_text[1]$  as the first character of the name.)

 $\langle$  Set initial values [10](#page-3-0)  $\rangle$  +≡  $mod\_text[0] \leftarrow "\sqcup"$ ;
**103.**  $\langle$  Put module name into mod\_text[1 . . k]  $103 \rangle \equiv$  $k \leftarrow 0$ ; loop begin if  $loc > limit$  then begin *get\_line*; if *input\_has\_ended* then begin  $err\_print($  '!  $\Box$ Input $\Box$ ended $\Box$ in $\Box$ section $\Box$ name'); loc  $\leftarrow$  1; goto done; end; end;  $d \leftarrow \text{buffer} [\text{loc}]$ ; (If end of name, **goto** done 104);  $incr(loc);$ if  $k <$  longest\_name - 1 then  $\text{incr}(k)$ ; if  $(d = "_1") \vee (d = tab\_mark)$  then begin  $d \leftarrow "\sqcup"$ ; if  $mod\_text[k-1] = "^"$  then  $decr(k);$ end;  $mod\_text[k] \leftarrow d;$ end; *done:*  $\langle$  Check for overlong name 105 $\rangle$ ; if  $(mod\_text[k] = "\sqcup"') \wedge (k > 0)$  then  $decr(k)$ This code is used in section [101.](#page-35-0) 104. (If end of name, goto done  $104$ )  $\equiv$ if  $d = "Q"$  then begin  $d \leftarrow \text{buffer} [\text{loc} + 1];$ if  $d =$ ">" then begin  $loc \leftarrow loc + 2$ ; goto  $done$ ; end; if  $(d = "\sqcup") \vee (d = tab\_mark) \vee (d = "\star")$  then begin  $err\_print($  '! $_$ Section name didn 't end'); goto  $done$ ; end;  $incr(k); \text{ mod\_text}[k] \leftarrow \text{``} \text{@''}; \text{ } incr(loc); \text{ } \{ \text{ now } d = buffer[loc] \text{ again } \}$ end

This code is used in section 103.

105.  $\langle$  Check for overlong name 105  $\rangle \equiv$ if  $k ≥ longer_name - 2$  then  $begin *begin min\_nl*(<sup>-!</sup> <sub>L</sub>Section<sub>u</sub>name<sub>u</sub> too<sub>u</sub> long: <sub>u</sub>');$ for  $j \leftarrow 1$  to 25 do print(xchr[mod\_text[j]]);  $print(\ulcorner \ldots \ulcorner); mark_harmless;$ end

This code is used in section 103.

```
106. \langle Scan to the next \circ ≥ 106\rangle \equivbegin id\_first \leftarrow loc; buffer[limit + 1] \leftarrow "Q";while buffer[loc] \neq "@" do incr(loc);id\_loc \leftarrow loc;if loc > limit then
      \begin{split} \textbf{begin} & \textit{err\_print}(\texttt{`!}\_\texttt{UControl}\_\texttt{Ltext}\_\texttt{didn}\texttt{``t}\_\texttt{Uend}\texttt{`}); \; \textit{loc} \gets \textit{limit}; \end{split}end
   else begin loc \leftarrow loc + 2;if buffer[loc - 1] \neq ">" then err\_print('![Content\_codes\_are\_forbidden\_in\_control\_text');
      end;
   end
```
This code is used in section [100.](#page-35-0)

107. A verbatim Pascal string will be treated like ordinary strings, but with no surrounding delimiters. At the present point in the program we have  $buffer[loc - 1] = verbatim$ ; we must set *id\_first* to the beginning of the string itself, and *id loc* to its ending-plus-one location in the buffer. We also set loc to the position just after the ending delimiter.

 $\langle$  Scan a verbatim string 107 $\rangle \equiv$ begin  $id\_first \leftarrow loc; incr(loc); buffer[limit + 1] \leftarrow "Q"; buffer[limit + 2] \leftarrow ">";$ while  $(buffer[loc] \neq "Q") \vee (buffer[loc + 1] \neq ">")$  do  $incr(loc);$ if  $loc \geq limit$  then  $err\_print($ '! Verbatim string didn''t end');  $id\_loc \leftarrow loc; loc \leftarrow loc + 2;$ end

This code is used in section [100.](#page-35-0)

<span id="page-38-0"></span>108. Phase one processing. We now have accumulated enough subroutines to make it possible to carry out WEAVE's first pass over the source file. If everything works right, both phase one and phase two of WEAVE will assign the same numbers to modules, and these numbers will agree with what TANGLE does.

The global variable *next control* often contains the most recent output of *get next*; in interesting cases, this will be the control code that ended a module or part of a module.

 $\langle$  Globals in the outer block [9](#page-3-0)  $\rangle$  += next\_control: eight\_bits; { control code waiting to be acting upon }

109. The overall processing strategy in phase one has the following straightforward outline.

 $\langle$  Phase I: Read all the user's text and store the cross references  $109$   $\equiv$ phase\_one  $\leftarrow$  true; phase\_three  $\leftarrow$  false; reset\_input; module\_count  $\leftarrow$  0; changed\_module [0]  $\leftarrow$  false; skip\_limbo; change\_exists  $\leftarrow$  false;

while  $\neg input\_has\_ended$  do  $\langle$  Store cross reference data for the current module 110 $\rangle$ ; changed module  $[module\_count] \leftarrow change\_exists$ ; { the index changes if anything does }  $phase\_one \leftarrow false;$  { prepare for second phase }

 $\langle$  Print error messages about unused or undefined module names [120](#page-41-0) $\rangle$ ; This code is used in section [261.](#page-98-0)

110. Store cross reference data for the current module  $110$  i ≡  $beginingumber$  incr(module\_count); if  $module\_count = max_{models}$  then  $overflow('section_{\text{un}})$ ; changed\_module  $[module\_count] \leftarrow false; \{$ it will become true if any line changes  $\}$ if  $buffer[loc - 1] =$ "\*" then **begin** print( $\check{\cdot}$ , module count : 1); update terminal; { print a progress report } end;  $\langle$  Store cross references in the T<sub>EX</sub> part of a module [113](#page-40-0) $\rangle$ ;  $\langle$  Store cross references in the definition part of a module [115](#page-40-0) $\rangle$ ;  $\langle$  Store cross references in the Pascal part of a module [117](#page-41-0) $\rangle$ ; if changed\_module  $[module\_count]$  then change\_exists  $\leftarrow true;$ end

This code is used in section 109.

111. The *Pascal xref* subroutine stores references to identifiers in Pascal text material beginning with the current value of next control and continuing until next control is '{' or '|', or until the next "milestone" is passed (i.e., next control > format). If next control > format when Pascal xref is called, nothing will happen; but if *next\_control* = "|" upon entry, the procedure assumes that this is the '|' preceding Pascal text that is to be processed.

The program uses the fact that our internal code numbers satisfy the relations  $xref_{\text{r}} = identifier +$ roman and xref wildcard = identifier + wildcard and xref typewriter = identifier + typewriter and normal = 0. An implied  $\mathfrak{e}$ !' is inserted after **function**, **procedure**, **program**, and **var**.

 $\langle$  Functions scan\_const and scan\_exp [271](#page-101-0) $\rangle$ 

```
procedure Pascal\_xref; { makes cross references for Pascal identifiers }
  label exit, done, found, not_found;
  var p: name_pointer; { a referenced name }
     eq: 0 \ldots 3; { addition to dtype code }
  begin while next-control < format do
     begin if (next_{control} \geq identifier) \land (next_{control} \leq xref_{typewriter}) then
       begin p \leftarrow id\_lookup(next\_control - identifier);if next control = identifier then
          if xref_switch \neq 0 then
            if ilk [p] = normal then \langle Figure out the def-type and def-name273\rangle;
       new\_xref(p); danger_zone \leftarrow (def_type = dtype_comma);
       if (ilk[p] = proc\_like) ∨ (ilk[p] = var\_like) then xref\_switch \leftarrow def\_flag; \{implied \, '@!'\}if ilk[p] = proc\_like then
          begin def_name \leftarrow p; next_control \leftarrow get_next;
          if next_control \neq identifier then goto done;
          if xref\_switch = 0 then goto done;
          p \leftarrow id\_lookup(normal); def\_type \leftarrow dtype\_colon\_bold; new\_xref(p);end;
       end;
     next_{control} \leftarrow get_{next};done: if (next_{control = "|") \lor (next_{control = "{'}}") then return;
     end;
```
exit: end;

112. The *outer\_xref* subroutine is like *Pascal\_xref* but it begins with *next\_control*  $\neq$  "|" and ends with  $next-control \geq format$ . Thus, it handles Pascal text with embedded comments.

```
procedure outer_xref; { extension of Pascal\_xref }
  var bal : eight bits ; { brace level in comment }
  begin while next-control < format do
    if next-control \neq "{" then Pascal_xref
    else begin bal ← skip_comment(1); next_control ← "|";
      while bal > 0 do
         begin Pascal_xref;
         if next\_control = "\mathbb{r} then bal \leftarrow skip\_comment(bal)else bal \leftarrow 0; { an error will be reported in phase two }
         end;
      end;
  end;
```
<span id="page-40-0"></span>113. In the TEX part of a module, cross reference entries are made only for the identifiers in Pascal texts enclosed in  $| \dots |$ , or for control texts enclosed in  $\mathbb{C}^{\cdot} \dots \mathbb{C}^{\cdot}$  or  $\mathbb{C} \dots \mathbb{C}^{\cdot}$ .

 $\langle$  Store cross references in the T<sub>EX</sub> part of a module 113 $\rangle \equiv$ 

repeat  $next-control \leftarrow skip\_Text;$ case next\_control of underline:  $xref\_switch \leftarrow def\_flag;$  $no\_underline: xref\_switch \leftarrow 0;$ " $|$  ":  $Pascal\_xref;$  $xref\_roman, xref\_wildcard, xref\_typewriter, module\_name: \textbf{begin} loc \leftarrow loc - 2;$  $next_{control} \leftarrow get_{next}; \{ scan to \> \}$ if next\_control  $\neq$  module\_name then new\_xref (id\_lookup(next\_control – identifier)); end; othercases *do\_nothing* endcases; until next\_control  $\geq$  format This code is used in section [110.](#page-38-0)

114. During the definition and Pascal parts of a module, cross references are made for all identifiers except reserved words; however, the identifiers in a format definition are referenced even if they are reserved. The TEX code in comments is, of course, ignored, except for Pascal portions enclosed in | . . . |; the text of a module name is skipped entirely, even if it contains  $|\dots|$  constructions.

The variables *lhs* and *rhs* point to the respective identifiers involved in a format definition.

 $\langle$  Globals in the outer block  $9 \rangle + \equiv$  $9 \rangle + \equiv$  $\{ this, \, \textit{rhs}: \, \textit{name\_pointer}; \, \{ \, \textit{indices into} \, \textit{byte\_start} \, \, \textit{for} \, \, \textit{format} \, \, \textit{identifiers} \}$ 

**115.** When we get to the following code we have *next control*  $\geq$  format.

```
\langle Store cross references in the definition part of a module 115\rangle \equivwhile next control \leq definition do { format or definition }
     begin \text{xref\_switch} \leftarrow \text{def\_flag}; \{ \text{implied } 0! \}if next_{control} = definition then
        begin next_control \leftarrow get_next;
        if next control = identifier then
           begin \mathit{lhs} \leftarrow \mathit{id\_lookup}(\mathit{normal}); \mathit{next\_control} \leftarrow \mathit{get\_next};if (next_{control} = equivalence\_sign) \vee (next_{control} = "(") thenbegin def\_type \leftarrow dtype\_macro; new\_xref(lhs);end
           else if next\_control = "-" then
                begin xref\_switch \leftarrow 0; next\_control \leftarrow get\_next; def\_val[llbs] \leftarrow scan\_exp;
                 def_name \leftarrow def_val[lhs]; def_type \leftarrow dtype\_const; xref\_switch \leftarrow def\_flag;if abs(def_name) \geq 32768 then def_type \leftarrow dtype\_macroelse if def_name < 0 then def_name \leftarrow def_name + 65536;new\_xref(lhs);end;
           end;
        end
     else \langle116\rangle;
     outer_xref;
     end
This code is used in section 110.
```
<span id="page-41-0"></span>116. Error messages for improper format definitions will be issued in phase two. Our job in phase one is to define the *ilk* of a properly formatted identifier, and to fool the new *xref* routine into thinking that the identifier on the right-hand side of the format definition is not a reserved word.

 $\langle$  Process a format definition 116  $\rangle \equiv$ begin  $next_{control} \leftarrow get_{next};$ if next control  $=$  identifier then **begin**  $\mathit{lhs} \leftarrow \mathit{id\_lookup}(\mathit{normal}); \mathit{ilks} \leftarrow \mathit{normal}; \mathit{new\_xref}(\mathit{lhs}); \mathit{next\_control} \leftarrow \mathit{get\_next};$ if next-control  $=$  equivalence sign then begin next\_control  $\leftarrow$  get\_next; if next-control  $=$  identifier then **begin**  $rhs \leftarrow id\_lookup(normal);$   $ilk[lhs] \leftarrow ilk[rhs];$   $ilk[rhs] \leftarrow normal;$   $new\_xref(rhs);$  $ilk[rhs] \leftarrow ilk[lhs]; next-control \leftarrow get.next;$ end; end; end; end

This code is used in section [115.](#page-40-0)

117. Finally, when the T<sub>E</sub>X and definition parts have been treated, we have next control  $\geq$  begin Pascal.

```
\langle Store cross references in the Pascal part of a module 117\rangle \equiv
```

```
if next_{control} \leq module_name then { begin_Pascal or module_name }
  begin if next-control = begin\_Pascal then mod\_xref\_switch \leftarrow 0else mod\_xref\_switch \leftarrow def\_flag;repeat if next\_control = module_name then new_model\_xref(cur_model);next_{control} \leftarrow get_{next}; outer_{xref};until next_{control} > module_{name};end
```
This code is used in section [110.](#page-38-0)

After phase one has looked at everything, we want to check that each module name was both defined and used. The variable *cur\_xref* will point to cross references for the current module name of interest.

```
\langle9 \rangle +\equivcur\_xref : xref_number; \{ \text{temporary cross reference pointer} \}
```
119. The following recursive procedure walks through the tree of module names and prints out anomalies.

**procedure**  $\text{mod}\_\text{check}(p:\text{name\_pointer});$  { print anomalies in subtree p}

```
begin if p > 0 then
  begin mod\_check(llink[p]);
  cur\_xref \leftarrow xref[p];if num(cur\_xref) < def_{}</math>begin print\_nl('! \Delta$Wever \Delta$dever<sub>1</sub>defined:\Delta<sup>'</sup>); print_1(i'); print(''); mark_harmless;
     end;
  while num(cur\_xref) \geq def\_flag do cur\_xref \leftarrow xlink(cur\_xref);if cur\_xref = 0 then
     begin print\_nl('! \text{``Newer}_\text{u} \text{used}: \text{``s''}; print\_id(p); print('>); mark\_harmless;end;
  mod\_check(rlink[p]);
  end;
end;
```
**120.**  $\langle$  Print error messages about unused or undefined module names 120  $\rangle \equiv \text{mod-check}(\text{root})$ This code is used in section [109.](#page-38-0)

121. Low-level output routines. The T<sub>EX</sub> output is supposed to appear in lines at most *line-length* characters long, so we place it into an output buffer. During the output process, *out line* will hold the current line number of the line about to be output.

 $\langle$  Globals in the outer block  $9 \rangle + \equiv$  $9 \rangle + \equiv$  $out_buf$ : array  $[0..$  line\_length of ASCII\_code; { assembled characters }  $out\_ptr: 0$ .. line\_length; { number of characters in out\_buf }  $out\_line:integer; \{ coordinates of next line to be output \}$ 

122. The *flush\_buffer* routine empties the buffer up to a given breakpoint, and moves any remaining characters to the beginning of the next line. If the *per cent* parameter is *true*, a " $\mathbf{w}$ " is appended to the line that is being output; in this case the breakpoint  $b$  should be strictly less than *line-length*. If the *per-cent* parameter is *false*, trailing blanks are suppressed. The characters emptied from the buffer form a new line of output; if the carryover parameter is true, a "%" in that line will be carried over to the next line (so that TEX will ignore the completion of commented-out text).

```
procedure flush_buffer(b: eight_bits; per-cent, carry over : boolean);{ outputs out_buf [1 \tcdot b], where b \leq out\_ptr }
  label done, found;
  var j, k: 0.. line_length;
  begin j \leftarrow b;
  if \neg per-cent then { remove trailing blanks }
    loop begin if j = 0 then goto done;
       if out_buf [j] \neq " " then goto done;
       decr(j);end;
done: for k \leftarrow 1 to j do write (tex_file, xchr [out_buf [k]]);
  if per_cent then write(text\_file, xchr["\%"]);write\_ln(text\_file); incr(out_line);
  if carryover then
    for k \leftarrow 1 to j do
       if out_buf [k] = "\mathcal{N}" then
         if (k = 1) ∨ (out_buf[k-1] ≠ "\"\) then { comment mode should be preserved}
            begin out_buf [b] \leftarrow "%"; decr(b); goto found;
            end;
found: if (b < out\_ptr) then
    for k \leftarrow b + 1 to out_ptr do out_buf [k - b] \leftarrow out_buf[k];out\_ptr \leftarrow out\_ptr - b;end;
```
123. When we are copying T<sub>E</sub>X source material, we retain line breaks that occur in the input, except that an empty line is not output when the  $T_F X$  source line was nonempty. For example, a line of the  $T_F X$  file that contains only an index cross-reference entry will not be copied. The *finish line* routine is called just before *get\_line* inputs a new line, and just after a line break token has been emitted during the output of translated Pascal text.

**procedure** finish line; { do this at the end of a line }

label *exit*; var  $k: 0$ ..  $\text{buf\_size}$ ; {index into  $\text{buffer}$ } begin if  $out\_ptr > 0$  then  $flush\_buffer(out\_ptr, false, false)$ else begin for  $k \leftarrow 0$  to *limit* do if  $(\text{buffer}[k] \neq "\sqcup") \wedge (\text{buffer}[k] \neq \text{tab\_mark})$  then return;  $flush_buffer(0, false, false);$ end; exit: end;

124. In particular, the *finish\_line* procedure is called near the very beginning of phase two. We initialize the output variables in a slightly tricky way so that the first line of the output file will be '\input twimac−web'.

 $\langle$  Set initial values  $10 \rangle$  $10 \rangle$  +≡  $out\_ptr \leftarrow 1; out\_line \leftarrow 1; out\_buf[1] \leftarrow "b"; write(text\_file, ^input\_twinac-we";$ 

**125.** When we wish to append the character c to the output buffer, we write 'out(c)'; this will cause the buffer to be emptied if it was already full. Similarly, ' $out2(c_1)(c_2)$ ' appends a pair of characters. A line break will occur at a space or after a single-nonletter T<sub>E</sub>X control sequence.

```
define oot(\#) \equivif out_ptr = line_length then break_out;
           \text{incr}(out\_ptr); \text{ out\_buf}[\text{out\_ptr}] \leftarrow \#;define oot1 (\#) \equiv oot (\#) end
define \cot 2(\#) \equiv \cot(\#) \cot 1define \omega \omega t \mathcal{E}(\#) \equiv \omega \omega t (\#) \omega \omega t \mathcal{E}define \cot 4 (\#) \equiv \cot (\#) \, \cot 3define \omega \omega t_5(\mathbf{t}) \equiv \omega \omega t(\mathbf{t}) \omega t_4define \omega \omega t \theta (#) \equiv \omega \omega t (#) \omega \omega t 5define \cot^2(\#) \equiv \cot(\#) \, \cot^2\thetadefine \cot 8(\texttt{#}) \equiv \cot (\texttt{#}) \cot 7define \omega \omega t \theta (\#) \equiv \omega \omega t (\#) \omega t \deltadefine \omega \omega t \iota(\theta) \equiv \omega \omega t (#) \omega \omega tdefine \omega \omega t11 (\#) \equiv \omega \omega t (\#) \omega \omega t10define \cot 12(\texttt{#}) \equiv \cot(\texttt{#}) \cot 11define out \equiv begin oot1define out2 \equiv begin oot2define out3 \equiv begin oot3define out4 \equiv begin oot4define out5 \equiv begin oot5define out6 \equiv begin oot6define out7 \equiv begin oot7define out8 \equiv begin oot8define out9 \equiv begin oot9define out10 \equiv begin oot10define out11 \equiv begin oot11define out12 \equiv begin oot12
```
126. The *break out* routine is called just before the output buffer is about to overflow. To make this routine a little faster, we initialize position 0 of the output buffer to '\'; this character isn't really output.

 $\langle$  Set initial values [10](#page-3-0)  $\rangle$  +≡  $out_buf[0] \leftarrow "\U$ ;

127. A long line is broken at a blank space or just before a backslash that isn't preceded by another backslash or a T<sub>E</sub>X comment marker. In the latter case, a  $\gamma$ <sup>'</sup>' is output at the break.

```
procedure break_out; {finds a way to break the output line }
  label exit;
  var k: 0... line_length; {index into out_buf}
     d: \text{ASCII\_code}; { character from the buffer }
  begin k \leftarrow out\_ptr;loop begin if k = 0 then \langle Print warning message, break the line, return 128\rangle;
     d \leftarrow out_buf[k];if d = "<sup>"</sup> then
       begin \text{flush\_buffer}(k, \text{false}, \text{true}); return;
        end;
     if (d = "\"\) \wedge (out_buf[k-1] \neq "\"\) \wedge (out_buf[k-1] \neq "\"\) then {in this case k > 1}
       begin \text{f}lush\_buffer(k-1,\text{true},\text{true}); return;
       end;
     decr(k);end;
exit: end;
```
128. We get to this module only in unusual cases that the entire output line consists of a string of backslashes followed by a string of nonblank non-backslashes. In such cases it is almost always safe to break the line by putting a "%" just before the last character.

 $\langle$  Print warning message, break the line, return 128  $\rangle \equiv$ begin  $print\_nl$ ( $'!$  Line  $\Delta_{\text{L}}$ bad $\Delta_{\text{L}}$ be  $\Delta_{\text{L}}$ broken  $\Delta_{\text{L}}$ (output  $\Delta_{\text{L}}$ ).  $\Delta_{\text{L}}$ ,  $\Delta_{\text{L}}$  intermine  $(2)$ :  $\Delta$ ; for  $k \leftarrow 1$  to  $out\_ptr-1$  do  $print(xchr[out\_buf[k]])$ ;  $new\_line$ ; mark\_harmless; flush\_buffer(out\_ptr - 1, true, true); return; end

This code is used in section 127.

129. Here is a procedure that outputs a module number in decimal notation.

 $\langle$  Globals in the outer block [9](#page-3-0)  $\rangle$  += dig: array  $[0 \, . \, 4]$  of  $[0 \, . \, . \, 9; \, 4]$  digits to output }

**130.** The number to be converted by out mod is known to be less than  $def_{i}flag$ , so it cannot have more than five decimal digits.

**procedure** *out\_mod*( $m : integer$ ); { output a module number } var k:  $0 \ldots 5$ ; {index into dig} a: integer; { $\{$  accumulator } begin  $k \leftarrow 0$ ;  $a \leftarrow m$ ; repeat  $\text{dig}[k] \leftarrow a \mod 10; \ a \leftarrow a \text{ div } 10; \ \text{incr}(k);$ until  $a = 0$ ; repeat  $decr(k)$ ; out( $dig[k]$  + "0"); until  $k = 0$ ; end;

131. The *out name* subroutine is used to output an identifier or index entry, enclosing it in braces.

```
procedure out_name(p:name\_pointer); { outputs a name }
  var k: 0... max_b \; \{ \text{index into } byte\_mem \}w: 0 \ldots ww - 1; { row of byte_mem }
  begin out("{\{\}'<sub>1</sub>; w \leftarrow p \mod ww;for k \leftarrow byte\_start[p] to byte_start[p + ww] - 1 do
    begin if byte\_mem[w, k] = " then out("\\ "out(byte\_mem[w, k]);end;
  out("}");
  end;
```
<span id="page-46-0"></span>132. Routines that copy T<sub>E</sub>X material. During phase two, we use the subroutines copy\_limbo,  $copy\_Text$ , and  $copy\_comment$  in place of the analogous  $skip\_limbo$ ,  $skip\_Text$ , and  $skip\_command$  that were used in phase one.

The *copy-limbo* routine, for example, takes T<sub>E</sub>X material that is not part of any module and transcribes it almost verbatim to the output file. No '@' signs should occur in such material except in '@@' pairs; such pairs are replaced by singletons.

```
procedure copy\_limbo; {copy T<sub>E</sub>X code until the next module begins }
  label exit;
  var c: ASCILcode; \{ character following \otimes sign\}begin loop
     if loc > limit then
       begin finish_line; get_line;
       if input_has_ended then return;
       end
     else begin buffer[limit + 1] \leftarrow "Q"; (Copy up to control code, return if finished 133);
       end;
exit: end;
133. \langle Copy up to control code, return if finished 133 \equivwhile buffer[loc] \neq "@" dobegin out(buffer[loc]); incr(loc);
     end;
  if loc \leq limit then
     begin loc \leftarrow loc + 2; c \leftarrow buffer[loc - 1];
     if (c = "\sqcup") \vee (c = tab\_mark) \vee (c = "\sqcup") then return;
     if (c ≠ "z") \land (c ≠ "Z") then
       begin out("@");
       if c \neq "@" then err\_print('! \Box Double \Box @ \Box request \Box outside \Box of \Box sections');end;
     end
```
This code is used in section 132.

134. The copy TeX routine processes the T<sub>EX</sub> code at the beginning of a module; for example, the words you are now reading were copied in this way. It returns the next control code or '|' found in the input.

```
function \text{copy}\text{-}Text: \text{eight}\text{-}bits; {copy pure T<sub>EX</sub> material}
  label done;
  var c: eight_bits; { control code found }
  begin loop
     begin if loc > limit then
       begin finish_line; get_line;
       if input_has_ended then
          begin c \leftarrow new\_module; goto done;
          end;
       end;
     buffer |limit + 1| \leftarrow "\mathbb{Q}"; \langle Copy up to '|' or control code, goto done135\rangle;
     end;
done: copy\_TeX \leftarrow c;end;
```
<span id="page-47-0"></span>135. We don't copy spaces or tab marks into the beginning of a line. This makes the test for empty lines in finish line work.

 $\langle$  Copy up to '|' or control code, **goto** done if finished 135  $\rangle \equiv$ repeat  $c \leftarrow buffer[loc]$ ; incr(loc); if  $c = "|"$  then goto *done*; if  $c \neq$  "@" then begin  $out(c)$ ; if  $(out\_ptr = 1) \wedge ((c = "_u") \vee (c = tab\_mark))$  then  $decr(out\_ptr);$ end; until  $c = "Q";$ if  $\textit{loc} \leq \textit{limit}$  then begin  $c \leftarrow control\_code(buffer[loc])$ ; incr(loc); goto done; end

This code is used in section [134.](#page-46-0)

136. The *copy\_comment* uses and returns a brace-balance value, following the conventions of *skip\_comment* above. Instead of copying the T<sub>EX</sub> material into the output buffer, this procedure copies it into the token memory. The abbreviation  $app\_tok(t)$  is used to append token t to the current token list, and it also makes sure that it is possible to append at least one further token without overflow.

```
define app\_tok (#) \equivbegin if tok\_ptr + 2 > max\_toks then overflow('token');
          tok\_mem[tok\_ptr] \leftarrow #; incr(tok\_ptr);end
function copy_comment(bal: eight_bits): eight_bits; { copies T<sub>E</sub>X code in comments }
 label done;
  var c: ASCII_code; \{ current character being copied\}begin loop
    begin if loc > limit then
      begin get_line;
      if input_has_ended then
        begin err\_print('! \text{if input\_ended\_in\_mid-comment'); loc \leftarrow 1;138);
        end;
     end;
    c \leftarrow buffer[loc]; incr(loc);
    if c = "|" then goto done;
    app\_tok(c); 137};end;
done: copy_comment \leftarrow bal;
 end;
```

```
137. \langle Copy special things when c = "\mathbb{C}", "\", "{", "}"; goto done at end 137\rangle \equivif c = "\mathbb{Q}" then
     begin \text{incr}(loc);if buffer[loc - 1] ≠ "@" thenbegin err\_print('! Illegal use \sigmaf \alphae\sigmain comment'); loc \leftarrow loc -2; decr(tok ptr);
        \langle Clear bal and goto done 138\rangle;
       end;
     end
  else if (c = "\"\) \wedge (buffer[loc] \neq "\") then
       begin app\_tok(buffer[loc]); incr(loc);
        end
     else if c = "{" then <math>incr(bal)</math>
       else if c = "}" then
             begin decr(bal);if bal = 0 then goto done;
             end
```
This code is used in section [136.](#page-47-0)

138. When the comment has terminated abruptly due to an error, we output enough right braces to keep TEX happy.

 $\langle$  Clear *bal* and **goto** done 138  $\rangle \equiv$  $app\_tok("_1")$ ; { this is done in case the previous character was '\' } repeat  $app\_tok("}$ ");  $decr(bal);$ until  $bal = 0;$ goto *done*;

This code is used in sections [136](#page-47-0) and 137.

139. Parsing. The most intricate part of WEAVE is its mechanism for converting Pascal-like code into TEX code, and we might as well plunge into this aspect of the program now. A "bottom up" approach is used to parse the Pascal-like material, since WEAVE must deal with fragmentary constructions whose overall "part of speech" is not known.

At the lowest level, the input is represented as a sequence of entities that we shall call *scraps*, where each scrap of information consists of two parts, its *category* and its *translation*. The category is essentially a syntactic class, and the translation is a token list that represents T<sub>E</sub>X code. Rules of syntax and semantics tell us how to combine adjacent scraps into larger ones, and if we are lucky an entire Pascal text that starts out as hundreds of small scraps will join together into one gigantic scrap whose translation is the desired TEX code. If we are unlucky, we will be left with several scraps that don't combine; their translations will simply be output, one by one.

The combination rules are given as context-sensitive productions that are applied from left to right. Suppose that we are currently working on the sequence of scraps  $s_1 s_2 \ldots s_n$ . We try first to find the longest production that applies to an initial substring  $s_1 s_2 \ldots$ ; but if no such productions exist, we try to find the longest production applicable to the next substring  $s_2 s_3 \dots$ ; and if that fails, we try to match  $s_3 s_4 \dots$ , etc.

A production applies if the category codes have a given pattern. For example, one of the productions is

open math semi  $\rightarrow$  open math

and it means that three consecutive scraps whose respective categories are *open*, math, and *semi* are converted to two scraps whose categories are *open* and math. This production also has an associated rule that tells how to combine the translation parts:

$$
O_2 = O_1
$$
  

$$
M_2 = M_1 S \setminus, opt 5
$$

This means that the *open* scrap has not changed, while the new math scrap has a translation  $M_2$  composed of the translation  $M_1$  of the original math scrap followed by the translation S of the semi scrap followed by  $\lambda$ , followed by 'opt' followed by '5'. (In the T<sub>E</sub>X file, this will specify an additional thin space after the semicolon, followed by an optional line break with penalty 50.) Translation rules use subscripts to distinguish between translations of scraps whose categories have the same initial letter; these subscripts are assigned from left to right.

WEAVE also has the production rule

## $semi \rightarrow termination$

(meaning that a semicolon can terminate a Pascal statement). Since productions are applied from left to right, this rule will be activated only if the *semi* is not preceded by scraps that match other productions; in particular, a *semi* that is preceded by '*open math*' will have disappeared because of the production above, and such semicolons do not act as statement terminators. This incidentally is how WEAVE is able to treat semicolons in two distinctly different ways, the first of which is intended for semicolons in the parameter list of a procedure declaration.

The translation rule corresponding to semi  $\rightarrow$  terminator is

$$
T = S
$$

but we shall not mention translation rules in the common case that the translation of the new scrap on the right-hand side is simply the concatenation of the disappearing scraps on the left-hand side.

140. Here is a list of the category codes that scraps can have.

define  $simp = 1$  {the translation can be used both in horizontal mode and in math mode of T<sub>E</sub>X } define  $math = 2 \{$  the translation should be used only in T<sub>E</sub>X math mode  $\}$ define  $\text{intra} = 3$  { a statement is expected to follow this, after a space and an optional break } define  $open = 4$  { denotes an incomplete parenthesized quantity to be used in math mode } define beginning  $= 5$  {denotes an incomplete compound statement to be used in horizontal mode } define  $close = 6$  {ends a parenthesis or compound statement} define  $alpha = 7$  { denotes the beginning of a clause} define  $omega = 8$  { denotes the ending of a clause and possible comment following } **define**  $semi = 9$  { denotes a semicolon and possible comment following it } define  $\text{terminator} = 10$  { something that ends a statement or declaration } define  $s$ tmt = 11 { denotes a statement or declaration including its terminator } define  $\text{cond} = 12$  { precedes an if clause that might have a matching else } define  $clause = 13$  { precedes a statement after which indentation ends } define  $\text{colon} = 14$  { denotes a colon } define  $exp = 15$  { stands for the E in a floating point constant } **define**  $proc = 16$  { denotes a procedure or program or function heading } **define** case\_head = 17 { denotes a case statement or record heading } **define** record head = 18 { denotes a record heading without indentation } **define** var head = 19 { denotes a variable declaration heading } define  $\text{else } = 20 \text{ } \{ \text{else } \}$ define  $casey = 21$  { case } define  $\textit{mod\_scrap} = 22$  { denotes a module name} debug procedure  $print\_cat(c : eight\_bits);$  {symbolic printout of a category } begin case  $c$  of  $simp: print('simp');$  $math: print('math$ ;  $\textit{intro}: \textit{print}(\texttt{`intro'});$  $open: print(\texttt{open}^*)$ ; beginning:  $print('begining$ ;  $close: print('close');$  $alpha$ :  $print('alpha')$ ;  $omega: print('omega')$ ;  $semi: print('semi');$  $terminator: print('terninator');$ stmt:  $print('stmt');$ cond:  $print('cond');$  $clause: print('clause');$  $colon: print('colon)$ ;  $exp: print('exp');$ proc:  $print('proc');$  $case\_head:$   $print('casehead');$  $record\_head: print('recordhead');$  $var\_head:$   $print('variable')$ ;  $else: print('else');$ casey:  $print('casey');$  $mod\_scrap: \ print(\texttt{`module'});$ othercases print(´UNKNOWN´) endcases; end; gubed

141. The token lists for translated T<sub>E</sub>X output contain some special control symbols as well as ordinary characters. These control symbols are interpreted by WEAVE before they are written to the output file.

break space denotes an optional line break or an en space;

force denotes a line break;

big force denotes a line break with additional vertical space;

opt denotes an optional line break (with the continuation line indented two ems with respect to the normal starting position)—this code is followed by an integer  $n$ , and the break will occur with penalty 10n;

backup denotes a backspace of one em;

cancel obliterates any break space or force or big force tokens that immediately precede or follow it and also cancels any backup tokens that follow it;

indent causes future lines to be indented one more em;

outdent causes future lines to be indented one less em.

All of these tokens are removed from the T<sub>E</sub>X output that comes from Pascal text between  $|\dots|$  signs; break space and force and big force become single spaces in this mode. The translation of other Pascal texts results in T<sub>E</sub>X control sequences  $\1, \2, \3, \4, \5, \6, \7$  corresponding respectively to *indent*, *outdent*, opt, backup, break space, force, and big force. However, a sequence of consecutive  $\cdot \cdot \cdot$ , break space, force, and/or  $big-force$  tokens is first replaced by a single token (the maximum of the given ones).

The tokens math rel, math bin, math op will be translated into  $\mathrm{I}, \mathcal{I}, \mathcal{I}$ , and  $\mathrm{I}, \mathcal{I}$ respectively. Other control sequences in the T<sub>E</sub>X output will be '\\{ ...}' surrounding identifiers, '\\&{ ...}' surrounding reserved words,  $\{\cdot\}, \{\ldots\}$  surrounding strings,  $\{\mathsf{C}\{\ldots\}$  force surrounding comments, and  $\forall$ Xn:  $\dots \forall$ X' surrounding module names, where *n* is the module number.

define  $math\_bin = 203$ define  $math_{rcl} = 204$ define  $math_op = '205$ define  $big\{_0 = '206 \quad \{\text{like } cancel, \text{ also overvides spaces}\}\$ **define** cancel =  $207$  { overrides backup, break\_space, force, big\_force } define  $\text{indent} = \text{cancel} + 1$  { one more tab  $(\lambda 1)$ } define *outdent* = cancel + 2 { one less tab  $(\2)$ } define  $opt = cancel + 3$  { optional break in mid-statement (\3) } define  $\mathit{backward} = \mathit{cancel} + 4$  { stick out one unit to the left  $(\lambda 4)$ } define  $break\_space = cancel + 5$  {optional break between statements (\5) } define  $force = cancel + 6$  {forced break between statements (\6) } define  $big-force = cancel + 7$  {forced break with additional space (\7)} define end\_translation = big\_force + 1 { special sentinel token at end of list } 142. The raw input is converted into scraps according to the following table, which gives category codes followed by the translations. Sometimes a single item of input produces more than one scrap. (The symbol '\*\*' stands for '\&{identifier}', i.e., the identifier itself treated as a reserved word. In a few cases the category is given as 'comment'; this is not an actual category code, it means that the translation will be treated as a comment, as explained below.)

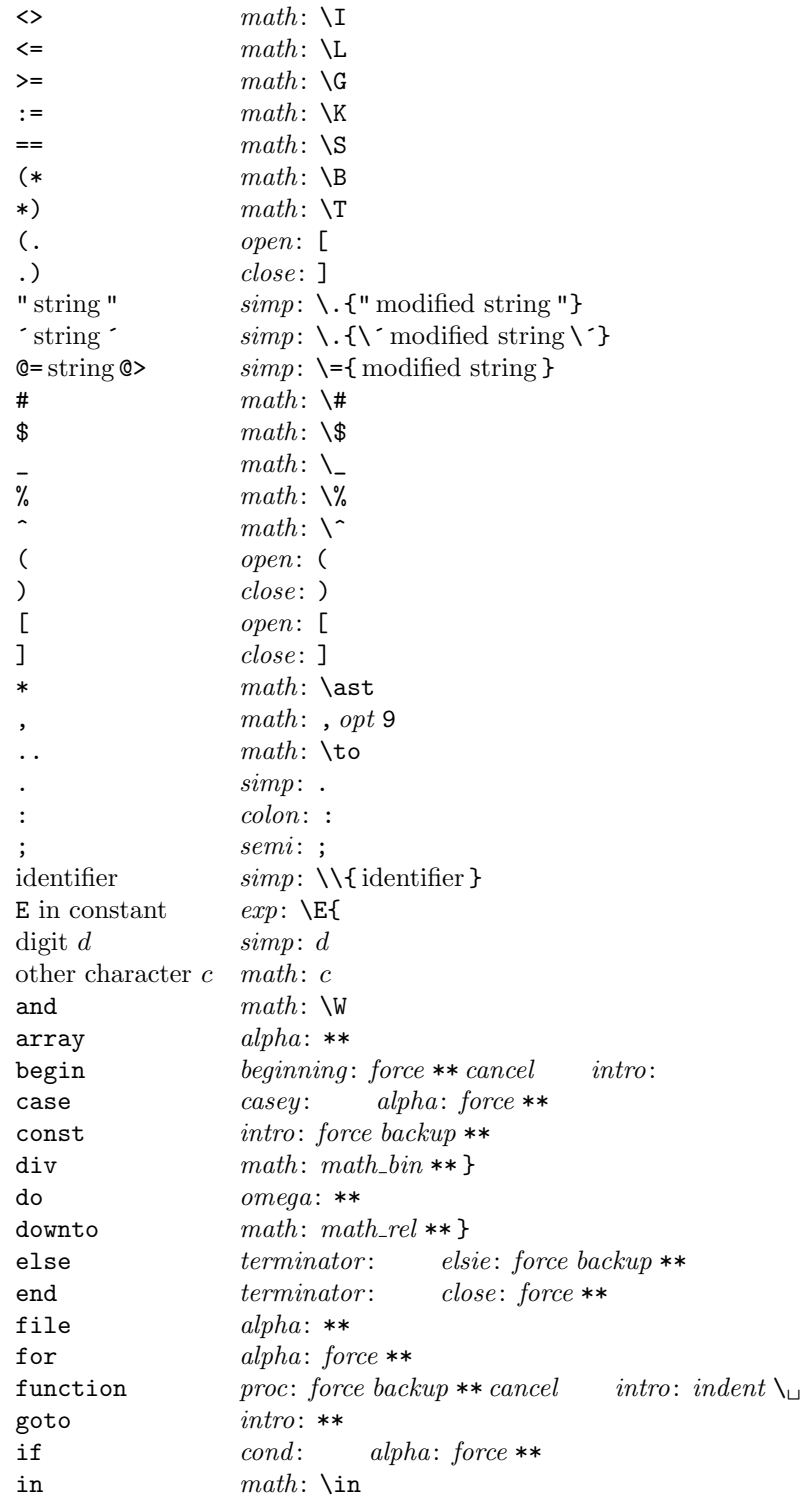

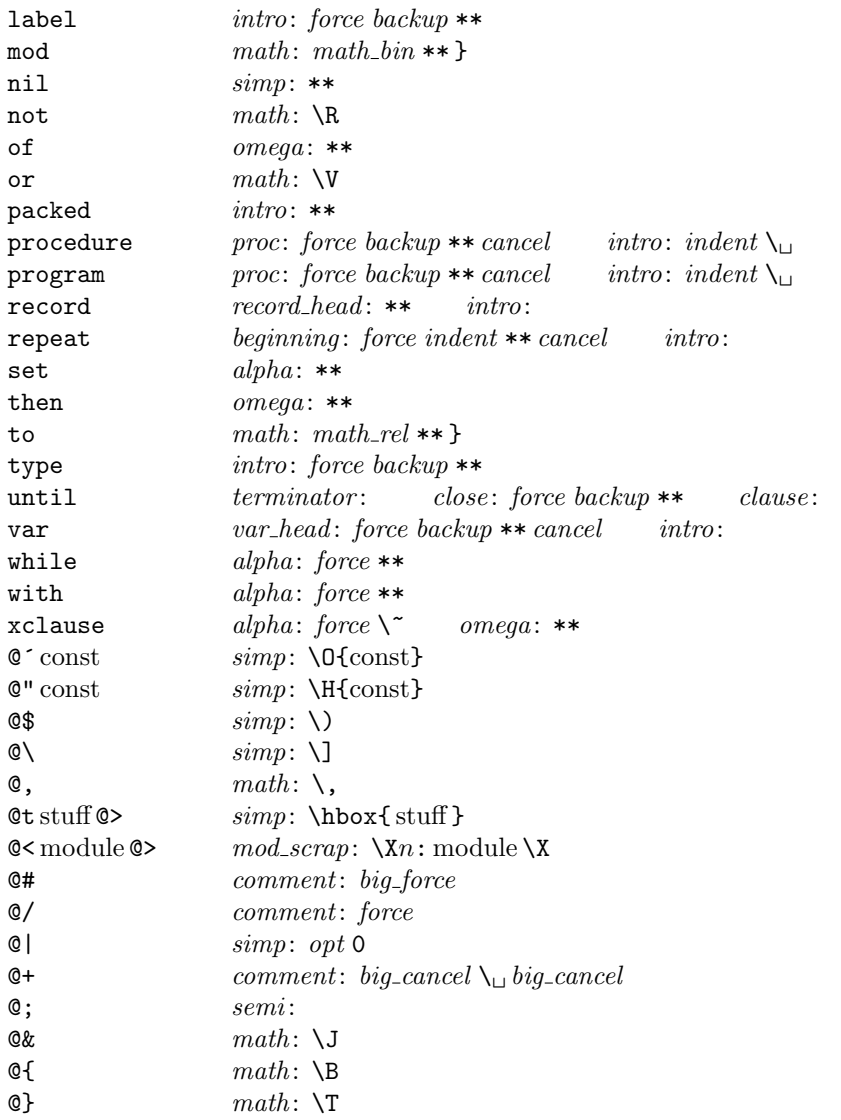

When a string is output, certain characters are preceded by  $\forall$  signs so that they will print properly.

A comment in the input will be combined with the preceding omega or semi scrap, or with the following terminator scrap, if possible; otherwise it will be inserted as a separate terminator scrap. An additional "comment" is effectively appended at the end of the Pascal text, just before translation begins; this consists of a cancel token in the case of Pascal text in | . . . |, otherwise it consists of a force token.

From this table it is evident that WEAVE will parse a lot of non-Pascal programs. For example, the reserved words 'for' and 'array' are treated in an identical way by WEAVE from a syntactic standpoint, and semantically they are equivalent except that a forced line break occurs just before 'for'; Pascal programmers may well be surprised at this similarity. The idea is to keep WEAVE's rules as simple as possible, consistent with doing a reasonable job on syntactically correct Pascal programs. The production rules below have been formulated in the same spirit of "almost anything goes."

143. Here is a table of all the productions. The reader can best get a feel for how they work by trying them out by hand on small examples; no amount of explanation will be as effective as watching the rules in action. Parsing can also be watched by debugging with '@2'.

Production categories [[translations] Remarks Remarks 1 alpha math colon  $\rightarrow$  alpha math e.g., case v : boolean of 2 alpha math omega  $\rightarrow$  clause  $\llbracket C = A_{\sqcup} \$   $M \$   $\sqcup$  indent  $O \rrbracket$  e.g., while  $x > 0$  do 3 alpha omega  $\rightarrow$  clause  $\llbracket C = A_{\sqcup} \text{ indent } O \rrbracket$  e.g., file of  $4 \text{ alpha} \sin p \rightarrow \text{alpha} \text{ math}$ 5 beginning close (terminator or stmt)  $\rightarrow$  stmt compound statement ends 6 beginning stmt  $\rightarrow$  beginning  $\llbracket B_2 = B_1$  break space  $S \rrbracket$  compound statement grows  $\gamma$  case\_head casey clause  $\rightarrow$  case\_head  $\left[\begin{bmatrix} C_4 = C_1 \text{ }outdent \text{ } C_2 \text{ } C_3 \end{bmatrix}\right]$  variant records 8 case head close terminator  $\rightarrow$  stmt  $[S = C_1$  cancel outdent  $C_2 T$  end of case statement 9 case head stmt  $\rightarrow$  case head  $\llbracket C_2 = C_1$  force S $\llbracket C_2 = C_2 \rrbracket$  case statement grows  $10 \text{ case } y \text{ clause } \rightarrow \text{ case } head$  beginning of case statement 11 clause stmt  $\Rightarrow$  stmt  $[S_2 = C \ break\space_2]$  cancel outdent force  $]$  end of controlled statement 12 cond clause stmt elsie  $\to$  clause  $\mathbb{C}_3 = C_1 C_2$  break space  $SE_{\perp}$  cancel  $\mathbb{C}_3$  complete conditional 13 cond clause stmt  $\rightarrow$  stmt  $[S_2 = C_1 C_2 \, break\_space \, S_1 \, cancel \, outdent \, force$  incomplete conditional  $14 \text{ else} \rightarrow \text{intro}$  unmatched else 15 exp math  $simp^* \to math \quad [M_2 = EM_1 S]$  signed exponent  $16 \exp \text{sim}p^* \rightarrow \text{math}$   $[M = ES]$  unsigned exponent 17 intro stmt  $\rightarrow$  stmt  $[S_2 = I_{\sqcup} opt 7 \text{ cancel } S_1]$  labeled statement, etc. 18 math close  $\rightarrow$  stmt close  $\llbracket S = \frac{1}{2} M \frac{1}{2} \rrbracket$  end of field list 19 math colon  $\rightarrow$  intro  $\llbracket I = \text{force backup } \$M \$C \rrbracket$  compound label 20 math  $math \rightarrow math$ 21 math simp  $\rightarrow$  math simple concatenation 22 math stmt  $\rightarrow$  stmt  $\llbracket S_2 = \text{M} \text{ $} \text{`} \text{`} \text{`}$  indent break space  $S_1$  cancel outdent force  $\llbracket$  macro or type definition 23 math terminator  $\rightarrow$  stmt  $[S = $M $ T]$  statement involving math 24 mod\_scrap (terminator or semi)  $\rightarrow$  stmt  $\llbracket S = M T$  force  $\llbracket$  module like a statement  $25 \text{ mod\_scrap} \rightarrow \text{simp}$  module unlike a statement 26 open case\_head close  $\rightarrow$  math  $[M = O \$  cancel  $C_1$  cancel outdent  $\mathcal{Z}_2$  case in field list 27 open close  $\rightarrow$  math  $[M = O \setminus C]$  empty set [] 28 open math case\_head close  $\rightarrow$  math  $[M_2 = OM_1 \$  cancel  $C_1$  cancel outdent  $C_2$  case in field list 29 open math close  $\rightarrow$  math parenthesized group  $30 \text{ open } math \text{ colon } \rightarrow \text{ open } math$ 31 open math proc intro  $\rightarrow$  open math  $[M_2 = M_1 \text{ math\_op} \text{ cancel } P]$  procedure in parentheses 32 open math semi  $\rightarrow$  open math  $[M_2 = M_1 S \setminus , opt 5]$  semicolon in parentheses 33 open math var\_head intro  $\rightarrow$  open math  $[M_2 = M_1 \text{ math\_op} \text{ cancel } V]$  var in parentheses 34 open proc intro  $\rightarrow$  open math  $\|M = \text{math}$  open cancel P  $\|$  procedure in parentheses 35 open simp  $\rightarrow$  open math convert to math mode 36 open stmt close  $\rightarrow$  math  $\|M = O \$  cancel S cancel  $\mathcal{F}$   $\subset$  field list 37 open var head intro  $\rightarrow$  open math  $[M = math\_op \text{ cancel } V]$  var in parentheses 38 proc beginning close terminator  $\rightarrow$  stmt  $\parallel S = P$  cancel outdent  $BCT \parallel$  end of procedure declaration 39 proc stmt  $\rightarrow$  proc  $[P_2 = P_1$  break space S|| procedure declaration grows 40 record head intro casey  $\rightarrow$  casey  $\llbracket C_2 = R I_{\sqcup}$  cancel  $C_1 \rrbracket$  record case ... 41 record head  $\rightarrow$  case head  $\llbracket C = \text{indent } R \text{ cancel} \rrbracket$  other **record** structures  $42 semi \rightarrow termination$  semicolon after statement  $43 \, \text{simp close} \rightarrow \text{stmt close}$  end of field list  $44 \, \text{simp colon} \rightarrow \text{intro} \quad [I = \text{force backup } SC] \quad \text{simple label}$  $45 \, \text{simp } \, \text{math} \rightarrow \, \text{math}$ 

 $46 \, \text{simp mod\_scrap} \rightarrow \text{mod\_scrap}$  in emergencies  $47 \, \text{simp} \rightarrow \text{simp}$  simp  $\rightarrow$  simp  $48 \, \text{simp term}$  terminator  $\rightarrow$  stmt simple statement 49 stmt stmt  $\rightarrow$  stmt  $[S_3 = S_1 \text{ break} \text{ space } S_2]$  adjacent statements  $50 \; termination \rightarrow smt$  empty statement 51 var head beginning  $\rightarrow$  stmt beginning end of variable declarations 52 var head math colon  $\rightarrow$  var head intro  $[I = $M $C]$  variable declaration  $53 \text{ var}\_\text{head} \sim \text{var}\_\text{head} \text{ intro}$  variable declaration  $54$  var head stmt  $\rightarrow$  var head  $[V_2 = V_1 \, break\, space \, S]$  variable declarations grow

Translations are not specified here when they are simple concatenations of the scraps that change. For example, the full translation of 'open math colon  $\rightarrow$  open math' is  $O_2 = O_1$ ,  $M_2 = M_1C$ .

The notation 'simp<sup>\*'</sup>, in the exp-related productions above, stands for a simp scrap that isn't followed by another simp.

144. Implementing the productions. When Pascal text is to be processed with the grammar above, we put its initial scraps  $s_1 \ldots s_n$  into two arrays  $cat[1 \ldots n]$  and  $trans[1 \ldots n]$ . The value of  $cat[k]$  is simply a category code from the list above; the value of  $trans[k]$  is a text pointer, i.e., an index into tok\_start. Our production rules have the nice property that the right-hand side is never longer than the left-hand side. Therefore it is convenient to use sequential allocation for the current sequence of scraps. Five pointers are used to manage the parsing:

- pp (the parsing pointer) is such that we are trying to match the category codes  $cat[pp] cat[pp + 1]$ ... to the left-hand sides of productions.
- scrap\_base, lo\_ptr, hi\_ptr, and scrap\_ptr are such that the current sequence of scraps appears in positions scrap\_base through lo\_ptr and hi\_ptr through scrap\_ptr, inclusive, in the cat and trans arrays. Scraps located between scrap base and lo ptr have been examined, while those in positions  $\geq h$  ptr have not yet been looked at by the parsing process.

Initially scrap ptr is set to the position of the final scrap to be parsed, and it doesn't change its value. The parsing process makes sure that  $l_o$ -ptr  $\geq pp+3$ , since productions have as many as four terms, by moving scraps from  $hi\_ptr$  to lo\_ptr. If there are fewer than  $pp + 3$  scraps left, the positions up to  $pp + 3$ are filled with blanks that will not match in any productions. Parsing stops when  $pp = lo_p \text{tr} + 1$  and  $hi_{\mathcal{P}}tr = scrap_{\mathcal{P}}tr + 1.$ 

The trans array elements are declared to be of type  $0$ . . 10239 instead of type text-pointer, because the final sorting phase of WEAVE uses this array to contain elements of type *name pointer*. Both of these types are subranges of 0 . . 10239.

```
\langle9 \rangle +=
cat: array [0.. max\text{-}scraps] of eight-bits; { category codes of scraps }
trans: array [0.. max\_scraps] of 0.. 10239; {translation texts of scraps}
pp: 0 \ldots max\_scraps; { current position for reducing productions }
scrap\_base: 0...max\_scraps; { beginning of the current scrap sequence }
scrap\_ptr: 0...max\_scraps; \{ending of the current scrap sequence\}lo_p tr: 0.. max_scraps; { last scrap that has been examined }
hi_ptr: 0.. max_scraps; { first scrap that has not been examined }
  stat max\_scr_ptr: 0...max\_scraps; \{largest value assumed by <i>scrap\_ptr</i> \}tats
```

```
145. (Set initial values 10) +≡
  scrap\_base \leftarrow 1; \; scrap\_ptr \leftarrow 0;stat max\_scr\_ptr \leftarrow 0; tats
```
<span id="page-57-0"></span>146. Token lists in tok\_mem are composed of the following kinds of items for T<sub>E</sub>X output.

- ASCII codes and special codes like *force* and  $math_{\text{math}$  represent themselves;
- id\_flag + p represents \\{identifier p};
- res\_flag + p represents  $\&$  (identifier p};
- $mod\_flag + p$  represents module name p;
- $tok$ -flag + p represents token list number p;
- inner\_tok\_flag + p represents token list number p, to be translated without line-break controls.

define  $id$ -flag = 10240 { signifies an identifier } define  $res\_flag = id\_flag + id\_flag$  { signifies a reserved word } define  $\textit{mod\_flag} = \textit{res\_flag} + \textit{id\_flag}$  { signifies a module name} define  $tok_{\text{f}}$  = mod\_flag + id\_flag { signifies a token list } define inner\_tok\_flag  $\equiv$  tok\_flag + id\_flag { signifies a token list in '|... |' } define  $\text{brace} = \text{xchr}[\text{``f''}]$  {this avoids possible Pascal compiler confusion} define  $rbrace \equiv xchr[$ "}"] { because these braces might occur within comments } debug procedure  $print\_text(p : text\_pointer);$  { prints a token list } var j:  $0 \ldots max\_toks; \{ index into tok\_mem \}$ r: 0..  $id_{\mathcal{A}} = 1$ ; { remainder of token after the flag has been stripped off } begin if  $p \geq text\_ptr$  then  $print('BAD')$ else for  $j \leftarrow tok\_start[p]$  to  $tok\_start[p+1] - 1$  do begin  $r \leftarrow tok\_mem[j] \mod id\_flag;$ case tok\_mem[j] div id\_flag of 1: **begin**  $print(\land\land\land\allowbreak)$ ;  $branch(\land\land\land\allowbreak)$ ;  $print(\space_1\allowbreak\};\allowbreak)$ end; { $id_{\mathcal{A}}$ flag} 2: begin  $print(\land \& \land three); print_id(r); print(rbrace);$ end; {  $res\_flag$  } 3: begin  $print(\checkmark\; ; \; print_id(r); \; print(\checkmark\; ; \;$ end; { $mod\_flag$ } 4:  $print('[\lceil', r : 1, \rceil]')$ ; {  $tok_flag$  } 5:  $print('|\llbracket [\cdot, r : 1, \cdot] \rrbracket | \cdot); \{ inner\_tok\_flag \}$ othercases  $\langle$  Print token r in symbolic form [147](#page-58-0) $\rangle$ endcases; end; end; gubed

```
147. \langle Print token r in symbolic form 147\rangle \equivcase r of
  math\_bin: print(\text{'math}, \text{'} \text{)};
   math\_rel: print(\text{'math}, \text{bbr:});
   math\_op: print(\text{'\mathchar` and \mathchar`)!}big\_{cancel}: print('[cancel]');cancel: print('[cancel]');\; \; \mathit{indent} \; \; \; \; \; \mathit{print}(\; \texttt{'Indent}]\; \; \texttt{')};outdent: print('[outdent]');
  \mathit{backup}: \mathit{print}(\texttt{`[backup]'});opt: print(^{\circ}[opt]^{\circ});
   break\_space: print('[break]');force: print('[force]');big_force: print('[fforce]');end\_translation: print('[quit]');othercases print(xchr[r])endcases
```
This code is used in section [146.](#page-57-0)

148. The production rules listed above are embedded directly into the WEAVE program, since it is easier to do this than to write an interpretive system that would handle production systems in general. Several macros are defined here so that the program for each production is fairly short.

All of our productions conform to the general notion that some k consecutive scraps starting at some position j are to be replaced by a single scrap of some category c whose translation is composed from the translations of the disappearing scraps. After this production has been applied, the production pointer pp should change by an amount d. Such a production can be represented by the quadruple  $(j, k, c, d)$ . For example, the production 'simp math  $\rightarrow$  math' would be represented by ' $(pp, 2, math, -1)$ '; in this case the pointer pp should decrease by 1 after the production has been applied, because some productions with math in their second positions might now match, but no productions have math in the third or fourth position of their left-hand sides. Note that the value of  $d$  is determined by the whole collection of productions, not by an individual one. Consider the further example 'var-head math colon  $\rightarrow$  var-head intro', which is represented by  $(pp + 1, 2, intro, +1)$ ; the +1 here is deduced by looking at the grammar and seeing that no matches could possibly occur at positions  $\leq pp$  after this production has been applied. The determination of d has been done by hand in each case, based on the full set of productions but not on the grammar of Pascal or on the rules for constructing the initial scraps.

We also attach a serial number to each production, so that additional information is available when debugging. For example, the program below contains the statement 'reduce  $(pp + 1, 2, intro, +1)(52)$ ' when it implements the production just mentioned.

Before calling *reduce*, the program should have appended the tokens of the new translation to the tok\_mem array. We commonly want to append copies of several existing translations, and macros are defined to simplify these common cases. For example,  $app2(pp)$  will append the translations of two consecutive scraps, trans  $[pp]$ and  $trans[pp + 1]$ , to the current token list. If the entire new translation is formed in this way, we write 'squash  $(j, k, c, d)$ ' instead of 'reduce  $(j, k, c, d)$ '. For example, 'squash  $(pp, 2, math, -1)$ ' is an abbreviation for  $'app2(pp);$  reduce  $(pp, 2, math, -1)'$ .

The code below is an exact translation of the production rules into Pascal, using such macros, and the reader should have no difficulty understanding the format by comparing the code with the symbolic productions as they were listed earlier.

Caution: The macros app, app1, app2, and app3 are sequences of statements that are not enclosed with begin and end, because such delimiters would make the Pascal program much longer. This means that it is necessary to write begin and end explicitly when such a macro is used as a single statement. Several mysterious bugs in the original programming of WEAVE were caused by a failure to remember this fact. Next time the author will know better.

```
define production(\texttt{\#}) \equivdebug \text{prod}(\texttt{\#})gubed;
         goto found ;
         end
define reduce (\#) \equivbegin red(\texttt{#}); production
define squash(\#) \equivbegin sq(\texttt{\#}); production
define app(\texttt{\#}) \equiv tok\_mem[tok\_ptr] \leftarrow \texttt{\#}; incr(tok\_ptr){this is like app\_tok, but it doesn't test for overflow }
define app1 (\#) \equiv tok\_mem [tok\_ptr] \leftarrow tok\_flag + trans [\#]; incr (tok\_ptr)define app2 (\#) \equiv app1 (\#); app1 (\# + 1)define app3(\#) \equiv app2(\#); app1(\#+2)
```
<span id="page-60-0"></span>149. Let us consider the big case statement for productions now, before looking at its context. We want to design the program so that this case statement works, so we might as well not keep ourselves in suspense about exactly what code needs to be provided with a proper environment.

The code here is more complicated than it need be, since some popular Pascal compilers are unable to deal with procedures that contain a lot of program text. The *translate* procedure, which incorporates the case statement here, would become too long for those compilers if we did not do something to split the cases into parts. Therefore a separate procedure called *five cases* has been introduced. This auxiliary procedure contains approximately half of the program text that translate would otherwise have had. There's also a procedure called *alpha\_cases*, which turned out to be necessary because the best two-way split wasn't good enough. The procedure could be split further in an analogous manner, but the present scheme works on all compilers known to the author.

 $\langle$  Match a production at pp, or increase pp if there is no match 149 $\rangle \equiv$ 

```
if cat[pp] \leq alpha then
  if cat[pp] < alpha then five cases else alpha cases
```

```
else begin case cat[pp] of
  case_head: \langle153\rangle;
  casey: \langle154\rangle;
  clause: \langle Cases for clause155\rangle;
  cond: \langle156\rangle;
  elsie: \langle157\rangle;
  exp: \langle158\rangle;
  161 \rangle;proc: \langle164\rangle;
  record head: \langle165\rangle;
  semi: \langle166\rangle;
  stmt: \langle168\rangle;
  terminator: \langle169\rangle;
  var_head: \langle170\rangle;
  othercases do_nothing
  endcases;
  incr(pp); { if no match was found, we move to the right }
found: end
```
This code is used in section [175.](#page-67-0)

<span id="page-61-0"></span>150. Here are the procedures that need to be present for the reason just explained.

 $\langle$  Declaration of subprocedures for *translate* 150  $\rangle \equiv$ procedure  $five\text{-}cases$ ; { handles almost half of the syntax } label found; begin case  $cat[pp]$  of beginning:  $\langle$  Cases for beginning 152 $\rangle$ ; intro:  $\langle$  Cases for intro [159](#page-63-0) $\rangle$ ; math:  $\langle$  Cases for math [160](#page-63-0) $\rangle$ ; open:  $\langle$  Cases for *open* [162](#page-64-0) $\rangle$ ;  $simp: \langle \text{Cases for } simp \ 167 \rangle;$  $simp: \langle \text{Cases for } simp \ 167 \rangle;$  $simp: \langle \text{Cases for } simp \ 167 \rangle;$ othercases do nothing endcases;  $incr(pp);$  { if no match was found, we move to the right } found: end; procedure *alpha\_cases*; label found; **begin**  $\langle$  Cases for *alpha* 151 $\rangle$ ;  $incr(pp);$  { if no match was found, we move to the right }  $found:$  end;

This code is used in section [179.](#page-68-0)

151. Now comes the code that tries to match each production starting with a particular type of scrap. Whenever a match is discovered, the *squash* or *reduce* macro will cause the appropriate action to be performed, followed by **goto** found.

 $\langle$  Cases for *alpha* 151 $\rangle \equiv$ if  $cat[pp + 1] = math$  then begin if  $cat[pp + 2] = colon$  then  $squash(pp + 1, 2, math, 0)(1)$ else if  $cat[pp + 2] = omega$  then begin app1 (pp); app(" $\mathcal{L}$ "); app(" $\mathcal{L}$ "); app1 (pp + 1); app(" $\mathcal{L}$ "); app(" $\mathcal{L}$ "); app(indent);  $app1 (pp + 2);$   $reduce (pp, 3, clause, -2)(2);$ end; end else if  $cat[pp + 1] = omega$  then begin app1 (pp); app(" $\sqcup$ "); app(indent); app1 (pp + 1); reduce (pp, 2, clause, -2)(3); end else if  $cat[pp + 1] = simp$  then  $reduce(pp + 1, 0, math, 0)(4)$ This code is used in section 150. 152. (Cases for beginning  $152$ )  $\equiv$ if  $cat[pp + 1] = close$  then begin if  $(cat[pp + 2] = terminalor) \vee (cat[pp + 2] = stmt)$  then squash  $(pp, 3, stmt, -2)(5)$ ; end else if  $cat[pp + 1] = stmt$  then begin app1 (pp); app(break\_space); app1 (pp + 1); reduce (pp, 2, beginning, -1)(6);

end

This code is used in section 150.

<span id="page-62-0"></span>153. (Cases for *case\_head*  $153$ )  $\equiv$ if  $cat[pp + 1] = casey$  then begin if  $cat[pp + 2] = clause$  then **begin** app1(pp); app(outdent); app2(pp + 1); reduce(pp, 3, case\_head, 0)(7); end; end else if  $cat[pp + 1] = close$  then begin if  $cat[pp + 2] = termination$  then begin app1 (pp); app(cancel); app(outdent); app2 (pp + 1); reduce (pp, 3, stmt, -2)(8); end; end else if  $cat[pp + 1] = stmt$  then begin  $app1(pp)$ ;  $app(force)$ ;  $app1(pp + 1)$ ;  $reduce(pp, 2, case\_head, 0)(9)$ ; end This code is used in section [149.](#page-60-0) 154. (Cases for casey  $154$ )  $\equiv$ if  $cat[pp + 1] = clause$  then  $squash(pp, 2, case\_head, 0)(10)$ This code is used in section [149.](#page-60-0) 155.  $\langle$  Cases for *clause* 155 $\rangle \equiv$ if  $cat[pp + 1] = stmt$  then begin app1 (pp); app(break\_space); app1 (pp + 1); app(cancel); app(outdent); app(force);  $reduce(pp, 2, stmt, -2)(11);$ end This code is used in section [149.](#page-60-0) 156.  $\langle$  Cases for *cond* 156  $\rangle \equiv$ if  $(cat[pp + 1] = clause) \wedge (cat[pp + 2] = stmt)$  then if  $cat[pp + 3] = elsie$  then begin app2(pp); app(break\_space); app2(pp + 2); app(" $\Box$ "); app(cancel);  $reduce(pp, 4, clause, -2)(12);$ end else begin  $app2(pp)$ ;  $app(break-space)$ ;  $app1(pp + 2)$ ;  $app(cancel)$ ;  $app(outdent)$ ;  $app(force)$ ;  $reduce(pp, 3, stmt, -2)(13);$ end This code is used in section [149.](#page-60-0)

157. (Cases for *elsie* 157)  $\equiv$  $reduce(pp, 0, intro, -3)(14)$ This code is used in section [149.](#page-60-0)

<span id="page-63-0"></span>158.  $\langle$  Cases for  $exp\ 158 \rangle \equiv$ if  $cat[pp + 1] = math$  then begin if  $cat[pp + 2] = simp$  then if  $cat[pp + 3] \neq simp$  then begin  $app3(pp)$ ;  $app("}")$ ;  $reduce(pp, 3, math, -1)(15)$ ; end; end else if  $cat[pp + 1] = simp$  then if  $cat[pp + 2] \neq simp$  then **begin**  $app2(pp)$ ;  $app("}")$ ;  $reduce(pp, 2, math, -1)(16)$ ; end

This code is used in section [149.](#page-60-0)

159.  $\langle$  Cases for *intro* 159  $\rangle \equiv$ if  $cat[pp + 1] = stmt$  then begin app1 (pp); app(" $\sqcup$ "); app(opt); app("7"); app(cancel); app1 (pp + 1);  $reduce(pp, 2, stmt, -2)(17);$ end

This code is used in section [150.](#page-61-0)

160.  $\langle$  Cases for math 160  $\rangle \equiv$ if  $cat[pp + 1] = close$  then begin  $app("$")$ ;  $app1(pp)$ ;  $app("$")$ ;  $reduce(pp, 1, stmt, -2)(18)$ ; end else if  $cat[pp + 1] = colon$  then begin app(force); app(backup); app(" $\mathcal{F}$ "); app1(pp); app(" $\mathcal{F}$ "); app1(pp + 1);  $reduce (pp, 2, intro, -3)(19);$ end else if  $cat[pp + 1] = math$  then  $squash(pp, 2, math, -1)(20)$ else if  $cat[pp + 1] = simp$  then  $squash(pp, 2, math, -1)(21)$ else if  $cat[pp + 1] = stmt$  then begin app(" $\mathfrak{F}$ "); app( $(pp)$ ; app(" $\mathfrak{F}$ "); app(indent); app(break\_space); app1(pp + 1);  $app(cancel); app(outdent); app(force); reduce(pp, 2, stmt, -2)(22);$ end else if  $cat[pp + 1] = termination$  then begin app(" $\mathfrak{sp}_1$ ); app1(pp); app(" $\mathfrak{sp}_2$ "); app1(pp + 1); reduce (pp, 2, stmt, -2)(23); end

This code is used in section [150.](#page-61-0)

161.  $\langle$  Cases for mod\_scrap 161  $\rangle \equiv$ if  $(cat[pp + 1] = termination) \vee (cat[pp + 1] = semi)$  then begin  $app2(pp)$ ;  $app(force)$ ;  $reduce(pp, 2, stmt, -2)(24)$ ; end else  $reduce(pp, 0, simp, -2)(25)$ 

This code is used in section [149.](#page-60-0)

<span id="page-64-0"></span>162. (Cases for *open* 162)  $\equiv$ if  $(cat[pp + 1] = case\_head) \wedge (cat[pp + 2] = close)$  then begin app1 (pp); app(" $\mathcal{F}$ "); app(cancel); app1 (pp + 1); app(cancel); app(outdent); app(" $\mathcal{F}$ ");  $app1(pp+2);$  reduce  $(pp, 3, math, -1)(26);$ end else if  $cat[pp + 1] = close$  then begin app1 (pp); app("\"); app(","); app1 (pp + 1); reduce (pp, 2, math, -1)(27); end else if  $cat[pp + 1] = math$  then  $\langle$  Cases for open math 163 $\rangle$ else if  $cat[pp + 1] = proc$  then begin if  $cat[pp + 2] = intro$  then begin app(math\_op); app(cancel); app1(pp + 1); app("}"); reduce(pp + 1, 2, math, 0)(34); end; end else if  $cat[pp + 1] = simp$  then  $reduce(pp + 1, 0, math, 0)$ (35) else if  $(cat[pp + 1] = stmt) \wedge (cat[pp + 2] = close)$  then begin app1 (pp); app(" $\mathcal{F}$ ); app(cancel); app1 (pp + 1); app(cancel); app(" $\mathcal{F}$ ");  $app1(pp+2);$   $reduce(pp, 3, math, -1)(36);$ end else if  $cat[pp + 1] = var\_head$  then begin if  $cat[pp + 2] = intro$  then begin  $app(math\_op);$   $app(cancel);$   $app1(pp+1);$   $app("]^"$ ;  $reduce (pp + 1, 2, math, 0) (37);$ end; end This code is used in section [150.](#page-61-0) 163.  $\langle$  Cases for *open math* 163 $\rangle \equiv$ **begin if**  $(cat[pp + 2] = case\_head) \wedge (cat[pp + 3] = close)$  then begin app2(pp); app(" $\mathfrak{F}$ "); app(cancel); app1(pp + 2); app(cancel); app(outdent); app(" $\mathfrak{F}$ ");  $app1 (pp + 3);$   $reduce (pp, 4, math, -1)(28);$ end else if  $cat[pp + 2] = close$  then  $squash(pp, 3, math, -1)(29)$ else if  $cat[pp + 2] = colon$  then  $squash(pp + 1, 2, math, 0)(30)$ else if  $cat[pp + 2] = proc$  then begin if  $cat[pp + 3] = intro$  then begin  $app1(pp+1)$ ;  $app(math\_op)$ ;  $app(cancel)$ ;  $app1(pp+2)$ ;  $app("]<sup>n</sup>$ ;  $reduce (pp + 1, 3, math, 0)(31);$ end; end else if  $cat[pp + 2] = semi$  then begin  $app2(pp + 1); app("\\"); app("","); app(opt); app("5");$  $reduce (pp + 1, 2, math, 0) (32);$ end else if  $cat[pp + 2] = var\_head$  then begin if  $cat[pp + 3] = intro$  then begin  $app1(pp+1)$ ;  $app(math\_op)$ ;  $app(cancel)$ ;  $app1(pp+2)$ ;  $app("Y")$ ;  $reduce (pp + 1, 3, math, 0) (33);$ end; end;

## end

This code is used in section 162.

<span id="page-65-0"></span>164.  $\langle$  Cases for *proc* 164  $\rangle \equiv$ if  $cat[pp + 1] = beginning$  then begin if  $(cat[pp + 2] = close) \wedge (cat[pp + 3] = termination)$  then begin app1(pp); app(cancel); app(outdent); app3(pp + 1); reduce(pp, 4, stmt, -2)(38); end; end else if  $cat[pp + 1] = stmt$  then begin  $app1(pp)$ ;  $app(break\_space)$ ;  $app1(pp + 1)$ ;  $reduce(pp, 2, proc, -2)(39)$ ; end This code is used in section [149.](#page-60-0) 165. (Cases for record head  $165 \equiv$ if  $(cat[pp + 1] = intro) \wedge (cat[pp + 2] = casey)$  then begin app2(pp); app(" $\sqcup$ "); app(cancel); app1(pp + 2); reduce(pp, 3, casey, -2)(40); end else begin  $app(indent)$ ;  $app1(pp)$ ;  $app(cancel)$ ;  $reduce(pp, 1, case\_head, 0)(41)$ ; end This code is used in section [149.](#page-60-0) 166. (Cases for semi  $166$ )  $\equiv$  $reduce(pp, 0, termination, -3)(42)$ This code is used in section [149.](#page-60-0) 167. (Cases for simp  $167$ )  $\equiv$ if cat[pp + 1] = close then reduce  $(pp, 0, stmt, -2)(43)$ else if  $cat[pp + 1] = colon$  then begin  $app(force)$ ;  $app(backup)$ ;  $squash(pp, 2, intro, -3)(44)$ ; end else if  $cat[pp + 1] = math$  then  $squash(pp, 2, math, -1)(45)$ else if  $cat[pp + 1] = mod\_scrap$  then  $squash(pp, 2, mod\_scrap, 0)$ (46) else if  $cat[pp + 1] = simp$  then  $squash(pp, 2, simp, -2)(47)$ else if  $cat[pp + 1] = termination$  then  $squash(pp, 2, stmt, -2)(48)$ This code is used in section [150.](#page-61-0) 168. (Cases for stmt  $168$ )  $\equiv$ if  $cat[pp + 1] = stmt$  then begin app1 (pp); app(break\_space); app1 (pp + 1); reduce (pp, 2, stmt, -2)(49); end This code is used in section [149.](#page-60-0) 169.  $\langle$  Cases for terminator 169 $\rangle \equiv$  $reduce(pp, 0, stmt, -2)(50)$ This code is used in section [149.](#page-60-0)

<span id="page-66-0"></span>170. (Cases for var\_head  $170 \ge$ if  $cat[pp + 1] = beginning$  then  $reduce(pp, 0, stmt, -2)(51)$ else if  $cat[pp + 1] = math$  then begin if  $cat[pp + 2] = colon$  then begin app(" $\mathcal{S}$ "); app1(pp + 1); app(" $\mathcal{S}$ "); app1(pp + 2); reduce(pp + 1, 2, intro, +1)(52); end; end else if  $cat[pp + 1] = simp$  then begin if  $cat[pp + 2] = colon$  then  $squash(pp + 1, 2, intro, +1)(53);$ end else if  $cat[pp + 1] = stmt$  then begin app1 (pp); app(break\_space); app1 (pp + 1); reduce (pp, 2, var\_head, -2)(54); end

This code is used in section [149.](#page-60-0)

171. The 'freeze\_text' macro is used to give official status to a token list. Before saying freeze\_text, items are appended to the current token list, and we know that the eventual number of this token list will be the current value of  $text\_ptr$ . But no list of that number really exists as yet, because no ending point for the current list has been stored in the tok-start array. After saying freeze-text, the old current token list becomes legitimate, and its number is the current value of  $text\_ptr - 1$  since  $text\_ptr$  has been increased. The new current token list is empty and ready to be appended to. Note that freeze\_text does not check to see that text ptr hasn't gotten too large, since it is assumed that this test was done beforehand.

define  $\text{freeze}\text{.text} \equiv \text{incr}(\text{text}\text{.ptr})$ ;  $\text{tok}\text{.start}[\text{text}\text{.ptr}] \leftarrow \text{tok}\text{.ptr}$ 

172. The 'reduce' macro used in our code for productions actually calls on a procedure named 'red', which makes the appropriate changes to the scrap list. This procedure takes advantage of the simplification that occurs when  $k = 0$ .

```
procedure red(j : sixteen\_bits; k : eight\_bits; c : eight\_bits; d : integer);var i: 0 \ldots \text{max\_scraps}; {index into scrap memory}
  begin cat[j] \leftarrow c;if k > 0 then
     begin trans[j] \leftarrow text\_ptr; freeze\_text;end;
  if k > 1 then
     begin for i \leftarrow j + k to lo_ptr do
        begin cat[i - k + 1] \leftarrow cat[i]; trans[i - k + 1] \leftarrow trans[i];end;
     lo_{\textit{-}} ptr \leftarrow lo_{\textit{-}} ptr - k + 1;end;
   \langle Change pp to max(scrap_base, pp+d) 173\rangle;
  end;
```

```
173. \langle \text{Change } pp \text{ to } \max(\text{scrap} \text{-} \text{base}, \text{pp} \text{+}d) \rangle =if pp + d \geq scrap\_base then pp \leftarrow pp + delse pp \leftarrow scrap\_base
```
This code is used in section 172.

<span id="page-67-0"></span>174. Similarly, the 'squash' macro invokes a procedure called 'sq', which combines  $app_k$  and red for matching numbers k.

procedure  $sq(j: sixteen\_bits; k: eight\_bits; c: eight\_bits; d: integer);$ begin case  $k$  of

```
1: begin app1(j); end;
2: begin app2(j); end;
3: begin app3(j); end;
othercases confusion(´squash´)
endcases;
red(j, k, c, d);end;
```
175. Here now is the code that applies productions as long as possible. It requires two local labels (found and *done*), as well as a local variable  $(i)$ .

 $\langle$  Reduce the scraps using the productions until no more rules apply 175  $\rangle \equiv$ 

**loop begin**  $\langle$  Make sure the entries  $cat[pp \dots (pp + 3)]$  are defined 176 $\rangle$ ; if  $(tok\_ptr + 8 > max\_toks) \vee (text\_ptr + 4 > max\_texts)$  then begin stat if  $tok\_ptr > max\_tok\_ptr$  then  $max\_tok\_ptr \leftarrow tok\_ptr;$ if text\_ptr > max\_txt\_ptr then max\_txt\_ptr  $\leftarrow$  text\_ptr; tats overflow(´token/text´); end; if  $pp > lo\_ptr$  then goto *done*; (Match a production at  $pp$ , or increase  $pp$  if there is no match [149](#page-60-0)); end; done:

This code is used in section [179.](#page-68-0)

176. If we get to the end of the scrap list, category codes equal to zero are stored, since zero does not match anything in a production.

```
\langle Make sure the entries cat[pp . . (pp + 3)] are defined 176\rangle \equivif lo\_ptr < pp + 3 then
      begin repeat if hi\_ptr \leq scrap\_ptr then
             begin \text{incr}(lo{\text{-}}ptr);cat[lo\_ptr] \leftarrow cat[hi\_ptr]; trans [lo\_ptr] \leftarrow trans[hi\_ptr];
             incr(hi\_ptr);end;
      until (hi_{\scriptscriptstyle\perp} ptr > \text{scrap}_{\scriptscriptstyle\perp} ptr) \vee (lo_{\scriptscriptstyle\perp} ptr = pp + 3);for i \leftarrow lo\_ptr + 1 to pp + 3 do cat[i] \leftarrow 0;
      end
```
This code is used in section 175.

177. If WEAVE is being run in debugging mode, the production numbers and current stack categories will be printed out when *tracing* is set to 2; a sequence of two or more irreducible scraps will be printed out when *tracing* is set to 1.

 $\langle$  Globals in the outer block [9](#page-3-0)  $\rangle$  += debug tracing:  $0 \ldots 2$ ; { can be used to show parsing details } gubed

<span id="page-68-0"></span>178. The prod procedure is called in debugging mode just after reduce or squash; its parameter is the number of the production that has just been applied.

debug procedure  $\text{prod}(n : \text{eight\_bits})$ ; { shows current categories } var  $k: 1$ ...  $max\_scraps$ ; {index into cat} begin if  $tracing = 2$  then begin  $print\_nl(n:1, \dots)$ ; for  $k \leftarrow \text{scrap\_base}$  to  $\text{lo\_ptr}$  do begin if  $k = pp$  then  $print(*\cap\text{else print}(\ulcorner\Box\urcorner);$  $print\_cat(cat[k])$ ; end; if  $hi_ptr \leq \text{scrap\_ptr}$  then  $print(\text{'}\dots\text{'});$  {indicate that more is coming} end; end; gubed

179. The translate function assumes that scraps have been stored in positions scrap\_base through scrap\_ptr of cat and trans. It appends a terminator scrap and begins to apply productions as much as possible. The result is a token list containing the translation of the given sequence of scraps.

After calling translate, we will have text-ptr  $+3 \leq$  max-texts and tok-ptr  $+6 \leq$  max-toks, so it will be possible to create up to three token lists with up to six tokens without checking for overflow. Before calling translate, we should have text ptr  $\langle$  max texts and scrap ptr  $\langle$  max scraps, since translate might add a new text and a new scrap before it checks for overflow.

 $\langle$  Declaration of subprocedures for *translate* [150](#page-61-0)  $\rangle$ function  $\text{translation: } text\_pointer; \{ \text{ converts a sequence of scraps} \}$ label *done*, found; var i:  $1 \ldots max\_scraps; \{ index into cat \}$ j:  $0 \ldots max\_scraps; \{ runs through final scraps\}$ debug k:  $0 \dots \text{long_buf\_size}$ ; {index into buffer} gubed **begin**  $pp \leftarrow scrap\_base$ ;  $lo\_ptr \leftarrow pp - 1$ ;  $hi\_ptr \leftarrow pp$ ;

If tracing, print an indication of where we are  $182$ ; (Reduce the scraps using the productions until no more rules apply  $175$ ); **if**  $(lo_p t r = scrap\_base) \wedge (cat[lo_p t r] ≠ math)$  then translate ← trans  $[lo_p t r]$ else  $\langle$  Combine the irreducible scraps that remain [180](#page-69-0) $\rangle$ ; end;

<span id="page-69-0"></span>180. If the initial sequence of scraps does not reduce to a single scrap, we concatenate the translations of all remaining scraps, separated by blank spaces, with dollar signs surrounding the translations of math scraps.

 $\langle$  Combine the irreducible scraps that remain  $180 \rangle \equiv$ 

```
begin \langle If semi-tracing, show the irreducible scraps 181\rangle;
  for j \leftarrow \text{scrap\_base} to \text{lo\_ptr} do
      begin if j \neq \text{scrap\_base} then
         begin app("<sub>u</sub>");
         end;
      if cat[j] = math then
         begin app("$");
         end;
      app1(j);if cat[j] = math then
         begin app("$");
         end;
      if tok\_ptr + 6 > max\_toks then overflow ('token');
      end;
  freeze\_text; translate \leftarrow text\_ptr-1;end
This code is used in section 179.
181. \langle If semi-tracing, show the irreducible scraps 181 \rangle \equivdebug if (log_p tr > scrap\_base) \wedge (tracing = 1) then
      begin print_n((\text{Trreducible}_\text{u} \text{scrap}_\text{u} \text{sequence}_\text{u} \text{in}_\text{u} \text{section}_\text{u}^{'}, modulo\_count : 1); print\_ln(':');mark harmless ;
      for j \leftarrow \text{scrap}\text{-}\text{base} to \text{lo}\text{-}\text{ptr} do
```

```
begin print('_1; print_cat(cat[j]);
    end;
  end;
gubed
```
This code is used in section 180.

```
182. \langle If tracing, print an indication of where we are 182\rangle \equivdebug if tracing = 2 then
     begin print\_nl (Tracing after l. ´, line : 1, ´: ´); mark harmless;
     if loc > 50 then
       begin print(\cdot \dots \cdot);for k \leftarrow loc - 50 to loc do print(xchr[buffer[k - 1]]);
       end
     else for k \leftarrow 1 to loc do print(xchr[buffer[k - 1]]);
     end
  gubed
```
This code is used in section [179.](#page-68-0)

<span id="page-70-0"></span>183. Initializing the scraps. If we are going to use the powerful production mechanism just developed, we must get the scraps set up in the first place, given a Pascal text. A table of the initial scraps corresponding to Pascal tokens appeared above in the section on parsing; our goal now is to implement that table. We shall do this by implementing a subroutine called *Pascal parse* that is analogous to the *Pascal xref* routine used during phase one.

Like Pascal ref, the Pascal parse procedure starts with the current value of next control and it uses the operation next control  $\leftarrow$  get next repeatedly to read Pascal text until encountering the next '|' or '{', or until next\_control  $\geq$  format. The scraps corresponding to what it reads are appended into the cat and trans arrays, and *scrap\_ptr* is advanced.

Like prod, this procedure has to split into pieces so that each part is short enough to be handled by Pascal compilers that discriminate against long subroutines. This time there are two split-off routines, called easy\_cases and sub\_cases.

After studying *Pascal parse*, we will look at the sub-procedures *app comment*, *app octal*, and *app hex* that are used in some of its branches.

 $\langle$  Declaration of the *app\_comment* procedure [195](#page-74-0) $\rangle$ 

Declaration of the *app\_octal* and *app\_hex* procedures  $196$ 

Declaration of the easy cases procedure  $186$ 

 $\langle$  Declaration of the *sub cases* procedure [192](#page-73-0) $\rangle$ 

procedure *Pascal\_parse*; { creates scraps from Pascal tokens } label  $result$ ;

```
var j: 0 \dots \text{long_buf\_size}; {index into buffer }
```
p: name\_pointer; { identifier designator }

 $q, qq, r: integer; \{ registers for new reference insertion loop\}$ 

begin while  $next\_control < format$  do

```
begin \langle Append the scrap appropriate to next control185\rangle;
next_{control} \leftarrow get_{next};if (next_{control} = "\r") \vee (next_{control} = "\r") then return;
end;
```

```
exit: end;
```
184. The macros defined here are helpful abbreviations for the operations needed when generating the scraps. A scrap of category c whose translation has three tokens  $t_1$ ,  $t_2$ ,  $t_3$  is generated by  $sc3(t_1)(t_2)(t_3)(c)$ , etc.

```
define s\theta(#) \equiv incr(scrap_ptr); cat[scrap_ptr] \leftarrow #; trans [scrap_ptr] \leftarrow text_ptr; freeze_text;
        end
```

```
define s1(\#) \equiv app(\#); s0define s2 (\#) \equiv app(\#); \; s1define s3(\#) \equiv app(\#); s2define s_4(\textbf{\#}) \equiv app(\textbf{\#}); s3define sc4 \equiv begin s4define sc3 \equiv begin s3define sc2 \equiv begin s2define \mathit{sc1} \equiv \text{begin} \mathit{s1}define sc\theta (#) \equivbegin \text{incr}(scrap\_ptr); \text{cat}[scrap\_ptr] \leftarrow #; \text{trans}[scrap\_ptr] \leftarrow 0;
            end
define comment\_scrap(\#) \equivbegin app(\#); app_comment;
            end
```
<span id="page-71-0"></span>**185.**  $\langle$  Append the scrap appropriate to next control 185  $\rangle \equiv$ 

(Make sure that there is room for at least four more scraps, six more tokens, and four more texts  $187$ ); reswitch: case next\_control of

```
string, verbatim: \langle189\rangle;
identifier: \langle191\rangle;
TeX_string: \langle190\rangle;
othercases easy_cases
endcases
```
This code is used in section [183.](#page-70-0)

186. The easy-cases each result in straightforward scraps.

```
\langle Declaration of the easy_cases procedure 186\rangle \equivprocedure easy\_cases; { a subprocedure of Pascal\_parse}
  begin case next-control of
  set_element_sign: sc3("\\"')("i")("n")(math);double_dot: sc3("\\"')("t")("o")(math);"#", "$", "%", "^", "_": sc2 ("\")(next_control)(math);
  \mathit{ignore}, "\mid", \mathit{xref\_roman}, \mathit{xref\_wildcard}, \mathit{xref\_typewriter}: \mathit{do\_nothing};"(", "[": \mathit{sc1}(\mathit{next\_control})(open);")", "]": \mathit{sc1} (next_control)(close);
  "*": \mathit{sc}_4 ("\")("a")("s")("t")(math);
  ", ": \textit{sc3} (", ")(\textit{opt})("9")(\textit{math});
  ".", "0", "1", "2", "3", "4", "5", "6", "7", "8", "9": sc1(next_control)(simp);
  "; ": sc1(";")(semi);": ": \; scl\; (":")(\; colon);\langle188\rangleexponent: sc3("\\"|("E")("f") (exp);begin_comment: sc2("\\}'')("B") (math);end_comment: sc2("\\"')("T") (math);octal: app\_octal;hex: app_hex;
  check_sum: sc2 ("\")(")")(simp);
  force_line: sc2 ("\")("]")(simp);
  thin_space: sc2 ("\")(",")(math);
  math_break: sc2(\varphi t)("0")(simp);
  line\_break: comment\_scrap(force);big\_line\_break: comment\_scrap(big\_force);no_line_break: begin app(big_cancel); app("\"); app("\"); comment_scrap(big_cancel);
    end;
  pseudo\_semi: sc0 (semi);join: sc2 ("\")("J")(math);
  othercases \mathit{sc1} (next_control)(math)
  endcases;
  end;
```
This code is used in section [183.](#page-70-0)
187. (Make sure that there is room for at least four more scraps, six more tokens, and four more texts  $187$   $\equiv$ 

```
if (\textit{scrap\_ptr} + 4 > \textit{max\_scraps}) \vee (\textit{tok\_ptr} + 6 > \textit{max\_toks}) \vee (\textit{text\_ptr} + 4 > \textit{max\_text}) then
   begin stat if scrap\_ptr > max\_scr\_ptr then max\_scr\_ptr \leftarrow scrap\_ptr;if tok\_ptr > max\_tok\_ptr then max\_tok\_ptr \leftarrow tok\_ptr;if text\_ptr > max.txt\_ptr then max.txt\_ptr \leftarrow text\_ptr;tats
   overflow(´scrap/token/text´);
   end
```
This code is used in section [185.](#page-71-0)

188. Some nonstandard ASCII characters may have entered WEAVE by means of standard ones. They are converted to TEX control sequences so that it is possible to keep WEAVE from stepping beyond standard ASCII.

```
\langle Cases involving nonstandard ASCII characters 188\rangle \equivnot_equal: sc2("\\}'')("I")(math);less\_or\_equal: sc2("\\"()("L") (math);greater\_or\_equal: sc2("\\"')("G") (math);equivalence_sign: sc2("\\"')("S") (math);and_sign: sc2("\\}'')("W") (math);
or_sign: sc2 ("\")("V")(math);
not_sign: sc2 ("\")("R")(math);
left_arrow: sc2("\\")("K") (math);
This code is used in section 186.
```
189. The following code must use *app\_tok* instead of *app* in order to protect against overflow. Note that  $tok\_ptr + 1 \leq max\_toks$  after app tok has been used, so another app is legitimate before testing again. Many of the special characters in a string must be prefixed by  $\forall$  so that T<sub>EX</sub> will print them properly.

```
\langle Append a string scrap 189\rangle \equivbegin app("\\if next\_control = verbatim then
      begin app("=":
      end
  else begin app(".");end;
   app("{\{\}^\prime\}$; j \leftarrow id\_first;while j < id\_loc do
      begin case buffer[j] of
      " " ", "\mathcal{N}", "\mathcal{N}", "\mathcal{S}", "\mathcal{N}", "\mathcal{N}"", "\mathcal{N}", "\mathcal{N}", "\mathcal{N}"", "\mathcal{N}"", "\mathcal{S}"", "\mathcal{N}""; begin \mathit{app} ("\mathcal{N}"");
         end;
      "\mathbb{C}": if buffer[j+1] = " \mathbb{C}" then incr(j)else err print(´! Double @ should be used in strings´);
      othercases do nothing
      endcases;
      app\_tok(buffer[j]); incr(j);end;
   sc1 ("}")(simp);
   end
This code is used in section 185.
```
<span id="page-73-0"></span>190.  $\langle$  Append a T<sub>E</sub>X string scrap 190  $\rangle \equiv$ begin  $app("\\'')$ ;  $app("h")$ ;  $app("b")$ ;  $app("o")$ ;  $app("x")$ ;  $app("f")$ ; for  $j \leftarrow id_{\text{first}}$  to  $id_{\text{loc}} - 1$  do  $app_{\text{tot}}(buffer[j]);$  $sc1$  ("}")( $simp$ ); end

This code is used in section [185.](#page-71-0)

191. (Append an identifier scrap  $191$ )  $\equiv$ **begin**  $p \leftarrow id\_lookup(normal);$ if  $ilk[p] = normal$  then (Insert a new reference, if this is new [277](#page-104-0)); case  $ilk[p]$  of normal, array like, const like, div like, do like, for like, goto like, nil like, to like:  $sub-case(s)$ ;  $\langle$  Cases that generate more than one scrap [193](#page-74-0) $\rangle$ othercases begin  $next-control \leftarrow ilk[p] - char-like;$  goto reswitch; end  $\{$  and, in, not, or  $\}$ endcases; end

This code is used in section [185.](#page-71-0)

192. The *sub-cases* also result in straightforward scraps.

 $\langle$  Declaration of the *sub cases* procedure  $192$   $\equiv$ procedure  $sub\_cases(p : name\_pointer);$  { a subprocedure of  $Pascal\_parse$ } begin case  $ilk[p]$  of normal:  $\text{sc} 1 (\text{id}_{\text{-}} flag + p)(\text{simp});$  { not a reserved word } array\_like: sc1 (res\_flag + p)(alpha); { $array, file, set$ } const like:  $sc3(force)(backup)(res_flag + p)(intro);$  {const, label, type }  $div\_like: sc3(math\_bin)(res\_flag + p)$ ("}")(math); {div, mod }  $do\_like: \, sc1 \, (res\_flag + p) \, (omega); \, \{ do, of, then \}$ for like:  $\mathit{sc2}(\mathit{force})(\mathit{res}\_\mathit{flag} + p)(\mathit{alpha}); \quad \{\textbf{for}, \textbf{while}, \textbf{with}\}\$ goto\_like: sc1 (res\_flag + p)(intro); { goto, packed } nil like:  $sc1(res\_flag + p)(simp);$  {nil} to\_like:  $sc3(math_{rel})(res_{flag} + p)("\}") (math); \{down to, to\}$ end; end;

This code is used in section [183.](#page-70-0)

<span id="page-74-0"></span>193. (Cases that generate more than one scrap  $193$ )  $\equiv$ begin like: **begin**  $sc3 (force) (res\_flag + p) (cancel) (beginning); sc0 (intro);$ end; { begin } case\_like: **begin**  $sc\theta$  (casey);  $sc\theta$  (force)(res\_flag + p)(alpha); end; { case } else like: begin  $\langle$  Append terminator if not already present 194 $\rangle$ ;  $sc3 (force) (backup) (res\_flag + p) (else);$ end; { else } end like: begin  $\langle$  Append terminator if not already present 194 $\rangle$ ;  $\mathit{sc2}(\mathit{force})(\mathit{res}\_\mathit{flag} + p)(\mathit{close});$ end; {end } *if like*: **begin**  $sc\theta$  (*cond*);  $sc\theta$  (*force*)(*res\_flag* + p)(*alpha*); end; { if } loop\_like: begin  $sc3(force)("\'')("''')(alpha); sc1(res_flag + p)(omega);$ end; { xclause } proc\_like: **begin** sc4 (force)(backup)(res\_flag + p)(cancel)(proc); sc3(indent)("\")(" $\cup$ ")(intro); end; { function, procedure, program } record like: **begin** sc1 (res\_flag + p)(record\_head); sc0 (intro); end; { record } repeat like: begin sc4 (force)(indent)(res flag + p)(cancel)(beginning); sc0(intro); end; { repeat } until like: begin  $\langle$  Append terminator if not already present 194 $\rangle$ ;  $\mathit{sc3}(\mathit{force})(\mathit{backward})(\mathit{res}\_\mathit{flag} + p)(\mathit{close}); \ \mathit{sc0}(\mathit{clause});$ end; { until } var\_like: begin  $sc4$  (force)(backup)(res\_flag + p)(cancel)(var\_head);  $sc0$ (intro); end; { $var$ } This code is used in section [191.](#page-73-0)

194. If a comment or semicolon appears before the reserved words end, else, or until, the *semi* or terminator scrap that is already present overrides the terminator scrap belonging to this reserved word.

 $\langle$  Append *terminator* if not already present 194 $\rangle \equiv$ 

**if**  $(scrap\_ptr < scrap\_base) ∨ ((cat[scrap\_ptr] ≠ terminator) ∧ (cat[scrap\_ptr] ≠ semi))$  then sc0 (terminator )

This code is used in sections 193, 193, and 193.

195. A comment is incorporated into the previous scrap if that scrap is of type *omega* or *semi* or terminator . (These three categories have consecutive category codes.) Otherwise the comment is entered as a separate scrap of type terminator , and it will combine with a terminator scrap that immediately follows it.

The *app\_comment* procedure takes care of placing a comment at the end of the current scrap list. When app\_comment is called, we assume that the current token list is the translation of the comment involved.

 $\langle$  Declaration of the *app\_comment* procedure 195 $\rangle \equiv$ 

procedure  $app\_comment$ ; {append a comment to the scrap list}

begin freeze\_text;

- **if**  $(scrap\_ptr < scrap\_base) ∨ (cat[scrap\_ptr] < omega) ∨ (cat[scrap\_ptr] > terminator)$  then  $sc\theta$  (terminator)
- else begin app1 (scrap\_ptr); { cat [scrap\_ptr] is omega or semi or terminator } end;

 $app(text\_ptr-1 + tok\_flag);$  trans  $[strap\_ptr] \leftarrow text\_ptr;$  freeze\_text; end;

This code is used in section [183.](#page-70-0)

196. We are now finished with *Pascal parse*, except for two relatively trivial subprocedures that convert constants into tokens.

 $\langle$  Declaration of the *app\_octal* and *app\_hex* procedures 196 $\rangle \equiv$ procedure *app\_octal*; begin  $app("\\$ while  $(buffer[loc] \geq "0") \wedge (buffer[loc] \leq "7")$  do **begin**  $app\_tok(buffer[loc])$ ;  $incr(loc)$ ; end;  $sc1$  ("}")( $simp$ ); end; procedure  $app\_hex$ ; begin  $app("\\$ while  $((buffer[loc] ≥ "0") ∧ (buffer[loc] ≤ "9")) ∨ ((buffer[loc] ≥ "A") ∧ (buffer[loc] ≤ "F"))$  do **begin**  $app\_tok(buffer[loc])$ ;  $incr(loc)$ ; end;  $sc1$  ("}")( $simp$ ); end;

This code is used in section [183.](#page-70-0)

197. When the '|' that introduces Pascal text is sensed, a call on *Pascal translate* will return a pointer to the T<sub>EX</sub> translation of that text. If scraps exist in the *cat* and *trans* arrays, they are unaffected by this translation process.

define  $flaky = 1$ define guaranteed  $= 0$ 

function Pascal\_translate: text\_pointer;

var p: text pointer; { points to the translation }  $save\text{-}base: 0 \ldots \text{max\_scraps};$  { holds original value of  $scrap\text{-}base$  } begin save\_base  $\leftarrow$  scrap\_base; scrap\_base  $\leftarrow$  scrap\_ptr + 1; safety  $\leftarrow$  flaky; Pascal\_parse; { get the scraps together } if  $next\_control \neq "\mid"$  then  $err\_print(^\frown ! \text{...} \text{Missing} \text{...} "\mid" \text{...} \text{Parser} \text{...} \text{Parser}$ ;  $app\_tok(cancel); app\_comment; \{ place a \ cancel token as a final "comment" \}$  $p \leftarrow translate; \{ make the translation\}$ stat if  $scrap\_ptr > max\_scr\_ptr$  then  $max\_scr\_ptr \leftarrow scrap\_ptr$ ; tats scrap\_ptr  $\leftarrow$  scrap\_base – 1; scrap\_base  $\leftarrow$  save\_base; { scrap the scraps }  $safety \leftarrow guaranteed$ ;  $Pascal\_translate \leftarrow p$ ; end;

198. The *outer-parse* routine is to *Pascal-parse* as *outer-xref* is to *Pascal-xref*: It constructs a sequence of scraps for Pascal text until next control  $\geq$  format. Thus, it takes care of embedded comments.

procedure *outer\_parse*; { makes scraps from Pascal tokens and comments } var bal: eight\_bits; { brace level in comment }  $p, q: \text{text\_pointer}; \{ \text{partial comments} \}$ begin while  $next-control < format$  do if  $next\_control \neq "{$ " then  $Pascal\_parse$ else begin  $\langle$  Make sure that there is room for at least seven more tokens, three more texts, and one more scrap  $199$ ;  $app("\\"$ );  $app("C")$ ;  $app("{^"$ );  $bal \leftarrow copy{}_comment(1)$ ;  $next\_control \leftarrow "|"$ ; while  $bal > 0$  do begin  $p \leftarrow \text{text}, \text{if } \text{reeze} \cdot \text{text}; \text{ } q \leftarrow \text{Pascal} \cdot \text{translate};$ { at this point we have  $tok\_ptr + 6 \leq max\_toks$  }  $app(tok_flag + p);$  app(inner\_tok\_flag + q); if  $next\_control = "\mid"$  then  $bal \leftarrow copy\_comment(bal)$ else  $bal \leftarrow 0$ ; { an error has been reported } end;  $app(force); *app{}_comment;* {the full comment becomes a scrap }$ end; end;

199. (Make sure that there is room for at least seven more tokens, three more texts, and one more scrap  $199$   $\equiv$ 

if  $(tok\_ptr + 7 > max\_toks)$  ∨  $(text\_ptr + 3 > max\_texts)$  ∨  $(scrap\_ptr \geq max\_scraps)$  then begin stat if  $scrap\_ptr > max\_scr\_ptr$  then  $max\_scr\_ptr \leftarrow scrap\_ptr;$ if  $tok\_ptr > max\_tok\_ptr$  then  $max\_tok\_ptr \leftarrow tok\_ptr;$ if text ptr > max\_txt\_ptr then max\_txt\_ptr  $\leftarrow$  text\_ptr; tats overflow(´token/text/scrap´); end

This code is used in section 198.

200. Output of tokens. So far our programs have only built up multi-layered token lists in WEAVE's internal memory; we have to figure out how to get them into the desired final form. The job of converting token lists to characters in the TEX output file is not difficult, although it is an implicitly recursive process. Four main considerations had to be kept in mind when this part of WEAVE was designed. (a) There are two modes of output: *outer* mode, which translates tokens like *force* into line-breaking control sequences, and inner mode, which ignores them except that blank spaces take the place of line breaks. (b) The cancel instruction applies to adjacent token or tokens that are output, and this cuts across levels of recursion since 'cancel' occurs at the beginning or end of a token list on one level. (c) The T<sub>E</sub>X output file will be semireadable if line breaks are inserted after the result of tokens like *break\_space* and *force*. (d) The final line break should be suppressed, and there should be no *force* token output immediately after '\Y\P'.

201. The output process uses a stack to keep track of what is going on at different "levels" as the token lists are being written out. Entries on this stack have three parts:

end field is the tok-mem location where the token list of a particular level will end;

tok field is the tok mem location from which the next token on a particular level will be read;

mode\_field is the current mode, either *inner* or *outer*.

The current values of these quantities are referred to quite frequently, so they are stored in a separate place instead of in the *stack* array. We call the current values  $cur\_end$ ,  $cur\_tok$ , and  $cur\_mode$ .

The global variable *stack\_ptr* tells how many levels of output are currently in progress. The end of output occurs when an *end\_translation* token is found, so the stack is never empty except when we first begin the output process.

define  $inner = 0$  { value of mode for Pascal texts within T<sub>E</sub>X texts } define *outer*  $= 1$  { value of *mode* for Pascal texts in modules }

```
\langle11 \rangle +≡
```

```
mode = inner \dots outer;output\_state = record \text{ } end\_field: \text{ } sixteen\_bits; \text{ } \{ \text{ } ending \text{ } location \text{ } of \text{ } token \text{ } list \}tok-field: sixteen-bits; { present location within token list}
   mode_{\text{field}}: mode; {interpretation of control tokens}
   end;
```

```
202. define cur\_end \equiv cur\_state.end\_field { current ending location in tok_mem }
  define cur\_tok \equiv cur\_state.\,tok\_field { location of next output token in tok\_mem }
  define cur-mode \equiv cur-state mode-field { current mode of interpretation }
  define init_stack \equiv stack_ptr \leftarrow 0; cur_mode \leftarrow outer { do this to initialize the stack }
```
 $\langle$  Globals in the outer block  $9 \rangle + \equiv$  $9 \rangle + \equiv$ 

```
cur\_state: output\_state; \{ cur\_end, cur\_tok, cur\_mode\}stack: array [1.. stack_size of output_state; {info for non-current levels}
stack\_ptr: 0 \dots stack\_size; \{ first unused location in the output state stack }
  stat max\_stack\_ptr: 0.. stack\_size; { largest value assumed by stack\_ptr}
  tats
```

```
203. \langle10 \rangle +≡
  stat max stack ptr \leftarrow 0; tats
```
**204.** To insert token-list  $p$  into the output, the *push-level* subroutine is called; it saves the old level of output and gets a new one going. The value of *cur\_mode* is not changed.

procedure  $push\_level(p: text\_pointer);$  {suspends the current level} begin if  $stack\_ptr = stack\_size$  then  $overflow('stack')$ else begin if  $stack\_ptr > 0$  then  $stack\_ptr] \leftarrow cur\_state$ ; {save cur\_end ... cur\_mode}  $incr (stack\_ptr);$ stat if  $stack\_ptr > max\_stack\_ptr$  then  $max\_stack\_ptr \leftarrow stack\_ptr;$  tats  $cur\_tok \leftarrow tok\_start[p]; \; cur\_end \leftarrow tok\_start[p+1];$ end; end;

205. Conversely, the *pop-level* routine restores the conditions that were in force when the current level was begun. This subroutine will never be called when  $stack\_ptr = 1$ . It is so simple, we declare it as a macro:

```
define pop\_level \equivbegin decr(state\_ptr); cur\_state \leftarrow stack[stack\_ptr];end { do this when cur_tok reaches cur_end }
```
206. The get output function returns the next byte of output that is not a reference to a token list. It returns the values *identifier* or res word or mod name if the next token is to be an identifier (typeset in italics), a reserved word (typeset in boldface) or a module name (typeset by a complex routine that might generate additional levels of output). In these cases *cur-name* points to the identifier or module name in question.

define  $res\_word = '201$  { returned by  $get\_output$  for reserved words } define  $mod\_name = 200$  { returned by  $get\_output$  for module names } **function**  $get\_output:$  eight\_bits; { returns the next token of output } label restart; var a: sixteen\_bits; { current item read from  $tok\_mem$ } begin restart: while  $cur\_tok = cur\_end$  do pop\_level;  $a \leftarrow tok\_mem[cur\_tok];$  incr(cur\_tok); if  $a \geq 700$  then begin  $cur_name \leftarrow a \mod id\_flag;$ case a div id  $flag$  of 2:  $a \leftarrow res\_word; \{ a = res\_flag + cur\_name \}$ 3:  $a \leftarrow mod_name; \{a = mod\_flag + cur_name\}$ 4: begin *push\_level*(*cur\_name*); goto *restart*; end;  $\{a = tok \text{flag} + cur \text{name}\}$ 5: begin push\_level(cur\_name); cur\_mode  $\leftarrow$  inner; goto restart; end;  $\{a = inner\_tok\_flag + cur_name\}$ othercases  $a \leftarrow identifier \{ a = id_{-}\text{flag} + cur_{-}\}$ endcases; end; debug if *trouble\_shooting* then *debug\_help*;

gubed

 $get\_output \leftarrow a;$ end;

**207.** The real work associated with token output is done by *make output*. This procedure appends an end translation token to the current token list, and then it repeatedly calls get output and feeds characters to the output buffer until reaching the *end\_translation* sentinel. It is possible for *make\_output* to be called recursively, since a module name may include embedded Pascal text; however, the depth of recursion never exceeds one level, since module names cannot be inside of module names.

A procedure called output Pascal does the scanning, translation, and output of Pascal text within '| . . . |' brackets, and this procedure uses make\_output to output the current token list. Thus, the recursive call of make\_output actually occurs when make\_output calls output\_Pascal while outputting the name of a module.

## procedure make\_output; forward;

**procedure** *output\_Pascal*; { outputs the current token list } var  $save\_tok\_ptr$ ,  $save\_text\_ptr$ ,  $save\_next\_control$ :  $siteen\_bits$ ; {values to be restored } p: text pointer; { translation of the Pascal text } begin save\_tok\_ptr  $\leftarrow$  tok\_ptr; save\_text\_ptr  $\leftarrow$  text\_ptr; save\_next\_control  $\leftarrow$  next\_control; next control  $\leftarrow$  "|";  $p \leftarrow Pascal\_translate$ ; app $(p + inner\_tok\_flag)$ ; make output; { output the list} stat if  $text\_ptr > max\_txt\_ptr$  then  $max\_txt\_ptr \leftarrow text\_ptr;$ if  $tok\_ptr > max\_tok\_ptr$  then  $max\_tok\_ptr \leftarrow tok\_ptr$ ; tats  $text\_ptr \leftarrow save\_text\_ptr; tok\_ptr \leftarrow save\_tok\_ptr;$  { forget the tokens }  $next-control \leftarrow save.next-control;$  { restore *next\_control* to original state } end;

<span id="page-80-0"></span>208. Here is WEAVE's major output handler.

**procedure** make\_output; { outputs the equivalents of tokens } label reswitch, exit, found; var *a*: *eight\_bits*; { current output byte } b:  $\{eight\}$   $\{$  next output byte  $\}$ k, k\_limit:  $0$ .. max\_bytes; {indices into byte\_mem} w:  $0 \ldots ww - 1$ ; { row of *byte\_mem* } j: 0...  $long_buf\_size$ ; {index into buffer } string delimiter:  $ASCII\_code$ ; { first and last character of string being copied } save\_loc, save\_limit:  $0 \ldots long_buf\_size$ ; { loc and limit to be restored }  $cur\_mod_name: name\_pointer; \{ name of module being output\}$ save\_mode: mode; { value of cur\_mode before a sequence of breaks } **begin**  $app(nd\_translation)$ ; {append a sentinel}  $freeze\_text; push\_level(text\_ptr-1);$ loop begin  $a \leftarrow get\_output;$ reswitch: case  $\alpha$  of  $end_{translation}$ : return; *identifier, res\_word*:  $\langle$  Output an identifier 209 $\rangle$ ;  $mod_name: \langle Output \text{ a module name } 213 \rangle;$  $mod_name: \langle Output \text{ a module name } 213 \rangle;$  $mod_name: \langle Output \text{ a module name } 213 \rangle;$ math bin, math op, math rel:  $\langle$  Output a \math operator [210](#page-81-0) \; cancel: begin repeat  $a \leftarrow get\_output;$ until  $(a < \text{backup}) \vee (a > \text{big-force});$ goto reswitch ; end; big\_cancel: **begin repeat**  $a \leftarrow get\_output;$ **until**  $((a < \text{backward}) \land (a \neq "□") \lor (a > \text{big-force});$ goto reswitch ; end; indent, outdent, opt, backup, break\_space, force, big\_force:  $\langle$  Output a control, look ahead in case of line breaks, possibly **goto** reswitch  $211$ ; othercases  $out(a)$  { otherwise a is an ASCII character } endcases; end; exit: end;

209. An identifier of length one does not have to be enclosed in braces, and it looks slightly better if set in a math-italic font instead of a (slightly narrower) text-italic font. Thus we output '\|a' but '\\{aa}'.

```
\langle Output an identifier 209 \rangle \equivbegin out (\mathbb{T}\setminus \mathbb{T});
  if a = identifier then
    if length(cur_name) = 1 then out("|")else out("\\ \n'else out("&"); {a = res\_word}
  if length (cur name) = 1 then out (byte mem [cur name mod ww, byte start [cur name]])
  else out_name(cur_name);end
```
This code is used in section 208.

```
210. \langle Output a \math operator 210 \rangle \equivbegin out5("\\")("\texttt{m"})("\texttt{a"})("\texttt{t"})("\texttt{h"});if a = math\_bin then out3("b")("i")("n")else if a = math_{rel} then out3("r")("e")("l")else out2("o")("p");
  out("{\{\}'},end
```
This code is used in section [208.](#page-80-0)

211. The current mode does not affect the behavior of WEAVE's output routine except when we are outputting control tokens.

 $\Diamond$  Output a control, look ahead in case of line breaks, possibly **goto** reswitch 211 $\angle$  ≡

if  $a < \text{break\_space}$  then begin if  $cur\_mode = outer$  then begin  $out2("\\") (a - cancel + "0");$ if  $a = opt$  then  $out(qet\_output)$  { opt is followed by a digit} end else if  $a = opt$  then  $b \leftarrow get\_output$  {ignore digit following *opt*} end

else  $\langle$  Look ahead for strongest line break, goto *reswitch* 212 $\rangle$ 

This code is used in section [208.](#page-80-0)

212. If several of the tokens *break\_space*, *force*, *big\_force* occur in a row, possibly mixed with blank spaces (which are ignored), the largest one is used. A line break also occurs in the output file, except at the very end of the translation. The very first line break is suppressed (i.e., a line break that follows '\Y\P').

```
\langle Look ahead for strongest line break, goto reswitch 212\rangle \equivbegin b \leftarrow a; save_mode \leftarrow cur\_mode;
  loop begin a \leftarrow get\_output;if (a = \text{cancel}) \vee (a = \text{big-cancel}) then goto reswitch; { cancel overrides everything }
     if ((a \neq "\sqcup") \land (a < break\_space)) \lor (a > big\_force) then
       begin if save_mode = outer then
          begin if out\_ptr > 3 then
             if (out_buf[out_ptr] = "P") \wedge (out_buf[out_ptr - 1] = "\"\) \wedge (out_buf[out_ptr - 2] =(\forall \Psi) \wedge (out\_buf[out\_ptr-3] = \Psi \wedge \Psi) then goto reswitch;
          out2 ("\")(b – cancel + "0");
          if a \neq end\_translation then finish line;
          end
       else if (a \neq end\_translation) \wedge (cur\_mode = inner) then out("_1");
       goto reswitch ;
       end;
     if a > b then b \leftarrow a; { if a = "\sqcup" we have a < b}
     end;
  end
```
This code is used in section 211.

<span id="page-82-0"></span>**213.** The remaining part of *make\_output* is somewhat more complicated. When we output a module name, we may need to enter the parsing and translation routines, since the name may contain Pascal code embedded in | . . . | constructions. This Pascal code is placed at the end of the active input buffer and the translation process uses the end of the active tok mem area.

 $\langle$  Output a module name 213 $\rangle \equiv$ begin  $out2$  ("\")("X"); cur\_xref  $\leftarrow$  xref [cur\_name]; if  $num(cur\_xref) \geq def\_flag$  then begin  $out\_mod(num.cur\_xref) - def\_flag);$ if phase three then begin  $\textit{cur\_xref} \leftarrow \textit{xlink}(\textit{cur\_xref});$ while  $num(cur\_xref) \geq def\_flag$  do **begin**  $out2(",")(" \sqcup")$ ;  $out2mod(num(cur\_xref) - def\_flag)$ ;  $cur\_xref \leftarrow xlink(cur\_xref)$ ; end; end; end **else**  $out("0")$ ; { output the module number, or zero if it was undefined } *out*(":"); (Output the text of the module name 214);  $out2$  ("\")("X"); end This code is used in section [208.](#page-80-0) 214.  $\langle$  Output the text of the module name 214 $\rangle \equiv$  $k \leftarrow byte.start[cur_name]; w \leftarrow cur_name \textbf{ mod } ww; k-limit \leftarrow byte.start[cur_name + ww];$  $cur\_mod\_name \leftarrow cur\_name;$ 

while  $k < k$ -limit do

**begin**  $b \leftarrow byte\_mem[w, k]$ ;  $incr(k)$ ;

if  $b = \texttt{"C" then }$  (Skip next character, give error if not ' $\texttt{C" 215}$ );

if  $b \neq$  "|" then *out*(*b*)

else begin  $\langle$  Copy the Pascal text into *buffer*  $[(limit + 1) \dots j]$  [216](#page-83-0) $\rangle$ ;  $save\_loc \leftarrow loc$ ; save\_limit  $\leftarrow limit$ ; loc  $\leftarrow limit + 2$ ; limit  $\leftarrow j + 1$ ; buffer [limit]  $\leftarrow$  "|";  $output\_Pascal; loc \leftarrow save\_loc; limit \leftarrow save\_limit;$ end;

```
end
```
This code is used in section 213.

```
215. (Skip next character, give error if not '\mathfrak{C}' 215) \equivbegin if byte\_mem[w, k] \neq "@" then
    begin print nl(´! Illegal control code in section name:´); print nl(´<´);
    print_id(cur_model_name); print(\infty); mark_error;end;
  incr(k);end
```
This code is used in section 214.

<span id="page-83-0"></span>216. The Pascal text enclosed in | . . . | should not contain '|' characters, except within strings. We put a '|' at the front of the buffer, so that an error message that displays the whole buffer will look a little bit sensible. The variable *string delimiter* is zero outside of strings, otherwise it equals the delimiter that began the string being copied.

```
\langle Copy the Pascal text into buffer [(limit + 1) \dots j] 216\rangle \equivj \leftarrow limit + 1; \text{ buffer}[j] \leftarrow "\mid" ; \text{ string-delimiter} \leftarrow 0;loop begin if k \geq k limit then
        begin print\_nl( '! \BoxPascal\Boxtext\Boxin\Boxsection\Boxname\Boxdidn' 't \Boxend:'); print nl( '<');
        print_id(cur_mod_name); print(\rightarrow \rightarrow); mark_error; goto found;
        end;
     b \leftarrow byte\_mem[w, k]; incr(k);
     if b = \text{``} \mathbb{Q}^{\text{''}} then \langle Copy a control code into the buffer 217 \rangleelse begin if (b = """") \vee (b = """") then
           if string_delimiter = 0 then string_delimiter \leftarrow belse if string_delimiter = b then string_delimiter \leftarrow 0;
        if (b ≠ "|") \vee (string\_delimiter ≠ 0) then
           begin if j > long_buf\_size - 3 then overflow(\text{`buffer'});
           \textit{incr}(j); \textit{buffer}[j] \leftarrow b;end
        else goto found;
        end;
     end;
found:
This code is used in section 214.
217. (Copy a control code into the buffer 217) \equiv
```

```
begin if j > long-buf-size – 4 then overflow('buffer');
buffer[j + 1] \leftarrow "Q"; buffer[j + 2] \leftarrow byte\_mem[w, k]; j \leftarrow j + 2; incr(k);end
```
This code is used in section 216.

<span id="page-84-0"></span>218. Phase two processing. We have assembled enough pieces of the puzzle in order to be ready to specify the processing in WEAVE's main pass over the source file. Phase two is analogous to phase one, except that more work is involved because we must actually output the T<sub>E</sub>X material instead of merely looking at the WEB specifications.

 $\langle$  Phase II: Read all the text again and translate it to T<sub>E</sub>X form 218 $\rangle$  ≡  $reset-input; print.nl('Writing_the_output_tfile...'); module_count \leftarrow 0; xx \leftarrow 0; copy Limbo;$ finish\_line; flush\_buffer  $(0, false, false)$ ; {insert a blank line, it looks nice}  $\langle$  Prepare high-speed access to definitions via *dlink* and *def\_val* [278](#page-104-0) $\rangle$ ; while  $\neg input\_has\_ended$  do  $\langle$  Translate the current module 220  $\rangle$ 

This code is used in section [261.](#page-98-0)

219. The output file will contain the control sequence \Y between non-null sections of a module, e.g., between the T<sub>E</sub>X and definition parts if both are nonempty. This puts a little white space between the parts when they are printed. However, we don't want  $\Upsilon$  to occur between two definitions within a single module. The variables *out line* or *out ptr* will change if a section is non-null, so the following macros 'save position' and '*emit\_space\_if\_needed*' are able to handle the situation:

define save\_position  $\equiv$  save\_line  $\leftarrow$  out\_line; save\_place  $\leftarrow$  out\_ptr define  $emit\_space\_if\_needed \equiv$ **if** (save\_line  $\neq$  out\_line) ∨ (save\_place  $\neq$  out\_ptr) **then** out2("\")("Y")  $\langle$  Globals in the outer block [9](#page-3-0)  $\rangle$  +=

save\_line: integer; { former value of *out\_line* } save\_place: sixteen\_bits; { former value of *out\_ptr* }

220.  $\langle$  Translate the current module 220  $\rangle \equiv$ 

 $\mathbf{begin} \text{ } incr \text{ } (module\_count);$ 

 $mm \leftarrow module_count + def_flag; ref\_lnk[0] \leftarrow 0; ref\_loc[0] \leftarrow 0; new-ref\_ptr \leftarrow 0; safety \leftarrow guaranteed;$  $\langle$  Output the code for the beginning of a new module 221 $\rangle$ ;

save\_position;

 $\langle$  Translate the T<sub>EX</sub> part of the current module [222](#page-85-0) $\rangle$ ;

 $\langle$  Translate the definition part of the current module  $225$ ;

Translate the Pascal part of the current module  $230$ ;

Show cross references to this module  $233$ ;

 $\langle$  Output the code for the end of a module [238](#page-90-0) $\rangle$ ;

end

This code is used in section 218.

221. Modules beginning with the WEB control sequence  $\mathfrak{e}_{\mathsf{u}}$  start in the output with the T<sub>E</sub>X control sequence '\M', followed by the module number. Similarly, ' $\mathbb{Q}^*$ ' modules lead to the control sequence '\N'. If this is a changed module, we put \* just before the module number.

 $\langle$  Output the code for the beginning of a new module 221  $\rangle \equiv$  $out("\\$ if buffer [loc − 1]  $\neq$  "\*" then out("M") else begin out ("N"); print ( $\star$ , module\_count : 1); update\_terminal; { print a progress report } end;

 $out\_mod(module\_count); out2("."")("...")$ 

This code is used in section 220.

<span id="page-85-0"></span>222. In the T<sub>E</sub>X part of a module, we simply copy the source text, except that index entries are not copied and Pascal text within  $|\dots|$  is translated.

 $\langle$  Translate the TEX part of the current module 222 $\rangle \equiv$ repeat  $next-control \leftarrow copy\_Text;$ case next\_control of "|": begin init\_stack; output\_Pascal; end;  $"$  $@"$ :  $out("@")$ ; *octal*:  $\langle$  Translate an octal constant appearing in TEX text 223 $\rangle$ ; hex:  $\langle$  Translate a hexadecimal constant appearing in T<sub>E</sub>X text 224 $\rangle$ ;  $Tex\_string, xref\_roman, xref\_wildcard, xref\_typewriter, module_name: begin loc \leftarrow loc - 2;$  $next_{control} \leftarrow get_{next}; \{\text{skip to } \text{\textcircled{\&}}\}$ if  $next-control = TeX\_string$  then  $err\_print('!\_1\_FeX\_string\_should\_be\_in\_BeX\_data\_text\_only');$ end; begin\_comment, end\_comment, check\_sum, thin\_space, math\_break, line\_break, big\_line\_break,  $no\_line\_break, join, pseudo.sem: err\_print($ '!<sub>u</sub>You<sub>u</sub>can<sup> $\sim$ </sup>t<sub>u</sub>do<sub>u</sub>that<sub>u</sub>In<sub>u</sub>TeX<sub>u</sub>text<sup>-</sup>); othercases *do\_nothing* endcases; until  $next\_control \geq format$ 

This code is used in section [220.](#page-84-0)

223.  $\langle$  Translate an octal constant appearing in TEX text 223  $\rangle \equiv$ begin  $out3("\\"()"0")("{}"$ ; while  $(buffer[loc] \geq "0") \wedge (buffer[loc] \leq "7")$  do **begin** out(buffer[loc]); incr(loc); end; { since *buffer* [limit] = " $\vert$ ", this loop will end }  $out("}$ "); end

This code is used in section 222.

224.  $\langle$  Translate a hexadecimal constant appearing in TEX text 224 $\rangle \equiv$ begin  $out3("\\"()"H")("'''')$ ; while  $((buffer[loc] ≥ "0") ∧ (buffer[loc] ≤ "9")) ∨ ((buffer[loc] ≥ "A") ∧ (buffer[loc] ≤ "F"))$  do **begin** out(buffer[loc]); incr(loc); end;  $out("}$ "); end

This code is used in section 222.

<span id="page-86-0"></span>225. When we get to the following code we have next control  $\geq$  format, and the token memory is in its initial empty state.

 $\langle$  Translate the definition part of the current module 225  $\rangle \equiv$ 

if next control  $\leq$  definition **then** { definition part non-empty } begin emit\_space\_if\_needed; save\_position; end; while next\_control  $\leq$  definition **do** { format or definition }  $begin{align} \n\text{begin} \nikz \n\end{align}$ if next control = definition then  $\langle$  Start a macro definition 227 $\rangle$ else  $\langle$  Start a format definition [228](#page-87-0) $\rangle$ ; outer\_parse; finish\_Pascal; end

This code is used in section [220.](#page-84-0)

226. The *finish\_Pascal* procedure outputs the translation of the current scraps, preceded by the control sequence ' $\P$ ' and followed by the control sequence ' $\parrow$ . It also restores the token and scrap memories to their initial empty state.

A force token is appended to the current scraps before translation takes place, so that the translation will normally end with  $6$  or  $7$  (the TEX macros for *force* and *big-force*). This  $6$  or  $7$  is replaced by the concluding \par or by \Y\par.

procedure  $\text{f}\{ \text{h}\}$  /  $\{ \text{f} \}$  finishes a definition or a Pascal part  $\}$ var p: text\_pointer; { translation of the scraps } **begin**  $out2$  ("\")("P"); app\_tok (force); app\_comment;  $p \leftarrow translate$ ; app( $p + tok\_flag$ ); make\_output; { output the list } if  $out\_ptr > 1$  then if *out\_buf*  $\left[ \text{out\_ptr} - 1 \right] = "\Psi$  then if out\_buf  $[out\_ptr] = "6"$  then out\_ptr  $\leftarrow out\_ptr - 2$ else if  $out_buf[out_ptr] = "7"$  then  $out_buf[out_ptr] \leftarrow "Y"$ ;  $out4$  ("\")("p")("a")("r"); finish\_line; stat if  $text\_ptr > max\_txt\_ptr$  then  $max\_txt\_ptr \leftarrow text\_ptr;$ if  $tok\_ptr > max\_tok\_ptr$  then  $max\_tok\_ptr \leftarrow tok\_ptr;$ if  $scrap\_ptr > max\_scr\_ptr$  then  $max\_scr\_ptr \leftarrow scrap\_ptr;$ tats  $tok\_ptr \leftarrow 1$ ;  $text\_ptr \leftarrow 1$ ;  $scrap\_ptr \leftarrow 0$ ; { forget the tokens and the scraps } end; 227. (Start a macro definition  $227$ )  $\equiv$ begin  $\text{sc2}(\text{``}\text{``}\text{''})\text{``} \text{''}$ )( $\text{intr}\text{o}$ ); {this will produce 'define '}  $next_{control} \leftarrow get_{next};$ 

if  $next-control \neq identifier$  then  $err\_print('! \Box \text{Improper} \text{macro} \Delta \text{definition'})$ else  $\mathit{sc1}(\mathit{id}\_\mathit{flag} + \mathit{id}\_\mathit{lookup}(\mathit{normal}))(\mathit{math});$  $next_{control} \leftarrow get_{next};$ end

This code is used in section 225.

<span id="page-87-0"></span>228.  $\langle$  Start a format definition 228  $\rangle \equiv$ **begin**  $\text{sc2}(\sqrt[n]{\sqrt{m}})$  ( $\text{im}(\sqrt[n]{m}$ ); {this will produce '**format**'}  $next_{control} \leftarrow get_{next};$ if next-control  $=$  identifier then **begin** sc1 (id\_flag + id\_lookup(normal))(math); next\_control  $\leftarrow$  get\_next; if next-control = equivalence-sign then **begin**  $\text{sc2}(\text{``}\text{''})(\text{''S''})(\text{math});$  { output an equivalence sign }  $next\_control \leftarrow get\_next;$ if next control  $=$  identifier then **begin** sc1 (id\_flag + id\_lookup(normal))(math); sc0(semi); { insert an invisible semicolon }  $next_{control} \leftarrow get_{next};$ end; end; end; if  $scrap\_ptr \neq 5$  then  $err\_print('! \Box \text{Improper} \Box \text{format} \Box \text{definition}');$ end

This code is used in section [225.](#page-86-0)

229. Finally, when the TEX and definition parts have been treated, we have next control  $\geq$  begin Pascal. We will make the global variable *this module* point to the current module name, if it has a name.

 $\langle$  Globals in the outer block  $9$   $\rangle$  +≡ this module: name pointer; { the current module name, or zero }

```
230. \langle Translate the Pascal part of the current module 230 \rangle \equivthis_module \leftarrow 0;
   if next_control \leq module_name then
        beginemph{} \textbf{begin} & \textbf{intra} \\ \textbf{intra} & \textbf{intra} \\ \textbf{intra} & \textbf{intra} \\ \textbf{intra} & \textbf{intra} \\ \textbf{intra} & \textbf{intra} \\ \textbf{intra} & \textbf{intra} \\ \textbf{intra} & \textbf{intra} \\ \textbf{intra} & \textbf{intra} \\ \textbf{intra} & \textbf{intra} \\ \textbf{intra} & \textbf{intra} \\ \textbf{intra} & \textbf{intra} \\ \textbf{intra} & \textbf{intra} \\ \textbf{intra} & \textbf{intra} \\ \textbf{intra} &if next control = begin Pascal then next control \leftarrow get next
        else begin this module ← cur module; (Check that = or \equiv follows this module name, and emit the
                    scraps to start the module definition 231;
            end;
        while next\_control \leq module\_name do
            begin outer-parse; \langle232\rangle;
            end;
        finish_Pascal:
        end
```
This code is used in section [220.](#page-84-0)

<span id="page-88-0"></span>231.  $\langle$  Check that = or  $\equiv$  follows this module name, and emit the scraps to start the module definition  $231$   $\equiv$ 

repeat  $next_{control} \leftarrow get_{next};$ until  $next-control \neq "+";$  { allow optional '+=' } **if** (next\_control  $\neq$  "=") ∧ (next\_control  $\neq$  equivalence\_sign) **then**  $err\_print($  $'!$ <sub> $\cup$ </sub>You $\cup$ need $\cup$ an $\cup$ = $\cup$ sign $\cup$ after $\cup$ the $\cup$ section $\cup$ name $'$ ) else  $next_{control} \leftarrow get_{next};$ if  $out\_ptr > 1$  then if  $(out\_buf[out\_ptr] = "Y") \wedge (out\_buf[out\_ptr-1] = "\"')$  then **begin**  $app(backup)$ ; {the module name will be flush left } end;  $scl \, (mod\_flag + this\_module) \, (mod\_scrap); \, \, curr\_xref \leftarrow xref [this\_module];$ if  $num(cur\_xref) \neq module\_count + def\_flag$  then **begin**  $sc3(math_{rel})(\text{''+''})(\text{''})\text{''}) (math); \{ module name is multiply defined } \}$ this module  $\leftarrow 0$ ; { so we won't give cross-reference info here } end;  $\mathit{sc2}$  ("\")("S")(*math*); { output an equivalence sign }  $\mathit{sc1}(\mathit{force})(\mathit{semi}); \{ \text{this forces a line break unless 'Q+'} follows} \}$ 

This code is used in section [230.](#page-87-0)

232.  $\langle$  Emit the scrap for a module name if present 232  $\rangle \equiv$ 

if next\_control  $\lt$  module\_name then begin  $err\_print('! \cup \text{You} \cup can 't \cup do \cup that \cup in \cup \text{Pascal}\cup text'); next\_control \leftarrow get.next;$ end else if  $next_{control} = module_name$  then **begin** sc1 (mod\_flag + cur\_module)(mod\_scrap); next\_control  $\leftarrow$  get\_next; end

This code is used in section [230.](#page-87-0)

233. Cross references relating to a named module are given after the module ends.

 $\langle$  Show cross references to this module 233  $\rangle \equiv$ if this module  $> 0$  then **begin**  $\langle$  Rearrange the list pointed to by *cur\_xref* [235](#page-89-0) $\rangle$ ;  $footnote (def_flag);$   $footnote(0);$ end

This code is used in section [220.](#page-84-0)

234. To rearrange the order of the linked list of cross references, we need four more variables that point to cross reference entries. We'll end up with a list pointed to by  $cur\_xref$ .

 $\langle$  Globals in the outer block [9](#page-3-0)  $\rangle$  +≡ next xref, this xref, first xref, mid xref: xref number; { pointer variables for rearranging a list} <span id="page-89-0"></span>235. We want to rearrange the cross reference list so that all the entries with  $\det_{f} flag$  come first, in ascending order; then come all the other entries, in ascending order. There may be no entries in either one or both of these categories.

 $\langle$  Rearrange the list pointed to by *cur\_xref* 235  $\rangle \equiv$  $first\_xref \leftarrow xref[this_model]; this\_xref \leftarrow xlink(first\_xref);$  {bypass current module number } if  $num(this\_xref) > def_{flag}$  then **begin**  $mid\_xref \leftarrow this\_xref$ ;  $cur\_xref \leftarrow 0$ ; {this value doesn't matter} repeat  $next\_xref \leftarrow xlink(this\_xref); xlink(this\_xref) \leftarrow cur\_xref; cur\_xref \leftarrow this\_xref;$  $this\_xref \leftarrow next\_xref;$ until  $num(this\_xref) \leq def_{-f}lag;$  $xlink(first\_xref) \leftarrow cur\_xref;$ end else  $mid\_xref \leftarrow 0;$  {first list null }  $cur\_xref \leftarrow 0$ ; while this  $xref \neq 0$  do **begin** next\_xref  $\leftarrow$  xlink (this\_xref); xlink (this\_xref)  $\leftarrow$  cur\_xref; cur\_xref  $\leftarrow$  this\_xref;  $this\_xref \leftarrow next\_xref;$ end; if  $mid\_xref > 0$  then  $xlink(mid\_xref) \leftarrow cur\_xref$ else  $xlink(first\_xref) \leftarrow cur\_xref;$  $cur\_xref \leftarrow xlink(first\_xref)$ This code is used in section [233.](#page-88-0)

236. The *footnote* procedure gives cross reference information about multiply defined module names (if the flag parameter is  $def_I(aq)$ , or about the uses of a module name (if the flag parameter is zero). It assumes that cur *xref* points to the first cross-reference entry of interest, and it leaves cur *xref* pointing to the first element not printed. Typical outputs: '\A101.'; '\Us370\ET1009.'; '\As8, 27\\*, 51\ETs64.'.

procedure  $footnote (flag: sixteen\_bits);$  { outputs module cross-references }

label done, exit; var q:  $xref_number$ ; { cross-reference pointer variable } begin if  $num(cur\_xref) \leq flag$  then return; finish\_line; out("\"); if  $flag = 0$  then  $out("U")$  else  $out("A")$ ;  $out8("$ <sub>1</sub>")("s")("e")("c")("t")("i")("o")("n");  $\langle$  Output all the module numbers on the reference list *cur xref* [237](#page-90-0) $\rangle$ ;  $out(", ");$ exit: end;

<span id="page-90-0"></span>237. The following code distinguishes three cases, according as the number of cross references is one, two, or more than two. Variable  $q$  points to the first cross reference, and the last link is a zero.

 $\langle$  Output all the module numbers on the reference list *cur\_xref*  $237$   $\equiv$ 

 $q \leftarrow cur\_xref;$ if  $num(xlink(q)) > flag$  then  $out("s")$ ; {plural}  $out(""$ ); loop begin  $out\_mod(num.cur\_xref) - flag)$ ;  $cur\_xref \leftarrow xlink(cur\_xref)$ ; { point to the next cross reference to output } if  $num(cur\_xref) \leq flag$  then goto done; if  $(num(xlink(cur\_xref)) > flag) \vee (cur\_xref \neq xlink(q))$  then  $out(",")$ ; { not the last of two}  $out("{\sqcup"})$ ; if  $num(xlink(cur\_xref)) \leq flag$  then  $out_4("a")("n")("d")("a")$ ; {the last} end;

done:

This code is used in section [236.](#page-89-0)

238.  $\langle$  Output the code for the end of a module 238  $\rangle \equiv$ 

 $out6$  ("\")("n")("i")("n")("i")("%"); beta\_out; flush\_buffer (out\_ptr, false, false);

 $out_4$  ("}")("\")("F")("I"); finish line; flush buffer (0, false, false); { insert a blank line, it looks nice } This code is used in section [220.](#page-84-0)

<span id="page-91-0"></span>239. Phase three processing. We are nearly finished! WEAVE's only remaining task is to write out the index, after sorting the identifiers and index entries.

If the user has set the *no\_xref* flag (the '−x option on the command line), just finish off the page, omitting the index, module name list, and table of contents.

 $\langle$  Phase III: Output the cross-reference index 239  $\rangle \equiv$ if *no\_xref* then begin finish\_line; out("\"); out5("v")("f")("i")("1")("1"); out4("\")("e")("n")("d"); finish\_line; end else begin phase\_three  $\leftarrow true;$  print\_nl('Writing the index...'); if change exists then **begin** finish line;  $\langle$  Tell about changed modules 241 $\rangle$ ; end; finish\_line; out $\mathcal{U}(\mathbf{N})$ ("i")("i")("x"); finish\_line;  $\langle$  Do the first pass of sorting [243](#page-92-0));  $\langle$  Sort and output the index [250](#page-93-0) $\rangle$ ;  $out_4$  ("\")("f")("i")("n"); finish\_line;  $\langle$  Output all the module names [257](#page-95-0));  $out_4$  ("\")("c")("o")("n"); finish\_line; end;  $print('Done'.');$ This code is used in section [261.](#page-98-0)

240. Just before the index comes a list of all the changed modules, including the index module itself.

 $\langle$  Globals in the outer block [9](#page-3-0)  $\rangle$  +≡  $k$ -module:  $0 \ldots$  max-modules; {runs through the modules}

241.  $\langle$  Tell about changed modules 241  $\rangle \equiv$ 

```
begin { remember that the index is already marked as changed }
k-module \leftarrow 1;
while \neg changed_model[k_model] do incr(k_model);out_4 ("\")("c")("h")("<sub>u</sub>"); out\_mod(k\_module);repeat repeat \text{incr}(k\_module) until changed_module [k\_module];
  out2(",")("_"); out_model(k_model);until k-module = module_count;
out(" "end
```
This code is used in section 239.

242. A left-to-right radix sorting method is used, since this makes it easy to adjust the collating sequence and since the running time will be at worst proportional to the total length of all entries in the index. We put the identifiers into 230 different lists based on their first characters. (Uppercase letters are put into the same list as the corresponding lowercase letters, since we want to have 't  $\lt$  TeX  $\lt$  to'.) The list for character c begins at location  $bucket[c]$  and continues through the *blink* array.

 $\langle$  Globals in the outer block  $9 \rangle + \equiv$  $9 \rangle + \equiv$ bucket:  $array [ASCH_code]$  of name\_pointer; next\_name: name\_pointer; { successor of cur\_name when sorting } c:  $ASCII\_code$ ; {index into bucket} h:  $0$ ... hash\_size; {index into hash} blink:  $array [0..max\_names]$  of  $s$ ixteen bits; {links in the buckets} <span id="page-92-0"></span>243. To begin the sorting, we go through all the hash lists and put each entry having a nonempty crossreference list into the proper bucket.

```
\langle Do the first pass of sorting 243 \rangle \equivfor c \leftarrow 0 to 255 do bucket [c] \leftarrow 0;
  for h \leftarrow 0 to hash_size - 1 do
      begin next_name \leftarrow hash[h];while next_name \neq 0 do
         begin cur_name \leftarrow next_name; next_name \leftarrow link |cur_name|;
         if xref[cur_name] \neq 0 then
            begin c \leftarrow byte\_mem[cur_name \textbf{ mod } ww, byte\_start[cur_name)];if (c \leq "Z") \wedge (c \geq "A") then c \leftarrow c + 2\gamma;
            \text{blink}[\text{cur_name}] \leftarrow \text{bucket}[c]; \text{ bucket}[c] \leftarrow \text{cur_name};end;
         end;
      end
```
This code is used in section [239.](#page-91-0)

244. During the sorting phase we shall use the *cat* and *trans* arrays from WEAVE's parsing algorithm and rename them *depth* and *head*. They now represent a stack of identifier lists for all the index entries that have not yet been output. The variable *sort\_ptr* tells how many such lists are present; the lists are output in reverse order (first sort ptr, then sort ptr – 1, etc.). The jth list starts at head [j], and if the first k characters of all entries on this list are known to be equal we have  $depth[j] = k$ .

define  $depth \equiv cat$  { reclaims memory that is no longer needed for parsing } define  $head \equiv trans$  { ditto } define  $sort\_ptr \equiv scrap\_ptr \{$ ditto } define  $max\_sorts \equiv max\_scraps$  { ditto }  $\langle$  Globals in the outer block [9](#page-3-0)  $\rangle$  +≡  $cur\_depth:$  eight\_bits; { depth of current buckets }  $cur\_byte: 0 \ldots max\_bytes; \{ index into byte\_mem \}$  $cur\_bank: 0...ww-1; \{row of byte\_mem\}$  $cur\_val:$  sixteen\_bits; { current cross reference number} stat  $max.sort{\text -}ptr: 0 \dots max{\text -}sorts$ ; tats { largest value of sort\_ptr }

**245.**  $\langle$  Set initial values [10](#page-3-0)  $\rangle$  +≡ stat  $max.sort\_ptr \leftarrow 0$ ; tats

**246.** The desired alphabetic order is specified by the *collate* array; namely, *collate*  $[0] < \text{collate}[1] < \cdots <$ collate [229].

 $\langle$  Globals in the outer block [9](#page-3-0)  $\rangle$  += collate:  $array [0.. 229]$  of  $ASCII_code; \{ collaboration order\}$ 

**247.**  $\langle$  Local variables for initialization [16](#page-7-0)  $\rangle$  +≡ c:  $\text{ASCII\_code}$ ; { used to initialize collate }

<span id="page-93-0"></span>**248.** We use the order null  $\lt_{\sqcup} \lt$  other characters  $\lt_{\sqcup} \lt$  A = a  $\lt \cdots \lt 2$  = z  $\lt 0 \lt \cdots \lt 9$ .

 $\langle$  Set initial values  $10$   $\rangle$  +≡  $collate [0] \leftarrow 0; collate [1] \leftarrow "u";$ for  $c \leftarrow 1$  to " $\Box$ " – 1 do collate  $[c + 1] \leftarrow c$ ; for  $c \leftarrow$  " $\sqcup$ " + 1 to "0" – 1 do collate  $[c] \leftarrow c$ ; for  $c \leftarrow$  "9" + 1 to "A" – 1 do  $collate [c - 10] \leftarrow c;$ for  $c \leftarrow$  "Z" + 1 to "\_" – 1 do collate  $[c - 36] \leftarrow c$ ;  $collate$  ["  $_$  "  $-$  36]  $\leftarrow$  " $_$  "  $+$  1; for  $c \leftarrow$  "z" + 1 to 255 do collate  $[c - 63] \leftarrow c$ ;  $collate$  [193]  $\leftarrow$  "\_"; for  $c \leftarrow$  "a" to "z" do  $collate [c - "a" + 194] \leftarrow c;$ for  $c \leftarrow$  "0" to "9" do  $collate [c - "0" + 220] \leftarrow c;$ 

249. Procedure *unbucket* goes through the buckets and adds nonempty lists to the stack, using the collating sequence specified in the *collate* array. The parameter to *unbucket* tells the current depth in the buckets. Any two sequences that agree in their first 255 character positions are regarded as identical.

define  $\text{infinity} = 255 \quad \{\infty \text{ (approximately)}\}$ 

**procedure** unbucket(d : eight\_bits); { empties buckets having depth d} var c:  $ASCII\_{code}$ ; {index into bucket } begin for  $c \leftarrow 229$  downto 0 do if  $bucket[collect] > 0$  then begin if  $sort\_ptr > max\_sorts$  then  $overflow('sorting');$  $incr (sort\_ptr);$ stat if sort\_ptr > max\_sort\_ptr then max\_sort\_ptr  $\leftarrow$  sort\_ptr; tats if  $c = 0$  then  $depth|sort\_ptr| \leftarrow infinity$ else  $depth[sort\_ptr] \leftarrow d;$  $head[sort\_ptr] \leftarrow bucket[collect][c]$ ;  $bucket[collect][c] \leftarrow 0$ ; end; end;

```
250. Sort and output the index 250 \gesort\_ptr \leftarrow 0; unbucket(1);while sort\_ptr > 0 do
     begin \textit{cur}\_\textit{depth} \leftarrow \textit{cat}[\textit{sort}\_\textit{ptr}];if (blink[head[sort\_ptr]] = 0) \vee (cur\_depth = infinity) then
        \langle Output index entries for the list at sort_ptr252 \rangleelse \langle Split the list at sort_ptr251\rangle;
     end
```
This code is used in section [239.](#page-91-0)

```
251. \langle Split the list at sort_ptr into further lists 251 \rangle \equivbegin next_name \leftarrow head[sort\_ptr];
  repeat cur_name \leftarrow next_name; next_name \leftarrow blink[cur_name];cur\_byte \leftarrow byte\_start[cur\_name] + cur\_depth; cur\_bank \leftarrow cur\_name \textbf{ mod } ww;if cur byte = byte_start [cur_name + ww] then c \leftarrow 0 { we hit the end of the name}
      else begin c \leftarrow byte\_mem[cur\_bank, cur\_byte];if (c \leq "Z") \wedge (c \geq "A") then c \leftarrow c + 2\gamma;
        end;
      \textit{blank}[\textit{cur_name}] \leftarrow \textit{bucket}[c]; \textit{bucket}[c] \leftarrow \textit{cur_name};until next_name = 0;
   decr (sort\_ptr); unbucket (cur\_depth + 1);end
```
This code is used in section [250.](#page-93-0)

```
252. \langle Output index entries for the list at sort ptr 252\rangle \equivbegin cur_name \leftarrow head[sort\_ptr];
  debug if trouble shooting then debug help; gubed
  repeat out2("\\")("::"); \langle Output the name at cur_name 253 \rangle;\langle Output the cross-references at cur_name254\rangle;
     cur_name \leftarrow \text{blink}[\text{cur_name}];until cur_name = 0;decr (sort\_ptr);end
This code is used in section 250.
```

```
253. \langle Output the name at cur_name 253\rangle \equivcase ilk[cur_name] of
  normal: if length(cur_name) = 1 then out2("\\"|") else out2("\\"|")"("\'|");
  roman: do_nothing;
  wildcard: out2 ("\")("9");
  typewriter: out2("\\"')("."othercases out2("\\"\\"\\"\\"\\"endcases;
  out_name(cur_name)
```
This code is used in section 252.

<span id="page-95-0"></span>**254.** Section numbers that are to be underlined are enclosed in  $\{\ldots\}$ .

 $\langle$  Output the cross-references at *cur\_name*  $254 \rangle \equiv$ (Invert the cross-reference list at *cur\_name*, making *cur\_xref* the head  $255$ ); repeat  $out2(",")("_"); cur_val \leftarrow num(cur\_xref);$ if  $cur\_val < def\_flag$  then begin  $out$ -mod $(cur$ -val); if  $cur\_val + 1 = num(xlink(cur\_xref))$  then begin  $out2("−")("−")$ ; repeat  $cur\_xref \leftarrow xlink(cur\_xref);$   $incr(cur\_val);$ until  $cur\_val + 1 \neq num(xlink(cur\_xref));$  $out\_mod(cur\_val);$ end; end else begin  $out2$  ("\")("[");  $out\_mod$  ( $cur\_val = def\_flag$ );  $out$  ("]"); end;  $cur\_xref \leftarrow xlink(cur\_xref);$ until  $cur\_xref = 0$ ;  $out(" . ");$  finish\_line This code is used in section [252.](#page-94-0)

255. List inversion is best thought of as popping elements off one stack and pushing them onto another. In this case *cur\_xref* will be the head of the stack that we push things onto.

```
\langle Invert the cross-reference list at cur_name, making cur_xref the head 255 \rangle \equivthis_xref \leftarrow xref [cur_name]; cur_xref \leftarrow 0;
  repeat next\_xref \leftarrow xlink(this\_xref); xlink(this\_xref) \leftarrow cur\_xref; cur\_xref \leftarrow this\_xref;this\_xref \leftarrow next\_xref;until this xref = 0This code is used in section 254.
```
256. The following recursive procedure walks through the tree of module names and prints them.

**procedure**  $mod\_print(p : name\_pointer);$  { print all module names in subtree p}

```
begin if p > 0 then
  begin mod\_print(llink[p]);
  out2 ("\")(":");
  tok\_ptr \leftarrow 1; text\_ptr \leftarrow 1; scrap\_ptr \leftarrow 0; init\_stack; app(p + mod\_flag); make\_output; footnote(0);{ cur\_xref was set by make_output }
  finish line ;
  mod\_print(rlink[p]);end;
end;
```
**257.**  $\langle$  Output all the module names  $257 \rangle \equiv \text{mod\_print}(\text{root})$ This code is used in section [239.](#page-91-0)

258. Debugging. The Pascal debugger with which WEAVE was developed allows breakpoints to be set, and variables can be read and changed, but procedures cannot be executed. Therefore a 'debug help' procedure has been inserted in the main loops of each phase of the program; when ddt and dd are set to appropriate values, symbolic printouts of various tables will appear.

The idea is to set a breakpoint inside the *debug-help* routine, at the place of '*breakpoint*:' below. Then when *debug-help* is to be activated, set *trouble-shooting* equal to *true*. The *debug-help* routine will prompt you for values of ddt and dd, discontinuing this when  $dd \leq 0$ ; thus you type  $2n + 1$  integers, ending with zero or a negative number. Then control either passes to the breakpoint, allowing you to look at and/or change variables (if you typed zero), or to exit the routine (if you typed a negative value).

Another global variable, *debug\_cycle*, can be used to skip silently past calls on *debug\_help*. If you set  $debug\_cycle > 1$ , the program stops only every  $debug\_cycle$  times  $debug\_help$  is called; however, any error stop will set *debug\_cycle* to zero.

define  $term_in \equiv stdin$ 

 $\langle$  Globals in the outer block [9](#page-3-0)  $\rangle$  + $\equiv$ 

debug trouble\_shooting: boolean; { is debug\_help wanted? } ddt: integer; { operation code for the *debug\_help* routine } dd: integer; { operand in procedures performed by  $\text{debug\_help}$  } debug cycle: integer; { threshold for debug help stopping } debug\_skipped: integer; { we have skipped this many debug\_help calls } gubed

259. The debugging routine needs to read from the user's terminal.

```
\langle10 \rangle +≡
```

```
debug trouble shooting \leftarrow true; debug cycle \leftarrow 1; debug skipped \leftarrow 0; tracing \leftarrow 0;
trouble_shooting \leftarrow false; debug_cycle \leftarrow 99999; {use these when it almost works}
gubed
```

```
260. define breakpoint = 888 { place where a breakpoint is desirable }
  debug procedure \text{debug\_help}; { routine to display various things }
  label breakpoint, exit;
  var k: integer; { index into various arrays }
  begin \text{incr}(debug\_skipped);if debug-skipped \langle debug-cycle then return;
  debug\_skipped \leftarrow 0;loop begin print\_nl (*#*); update_terminal; { prompt }
    read(term_in, ddt); {read a debug-command code}
    if ddt < 0 then return
    else if ddt = 0 then
         begin goto breakpoint; \&\setminus\{go to every label at least once }
       breakpoint: ddt \leftarrow 0; \mathbb{Q} \setminusend
       else begin read(term_in, dd);case ddt of
         1: print_id(dd);2: print\_text(id);3: for k \leftarrow 1 to dd do print(xchr[buffer[k]]);
         4: for k \leftarrow 1 to dd do print(xchr[mod_text[k]]);
         5: for k \leftarrow 1 to out_ptr do print(xchr[out_buf[k]]);
         6: for k \leftarrow 1 to dd do
              begin print\_cat(cat[k]); print(\tilde{\ }_i);
              end;
         othercases print('?')endcases;
         end;
    end;
exit: end;
  gubed
```
<span id="page-98-0"></span>261. The main program. Let's put it all together now: WEAVE starts and ends here.

The main procedure has been split into three sub-procedures in order to keep certain Pascal compilers from overflowing their capacity.

 $\langle$  Functions *alpha\_out*, *beta\_out*, and helpers [280](#page-105-0)  $\rangle$ 

```
procedure Phase I;
```
**begin**  $\langle$  Phase I: Read all the user's text and store the cross references [109](#page-38-0) $\rangle$ ; end;

procedure *Phase\_II*;

var  $\mathit{lhs}: \mathit{integer};$ 

begin  $\langle$  Phase II: Read all the text again and translate it to T<sub>E</sub>X form [218](#page-84-0) $\rangle$ ; end;

```
begin initialize; { beginning of the main program }
```

```
print(banner); { print a "banner line" }
```
print ln(version string); (Store all the reserved words  $64$ );

 $Phase_I$ ;  $Phase_{II}$ ;

 $\langle$  Phase III: Output the cross-reference index [239](#page-91-0) $\rangle$ ;

 $\langle$  Check that all changes have been read  $\langle 85 \rangle$  $\langle 85 \rangle$  $\langle 85 \rangle$ ;

 $jump_out;$ 

end.

```
262. \langle Print statistics about memory usage 262 \rangle \equiv
```

```
print\_nl ('Memory usage statistics: \frac{1}{l}, name ptr : 1, \frac{1}{l} names, \frac{1}{l}, xref\_ptr : 1,
```

```
\sim cross references, \sim \sim, byte ptr[0] : 1);
```

```
for cur_bank \leftarrow 1 to ww -1 do print(\rightarrow, byte_ptr |cur_{{\bf{b}}}(\cdot)|; 1);
\mathit{print(\texttt{`_bbytes};\texttt{`})}; \ \mathit{print\_nl}(\texttt{`parsing\_required\_',} \textit{max\_scr\_ptr} : 1, \texttt{`_bscripts}, \texttt{`_j",} \textit{max\_txt\_rl} : 1,\tau_{\text{d}}texts,\tau_{\text{d}}, max\_tok\_ptr : 1, \tau_{\text{d}}tokens,\tau_{\text{d}}, max\_stack\_ptr : 1, \tau_{\text{d}}levels;\tau);
```

```
print\_nl('sorting\_required\_', max.sort\_ptr : 1, '\_levels.')
```
This code is used in section [33](#page-11-0).

**263.** Some implementations may wish to pass the *history* value to the operating system so that it can be used to govern whether or not other programs are started. Here we simply report the history to the user.

```
\langle Print the job history 263 \rangle \equivcase history of
   spots: print\_nl( (No<sub>\sqcup</sub>errors\sqcupwere\sqcupfound.) \land);
   harmless_message: print.nl('(Did<sub>u</sub> you<sub>u</sub>see<sub>u</sub>the<sub>u</sub>warning<sub>u</sub>message<sub>u</sub>above?)');error\_message: \; print\_nl( (Pardon me, but I think I spotted something wrong.) ^{\prime};
  \mathit{fatal\_message}: \mathit{print\_nl}(\text{'(That} \text{was} \text{q} \text{data} \text{l\_error}, \text{my} \text{u} \text{friend.})end { there are no other cases }
```
This code is used in section [33](#page-11-0).

```
264. System-dependent changes. Parse a Unix-style command line.
```

```
define argument_is(\textbf{\#}) \equiv (stromp(long-options[option_index].name, \textbf{\#}) = 0)\langle Define parse_arguments 264\rangle \equivprocedure parse_arguments;
  const n options = 3; {Pascal won't count array lengths for us.}
  var long options: array [0.. n\text{-}options] of getopt_struct;
    getopt\_return\_val: integer; option_index: c\_int\_type; current_option: 0 \ldots n\_options;
  begin \langle Define the option table 265\rangle;
  repeat getopt return val \leftarrow getopt long only (argc, argv, \leq, long options, address of (option index));
    if getopt_return_val = -1 then
       begin do_nothing; {End of arguments; we exit the loop below.}
       end
    else if qetopt\_return\_val = "?" then
          begin usage(my_name);end
       else if argument_is('help') then
            begin usage\_help(TWILL \_HELP, nil);end
          else if argument_is('version') then
               begin print\_version\_and\_exit(banner, nil, 'D.E._JKnuth', nil);end; {Else it was a flag; getopt has already done the assignment.}
  until getopt_return_val = -1; {Now optind is the index of first non-option on the command line.}
  if (\text{optind} + 1 > \text{argc}) \vee (\text{optind} + 3 < \text{argc}) then
    begin write\_ln(staterr, my_name, : _\cup\text{Need\_one\_to\_three\_file\_arguments.'}); usage (my_name);end; {Supply ".web" and ".ch" extensions if necessary.}
  web_name \leftarrow extend\_filename(cmdline(optind), \text{`web'});if optind +2 \leq \text{argc} then
    begin if strcmp(char_to_string (´-´), cmdline (optind + 1)) \neq 0 then
       chg_name \leftarrow extend\_filename(cmdline(optind + 1), \text{`ch'});end; { Change ".web" to ".tex" and use the current directory. }
  if optind +3 = \text{argc} then text_{ex\_name} \leftarrow \text{extend\_filename}(\text{c} milline (optind +2), \text{text}else texname{ } tax_name \leftarrow basename\_change\_suffix(web_name, \cdot, web^-, \cdot, text^+);end;
This code is used in section 2.
```
265. Here are the options we allow. The first is one of the standard GNU options.

 $\langle$  Define the option table 265  $\rangle \equiv$ current option  $\leftarrow 0$ ; long options [current option]. name  $\leftarrow \text{^`help'}$ ;  $long-options[current\_option].has\_arg \leftarrow 0; long\_options[current\_option].flag \leftarrow 0;$  $long\_{options}[current\_{option}].val \leftarrow 0; \; incr(current\_{option});$ See also sections 266, [267](#page-100-0), and [269.](#page-100-0)

This code is used in section 264.

266. Another of the standard options.

```
\langle Define the option table 265 \rangle +≡
```

```
long-options[current\_option].name \leftarrow 'version'; long\_options[current\_option].has\_arg \leftarrow 0;long-options[current\_option].flag \leftarrow 0; long options [current_option].val \leftarrow 0; incr(current_option);
```
<span id="page-100-0"></span>267. Omit cross-referencing?

 $\langle$  Define the option table [265](#page-99-0)  $\rangle$  +≡  $long-options[current\_option].name \leftarrow char\_to\_string(\check{\cdot} x^{\check{\cdot}}); long\_options[current\_option].has\_arg \leftarrow 0;$ long options  $[current\_option]$ .flag ← address of  $(no\_xref)$ ; long options  $[current\_option].val \leftarrow 1$ ;  $incr$  (*current\_option*);

**268.**  $\langle$  Globals in the outer block  $9 \rangle + \equiv$  $9 \rangle + \equiv$  $no\_xref: c\_int\_type;$ 

269. An element with all zeros always ends the list.

 $\langle$  Define the option table [265](#page-99-0)  $\rangle$  +≡  $long\_options[current\_option].name \leftarrow 0; long\_options[current\_option].has\_arg \leftarrow 0;$  $long\_options[current\_option].flag \leftarrow 0; long\_options[current\_option].val \leftarrow 0;$ 

270. Global filenames.

 $\langle$  Globals in the outer block  $9 \rangle + \equiv$  $9 \rangle + \equiv$  $web_name, chg_name, tex_name: const_c\_string;$  <span id="page-101-0"></span>271. New material for TWILL. Here's a new subroutine needed for TWILL. Assuming that next control is the beginning of a numeric constant, and that string constants have length 1, the *scan\_const* function returns the value of the constant and sets *next\_control* to the following token.

```
\langle Functions scan_const and scan_exp 271 \rangle \equivfunction scan_const: integer;
  label done;
  var \textit{radix}, \textit{accum}, \textit{p}: \textit{integer};begin if next\_control = string then
     begin accum \leftarrow buffer[id\_first + 1]; next\_control \leftarrow get\_next; goto done;
     end
  else if next-control = identifier then
        begin p \leftarrow id\_lookup(normal); new\_blank\_xref(p); account \leftarrow def\_val[p]; next\_control \leftarrow get\_next;goto done;
        end
     else begin accum \leftarrow 0;
        if next_control = hex then radix \leftarrow 16else if next-control = octal then radix \leftarrow 8else begin \textit{radix} \leftarrow 10; \textit{accum} \leftarrow \textit{next-control} - "0";end;
        loop
           begin next_control \leftarrow get_next;
          if next control \lt "0" then goto done;
          if radix = 16 then
             begin if (next_{control} \geq "A") \land (next_{control} \leq "F") then
                next\_control \leftarrow next\_control - "A" + "O" + 10else if next\_control > "9" then goto done;end
           else if next-control \geq "0" + radix then goto done;
           accum \leftarrow accum * radix + next_{control} - "0";end;
        end;
done: scan\_const \leftarrow accum;end;
See also section 272.
This code is used in section 111.
```
<span id="page-102-0"></span>272. Simple linear arithmetic is handled by the following subroutine, which doesn't complain about certain syntactic errors.

define start\_of\_const(#)  $\equiv (((\# \geq "0") \wedge (\# \leq "9") \vee (\# = hex) \vee (\# = octal) \vee (\# = string) \vee (\# = identifier))$ define  $sign(\textbf{\#}) \equiv (abs(\textbf{\#} - "')') = 1)$ define  $start\_of\_num(\#) \equiv (start\_of\_const(\#) \vee sign(\#))$  $\langle$  Functions scan\_const and scan\_exp [271](#page-101-0)  $\rangle$  + $\equiv$ function scan\_exp: integer; label *done*; var  $accum, s: integer;$ begin if  $sign(next_{control})$  then  $accum \leftarrow 0$ else  $accum \leftarrow scan\_const;$ loop begin if  $\neg sign(next-control)$  then goto *done*;  $s \leftarrow$ "," – next\_control; next\_control  $\leftarrow$  get\_next; if  $\neg start_of_{const}(next_{control})$  then goto done;  $accum \leftarrow accum + s * scan\_const;$ end; done:  $scan\_exp \leftarrow accum;$ end; 273. define  $found\_it(\#) \equiv$ begin  $\text{def\_type} \leftarrow \#; \text{goto } \text{found};$ end  $\langle$  Figure out the *def\_type* and *def\_name*, etc. 273 $\rangle \equiv$ begin  $next_{control} \leftarrow get_{next};$ if  $next_{control} = "$ ," then  $found\_it(dtype_{command});$ if  $(next_{control} = ":") \vee (next_{control} = "=")$  then (Figure out a type and **goto** either *found* or *not\_found*  $274$ ); not found: def type  $\leftarrow$  dtype none; new xref (p); goto done; found: end

This code is used in section [111.](#page-39-0)

```
274. (Figure out a type and goto either found or not found 274) \equivbegin eq \leftarrow (next-control - ";"') div ("=" - ";"); next-control \leftarrow get.next;if next control = identifier then
    (Figure out a type starting with an identifier; goto found or not found unless it's a subrange 275)
  else if (next_{control} = string) \wedge (id_{loc} - id_{first} > 2) then found it(dtype-string)
    else if start_of_number (next control) then
         (Figure out a type starting with a constant; goto found or not found unless it's a subrange 276)
       else goto not_{found};
  next_{control} \leftarrow get_{next};if next control = identifier then
    begin def\_subname \leftarrow id\_lookup(normal);if ilk [defsubname] \neq normal then goto not found;
    if def\_val[def\_subname] = undef\_val then
       begin new blank xref (def subname); def subtype \leftarrow dtype colon ital dots; goto found;
       end;
    end;
  if start_of_number (next control) then
    begin def_subname \leftarrow scan_exp; def_subtype \leftarrow dtype_colon_const_dots;
    if abs(defsubname) \geq 32768 then goto not found;
    if def-subname < 0 then def-subname \leftarrow def-subname + 65536;
    goto found ;
    end;
  \text{goto } not\_found;end
```
This code is used in section [273.](#page-102-0)

275. (Figure out a type starting with an identifier; goto found or not found unless it's a subrange  $275 \equiv$ **begin**  $def_name \leftarrow id\_lookup(normal);$ 

```
if ilk[def_name] = goto-like then { packed }
  begin next\_control \leftarrow get\_next; eq \leftarrow eq + 2;if next control \neq identifier then goto not found;
  def_name \leftarrow id\_lookup(normal);end;
if (ilk[def_name] = array\_like) \vee (ilk[def_name] = record\_like) then found\_it(dtype\_colon\_bold + eq);if ilk [def_name] \neq normal then goto found;
new\_{blank\_xref} (def_name);
if def\_val[def\_name] = undef\_val then
  begin next_{control} \leftarrow get_{next};if next_control = double_dot then def_type \leftarrow dtype_colon_ital_dots + eq
  else found\_it(dtype\_colon_id + eq);end
else (Figure out a type starting with a constant; goto found or not found unless it's a subrange 276;
```
This code is used in section 274.

end

<span id="page-104-0"></span>276. (Figure out a type starting with a constant; goto found or not found unless it's a subrange 276)  $\equiv$ begin  $def_name \leftarrow scan\_exp;$ 

```
if next-control \neq double\_dot then
  if eq = 1 then found it (dtype equal bold; def name \leftarrow const name)
  else goto not_found;
if abs(def_name) \geq 32768 then goto not found;
if def_name < 0 then def_name \leftarrow def_name + 65536;
def\_type \leftarrow dtype\_colon\_const\_dots + eq;end
```
This code is used in sections [274](#page-103-0) and [275.](#page-103-0)

277. Some identifiers can be inserted during Phase II that weren't seen in Phase I (namely, if they appear only in module names); so we have to watch out that  $\det$  def-val might be undef-val.

```
\langle Insert a new reference, if this is new 277\rangle \equivbegin q \leftarrow def\_val[p];
  if q \neq 0 then
     if q \neq undef-val then
        if \neg phase\_three then
           begin repeat r \leftarrow q; q \leftarrow dlink(q);
           until (q = 0) \vee (num(q) > mm);if num(r) \neq mm then
              begin qq \leftarrow 0; q \leftarrow ref\_lnk[0];
              while ref\_loc[q] > r do
                 begin qq \leftarrow q; q \leftarrow ref\_lnk[qq];
                 end;
              if ref\_loc[q] = r then
                 begin if safety = guaranteed then
                   if ref\_safety[q] = flaw then ref\_safety[q] \leftarrow guaranteed;end
              else begin if new\_ref\_ptr = max\_new\_refs then overflow('new\_references');incr(new_ref\_ptr); ref\lfloor nk \rfloor new_ref\_ptr \rfloor \leftarrow q; ref\lfloor nk \rfloor qq \rfloor \leftarrow new_ref\_ptr;ref\_loc[new\_ref\_ptr] \leftarrow r;if dlink (def_val[p]) = 0 then ref safety [new-ref_pr] \leftarrow guaranteedelse ref_safety [new\_ref\_ptr] \leftarrow safety;end;
              end;
           end;
```
end

This code is used in section [191.](#page-73-0)

```
278. (Prepare high-speed access to definitions via dlink and def val 278) \equivfor \textit{lhs} \leftarrow 1 to name_ptr do
     if ilk[ln s] = normal then
       begin def\_val[llbs] \leftarrow 0; rhs \leftarrow xref[lbs];while rhs \neq 0 do
          begin if num(rhs) > def_flag then
             begin dlink(rhs) \leftarrow def_val[lhs]; def_val[lhs] \leftarrow rhs;end;
          rhs \leftarrow xlink(rhs);end;
       end
```
This code is used in section [218.](#page-84-0)

<span id="page-105-0"></span>279. We keep a separate list of all references made in the current module, sorted by xref number. A reference is considered to need manual checking if it appears only in a comment within the section and if the corresponding identifier is multiply defined.

```
\langle9 \rangle +≡
mm: integer; { current module number plus def_flag}
ref.loc: array [0.. max_new\_refs] of sixteen bits;
ref.lnk: array [0.. max_new\_refs] of sixteen_bits;
ref_safety: array [0.. max_new_refs] of guaranteed . flaky;
new\_ref\_ptr: 0...max\_new\_refs;safety: guaranteed \ldots flaky;
xx: xref_number;
```
**280.** The *alpha\_out* procedure makes entries for all identifiers defined in the current module. (However, I no longer need these!)

```
\langle Functions alpha_out, beta_out, and helpers 280 \rangle \equivprocedure alpha_out;
  label exit;
  var p, w, k: integer;begin loop
     begin if xx = xref_ptr then return;
     if num(xx + 1) > mm then return;
     \operatorname{incr}(xx);if num(xx) > def_{\mathcal{A}} then
       if dback(xx) > 0 then
          if ilk[dback(xx)] = normal then
            begin flush_buffer (out_ptr, false, false); out5 ("\")("m")("i")("n")("i"); p \leftarrow \text{block}(xx);
            w \leftarrow p \mod{ww};
            for k \leftarrow byte\_start[p] to byte_start[p+ww] - 1 do out(byte_mem[w, k]);
            if dtype(xx) > dtype\_comma then incr(xx);
            end;
     end;
exit: end;
See also sections 281, 282, and 283.
```
This code is used in section [261.](#page-98-0)

**281.** Here's a procedure that's very much like *out\_mod*.

```
\langle Functions alpha_out, beta_out, and helpers 280 \rangle +≡
procedure out\_const(n : sixteen\_bits);var a, k: integer;begin a \leftarrow n; k \leftarrow 0;
  if a \geq 32768 then
     begin out("−"); a \leftarrow 65536 - a;
     end;
  repeat dig[k] \leftarrow a \mod 10; \ a \leftarrow a \text{ div } 10; \ incr(k);until a = 0;
  repeat decr(k); out(dig[k] + "0");
  until k = 0;
  end;
```
<span id="page-106-0"></span>282. And here's something that could have been made a subroutine earlier.

 $\langle$  Functions *alpha\_out*, *beta\_out*, and helpers [280](#page-105-0)  $\rangle$  +≡ procedure  $out_id(p:integer);$ begin *out* ("\"); if  $ilk[p] = normal$  then if  $length(p) = 1$  then  $out("|")$ else  $out("\\ \n'$ else  $out("&")$ ; if  $length(p) = 1$  then out(byte\_mem[p mod ww, byte\_start[p]]) else  $out_name(p);$ end;

283. The beta-out procedure makes entries for all identifiers used but not defined in the current module.  $\langle$  Functions *alpha\_out*, *beta\_out*, and helpers [280](#page-105-0)  $\rangle$  +≡

```
procedure beta_out;
  label done, 888, found;
  var k, p, q, w, xx, mmm: integer;begin p \leftarrow ref\_lnk[0];while p \neq 0 do
    begin flush_buffer (out_ptr, false, false); out2 ("\")("["); xx \leftarrow ref\_loc[p]; q \leftarrow block(xx);
    w \leftarrow q \mod{ww};
    for k \leftarrow byte\_start[q] to byte_start[q + ww] - 1 do out(byte\_mem[w, k]);
    out("\cup"); out_const(num(xx) – def_flag); out("\cup285);
    \langle Output the reference, based on its dtype284\rangle;
    if ref\_safety[p] = \text{flaky} then out3("\_")("\%")("?");p \leftarrow ref\_lnk[p];end;
  end;
```

```
284. (Output the reference, based on its dtype 284) \equivcase \text{dtype}(xx) of
  dtype_none: out5("\")("n")("o")("n")("e");
  dtype_macro: out6 ("=")("m")("a")("c")("r")("o");
  dtype_const: begin out2("=")("\mathcal{F}"); out_const(dname(xx)); out("\mathcal{F}");
     end;
  dtype string : out12 ("\")(".")("{")("""")("s")("t")("r")("i")("n")("g")("""")("}");
  \text{dtype\_colon\_bold}, \text{dtype\_colon\_ital: } \text{begin out}(":"); \text{out\_id}(\text{dname}(xx));end;
  dtype\_equal\_bold, dype\_equal\_ital: begin out("=""); out_id(dname(xx));end;
  dtype_colon_packed: begin out(":"); out_id(packed_name); out2("\")("<sub>u</sub>"); out_id(dname(xx));
     end;
  dtype_equal_packed: begin out("="); out_id(packed_name); out2("\")("_{\text{u}}"); out_id(dname(xx));
     end;
  \text{dtype\_colon\_cost\_dots}: begin \text{out2}(":")("\text{\$''}); \text{out\_const}(\text{dname}(xx)); goto 888;
     end;
  dtype_equal_const_dots: begin out2("=")("\mathcal{F}"); out_const(dname(xx)); goto 888;
     end;
  dtype_colon_ital_dots: begin out2(":")("\mathcal{F}"); out_id(dname(xx)); goto 888;
     end;
  dtype_equal_ital_dots: begin out2("=")("\mathcal{F}"); out_id(dname(xx)); goto 888;
     end;
  end; { there are no other cases }
  goto found ;
888: out3("\\")("t")("0");
  if dtype (xx + 1) = dtype_{\text{colon\_ital\_dots} then out_{\text{id}}(dname (xx + 1))else out\_const(dname(xx + 1));out("$");found:
This code is used in section 283.
285. \langle Move past commas 285 \rangle \equivmmm \leftarrow num(xx);loop
     begin if \text{dtype}(xx) \neq \text{dtype}\text{-}commat then
       if num(xx) = mmm then goto done;
     if xx = xref\_ptr then
       begin \text{dtype}(xx) \leftarrow \text{dtype\_none}; goto \text{done};
       end;
     if num(xx + 1) > mmm then
       begin \text{dtype}(xx) \leftarrow \text{dtype\_none}; goto \text{done};
       end;
     \operatorname{incr}(xx);end;
```
done:

This code is used in section [283.](#page-106-0)
§286 TWILL for TEX Live 123

286. Index. If you have read and understood the code for Phase III above, you know what is in this index and how it got here. All modules in which an identifier is used are listed with that identifier, except that reserved words are indexed only when they appear in format definitions, and the appearances of identifiers in module names are not indexed. Underlined entries correspond to where the identifier was declared. Error messages, control sequences put into the output, and a few other things like "recursion" are indexed here too.

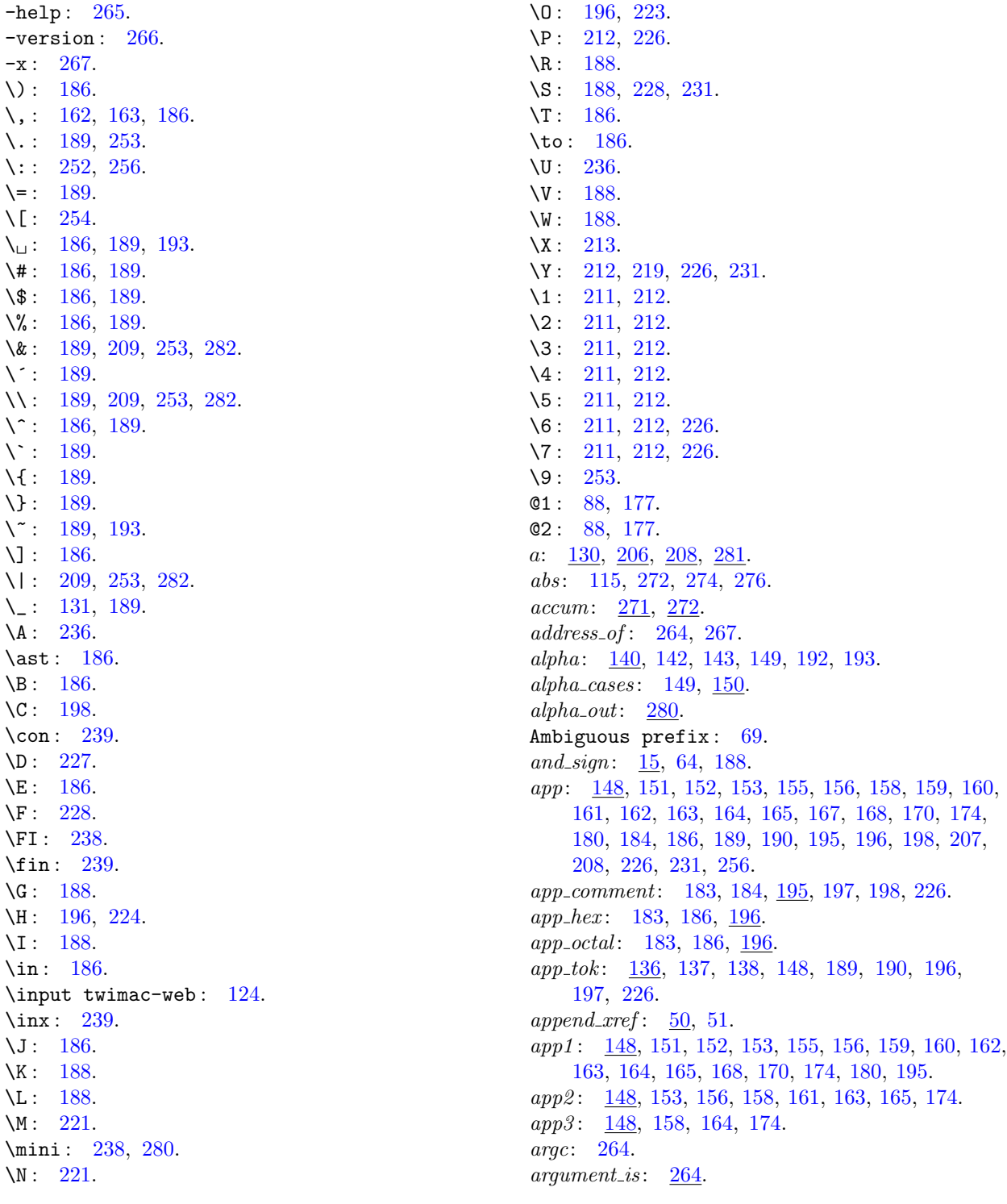

argv: [2](#page-1-0), [264](#page-99-0).  $array\_\textit{like}: \quad \underline{42}, \ 64, \ 191, \ 192, \ 275.$  $array\_\textit{like}: \quad \underline{42}, \ 64, \ 191, \ 192, \ 275.$  $array\_\textit{like}: \quad \underline{42}, \ 64, \ 191, \ 192, \ 275.$  $array\_\textit{like}: \quad \underline{42}, \ 64, \ 191, \ 192, \ 275.$  $array\_\textit{like}: \quad \underline{42}, \ 64, \ 191, \ 192, \ 275.$  $array\_\textit{like}: \quad \underline{42}, \ 64, \ 191, \ 192, \ 275.$  $array\_\textit{like}: \quad \underline{42}, \ 64, \ 191, \ 192, \ 275.$  $array\_\textit{like}: \quad \underline{42}, \ 64, \ 191, \ 192, \ 275.$  $array\_\textit{like}: \quad \underline{42}, \ 64, \ 191, \ 192, \ 275.$  $array\_\textit{like}: \quad \underline{42}, \ 64, \ 191, \ 192, \ 275.$  $array\_\textit{like}: \quad \underline{42}, \ 64, \ 191, \ 192, \ 275.$ ASCII code: [11,](#page-4-0) [86](#page-28-0). ASCII<sub>-code</sub>: [11,](#page-4-0) [12,](#page-5-0) [13](#page-5-0), [27](#page-9-0), [28,](#page-9-0) [37,](#page-12-0) [65,](#page-22-0) [73](#page-24-0), [87](#page-29-0), [89,](#page-30-0) [91,](#page-31-0) [121,](#page-42-0) [127](#page-44-0), [132](#page-46-0), [136](#page-47-0), [208](#page-80-0), [242](#page-91-0), [246](#page-92-0), [247](#page-92-0), [249](#page-93-0). b: [122,](#page-42-0) [208](#page-80-0). backup: [141,](#page-51-0) [142](#page-52-0), [143](#page-54-0), [147](#page-58-0), [160](#page-63-0), [167](#page-65-0), [192,](#page-73-0) [193,](#page-74-0) [208,](#page-80-0) [231](#page-88-0).  $bal: \underline{91}, 92, \underline{112}, 136, 137, 138, \underline{198}.$  $bal: \underline{91}, 92, \underline{112}, 136, 137, 138, \underline{198}.$  $bal: \underline{91}, 92, \underline{112}, 136, 137, 138, \underline{198}.$  $bal: \underline{91}, 92, \underline{112}, 136, 137, 138, \underline{198}.$  $bal: \underline{91}, 92, \underline{112}, 136, 137, 138, \underline{198}.$  $bal: \underline{91}, 92, \underline{112}, 136, 137, 138, \underline{198}.$  $bal: \underline{91}, 92, \underline{112}, 136, 137, 138, \underline{198}.$  $bal: \underline{91}, 92, \underline{112}, 136, 137, 138, \underline{198}.$  $bal: \underline{91}, 92, \underline{112}, 136, 137, 138, \underline{198}.$ banner: [1](#page-1-0), [261](#page-98-0), [264.](#page-99-0) basename change suffix : [264](#page-99-0). begin: [3](#page-1-0). begin\_comment:  $86, 87, 97, 186, 222$  $86, 87, 97, 186, 222$  $86, 87, 97, 186, 222$  $86, 87, 97, 186, 222$  $86, 87, 97, 186, 222$  $86, 87, 97, 186, 222$  $86, 87, 97, 186, 222$  $86, 87, 97, 186, 222$  $86, 87, 97, 186, 222$ . begin\_like:  $42, 64, 193$  $42, 64, 193$  $42, 64, 193$  $42, 64, 193$ . begin Pascal:  $86, 87, 117, 229, 230$  $86, 87, 117, 229, 230$  $86, 87, 117, 229, 230$  $86, 87, 117, 229, 230$  $86, 87, 117, 229, 230$  $86, 87, 117, 229, 230$  $86, 87, 117, 229, 230$  $86, 87, 117, 229, 230$  $86, 87, 117, 229, 230$ . beginning: [140](#page-50-0), [142](#page-52-0), [143](#page-54-0), [150,](#page-61-0) [152,](#page-61-0) [164,](#page-65-0) [170,](#page-66-0) [193.](#page-74-0) beta out: [238,](#page-90-0) [283](#page-106-0). big\_cancel: [141](#page-51-0), [142,](#page-52-0) [147](#page-58-0), [186,](#page-71-0) [208](#page-80-0), [212.](#page-81-0)  $big-force: \quad \underline{141}, \, 142, \, 147, \, 186, \, 208, \, 212, \, 226.$  $big-force: \quad \underline{141}, \, 142, \, 147, \, 186, \, 208, \, 212, \, 226.$  $big-force: \quad \underline{141}, \, 142, \, 147, \, 186, \, 208, \, 212, \, 226.$  $big-force: \quad \underline{141}, \, 142, \, 147, \, 186, \, 208, \, 212, \, 226.$  $big-force: \quad \underline{141}, \, 142, \, 147, \, 186, \, 208, \, 212, \, 226.$  $big-force: \quad \underline{141}, \, 142, \, 147, \, 186, \, 208, \, 212, \, 226.$  $big-force: \quad \underline{141}, \, 142, \, 147, \, 186, \, 208, \, 212, \, 226.$  $big-force: \quad \underline{141}, \, 142, \, 147, \, 186, \, 208, \, 212, \, 226.$  $big-force: \quad \underline{141}, \, 142, \, 147, \, 186, \, 208, \, 212, \, 226.$  $big-force: \quad \underline{141}, \, 142, \, 147, \, 186, \, 208, \, 212, \, 226.$  $big-force: \quad \underline{141}, \, 142, \, 147, \, 186, \, 208, \, 212, \, 226.$  $big-force: \quad \underline{141}, \, 142, \, 147, \, 186, \, 208, \, 212, \, 226.$  $big-force: \quad \underline{141}, \, 142, \, 147, \, 186, \, 208, \, 212, \, 226.$  $big-force: \quad \underline{141}, \, 142, \, 147, \, 186, \, 208, \, 212, \, 226.$ big\_line\_break:  $86, 87, 186, 222$  $86, 87, 186, 222$  $86, 87, 186, 222$  $86, 87, 186, 222$  $86, 87, 186, 222$  $86, 87, 186, 222$ . blink: [242,](#page-91-0) [243,](#page-92-0) [250,](#page-93-0) [251,](#page-94-0) [252](#page-94-0). boolean: [28](#page-9-0), [29](#page-10-0), [45](#page-14-0), [48](#page-15-0), [71,](#page-24-0) [74,](#page-24-0) [93,](#page-32-0) [122,](#page-42-0) [143](#page-54-0), [258](#page-96-0). break out: [125,](#page-43-0) [126](#page-44-0), [127](#page-44-0). break space : [141](#page-51-0), [143](#page-54-0), [147](#page-58-0), [152](#page-61-0), [155](#page-62-0), [156](#page-62-0), [160](#page-63-0), [164,](#page-65-0) [168,](#page-65-0) [170](#page-66-0), [200](#page-77-0), [208,](#page-80-0) [211,](#page-81-0) [212](#page-81-0). breakpoint: [258,](#page-96-0) [260](#page-97-0). bucket: [242](#page-91-0), [243](#page-92-0), [249,](#page-93-0) [251](#page-94-0).  $\textit{buf\_size}: \quad \underline{8}, \ 28, \ 73, \ 74, \ 75, \ 79, \ 123.$  $\textit{buf\_size}: \quad \underline{8}, \ 28, \ 73, \ 74, \ 75, \ 79, \ 123.$  $\textit{buf\_size}: \quad \underline{8}, \ 28, \ 73, \ 74, \ 75, \ 79, \ 123.$  $\textit{buf\_size}: \quad \underline{8}, \ 28, \ 73, \ 74, \ 75, \ 79, \ 123.$  $\textit{buf\_size}: \quad \underline{8}, \ 28, \ 73, \ 74, \ 75, \ 79, \ 123.$  $\textit{buf\_size}: \quad \underline{8}, \ 28, \ 73, \ 74, \ 75, \ 79, \ 123.$  $\textit{buf\_size}: \quad \underline{8}, \ 28, \ 73, \ 74, \ 75, \ 79, \ 123.$  $\textit{buf\_size}: \quad \underline{8}, \ 28, \ 73, \ 74, \ 75, \ 79, \ 123.$  $\textit{buf\_size}: \quad \underline{8}, \ 28, \ 73, \ 74, \ 75, \ 79, \ 123.$  $\textit{buf\_size}: \quad \underline{8}, \ 28, \ 73, \ 74, \ 75, \ 79, \ 123.$  $\textit{buf\_size}: \quad \underline{8}, \ 28, \ 73, \ 74, \ 75, \ 79, \ 123.$  $\textit{buf\_size}: \quad \underline{8}, \ 28, \ 73, \ 74, \ 75, \ 79, \ 123.$  $\textit{buf\_size}: \quad \underline{8}, \ 28, \ 73, \ 74, \ 75, \ 79, \ 123.$  $\textit{buf\_size}: \quad \underline{8}, \ 28, \ 73, \ 74, \ 75, \ 79, \ 123.$ buffer: [27](#page-9-0), [28,](#page-9-0) [31](#page-10-0), [32,](#page-11-0) [55](#page-18-0), [58](#page-18-0), [59,](#page-18-0) [61](#page-19-0), [62,](#page-19-0) [63](#page-20-0), [74,](#page-24-0) [76,](#page-25-0) [78,](#page-25-0) [79](#page-26-0), [80,](#page-26-0) [81,](#page-27-0) [82](#page-27-0), [83](#page-27-0), [84,](#page-27-0) [85](#page-28-0), [89](#page-30-0), [90,](#page-30-0) [91,](#page-31-0) [92,](#page-31-0) [93](#page-32-0), [95,](#page-33-0) [97,](#page-34-0) [98](#page-34-0), [99](#page-34-0), [100,](#page-35-0) [103](#page-36-0), [104](#page-36-0), [106,](#page-37-0) [107](#page-37-0), [110,](#page-38-0) [123,](#page-43-0) [132,](#page-46-0) [133,](#page-46-0) [134,](#page-46-0) [135,](#page-47-0) [136,](#page-47-0) [137](#page-48-0), [179](#page-68-0), [182,](#page-69-0) [183,](#page-70-0) [189,](#page-72-0) [190,](#page-73-0) [196,](#page-75-0) [208,](#page-80-0) [214,](#page-82-0) [216](#page-83-0), [217](#page-83-0), [221,](#page-84-0) [223](#page-85-0), [224](#page-85-0), [260,](#page-97-0) [271](#page-101-0). byte mem: [36,](#page-12-0) [37](#page-12-0), [38,](#page-12-0) [39,](#page-12-0) [40](#page-12-0), [43,](#page-14-0) [44](#page-14-0), [52,](#page-17-0) [58](#page-18-0), [61,](#page-19-0) [62,](#page-19-0) [66,](#page-22-0) [67](#page-22-0), [68](#page-23-0), [69](#page-23-0), [131](#page-45-0), [208](#page-80-0), [209,](#page-80-0) [214,](#page-82-0) [215,](#page-82-0) [216,](#page-83-0) [217,](#page-83-0) [243,](#page-92-0) [244](#page-92-0), [251](#page-94-0), [280,](#page-105-0) [282,](#page-106-0) [283](#page-106-0). byte ptr:  $38, 39, 41, 62, 67, 262$  $38, 39, 41, 62, 67, 262$  $38, 39, 41, 62, 67, 262$  $38, 39, 41, 62, 67, 262$  $38, 39, 41, 62, 67, 262$  $38, 39, 41, 62, 67, 262$  $38, 39, 41, 62, 67, 262$  $38, 39, 41, 62, 67, 262$  $38, 39, 41, 62, 67, 262$  $38, 39, 41, 62, 67, 262$ . byte start: [36](#page-12-0), [37,](#page-12-0) [38,](#page-12-0) [39](#page-12-0), [41,](#page-13-0) [44](#page-14-0), [50,](#page-16-0) [55](#page-18-0), [61,](#page-19-0) [62,](#page-19-0) [67,](#page-22-0) [68,](#page-23-0) [93](#page-32-0), [114](#page-40-0), [131](#page-45-0), [209](#page-80-0), [214,](#page-82-0) [243,](#page-92-0) [251,](#page-94-0) [280,](#page-105-0) [282,](#page-106-0) [283.](#page-106-0) c: [66](#page-22-0), [69,](#page-23-0) [87](#page-29-0), [89](#page-30-0), [90,](#page-30-0) [91](#page-31-0), [95](#page-33-0), [132,](#page-46-0) [134](#page-46-0), [136](#page-47-0), [140,](#page-50-0) [172,](#page-66-0) [174](#page-67-0), [242](#page-91-0), [247,](#page-92-0) [249](#page-93-0).  $c\_int\_type: 264, 268.$  $c\_int\_type: 264, 268.$  $c\_int\_type: 264, 268.$  $c\_int\_type: 264, 268.$ cancel: [141](#page-51-0), [142,](#page-52-0) [143,](#page-54-0) [147](#page-58-0), [153](#page-62-0), [155,](#page-62-0) [156,](#page-62-0) [159,](#page-63-0) [160](#page-63-0), [162,](#page-64-0) [163,](#page-64-0) [164](#page-65-0), [165](#page-65-0), [193,](#page-74-0) [197](#page-75-0), [200](#page-77-0), [208,](#page-80-0) [211,](#page-81-0) [212](#page-81-0). carriage return: [15](#page-6-0), [17,](#page-7-0) [28.](#page-9-0) carryover: [122](#page-42-0).  $case\_head: \quad \underline{140}$  $case\_head: \quad \underline{140}$  $case\_head: \quad \underline{140}$ , [143](#page-54-0), [149](#page-60-0), [153](#page-62-0), [154](#page-62-0), [162](#page-64-0), [163,](#page-64-0) [165.](#page-65-0)  $case\_like: 42, 64, 193.$  $case\_like: 42, 64, 193.$  $case\_like: 42, 64, 193.$  $case\_like: 42, 64, 193.$  $case\_like: 42, 64, 193.$  $case\_like: 42, 64, 193.$  $case\_like: 42, 64, 193.$ casey: [140,](#page-50-0) [142](#page-52-0), [143,](#page-54-0) [149](#page-60-0), [153,](#page-62-0) [165,](#page-65-0) [193](#page-74-0).

 $cat: \quad 144, 149, 150, 151, 152, 153, 154, 155, 156,$  $cat: \quad 144, 149, 150, 151, 152, 153, 154, 155, 156,$ [158,](#page-63-0) [159,](#page-63-0) [160,](#page-63-0) [161,](#page-63-0) [162,](#page-64-0) [163,](#page-64-0) [164](#page-65-0), [165](#page-65-0), [167](#page-65-0), [168,](#page-65-0) [170,](#page-66-0) [172,](#page-66-0) [176,](#page-67-0) [178,](#page-68-0) [179,](#page-68-0) [180](#page-69-0), [181](#page-69-0), [183](#page-70-0), [184,](#page-70-0) [194,](#page-74-0) [195](#page-74-0), [197](#page-75-0), [244,](#page-92-0) [250,](#page-93-0) [260](#page-97-0). Change file ended...:  $77, 79, 84$  $77, 79, 84$  $77, 79, 84$  $77, 79, 84$ . Change file entry did not match : [85.](#page-28-0) change\_buffer: [73](#page-24-0), [74,](#page-24-0) [75](#page-25-0), [78,](#page-25-0) [79,](#page-26-0) [83](#page-27-0), [85.](#page-28-0)  $change\_changing: 72, 79, 81, 84.$  $change\_changing: 72, 79, 81, 84.$  $change\_changing: 72, 79, 81, 84.$  $change\_changing: 72, 79, 81, 84.$  $change\_changing: 72, 79, 81, 84.$  $change\_changing: 72, 79, 81, 84.$  $change\_changing: 72, 79, 81, 84.$  $change\_changing: 72, 79, 81, 84.$ change\_exists:  $\frac{45}{109}$ , [109,](#page-38-0) [110,](#page-38-0) [239.](#page-91-0)  $change_{\text{m}}$ file:  $2, 23, 24, 32, 71, 73, 76, 77, 79, 84.$  $2, 23, 24, 32, 71, 73, 76, 77, 79, 84.$  $2, 23, 24, 32, 71, 73, 76, 77, 79, 84.$  $2, 23, 24, 32, 71, 73, 76, 77, 79, 84.$  $2, 23, 24, 32, 71, 73, 76, 77, 79, 84.$  $2, 23, 24, 32, 71, 73, 76, 77, 79, 84.$  $2, 23, 24, 32, 71, 73, 76, 77, 79, 84.$  $2, 23, 24, 32, 71, 73, 76, 77, 79, 84.$  $2, 23, 24, 32, 71, 73, 76, 77, 79, 84.$  $2, 23, 24, 32, 71, 73, 76, 77, 79, 84.$  $2, 23, 24, 32, 71, 73, 76, 77, 79, 84.$  $2, 23, 24, 32, 71, 73, 76, 77, 79, 84.$  $2, 23, 24, 32, 71, 73, 76, 77, 79, 84.$  $2, 23, 24, 32, 71, 73, 76, 77, 79, 84.$  $2, 23, 24, 32, 71, 73, 76, 77, 79, 84.$  $2, 23, 24, 32, 71, 73, 76, 77, 79, 84.$  $2, 23, 24, 32, 71, 73, 76, 77, 79, 84.$  $2, 23, 24, 32, 71, 73, 76, 77, 79, 84.$  $2, 23, 24, 32, 71, 73, 76, 77, 79, 84.$ change\_limit: [73](#page-24-0), [74](#page-24-0), [75,](#page-25-0) [78](#page-25-0), [79,](#page-26-0) [83,](#page-27-0) [85](#page-28-0).  $changed_model: 45, 82, 109, 110, 241.$  $changed_model: 45, 82, 109, 110, 241.$  $changed_model: 45, 82, 109, 110, 241.$  $changed_model: 45, 82, 109, 110, 241.$  $changed_model: 45, 82, 109, 110, 241.$  $changed_model: 45, 82, 109, 110, 241.$  $changed_model: 45, 82, 109, 110, 241.$  $changed_model: 45, 82, 109, 110, 241.$  $changed_model: 45, 82, 109, 110, 241.$  $changed_model: 45, 82, 109, 110, 241.$ changing: [32](#page-11-0), [71,](#page-24-0) [72](#page-24-0), [73](#page-24-0), [75,](#page-25-0) [79](#page-26-0), [81,](#page-27-0) [82](#page-27-0), [85.](#page-28-0)  $char: 12, 14.$  $char: 12, 14.$  $char: 12, 14.$  $char: 12, 14.$  $char: 12, 14.$  $char\_like: 42, 64, 191.$  $char\_like: 42, 64, 191.$  $char\_like: 42, 64, 191.$  $char\_like: 42, 64, 191.$  $char\_like: 42, 64, 191.$  $char\_like: 42, 64, 191.$  $char_to\_string: 264, 267.$  $char_to\_string: 264, 267.$  $char_to\_string: 264, 267.$  $char_to\_string: 264, 267.$  $char_to\_string: 264, 267.$  $check\_change: 79, 83.$  $check\_change: 79, 83.$  $check\_change: 79, 83.$  $check\_change: 79, 83.$ check sum: [86](#page-28-0), [87](#page-29-0), [186,](#page-71-0) [222.](#page-85-0)  $chg_name: 24, 264, 270.$  $chg_name: 24, 264, 270.$  $chg_name: 24, 264, 270.$  $chg_name: 24, 264, 270.$  $chg_name: 24, 264, 270.$  $chg_name: 24, 264, 270.$  $chg_name: 24, 264, 270.$ chr: [12](#page-5-0), [13,](#page-5-0) [17,](#page-7-0) [18](#page-7-0). clause : [140](#page-50-0), [142,](#page-52-0) [143,](#page-54-0) [149](#page-60-0), [151](#page-61-0), [153,](#page-62-0) [154,](#page-62-0) [156](#page-62-0), [193](#page-74-0). close : [140,](#page-50-0) [142](#page-52-0), [143](#page-54-0), [152,](#page-61-0) [153](#page-62-0), [160](#page-63-0), [162,](#page-64-0) [163,](#page-64-0) [164,](#page-65-0) [167](#page-65-0), [186,](#page-71-0) [193.](#page-74-0)  $cmdline: 264.$  $cmdline: 264.$  $cmdline: 264.$  $collate: \underline{246}, 247, 248, 249.$  $collate: \underline{246}, 247, 248, 249.$  $collate: \underline{246}, 247, 248, 249.$  $collate: \underline{246}, 247, 248, 249.$  $collate: \underline{246}, 247, 248, 249.$  $collate: \underline{246}, 247, 248, 249.$ colon: [140](#page-50-0), [142,](#page-52-0) [143,](#page-54-0) [148,](#page-59-0) [151](#page-61-0), [160](#page-63-0), [163,](#page-64-0) [167,](#page-65-0) [170,](#page-66-0) [186.](#page-71-0)  $comment: 142.$  $comment: 142.$  $comment: 142.$  $comment\_scrap: 184, 186.$  $comment\_scrap: 184, 186.$  $comment\_scrap: 184, 186.$  $comment\_scrap: 184, 186.$  $comment\_scrap: 184, 186.$ compress: [97.](#page-34-0) cond: [140](#page-50-0), [142](#page-52-0), [143](#page-54-0), [149](#page-60-0), [193.](#page-74-0) confusion: [34,](#page-11-0) [174.](#page-67-0)  $const_c$  string: [270.](#page-100-0) const like : [42](#page-13-0), [64,](#page-21-0) [191](#page-73-0), [192](#page-73-0).  $const_name: 48, 64, 276.$  $const_name: 48, 64, 276.$  $const_name: 48, 64, 276.$  $const_name: 48, 64, 276.$  $const_name: 48, 64, 276.$  $const_name: 48, 64, 276.$  $const_name: 48, 64, 276.$  $continue: 5, 75, 76.$  $continue: 5, 75, 76.$  $continue: 5, 75, 76.$  $continue: 5, 75, 76.$  $continue: 5, 75, 76.$  $continue: 5, 75, 76.$  $continue: 5, 75, 76.$ Control codes are forbidden...:  $106$ . Control text didn't end :  $106$ . control code : [87](#page-29-0), [88](#page-29-0), [90,](#page-30-0) [93,](#page-32-0) [100](#page-35-0), [135.](#page-47-0) copy\_comment: [132,](#page-46-0) [136,](#page-47-0) [198](#page-76-0).  $copy\_limbo: 132, 218.$  $copy\_limbo: 132, 218.$  $copy\_limbo: 132, 218.$  $copy\_limbo: 132, 218.$  $copy\_limbo: 132, 218.$  $copy\_TeX: 132, 134, 222.$  $copy\_TeX: 132, 134, 222.$  $copy\_TeX: 132, 134, 222.$  $copy\_TeX: 132, 134, 222.$  $copy\_TeX: 132, 134, 222.$  $copy\_TeX: 132, 134, 222.$ count: [69.](#page-23-0)  $cur_bank: \quad 244, \quad 251, \quad 262.$  $cur_bank: \quad 244, \quad 251, \quad 262.$  $cur_bank: \quad 244, \quad 251, \quad 262.$  $cur_bank: \quad 244, \quad 251, \quad 262.$  $cur_bank: \quad 244, \quad 251, \quad 262.$  $cur_bank: \quad 244, \quad 251, \quad 262.$  $cur_bank: \quad 244, \quad 251, \quad 262.$  $cur\_byte: 244, 251.$  $cur\_byte: 244, 251.$  $cur\_byte: 244, 251.$  $cur\_byte: 244, 251.$  $cur\_depth: 244, 250, 251.$  $cur\_depth: 244, 250, 251.$  $cur\_depth: 244, 250, 251.$  $cur\_depth: 244, 250, 251.$  $cur\_depth: 244, 250, 251.$  $cur\_depth: 244, 250, 251.$ cur end : [201](#page-77-0), [202](#page-77-0), [204](#page-78-0), [205](#page-78-0), [206](#page-78-0).  $cur\_mod\_name: \quad 208, 214, 215, 216.$  $cur\_mod\_name: \quad 208, 214, 215, 216.$  $cur\_mod\_name: \quad 208, 214, 215, 216.$  $cur\_mod\_name: \quad 208, 214, 215, 216.$  $cur\_mod\_name: \quad 208, 214, 215, 216.$  $cur\_mod\_name: \quad 208, 214, 215, 216.$  $cur\_mod\_name: \quad 208, 214, 215, 216.$  $cur\_mod\_name: \quad 208, 214, 215, 216.$  $cur\_mod\_name: \quad 208, 214, 215, 216.$ cur mode : [201](#page-77-0), [202](#page-77-0), [204,](#page-78-0) [206](#page-78-0), [208](#page-80-0), [211,](#page-81-0) [212](#page-81-0). cur\_module:  $93, 101, 117, 230, 232$  $93, 101, 117, 230, 232$  $93, 101, 117, 230, 232$  $93, 101, 117, 230, 232$  $93, 101, 117, 230, 232$  $93, 101, 117, 230, 232$  $93, 101, 117, 230, 232$  $93, 101, 117, 230, 232$  $93, 101, 117, 230, 232$ . cur\_name: [63](#page-20-0), [64,](#page-21-0) [206,](#page-78-0) [209](#page-80-0), [213](#page-82-0), [214,](#page-82-0) [242,](#page-91-0) [243](#page-92-0), [251,](#page-94-0) [252](#page-94-0), [253,](#page-94-0) [255.](#page-95-0)

 $cur\_state: 202, 204, 205.$  $cur\_state: 202, 204, 205.$  $cur\_state: 202, 204, 205.$  $cur\_state: 202, 204, 205.$  $cur\_state: 202, 204, 205.$  $cur\_state: 202, 204, 205.$  $cur\_state: 202, 204, 205.$  $cur\_tok$ : [201](#page-77-0), [202](#page-77-0), [204](#page-78-0), [205,](#page-78-0) [206.](#page-78-0)  $cur\_val$ : [244](#page-92-0), [254](#page-95-0).  $cur\_xref: \quad \underline{118}, \, 119, \, 213, \, 231, \, 234, \, 235, \, 236, \, 237,$  $cur\_xref: \quad \underline{118}, \, 119, \, 213, \, 231, \, 234, \, 235, \, 236, \, 237,$ [254,](#page-95-0) [255,](#page-95-0) [256.](#page-95-0) current option: [264](#page-99-0), [265,](#page-99-0) [266](#page-99-0), [267,](#page-100-0) [269.](#page-100-0) d: [95,](#page-33-0) [127](#page-44-0), [172,](#page-66-0) [174](#page-67-0), [249](#page-93-0). danger\_zone:  $\frac{48}{49}$  $\frac{48}{49}$  $\frac{48}{49}$  $\frac{48}{49}$  $\frac{48}{49}$ , 49, [50,](#page-16-0) [111.](#page-39-0) dback:  $\frac{46}{50}$  $\frac{46}{50}$  $\frac{46}{50}$ , 50, [280,](#page-105-0) [283](#page-106-0).  $dback$ -field: [46](#page-14-0), [48.](#page-15-0)  $dd: 258, 260.$  $dd: 258, 260.$  $dd: 258, 260.$  $dd: 258, 260.$  $dd: 258, 260.$ ddt:  $258, 260.$  $258, 260.$  $258, 260.$ debug:  $\frac{3}{4}$  $\frac{3}{4}$  $\frac{3}{4}$ ,  $\frac{30}{31}$ ,  $\frac{88}{50}$  $\frac{88}{50}$  $\frac{88}{50}$ ,  $\frac{95}{140}$ ,  $\frac{146}{148}$  $\frac{146}{148}$  $\frac{146}{148}$ ,  $\frac{177}{177}$ [178,](#page-68-0) [179](#page-68-0), [181](#page-69-0), [182,](#page-69-0) [206,](#page-78-0) [252](#page-94-0), [258](#page-96-0), [259,](#page-96-0) [260.](#page-97-0) debug\_cycle:  $31, 258, 259, 260$  $31, 258, 259, 260$  $31, 258, 259, 260$  $31, 258, 259, 260$  $31, 258, 259, 260$  $31, 258, 259, 260$  $31, 258, 259, 260$ . debug help:  $30, 31, 95, 206, 252, 258, 260$  $30, 31, 95, 206, 252, 258, 260$  $30, 31, 95, 206, 252, 258, 260$  $30, 31, 95, 206, 252, 258, 260$  $30, 31, 95, 206, 252, 258, 260$  $30, 31, 95, 206, 252, 258, 260$  $30, 31, 95, 206, 252, 258, 260$  $30, 31, 95, 206, 252, 258, 260$  $30, 31, 95, 206, 252, 258, 260$  $30, 31, 95, 206, 252, 258, 260$  $30, 31, 95, 206, 252, 258, 260$  $30, 31, 95, 206, 252, 258, 260$ . debug\_skipped: [31,](#page-10-0) [258,](#page-96-0) [259,](#page-96-0) [260.](#page-97-0) decr: [6](#page-2-0), [28,](#page-9-0) [92](#page-31-0), [98,](#page-34-0) [103](#page-36-0), [122,](#page-42-0) [127](#page-44-0), [130,](#page-44-0) [135](#page-47-0), [137,](#page-48-0) [138,](#page-48-0) [205](#page-78-0), [251](#page-94-0), [252,](#page-94-0) [281](#page-105-0). def-flag:  $46, 48, 50, 51, 93, 100, 111, 113, 115,$  $46, 48, 50, 51, 93, 100, 111, 113, 115,$  $46, 48, 50, 51, 93, 100, 111, 113, 115,$  $46, 48, 50, 51, 93, 100, 111, 113, 115,$  $46, 48, 50, 51, 93, 100, 111, 113, 115,$  $46, 48, 50, 51, 93, 100, 111, 113, 115,$  $46, 48, 50, 51, 93, 100, 111, 113, 115,$  $46, 48, 50, 51, 93, 100, 111, 113, 115,$  $46, 48, 50, 51, 93, 100, 111, 113, 115,$  $46, 48, 50, 51, 93, 100, 111, 113, 115,$  $46, 48, 50, 51, 93, 100, 111, 113, 115,$  $46, 48, 50, 51, 93, 100, 111, 113, 115,$  $46, 48, 50, 51, 93, 100, 111, 113, 115,$  $46, 48, 50, 51, 93, 100, 111, 113, 115,$  $46, 48, 50, 51, 93, 100, 111, 113, 115,$  $46, 48, 50, 51, 93, 100, 111, 113, 115,$  $46, 48, 50, 51, 93, 100, 111, 113, 115,$  $46, 48, 50, 51, 93, 100, 111, 113, 115,$ [117,](#page-41-0) [119,](#page-41-0) [130,](#page-44-0) [213,](#page-82-0) [220,](#page-84-0) [231,](#page-88-0) [233,](#page-88-0) [235](#page-89-0), [236](#page-89-0), [254,](#page-95-0) [278](#page-104-0), [279](#page-105-0), [280,](#page-105-0) [283](#page-106-0). def<sub>-name</sub>:  $48, 50, 111, 115, 275, 276.$  $48, 50, 111, 115, 275, 276.$  $48, 50, 111, 115, 275, 276.$  $48, 50, 111, 115, 275, 276.$  $48, 50, 111, 115, 275, 276.$  $48, 50, 111, 115, 275, 276.$  $48, 50, 111, 115, 275, 276.$  $48, 50, 111, 115, 275, 276.$  $48, 50, 111, 115, 275, 276.$  $48, 50, 111, 115, 275, 276.$  $48, 50, 111, 115, 275, 276.$  $48, 50, 111, 115, 275, 276.$  $def\_subname: 48, 50, 274.$  $def\_subname: 48, 50, 274.$  $def\_subname: 48, 50, 274.$  $def\_subname: 48, 50, 274.$  $def\_subname: 48, 50, 274.$  $def\_subname: 48, 50, 274.$  $def\_subtype: 48, 50, 274.$  $def\_subtype: 48, 50, 274.$  $def\_subtype: 48, 50, 274.$  $def\_subtype: 48, 50, 274.$  $def\_subtype: 48, 50, 274.$  $def\_subtype: 48, 50, 274.$ def<sub>-type</sub>:  $\underline{48}$ , [50](#page-16-0), [111,](#page-39-0) [115](#page-40-0), [273,](#page-102-0) [275](#page-103-0), [276.](#page-104-0)  $def_val: 37, 62, 115, 271, 274, 275, 277, 278.$  $def_val: 37, 62, 115, 271, 274, 275, 277, 278.$ definition: [86,](#page-28-0) [87](#page-29-0), [115,](#page-40-0) [225.](#page-86-0) depth:  $244, 249$  $244, 249$  $244, 249$ . dig:  $\frac{129}{129}$ , [130,](#page-44-0) [281](#page-105-0). div like:  $\frac{42}{64}$  $\frac{42}{64}$  $\frac{42}{64}$ ,  $64$ ,  $191$ ,  $192$ . dlink:  $\frac{46}{5}$ , [277](#page-104-0), [278](#page-104-0). dlink\_field:  $46, 48$  $46, 48$ . dname:  $\frac{46}{50}$  $\frac{46}{50}$  $\frac{46}{50}$  $\frac{46}{50}$  $\frac{46}{50}$ , 50, [284.](#page-107-0) dname\_field:  $46, 48$  $46, 48$ . do  $like: \frac{42}{64}$  $like: \frac{42}{64}$  $like: \frac{42}{64}$ , [191](#page-73-0), [192.](#page-73-0) do<sub>nothing</sub>: [6](#page-2-0), [95](#page-33-0), [113](#page-40-0), [149](#page-60-0), [150](#page-61-0), [186](#page-71-0), [189](#page-72-0), [222,](#page-85-0) [253,](#page-94-0) [264.](#page-99-0) done: [5](#page-2-0), [75](#page-25-0), [76,](#page-25-0) [90,](#page-30-0) [91,](#page-31-0) [92,](#page-31-0) [95](#page-33-0), [103](#page-36-0), [104](#page-36-0), [111](#page-39-0), [122,](#page-42-0) [134,](#page-46-0) [135,](#page-47-0) [136,](#page-47-0) [137,](#page-48-0) [138,](#page-48-0) [175,](#page-67-0) [179](#page-68-0), [236](#page-89-0), [237,](#page-90-0) [271,](#page-101-0) [272,](#page-102-0) [273,](#page-102-0) [283,](#page-106-0) [285.](#page-107-0) Double  $@$  required...: [133](#page-46-0). Double  $@$  should be used...:  $189$ . double dot: [86,](#page-28-0) [97,](#page-34-0) [186](#page-71-0), [275](#page-103-0), [276](#page-104-0). dtype:  $\frac{46}{50}$  $\frac{46}{50}$  $\frac{46}{50}$  $\frac{46}{50}$  $\frac{46}{50}$ , [111](#page-39-0), [280](#page-105-0), [284](#page-107-0), [285](#page-107-0).  $dtype_{\sim} colon_{\sim}bold: 48, 111, 275, 284.$  $dtype_{\sim} colon_{\sim}bold: 48, 111, 275, 284.$  $dtype_{\sim} colon_{\sim}bold: 48, 111, 275, 284.$  $dtype_{\sim} colon_{\sim}bold: 48, 111, 275, 284.$  $dtype_{\sim} colon_{\sim}bold: 48, 111, 275, 284.$  $dtype_{\sim} colon_{\sim}bold: 48, 111, 275, 284.$  $dtype_{\sim} colon_{\sim}bold: 48, 111, 275, 284.$  $dtype_{\sim} colon_{\sim}bold: 48, 111, 275, 284.$  $dtype\_colon\_const\_dots$ :  $48, 274, 276, 284.$  $48, 274, 276, 284.$  $48, 274, 276, 284.$  $48, 274, 276, 284.$  $48, 274, 276, 284.$  $48, 274, 276, 284.$  $48, 274, 276, 284.$  $48, 274, 276, 284.$  $dtype_{\sim} colon_{\sim} -ita1: 48, 275, 284.$  $dtype_{\sim} colon_{\sim} -ita1: 48, 275, 284.$  $dtype_{\sim} colon_{\sim} -ita1: 48, 275, 284.$  $dtype_{\sim} colon_{\sim} -ita1: 48, 275, 284.$  $dtype_{\sim} colon_{\sim} -ita1: 48, 275, 284.$  $dtype_{\sim} colon_{\sim} -ita1: 48, 275, 284.$  $\text{dtype\_colon\_ital\_dots:}$  [48](#page-15-0), [274](#page-103-0), [275,](#page-103-0) [284](#page-107-0).  $\text{dtype\_colon\_package1:} \quad 48, \; 284.$  $\text{dtype\_colon\_package1:} \quad 48, \; 284.$  $\text{dtype\_colon\_package1:} \quad 48, \; 284.$  $\text{dtype\_colon\_package1:} \quad 48, \; 284.$  $\text{dtype\_comm}$  :  $\frac{48}{50}$  $\frac{48}{50}$  $\frac{48}{50}$ , [111,](#page-39-0) [273](#page-102-0), [280,](#page-105-0) [285](#page-107-0). dtype\_const:  $\frac{48}{115}$  $\frac{48}{115}$  $\frac{48}{115}$ , [115,](#page-40-0) [284](#page-107-0).

dtype\_equal\_bold:  $48, 276, 284$  $48, 276, 284$  $48, 276, 284$  $48, 276, 284$ .  $\text{dtype\_equal\_const\_dots}:$  [48,](#page-15-0) [284.](#page-107-0)  $\text{dtype\_equal\_ital}:$  [48,](#page-15-0) [284](#page-107-0).  $\text{dtype\_equal\_ital\_dots}:\ \ \underline{48},\ 284.$  $\text{dtype\_equal\_ital\_dots}:\ \ \underline{48},\ 284.$  $\text{dtype\_equal\_packet1}:$   $\frac{48}{284}.$ dtype\_field:  $46, 48$  $46, 48$ . dtype macro: [48](#page-15-0), [115,](#page-40-0) [284](#page-107-0).  $\text{dtype\_none}: \quad 48, \; 273, \; 284, \; 285.$  $\text{dtype\_none}: \quad 48, \; 273, \; 284, \; 285.$  $\text{dtype\_none}: \quad 48, \; 273, \; 284, \; 285.$  $\text{dtype\_none}: \quad 48, \; 273, \; 284, \; 285.$  $\text{dtype\_none}: \quad 48, \; 273, \; 284, \; 285.$  $\text{dtype\_none}: \quad 48, \; 273, \; 284, \; 285.$  $\text{dtype\_none}: \quad 48, \; 273, \; 284, \; 285.$  $\text{dtype\_none}: \quad 48, \; 273, \; 284, \; 285.$  $\text{dtype\_none}: \quad 48, \; 273, \; 284, \; 285.$  $dtype\_string: 48, 274, 284.$  $dtype\_string: 48, 274, 284.$  $dtype\_string: 48, 274, 284.$  $dtype\_string: 48, 274, 284.$  $dtype\_string: 48, 274, 284.$  $dtype\_string: 48, 274, 284.$ easy\_cases: [183,](#page-70-0) [185,](#page-71-0) [186](#page-71-0).  $eight\_bits: \quad \underline{36}$  $eight\_bits: \quad \underline{36}$  $eight\_bits: \quad \underline{36}$ , [58](#page-18-0), [87,](#page-29-0) [90,](#page-30-0) [91](#page-31-0), [95](#page-33-0), [108,](#page-38-0) [112,](#page-39-0) [122](#page-42-0), [134,](#page-46-0) [136,](#page-47-0) [140,](#page-50-0) [144,](#page-56-0) [172,](#page-66-0) [174,](#page-67-0) [178](#page-68-0), [198](#page-76-0), [206](#page-78-0), [208,](#page-80-0) [244,](#page-92-0) [249.](#page-93-0) else: [7](#page-2-0).  $else\_like: 42, 64, 193.$  $else\_like: 42, 64, 193.$  $else\_like: 42, 64, 193.$  $else\_like: 42, 64, 193.$  $else\_like: 42, 64, 193.$  $else\_like: 42, 64, 193.$  $else\_like: 42, 64, 193.$ elsie: [140,](#page-50-0) [142,](#page-52-0) [143](#page-54-0), [149](#page-60-0), [156](#page-62-0), [193](#page-74-0).  $emit\_space\_if\_needed: \quad 219, 225, 230.$  $emit\_space\_if\_needed: \quad 219, 225, 230.$  $emit\_space\_if\_needed: \quad 219, 225, 230.$  $emit\_space\_if\_needed: \quad 219, 225, 230.$  $emit\_space\_if\_needed: \quad 219, 225, 230.$  $emit\_space\_if\_needed: \quad 219, 225, 230.$  $emit\_space\_if\_needed: \quad 219, 225, 230.$ end: [3](#page-1-0), [7.](#page-2-0) end\_comment: [86](#page-28-0), [87,](#page-29-0) [97,](#page-34-0) [186,](#page-71-0) [222](#page-85-0). end\_field: [201,](#page-77-0) [202.](#page-77-0) *end like*:  $\frac{42}{5}$ , [64](#page-21-0), [193.](#page-74-0)  $end_{translation}: \underline{141}, 147, 201, 207, 208, 212.$  $end_{translation}: \underline{141}, 147, 201, 207, 208, 212.$  $end_{translation}: \underline{141}, 147, 201, 207, 208, 212.$  $end_{translation}: \underline{141}, 147, 201, 207, 208, 212.$  $end_{translation}: \underline{141}, 147, 201, 207, 208, 212.$  $end_{translation}: \underline{141}, 147, 201, 207, 208, 212.$  $end_{translation}: \underline{141}, 147, 201, 207, 208, 212.$  $end_{translation}: \underline{141}, 147, 201, 207, 208, 212.$  $end_{translation}: \underline{141}, 147, 201, 207, 208, 212.$  $end_{translation}: \underline{141}, 147, 201, 207, 208, 212.$  $end_{translation}: \underline{141}, 147, 201, 207, 208, 212.$  $end_{translation}: \underline{141}, 147, 201, 207, 208, 212.$ endcases: [7](#page-2-0). eof: [28](#page-9-0). eoln: [28](#page-9-0). eq: [111,](#page-39-0) [274](#page-103-0), [275,](#page-103-0) [276](#page-104-0). equal:  $66, 67, 68$  $66, 67, 68$  $66, 67, 68$  $66, 67, 68$ . equivalence\_sign: [15](#page-6-0), [97](#page-34-0), [115](#page-40-0), [116](#page-41-0), [188,](#page-72-0) [228,](#page-87-0) [231.](#page-88-0)  $err\_print: \quad \underline{31}, \ 66, \ 69, \ 72, \ 76, \ 77, \ 79, \ 80, \ 84, \ 85,$  $err\_print: \quad \underline{31}, \ 66, \ 69, \ 72, \ 76, \ 77, \ 79, \ 80, \ 84, \ 85,$ [87,](#page-29-0) [95](#page-33-0), [99](#page-34-0), [103,](#page-36-0) [104](#page-36-0), [106,](#page-37-0) [107,](#page-37-0) [133](#page-46-0), [136,](#page-47-0) [137](#page-48-0), [189,](#page-72-0) [197,](#page-75-0) [222](#page-85-0), [227](#page-86-0), [228,](#page-87-0) [231,](#page-88-0) [232](#page-88-0).  $error: 28, 31, 33.$  $error: 28, 31, 33.$  $error: 28, 31, 33.$  $error: 28, 31, 33.$  $error: 28, 31, 33.$  $error: 28, 31, 33.$  $error\_message: 9, 263.$  $error\_message: 9, 263.$  $error\_message: 9, 263.$  $error\_message: 9, 263.$  $error\_message: 9, 263.$  $exit: 5, 6, 50, 74, 75, 79, 89, 111, 123, 127, 132,$  $exit: 5, 6, 50, 74, 75, 79, 89, 111, 123, 127, 132,$ [183,](#page-70-0) [208](#page-80-0), [236](#page-89-0), [260,](#page-97-0) [280](#page-105-0). exp: [140](#page-50-0), [142](#page-52-0), [143](#page-54-0), [149,](#page-60-0) [186.](#page-71-0) exponent: [93](#page-32-0), [98,](#page-34-0) [186](#page-71-0). extend\_filename: [264.](#page-99-0) extension: [66](#page-22-0), [68](#page-23-0), [69.](#page-23-0) Extra } : [95](#page-33-0). Extra  $\mathbb{Q}$ : [87.](#page-29-0)  $f: \quad 28.$  $f: \quad 28.$ false: [28](#page-9-0), [29,](#page-10-0) [49](#page-15-0), [72](#page-24-0), [73,](#page-24-0) [74](#page-24-0), [79,](#page-26-0) [81,](#page-27-0) [94](#page-32-0), [96,](#page-33-0) [109](#page-38-0), [110,](#page-38-0) [122](#page-42-0), [123](#page-43-0), [127,](#page-44-0) [218,](#page-84-0) [238](#page-90-0), [259](#page-96-0), [280,](#page-105-0) [283.](#page-106-0)  $fatal\_error: 33, 34, 35.$  $fatal\_error: 33, 34, 35.$  $fatal\_error: 33, 34, 35.$  $fatal\_error: 33, 34, 35.$  $fatal\_error: 33, 34, 35.$  $fatal\_error: 33, 34, 35.$  $fatal_message: 9, 263.$  $fatal_message: 9, 263.$  $fatal_message: 9, 263.$  $fatal_message: 9, 263.$  $fatal_message: 9, 263.$  $\mathit{fflush}: 22.$  $\mathit{fflush}: 22.$  $\mathit{fflush}: 22.$ final limit: [28.](#page-9-0) finish line:  $123, 124, 132, 134, 135, 212, 218, 226,$  $123, 124, 132, 134, 135, 212, 218, 226,$  $123, 124, 132, 134, 135, 212, 218, 226,$  $123, 124, 132, 134, 135, 212, 218, 226,$  $123, 124, 132, 134, 135, 212, 218, 226,$  $123, 124, 132, 134, 135, 212, 218, 226,$  $123, 124, 132, 134, 135, 212, 218, 226,$  $123, 124, 132, 134, 135, 212, 218, 226,$  $123, 124, 132, 134, 135, 212, 218, 226,$  $123, 124, 132, 134, 135, 212, 218, 226,$  $123, 124, 132, 134, 135, 212, 218, 226,$  $123, 124, 132, 134, 135, 212, 218, 226,$  $123, 124, 132, 134, 135, 212, 218, 226,$  $123, 124, 132, 134, 135, 212, 218, 226,$  $123, 124, 132, 134, 135, 212, 218, 226,$ [236,](#page-89-0) [238](#page-90-0), [239](#page-91-0), [254,](#page-95-0) [256](#page-95-0).  $finish\_Pascal: 225, 226, 230.$  $finish\_Pascal: 225, 226, 230.$  $finish\_Pascal: 225, 226, 230.$  $finish\_Pascal: 225, 226, 230.$  $finish\_Pascal: 225, 226, 230.$  $finish\_Pascal: 225, 226, 230.$  $finish\_Pascal: 225, 226, 230.$ first text char:  $12$ , [18](#page-7-0).

first\_xref:  $234, 235$  $234, 235$ . five\_cases:  $149, 150$  $149, 150$  $149, 150$ . flag: [236,](#page-89-0) [237,](#page-90-0) [265](#page-99-0), [266](#page-99-0), [267](#page-100-0), [269](#page-100-0). flaky:  $\frac{197}{277}$  $\frac{197}{277}$  $\frac{197}{277}$ , [279](#page-105-0), [283.](#page-106-0) flush\_buffer: [122](#page-42-0), [123,](#page-43-0) [127](#page-44-0), [128](#page-44-0), [218,](#page-84-0) [238](#page-90-0), [280,](#page-105-0) [283](#page-106-0). footnote: [233,](#page-88-0) [236](#page-89-0), [256.](#page-95-0)  $for\_like: \underline{42}$ , [64](#page-21-0), [191,](#page-73-0) [192.](#page-73-0) force: [141](#page-51-0), [142,](#page-52-0) [143](#page-54-0), [146](#page-57-0), [147,](#page-58-0) [153](#page-62-0), [155](#page-62-0), [156,](#page-62-0) [160,](#page-63-0) [161,](#page-63-0) [167,](#page-65-0) [186,](#page-71-0) [192,](#page-73-0) [193,](#page-74-0) [198,](#page-76-0) [200](#page-77-0), [208](#page-80-0), [212,](#page-81-0) [226,](#page-86-0) [231.](#page-88-0)  $force\_line: 86, 87, 186.$  $force\_line: 86, 87, 186.$  $force\_line: 86, 87, 186.$  $force\_line: 86, 87, 186.$  $force\_line: 86, 87, 186.$  $force\_line: 86, 87, 186.$  $force\_line: 86, 87, 186.$  $form\_feed:$  [15,](#page-6-0) [28.](#page-9-0) format: [86](#page-28-0), [87](#page-29-0), [111,](#page-39-0) [112](#page-39-0), [113,](#page-40-0) [115](#page-40-0), [183](#page-70-0), [198,](#page-76-0) [222,](#page-85-0) [225](#page-86-0).  $forward: 30, 207.$  $forward: 30, 207.$  $forward: 30, 207.$  $forward: 30, 207.$  $found: 5, 58, 60, 61, 66, 95, 96, 111, 122, 148,$  $found: 5, 58, 60, 61, 66, 95, 96, 111, 122, 148,$ [149,](#page-60-0) [150,](#page-61-0) [151,](#page-61-0) [175,](#page-67-0) [179,](#page-68-0) [208,](#page-80-0) [216,](#page-83-0) [273](#page-102-0), [274](#page-103-0), [275,](#page-103-0) [283,](#page-106-0) [284.](#page-107-0) found\_it: [273](#page-102-0), [274,](#page-103-0) [275,](#page-103-0) [276](#page-104-0). freeze text: [171,](#page-66-0) [172,](#page-66-0) [180](#page-69-0), [184,](#page-70-0) [195,](#page-74-0) [198](#page-76-0), [208](#page-80-0).  $get\_line: 71, 82, 89, 90, 91, 95, 103, 123, 132,$  $get\_line: 71, 82, 89, 90, 91, 95, 103, 123, 132,$ [134,](#page-46-0) [136](#page-47-0). get next: [93](#page-32-0), [95,](#page-33-0) [108,](#page-38-0) [111,](#page-39-0) [113,](#page-40-0) [115](#page-40-0), [116](#page-41-0), [117](#page-41-0), [183,](#page-70-0) [222,](#page-85-0) [227,](#page-86-0) [228,](#page-87-0) [230,](#page-87-0) [231,](#page-88-0) [232,](#page-88-0) [271](#page-101-0), [272](#page-102-0), [273,](#page-102-0) [274,](#page-103-0) [275.](#page-103-0) get output: [206,](#page-78-0) [207,](#page-79-0) [208](#page-80-0), [211](#page-81-0), [212](#page-81-0). getc: [28.](#page-9-0) getopt: [264](#page-99-0).  $getopt\_long\_only: 264.$  $getopt\_long\_only: 264.$  $getopt\_long\_only: 264.$  $getopt\_return\_val: 264$  $getopt\_return\_val: 264$ . getopt struct: [264.](#page-99-0) goto<sub>-like</sub>: [42](#page-13-0), [64,](#page-21-0) [191,](#page-73-0) [192,](#page-73-0) [275.](#page-103-0) greater: [66,](#page-22-0) [68,](#page-23-0) [69](#page-23-0). greater\_or\_equal:  $15, 97, 188$  $15, 97, 188$  $15, 97, 188$  $15, 97, 188$  $15, 97, 188$ . guaranteed: [197](#page-75-0), [220](#page-84-0), [277](#page-104-0), [279](#page-105-0). gubed:  $3$ . h:  $56, 58, 242$  $56, 58, 242$  $56, 58, 242$  $56, 58, 242$  $56, 58, 242$ . harmless\_message:  $9, 33, 263$  $9, 33, 263$  $9, 33, 263$  $9, 33, 263$ . has\_arg: [265](#page-99-0), [266,](#page-99-0) [267,](#page-100-0) [269](#page-100-0). hash: [38](#page-12-0), [55](#page-18-0), [57,](#page-18-0) [60,](#page-19-0) [242,](#page-91-0) [243.](#page-92-0) hash\_size:  $8, 55, 56, 57, 58, 59, 242, 243.$  $8, 55, 56, 57, 58, 59, 242, 243.$  $8, 55, 56, 57, 58, 59, 242, 243.$  $8, 55, 56, 57, 58, 59, 242, 243.$  $8, 55, 56, 57, 58, 59, 242, 243.$  $8, 55, 56, 57, 58, 59, 242, 243.$  $8, 55, 56, 57, 58, 59, 242, 243.$  $8, 55, 56, 57, 58, 59, 242, 243.$  $8, 55, 56, 57, 58, 59, 242, 243.$  $8, 55, 56, 57, 58, 59, 242, 243.$  $8, 55, 56, 57, 58, 59, 242, 243.$  $8, 55, 56, 57, 58, 59, 242, 243.$  $8, 55, 56, 57, 58, 59, 242, 243.$  $8, 55, 56, 57, 58, 59, 242, 243.$  $8, 55, 56, 57, 58, 59, 242, 243.$ head:  $244, 249, 250, 251, 252.$  $244, 249, 250, 251, 252.$  $244, 249, 250, 251, 252.$  $244, 249, 250, 251, 252.$  $244, 249, 250, 251, 252.$  $244, 249, 250, 251, 252.$  $244, 249, 250, 251, 252.$  $244, 249, 250, 251, 252.$  $244, 249, 250, 251, 252.$  $244, 249, 250, 251, 252.$ hex: [86,](#page-28-0) [87](#page-29-0), [100](#page-35-0), [186](#page-71-0), [222,](#page-85-0) [271,](#page-101-0) [272](#page-102-0).  $hi\_ptr$ : [144,](#page-56-0) [176](#page-67-0), [178](#page-68-0), [179.](#page-68-0)  $history: 9, 10, 33, 263.$  $history: 9, 10, 33, 263.$  $history: 9, 10, 33, 263.$  $history: 9, 10, 33, 263.$  $history: 9, 10, 33, 263.$  $history: 9, 10, 33, 263.$  $history: 9, 10, 33, 263.$  $history: 9, 10, 33, 263.$  $history: 9, 10, 33, 263.$ Hmm... n of the preceding...:  $80$ . i: [16](#page-7-0), [58,](#page-18-0) [172,](#page-66-0) [179](#page-68-0).  $id\_first$ :  $55, 58, 59, 61, 62, 63, 93, 98, 99, 106,$  $55, 58, 59, 61, 62, 63, 93, 98, 99, 106,$  $55, 58, 59, 61, 62, 63, 93, 98, 99, 106,$  $55, 58, 59, 61, 62, 63, 93, 98, 99, 106,$  $55, 58, 59, 61, 62, 63, 93, 98, 99, 106,$  $55, 58, 59, 61, 62, 63, 93, 98, 99, 106,$  $55, 58, 59, 61, 62, 63, 93, 98, 99, 106,$  $55, 58, 59, 61, 62, 63, 93, 98, 99, 106,$  $55, 58, 59, 61, 62, 63, 93, 98, 99, 106,$  $55, 58, 59, 61, 62, 63, 93, 98, 99, 106,$  $55, 58, 59, 61, 62, 63, 93, 98, 99, 106,$  $55, 58, 59, 61, 62, 63, 93, 98, 99, 106,$  $55, 58, 59, 61, 62, 63, 93, 98, 99, 106,$  $55, 58, 59, 61, 62, 63, 93, 98, 99, 106,$  $55, 58, 59, 61, 62, 63, 93, 98, 99, 106,$  $55, 58, 59, 61, 62, 63, 93, 98, 99, 106,$  $55, 58, 59, 61, 62, 63, 93, 98, 99, 106,$  $55, 58, 59, 61, 62, 63, 93, 98, 99, 106,$  $55, 58, 59, 61, 62, 63, 93, 98, 99, 106,$ [107,](#page-37-0) [189](#page-72-0), [190](#page-73-0), [271,](#page-101-0) [274](#page-103-0).  $id_{flag}: 146, 192, 206, 227, 228.$  $id_{flag}: 146, 192, 206, 227, 228.$  $id_{flag}: 146, 192, 206, 227, 228.$  $id_{flag}: 146, 192, 206, 227, 228.$  $id_{flag}: 146, 192, 206, 227, 228.$  $id_{flag}: 146, 192, 206, 227, 228.$  $id_{flag}: 146, 192, 206, 227, 228.$  $id_{flag}: 146, 192, 206, 227, 228.$  $id_{flag}: 146, 192, 206, 227, 228.$  $id_{flag}: 146, 192, 206, 227, 228.$  $id\_loc: 55, 58, 59, 61, 62, 64, 93, 98, 99, 106,$  $id\_loc: 55, 58, 59, 61, 62, 64, 93, 98, 99, 106,$ [107,](#page-37-0) [189](#page-72-0), [190](#page-73-0), [274.](#page-103-0)

 $id\_lookup: 55, 58, 63, 93, 111, 113, 115, 116, 191,$  $id\_lookup: 55, 58, 63, 93, 111, 113, 115, 116, 191,$ [227,](#page-86-0) [228](#page-87-0), [271](#page-101-0), [274,](#page-103-0) [275](#page-103-0). *identifier*:  $\frac{93}{98}$  $\frac{93}{98}$  $\frac{93}{98}$  $\frac{93}{98}$  $\frac{93}{98}$ ,  $\frac{98}{111}$  $\frac{98}{111}$  $\frac{98}{111}$ ,  $\frac{113}{115}$ ,  $\frac{115}{116}$ ,  $\frac{185}{185}$  $\frac{185}{185}$  $\frac{185}{185}$ ,  $\frac{206}{165}$  $\frac{206}{165}$  $\frac{206}{165}$ [208,](#page-80-0) [209](#page-80-0), [227,](#page-86-0) [228](#page-87-0), [271,](#page-101-0) [272](#page-102-0), [274,](#page-103-0) [275](#page-103-0).  $id2: 63, 64.$  $id2: 63, 64.$  $id2: 63, 64.$  $id2: 63, 64.$  $id3: 63, 64.$  $id3: 63, 64.$  $id3: 63, 64.$  $id3: 63, 64.$  $id4: 63, 64.$  $id4: 63, 64.$  $id4: 63, 64.$  $id4: 63, 64.$  $id5: 63, 64.$  $id5: 63, 64.$  $id5: 63, 64.$  $id5: 63, 64.$  $id6: 63, 64.$  $id6: 63, 64.$  $id6: 63, 64.$  $id6: 63, 64.$  $id7$ : [63,](#page-20-0) [64.](#page-21-0)  $id8$ : [63,](#page-20-0) [64.](#page-21-0)  $id9: 63, 64.$  $id9: 63, 64.$  $id9: 63, 64.$  $id9: 63, 64.$ *if like*:  $42, 64, 193$  $42, 64, 193$  $42, 64, 193$  $42, 64, 193$ . *ignore*: [86,](#page-28-0) [87](#page-29-0), [88,](#page-29-0) [186](#page-71-0). *ii*:  $\frac{71}{6}$  $\frac{71}{6}$  $\frac{71}{6}$ , [85.](#page-28-0) ilk : [36](#page-12-0), [37,](#page-12-0) [42,](#page-13-0) [43](#page-14-0), [55,](#page-18-0) [58](#page-18-0), [60,](#page-19-0) [62](#page-19-0), [111,](#page-39-0) [116](#page-41-0), [191](#page-73-0), [192,](#page-73-0) [253,](#page-94-0) [274](#page-103-0), [275](#page-103-0), [278,](#page-104-0) [280,](#page-105-0) [282](#page-106-0). Illegal control code... : [215](#page-82-0). Illegal use of  $\mathbb{Q} \ldots$ : [137](#page-48-0). Improper format definition : [228.](#page-87-0) Improper macro definition: [227](#page-86-0). Incompatible section names : [66.](#page-22-0)  $incr$ : [6,](#page-2-0) [28](#page-9-0), [50](#page-16-0), [59,](#page-18-0) [61](#page-19-0), [62,](#page-19-0) [67](#page-22-0), [68](#page-23-0), [69,](#page-23-0) [76](#page-25-0), [77,](#page-25-0) [79](#page-26-0), [83,](#page-27-0) [84](#page-27-0), [89](#page-30-0), [90,](#page-30-0) [91,](#page-31-0) [92](#page-31-0), [95](#page-33-0), [97,](#page-34-0) [98,](#page-34-0) [99](#page-34-0), [100](#page-35-0), [103,](#page-36-0) [104,](#page-36-0) [106,](#page-37-0) [107](#page-37-0), [110,](#page-38-0) [122,](#page-42-0) [125](#page-43-0), [130](#page-44-0), [133,](#page-46-0) [135,](#page-47-0) [136](#page-47-0), [137,](#page-48-0) [148,](#page-59-0) [149](#page-60-0), [150,](#page-61-0) [171,](#page-66-0) [176](#page-67-0), [184](#page-70-0), [189,](#page-72-0) [196,](#page-75-0) [204](#page-78-0), [206,](#page-78-0) [214,](#page-82-0) [215](#page-82-0), [216,](#page-83-0) [217,](#page-83-0) [220](#page-84-0), [223](#page-85-0), [224,](#page-85-0) [241,](#page-91-0) [249](#page-93-0), [254,](#page-95-0) [260](#page-97-0), [265](#page-99-0), [266,](#page-99-0) [267,](#page-100-0) [277](#page-104-0), [280](#page-105-0), [281,](#page-105-0) [285.](#page-107-0) indent: [141](#page-51-0), [142,](#page-52-0) [143,](#page-54-0) [147](#page-58-0), [151,](#page-61-0) [160](#page-63-0), [165](#page-65-0), [193,](#page-74-0) [208](#page-80-0). infinity: [249](#page-93-0), [250.](#page-93-0)  $init\_stack: 202, 222, 225, 230, 256.$  $init\_stack: 202, 222, 225, 230, 256.$  $init\_stack: 202, 222, 225, 230, 256.$  $init\_stack: 202, 222, 225, 230, 256.$  $init\_stack: 202, 222, 225, 230, 256.$  $init\_stack: 202, 222, 225, 230, 256.$  $init\_stack: 202, 222, 225, 230, 256.$  $init\_stack: 202, 222, 225, 230, 256.$  $init\_stack: 202, 222, 225, 230, 256.$  $init\_stack: 202, 222, 225, 230, 256.$  $init\_stack: 202, 222, 225, 230, 256.$ initialize:  $2, 261$  $2, 261$  $2, 261$ .  $inner: 200, 201, 206, 212.$  $inner: 200, 201, 206, 212.$  $inner: 200, 201, 206, 212.$  $inner: 200, 201, 206, 212.$  $inner: 200, 201, 206, 212.$  $inner: 200, 201, 206, 212.$  $inner: 200, 201, 206, 212.$  $inner: 200, 201, 206, 212.$  $inner: 200, 201, 206, 212.$ inner tok flag:  $146, 198, 206, 207$  $146, 198, 206, 207$  $146, 198, 206, 207$  $146, 198, 206, 207$  $146, 198, 206, 207$  $146, 198, 206, 207$ . Input ended in mid−comment : [136.](#page-47-0) Input ended in section name : [103.](#page-36-0) Input line too long : [28](#page-9-0).  $input\_has\_ended: \quad 71, 79, 81, 83, 89, 90, 91, 95,$  $input\_has\_ended: \quad 71, 79, 81, 83, 89, 90, 91, 95,$ [103,](#page-36-0) [109,](#page-38-0) [132,](#page-46-0) [134,](#page-46-0) [136,](#page-47-0) [218.](#page-84-0) input ln: [28](#page-9-0), [76](#page-25-0), [77](#page-25-0), [79](#page-26-0), [83](#page-27-0), [84](#page-27-0). integer : [14,](#page-6-0) [37,](#page-12-0) [48](#page-15-0), [50](#page-16-0), [71,](#page-24-0) [79,](#page-26-0) [121](#page-42-0), [130](#page-44-0), [172,](#page-66-0) [174,](#page-67-0) [183,](#page-70-0) [219,](#page-84-0) [258,](#page-96-0) [260,](#page-97-0) [261,](#page-98-0) [264](#page-99-0), [271](#page-101-0), [272](#page-102-0), [279,](#page-105-0) [280](#page-105-0), [281](#page-105-0), [282,](#page-106-0) [283](#page-106-0). intercal\_like: [42](#page-13-0). intro: [140,](#page-50-0) [142,](#page-52-0) [143,](#page-54-0) [148](#page-59-0), [150](#page-61-0), [157,](#page-62-0) [160,](#page-63-0) [162,](#page-64-0) [163](#page-64-0), [165,](#page-65-0) [167,](#page-65-0) [170](#page-66-0), [192](#page-73-0), [193,](#page-74-0) [227,](#page-86-0) [228](#page-87-0). j: [66](#page-22-0), [69,](#page-23-0) [95,](#page-33-0) [122,](#page-42-0) [146](#page-57-0), [172](#page-66-0), [174,](#page-67-0) [179,](#page-68-0) [183,](#page-70-0) [208](#page-80-0). join: [86,](#page-28-0) [87](#page-29-0), [186,](#page-71-0) [222](#page-85-0). jump\_out: [2](#page-1-0), [33,](#page-11-0) [261](#page-98-0).  $k: \quad \underline{31}, \underline{44}, \underline{58}, \underline{66}, \underline{69}, \underline{74}, \underline{75}, \underline{79}, \underline{95}, \underline{122}, \underline{123}, \underline{127},$  $k: \quad \underline{31}, \underline{44}, \underline{58}, \underline{66}, \underline{69}, \underline{74}, \underline{75}, \underline{79}, \underline{95}, \underline{122}, \underline{123}, \underline{127},$  $k: \quad \underline{31}, \underline{44}, \underline{58}, \underline{66}, \underline{69}, \underline{74}, \underline{75}, \underline{79}, \underline{95}, \underline{122}, \underline{123}, \underline{127},$  $k: \quad \underline{31}, \underline{44}, \underline{58}, \underline{66}, \underline{69}, \underline{74}, \underline{75}, \underline{79}, \underline{95}, \underline{122}, \underline{123}, \underline{127},$  $k: \quad \underline{31}, \underline{44}, \underline{58}, \underline{66}, \underline{69}, \underline{74}, \underline{75}, \underline{79}, \underline{95}, \underline{122}, \underline{123}, \underline{127},$  $k: \quad \underline{31}, \underline{44}, \underline{58}, \underline{66}, \underline{69}, \underline{74}, \underline{75}, \underline{79}, \underline{95}, \underline{122}, \underline{123}, \underline{127},$  $k: \quad \underline{31}, \underline{44}, \underline{58}, \underline{66}, \underline{69}, \underline{74}, \underline{75}, \underline{79}, \underline{95}, \underline{122}, \underline{123}, \underline{127},$  $k: \quad \underline{31}, \underline{44}, \underline{58}, \underline{66}, \underline{69}, \underline{74}, \underline{75}, \underline{79}, \underline{95}, \underline{122}, \underline{123}, \underline{127},$  $k: \quad \underline{31}, \underline{44}, \underline{58}, \underline{66}, \underline{69}, \underline{74}, \underline{75}, \underline{79}, \underline{95}, \underline{122}, \underline{123}, \underline{127},$  $k: \quad \underline{31}, \underline{44}, \underline{58}, \underline{66}, \underline{69}, \underline{74}, \underline{75}, \underline{79}, \underline{95}, \underline{122}, \underline{123}, \underline{127},$  $k: \quad \underline{31}, \underline{44}, \underline{58}, \underline{66}, \underline{69}, \underline{74}, \underline{75}, \underline{79}, \underline{95}, \underline{122}, \underline{123}, \underline{127},$  $k: \quad \underline{31}, \underline{44}, \underline{58}, \underline{66}, \underline{69}, \underline{74}, \underline{75}, \underline{79}, \underline{95}, \underline{122}, \underline{123}, \underline{127},$  $k: \quad \underline{31}, \underline{44}, \underline{58}, \underline{66}, \underline{69}, \underline{74}, \underline{75}, \underline{79}, \underline{95}, \underline{122}, \underline{123}, \underline{127},$  $k: \quad \underline{31}, \underline{44}, \underline{58}, \underline{66}, \underline{69}, \underline{74}, \underline{75}, \underline{79}, \underline{95}, \underline{122}, \underline{123}, \underline{127},$  $k: \quad \underline{31}, \underline{44}, \underline{58}, \underline{66}, \underline{69}, \underline{74}, \underline{75}, \underline{79}, \underline{95}, \underline{122}, \underline{123}, \underline{127},$ [130,](#page-44-0) [131](#page-45-0), [172](#page-66-0), [174,](#page-67-0) [178,](#page-68-0) [179](#page-68-0), [208](#page-80-0), [260,](#page-97-0) [283.](#page-106-0) k limit: [208](#page-80-0), [214](#page-82-0), [216.](#page-83-0)

 $k$ *module*:  $240, 241$  $240, 241$  $240, 241$ .  $kpse\_open\_file: 24.$  $kpse\_open\_file: 24.$  $kpse\_open\_file: 24.$  $k$ pse\_set\_program\_name: [2.](#page-1-0)  $k$ pse\_web\_format: [24](#page-8-0).  $l: \frac{31}{2}, \frac{58}{2}, \frac{66}{2}.$  $last\_text\_char: 12, 18.$  $last\_text\_char: 12, 18.$  $last\_text\_char: 12, 18.$  $last\_text\_char: 12, 18.$  $last\_text\_char: 12, 18.$ *lbrace*:  $146, 147$  $146, 147$  $146, 147$ .  $left\_arrow: 15, 97, 188.$  $left\_arrow: 15, 97, 188.$  $left\_arrow: 15, 97, 188.$  $left\_arrow: 15, 97, 188.$  $left\_arrow: 15, 97, 188.$  $left\_arrow: 15, 97, 188.$  $left\_arrow: 15, 97, 188.$  $length: 38, 60, 209, 253, 282.$  $length: 38, 60, 209, 253, 282.$  $length: 38, 60, 209, 253, 282.$  $length: 38, 60, 209, 253, 282.$  $length: 38, 60, 209, 253, 282.$  $length: 38, 60, 209, 253, 282.$  $length: 38, 60, 209, 253, 282.$  $length: 38, 60, 209, 253, 282.$  $length: 38, 60, 209, 253, 282.$  $length: 38, 60, 209, 253, 282.$  $length: 38, 60, 209, 253, 282.$ less: [66](#page-22-0), [67](#page-22-0), [68,](#page-23-0) [69](#page-23-0).  $less\_or\_equal: 15, 97, 188.$  $less\_or\_equal: 15, 97, 188.$  $less\_or\_equal: 15, 97, 188.$  $less\_or\_equal: 15, 97, 188.$  $less\_or\_equal: 15, 97, 188.$  $less\_or\_equal: 15, 97, 188.$ *lhs*:  $\frac{114}{115}$ , [116](#page-41-0), [261](#page-98-0), [278.](#page-104-0) limit: [28](#page-9-0), [32](#page-11-0), [71](#page-24-0), [74](#page-24-0), [76,](#page-25-0) [77,](#page-25-0) [78,](#page-25-0) [80,](#page-26-0) [81,](#page-27-0) [82,](#page-27-0) [83,](#page-27-0) [84](#page-27-0), [85,](#page-28-0) [89](#page-30-0), [90,](#page-30-0) [91,](#page-31-0) [95](#page-33-0), [97,](#page-34-0) [99](#page-34-0), [103,](#page-36-0) [106](#page-37-0), [107,](#page-37-0) [123](#page-43-0), [132,](#page-46-0) [133](#page-46-0), [134](#page-46-0), [135,](#page-47-0) [136,](#page-47-0) [208](#page-80-0), [214](#page-82-0), [216,](#page-83-0) [223.](#page-85-0)  $line: 32, 71, 72, 76, 77, 79, 81, 83, 84, 85, 182.$  $line: 32, 71, 72, 76, 77, 79, 81, 83, 84, 85, 182.$ Line had to be broken:  $128$ .  $line\_break: 86, 87, 186, 222.$  $line\_break: 86, 87, 186, 222.$  $line\_break: 86, 87, 186, 222.$  $line\_break: 86, 87, 186, 222.$  $line\_break: 86, 87, 186, 222.$  $line\_break: 86, 87, 186, 222.$  $line\_break: 86, 87, 186, 222.$  $line\_break: 86, 87, 186, 222.$ line\_feed: [15,](#page-6-0) [28.](#page-9-0)  $line_length: 8, 121, 122, 125, 127.$  $line_length: 8, 121, 122, 125, 127.$  $line_length: 8, 121, 122, 125, 127.$  $line_length: 8, 121, 122, 125, 127.$  $line_length: 8, 121, 122, 125, 127.$  $line_length: 8, 121, 122, 125, 127.$  $line_length: 8, 121, 122, 125, 127.$  $line_length: 8, 121, 122, 125, 127.$  $line_length: 8, 121, 122, 125, 127.$  $line_length: 8, 121, 122, 125, 127.$  $lines\_dont\_match: 74, 79.$  $lines\_dont\_match: 74, 79.$  $lines\_dont\_match: 74, 79.$  $lines\_dont\_match: 74, 79.$ link : [36](#page-12-0), [37](#page-12-0), [38,](#page-12-0) [43,](#page-14-0) [60,](#page-19-0) [243](#page-92-0). *llink*:  $\frac{43}{66}$  $\frac{43}{66}$  $\frac{43}{66}$  $\frac{43}{66}$  $\frac{43}{66}$ , [67](#page-22-0), [69](#page-23-0), [119,](#page-41-0) [256.](#page-95-0)  $lo\_ptr$ : [144](#page-56-0), [172](#page-66-0), [175,](#page-67-0) [176](#page-67-0), [178](#page-68-0), [179,](#page-68-0) [180,](#page-69-0) [181](#page-69-0). loc: [28](#page-9-0), [32,](#page-11-0) [71](#page-24-0), [76,](#page-25-0) [80](#page-26-0), [81,](#page-27-0) [82](#page-27-0), [84,](#page-27-0) [85](#page-28-0), [89,](#page-30-0) [90](#page-30-0), [91](#page-31-0), [92,](#page-31-0) [95,](#page-33-0) [97](#page-34-0), [98](#page-34-0), [99](#page-34-0), [100](#page-35-0), [103](#page-36-0), [104,](#page-36-0) [106,](#page-37-0) [107,](#page-37-0) [110,](#page-38-0) [113,](#page-40-0) [132,](#page-46-0) [133,](#page-46-0) [134,](#page-46-0) [135,](#page-47-0) [136,](#page-47-0) [137,](#page-48-0) [182](#page-69-0), [196](#page-75-0), [208,](#page-80-0) [214,](#page-82-0) [221,](#page-84-0) [222,](#page-85-0) [223,](#page-85-0) [224.](#page-85-0)  $long_buf\_size$ :  $8, 27, 28, 31, 55, 58, 71, 179,$  $8, 27, 28, 31, 55, 58, 71, 179,$  $8, 27, 28, 31, 55, 58, 71, 179,$  $8, 27, 28, 31, 55, 58, 71, 179,$  $8, 27, 28, 31, 55, 58, 71, 179,$  $8, 27, 28, 31, 55, 58, 71, 179,$  $8, 27, 28, 31, 55, 58, 71, 179,$  $8, 27, 28, 31, 55, 58, 71, 179,$  $8, 27, 28, 31, 55, 58, 71, 179,$  $8, 27, 28, 31, 55, 58, 71, 179,$  $8, 27, 28, 31, 55, 58, 71, 179,$  $8, 27, 28, 31, 55, 58, 71, 179,$  $8, 27, 28, 31, 55, 58, 71, 179,$  $8, 27, 28, 31, 55, 58, 71, 179,$  $8, 27, 28, 31, 55, 58, 71, 179,$ [183,](#page-70-0) [208](#page-80-0), [216](#page-83-0), [217.](#page-83-0) long options : [264,](#page-99-0) [265,](#page-99-0) [266](#page-99-0), [267,](#page-100-0) [269.](#page-100-0)  $longest_name: \underline{8}, 65, 66, 69, 95, 103, 105.$  $longest_name: \underline{8}, 65, 66, 69, 95, 103, 105.$  $longest_name: \underline{8}, 65, 66, 69, 95, 103, 105.$  $longest_name: \underline{8}, 65, 66, 69, 95, 103, 105.$  $longest_name: \underline{8}, 65, 66, 69, 95, 103, 105.$  $longest_name: \underline{8}, 65, 66, 69, 95, 103, 105.$  $longest_name: \underline{8}, 65, 66, 69, 95, 103, 105.$  $longest_name: \underline{8}, 65, 66, 69, 95, 103, 105.$  $longest_name: \underline{8}, 65, 66, 69, 95, 103, 105.$  $longest_name: \underline{8}, 65, 66, 69, 95, 103, 105.$  $longest_name: \underline{8}, 65, 66, 69, 95, 103, 105.$  $longest_name: \underline{8}, 65, 66, 69, 95, 103, 105.$ loop: <u>6</u>.  $loop\_like: 42, 64, 193.$  $loop\_like: 42, 64, 193.$  $loop\_like: 42, 64, 193.$  $loop\_like: 42, 64, 193.$  $loop\_like: 42, 64, 193.$  $loop\_like: 42, 64, 193.$  $m: \frac{50}{9}, \frac{130}{9}.$  $m: \frac{50}{9}, \frac{130}{9}.$  $m: \frac{50}{9}, \frac{130}{9}.$ make\_output: [207,](#page-79-0) [208](#page-80-0), [213](#page-82-0), [226,](#page-86-0) [256.](#page-95-0) mark\_error: [9,](#page-3-0) [31](#page-10-0), [215](#page-82-0), [216](#page-83-0).  $mark\_fatal: 9, 33.$  $mark\_fatal: 9, 33.$  $mark\_fatal: 9, 33.$  $mark\_fatal: 9, 33.$ mark\_harmless: **9**, 105, 11[9,](#page-3-0) [128,](#page-44-0) [181](#page-69-0), [182.](#page-69-0) math: [139,](#page-49-0) [140,](#page-50-0) [142](#page-52-0), [143](#page-54-0), [148,](#page-59-0) [150,](#page-61-0) [151](#page-61-0), [158](#page-63-0), [160,](#page-63-0) [162,](#page-64-0) [163,](#page-64-0) [167,](#page-65-0) [170,](#page-66-0) [179,](#page-68-0) [180,](#page-69-0) [186](#page-71-0), [188](#page-72-0), [192,](#page-73-0) [227](#page-86-0), [228](#page-87-0), [231.](#page-88-0) math<sub>-</sub>bin: [141](#page-51-0), [142](#page-52-0), [147,](#page-58-0) [192](#page-73-0), [208](#page-80-0), [210.](#page-81-0) math\_break: [86,](#page-28-0) [87,](#page-29-0) [186,](#page-71-0) [222](#page-85-0). math<sub>-0</sub>p: [141](#page-51-0), [143,](#page-54-0) [147,](#page-58-0) [162](#page-64-0), [163,](#page-64-0) [208.](#page-80-0) math\_rel: [141](#page-51-0), [142](#page-52-0), [146,](#page-57-0) [147,](#page-58-0) [192,](#page-73-0) [208](#page-80-0), [210](#page-81-0), [231](#page-88-0). max bytes: [8,](#page-3-0) [37,](#page-12-0) [39](#page-12-0), [44,](#page-14-0) [58](#page-18-0), [62,](#page-19-0) [66,](#page-22-0) [67](#page-22-0), [69,](#page-23-0) [131,](#page-45-0) [208,](#page-80-0) [244.](#page-92-0)  $max_{1}$  modules:  $8, 45, 46, 110, 240.$  $8, 45, 46, 110, 240.$  $8, 45, 46, 110, 240.$  $8, 45, 46, 110, 240.$  $8, 45, 46, 110, 240.$  $8, 45, 46, 110, 240.$  $8, 45, 46, 110, 240.$  $8, 45, 46, 110, 240.$  $8, 45, 46, 110, 240.$ max\_names: [8](#page-3-0), [37,](#page-12-0) [38](#page-12-0), [62](#page-19-0), [67,](#page-22-0) [69](#page-23-0), [242](#page-91-0).  $max_new\_refs: 8, 277, 279.$  $max_new\_refs: 8, 277, 279.$  $max_new\_refs: 8, 277, 279.$  $max_new\_refs: 8, 277, 279.$  $max_new\_refs: 8, 277, 279.$  $max_new\_refs: 8, 277, 279.$  $max_new\_refs: 8, 277, 279.$  $max\_refs: 8, 47, 50.$  $max\_refs: 8, 47, 50.$  $max\_refs: 8, 47, 50.$  $max\_refs: 8, 47, 50.$  $max\_refs: 8, 47, 50.$  $max\_refs: 8, 47, 50.$  $max\_refs: 8, 47, 50.$ 

max\_scr\_ptr: [144,](#page-56-0) [145](#page-56-0), [187](#page-72-0), [197,](#page-75-0) [199,](#page-76-0) [226,](#page-86-0) [262](#page-98-0). max\_scraps: [8](#page-3-0), [144,](#page-56-0) [172](#page-66-0), [178,](#page-68-0) [179](#page-68-0), [187](#page-72-0), [197,](#page-75-0) [199,](#page-76-0) [244.](#page-92-0)  $max_{s}ort_{p}tr: 244, 245, 249, 262.$  $max_{s}ort_{p}tr: 244, 245, 249, 262.$  $max_{s}ort_{p}tr: 244, 245, 249, 262.$  $max_{s}ort_{p}tr: 244, 245, 249, 262.$  $max_{s}ort_{p}tr: 244, 245, 249, 262.$  $max_{s}ort_{p}tr: 244, 245, 249, 262.$  $max_{s}ort_{p}tr: 244, 245, 249, 262.$  $max_{s}ort_{p}tr: 244, 245, 249, 262.$ max\_sorts: [244](#page-92-0), [249.](#page-93-0)  $max\_stack\_ptr: 202, 203, 204, 262.$  $max\_stack\_ptr: 202, 203, 204, 262.$  $max\_stack\_ptr: 202, 203, 204, 262.$  $max\_stack\_ptr: 202, 203, 204, 262.$  $max\_stack\_ptr: 202, 203, 204, 262.$  $max\_stack\_ptr: 202, 203, 204, 262.$  $max\_stack\_ptr: 202, 203, 204, 262.$  $max\_stack\_ptr: 202, 203, 204, 262.$  $max\_stack\_ptr: 202, 203, 204, 262.$  $max\_texts: 8, 52, 175, 179, 187, 199.$  $max\_texts: 8, 52, 175, 179, 187, 199.$  $max\_texts: 8, 52, 175, 179, 187, 199.$  $max\_texts: 8, 52, 175, 179, 187, 199.$  $max\_texts: 8, 52, 175, 179, 187, 199.$  $max\_texts: 8, 52, 175, 179, 187, 199.$  $max\_texts: 8, 52, 175, 179, 187, 199.$  $max\_texts: 8, 52, 175, 179, 187, 199.$  $max\_texts: 8, 52, 175, 179, 187, 199.$  $max\_texts: 8, 52, 175, 179, 187, 199.$  $max\_texts: 8, 52, 175, 179, 187, 199.$  $max\_texts: 8, 52, 175, 179, 187, 199.$  $max\_texts: 8, 52, 175, 179, 187, 199.$ max tok ptr: [53](#page-17-0), [54](#page-17-0), [175](#page-67-0), [187](#page-72-0), [199](#page-76-0), [207](#page-79-0), [226,](#page-86-0) [262.](#page-98-0) max<sub>1</sub>toks: [8,](#page-3-0) [53,](#page-17-0) [136,](#page-47-0) [146](#page-57-0), [175](#page-67-0), [179](#page-68-0), [180,](#page-69-0) [187,](#page-72-0) [189,](#page-72-0) [198,](#page-76-0) [199.](#page-76-0)  $max\_txt\_ptr: 53, 54, 175, 187, 199, 207, 226, 262.$  $max\_txt\_ptr: 53, 54, 175, 187, 199, 207, 226, 262.$ mid xref : [234](#page-88-0), [235.](#page-89-0) Missing "|"... : [197.](#page-75-0) mm: [220](#page-84-0), [277,](#page-104-0) [279](#page-105-0), [280.](#page-105-0) mmm: [283](#page-106-0), [285](#page-107-0).  $mod\_check: \underline{119}, 120.$  $mod\_check: \underline{119}, 120.$  $mod\_check: \underline{119}, 120.$ mod\_flag: [146](#page-57-0), [206,](#page-78-0) [231,](#page-88-0) [232,](#page-88-0) [256.](#page-95-0) mod\_lookup: [65,](#page-22-0) [66,](#page-22-0) [101,](#page-35-0) [102](#page-35-0). mod\_name: [206,](#page-78-0) [208](#page-80-0).  $mod\_print: 256, 257.$  $mod\_print: 256, 257.$  $mod\_print: 256, 257.$  $mod\_print: 256, 257.$ mod\_scrap: [140,](#page-50-0) [142](#page-52-0), [143](#page-54-0), [149,](#page-60-0) [167,](#page-65-0) [231](#page-88-0), [232.](#page-88-0)  $mod\_text$ :  $65, 66, 67, 68, 69, 95, 101, 102, 103,$  $65, 66, 67, 68, 69, 95, 101, 102, 103,$  $65, 66, 67, 68, 69, 95, 101, 102, 103,$  $65, 66, 67, 68, 69, 95, 101, 102, 103,$  $65, 66, 67, 68, 69, 95, 101, 102, 103,$  $65, 66, 67, 68, 69, 95, 101, 102, 103,$  $65, 66, 67, 68, 69, 95, 101, 102, 103,$  $65, 66, 67, 68, 69, 95, 101, 102, 103,$  $65, 66, 67, 68, 69, 95, 101, 102, 103,$  $65, 66, 67, 68, 69, 95, 101, 102, 103,$  $65, 66, 67, 68, 69, 95, 101, 102, 103,$  $65, 66, 67, 68, 69, 95, 101, 102, 103,$  $65, 66, 67, 68, 69, 95, 101, 102, 103,$  $65, 66, 67, 68, 69, 95, 101, 102, 103,$  $65, 66, 67, 68, 69, 95, 101, 102, 103,$  $65, 66, 67, 68, 69, 95, 101, 102, 103,$  $65, 66, 67, 68, 69, 95, 101, 102, 103,$  $65, 66, 67, 68, 69, 95, 101, 102, 103,$ [104,](#page-36-0) [105,](#page-36-0) [260.](#page-97-0) mod\_xref\_switch: [46,](#page-14-0) [48,](#page-15-0) [49](#page-15-0), [51](#page-17-0), [117.](#page-41-0)  $mode: \quad 201, \quad 208.$  $mode: \quad 201, \quad 208.$  $mode: \quad 201, \quad 208.$  $mode: \quad 201, \quad 208.$  $mode: \quad 201, \quad 208.$ mode\_field: [201](#page-77-0), [202.](#page-77-0) module\_count:  $\underline{45}$  $\underline{45}$  $\underline{45}$ , [50,](#page-16-0) [51](#page-17-0), [82,](#page-27-0) [109](#page-38-0), [110,](#page-38-0) [181](#page-69-0), [218,](#page-84-0) [220,](#page-84-0) [221](#page-84-0), [231,](#page-88-0) [241.](#page-91-0) module\_name: [86](#page-28-0), [87,](#page-29-0) [93](#page-32-0), [100](#page-35-0), [113,](#page-40-0) [117](#page-41-0), [222](#page-85-0), [230,](#page-87-0) [232.](#page-88-0) my name:  $1, 2, 264$  $1, 2, 264$  $1, 2, 264$  $1, 2, 264$  $1, 2, 264$ . n: [50,](#page-16-0) [79](#page-26-0), [178](#page-68-0), [281.](#page-105-0)  $n_{\text{o}}$ ptions: [264.](#page-99-0) name: [264](#page-99-0), [265](#page-99-0), [266](#page-99-0), [267,](#page-100-0) [269.](#page-100-0) Name does not match: [69](#page-23-0). name pointer: [38,](#page-12-0) [39](#page-12-0), [44,](#page-14-0) [50](#page-16-0), [51,](#page-17-0) [58](#page-18-0), [63,](#page-20-0) [66](#page-22-0), [69,](#page-23-0) [93](#page-32-0), [111,](#page-39-0) [114](#page-40-0), [119,](#page-41-0) [131](#page-45-0), [144](#page-56-0), [183,](#page-70-0) [192](#page-73-0), [208,](#page-80-0) [229](#page-87-0), [242,](#page-91-0) [256.](#page-95-0) name ptr:  $38, 39, 41, 44, 58, 60, 62, 67, 262, 278.$  $38, 39, 41, 44, 58, 60, 62, 67, 262, 278.$  $38, 39, 41, 44, 58, 60, 62, 67, 262, 278.$  $38, 39, 41, 44, 58, 60, 62, 67, 262, 278.$  $38, 39, 41, 44, 58, 60, 62, 67, 262, 278.$  $38, 39, 41, 44, 58, 60, 62, 67, 262, 278.$  $38, 39, 41, 44, 58, 60, 62, 67, 262, 278.$  $38, 39, 41, 44, 58, 60, 62, 67, 262, 278.$  $38, 39, 41, 44, 58, 60, 62, 67, 262, 278.$  $38, 39, 41, 44, 58, 60, 62, 67, 262, 278.$  $38, 39, 41, 44, 58, 60, 62, 67, 262, 278.$  $38, 39, 41, 44, 58, 60, 62, 67, 262, 278.$  $38, 39, 41, 44, 58, 60, 62, 67, 262, 278.$  $38, 39, 41, 44, 58, 60, 62, 67, 262, 278.$  $38, 39, 41, 44, 58, 60, 62, 67, 262, 278.$  $38, 39, 41, 44, 58, 60, 62, 67, 262, 278.$  $38, 39, 41, 44, 58, 60, 62, 67, 262, 278.$  $38, 39, 41, 44, 58, 60, 62, 67, 262, 278.$  $38, 39, 41, 44, 58, 60, 62, 67, 262, 278.$ Never defined: <section name>: [119](#page-41-0). Never used: < section name>: [119.](#page-41-0)  $new\_{blank\_xref}$ :  $50, 271, 274, 275$  $50, 271, 274, 275$  $50, 271, 274, 275$  $50, 271, 274, 275$  $50, 271, 274, 275$  $50, 271, 274, 275$ . new\_line: [20](#page-8-0), [31](#page-10-0), [32,](#page-11-0) [33,](#page-11-0) [128.](#page-44-0)  $new_model\_xref: 51, 117.$  $new_model\_xref: 51, 117.$  $new_model\_xref: 51, 117.$  $new_model\_xref: 51, 117.$ new\_module: [86,](#page-28-0) [87,](#page-29-0) [90,](#page-30-0) [95,](#page-33-0) [134.](#page-46-0) new\_ref\_ptr: [220](#page-84-0), [277,](#page-104-0) [279.](#page-105-0) new\_xref: [50,](#page-16-0) [111](#page-39-0), [113](#page-40-0), [115,](#page-40-0) [116](#page-41-0), [273](#page-102-0). next\_control: [108](#page-38-0), [111](#page-39-0), [112](#page-39-0), [113,](#page-40-0) [115,](#page-40-0) [116,](#page-41-0) [117](#page-41-0), [183,](#page-70-0) [185,](#page-71-0) [186,](#page-71-0) [189,](#page-72-0) [191,](#page-73-0) [197,](#page-75-0) [198](#page-76-0), [207](#page-79-0), [222](#page-85-0), [225,](#page-86-0) [227,](#page-86-0) [228,](#page-87-0) [229,](#page-87-0) [230,](#page-87-0) [231,](#page-88-0) [232](#page-88-0), [271](#page-101-0), [272](#page-102-0), [273,](#page-102-0) [274](#page-103-0), [275,](#page-103-0) [276.](#page-104-0) next\_name:  $242, 243, 251.$  $242, 243, 251.$  $242, 243, 251.$  $242, 243, 251.$  $242, 243, 251.$ 

next\_xref:  $234, 235, 255$  $234, 235, 255$  $234, 235, 255$  $234, 235, 255$ . nil: [6](#page-2-0). nil like : [42,](#page-13-0) [64](#page-21-0), [191](#page-73-0), [192.](#page-73-0) no line break:  $86, 87, 186, 222$  $86, 87, 186, 222$  $86, 87, 186, 222$  $86, 87, 186, 222$  $86, 87, 186, 222$  $86, 87, 186, 222$  $86, 87, 186, 222$ . no *underline*: [86,](#page-28-0) [87](#page-29-0), [100](#page-35-0), [113](#page-40-0). no\_xref: [50,](#page-16-0) [239,](#page-91-0) [267](#page-100-0), [268.](#page-100-0) normal:  $\frac{42}{58}$  $\frac{42}{58}$  $\frac{42}{58}$ , [60,](#page-19-0) [111](#page-39-0), [115,](#page-40-0) [116](#page-41-0), [191,](#page-73-0) [192,](#page-73-0) [227](#page-86-0), [228,](#page-87-0) [253](#page-94-0), [271,](#page-101-0) [274](#page-103-0), [275,](#page-103-0) [278](#page-104-0), [280,](#page-105-0) [282](#page-106-0). not equal:  $15, 97, 188$  $15, 97, 188$  $15, 97, 188$  $15, 97, 188$ . not\_found:  $\frac{5}{9}$  $\frac{5}{9}$  $\frac{5}{9}$ , [111,](#page-39-0) [273,](#page-102-0) [274](#page-103-0), [275,](#page-103-0) [276.](#page-104-0) not\_sign: [15,](#page-6-0) [64,](#page-21-0) [188](#page-72-0). num: [46](#page-14-0), [49](#page-15-0), [50,](#page-16-0) [51,](#page-17-0) [119,](#page-41-0) [213](#page-82-0), [231](#page-88-0), [235,](#page-89-0) [236,](#page-89-0) [237](#page-90-0), [254,](#page-95-0) [277,](#page-104-0) [278,](#page-104-0) [280,](#page-105-0) [283,](#page-106-0) [285.](#page-107-0)  $num\_field: 46, 48.$  $num\_field: 46, 48.$  $num\_field: 46, 48.$  $num\_field: 46, 48.$ octal: [86](#page-28-0), [87](#page-29-0), [186](#page-71-0), [222](#page-85-0), [271](#page-101-0), [272](#page-102-0). omega: [140,](#page-50-0) [142](#page-52-0), [143,](#page-54-0) [151](#page-61-0), [192,](#page-73-0) [193](#page-74-0), [195.](#page-74-0) oot: [125](#page-43-0). oot1: [125.](#page-43-0)  $oot10: 125.$  $oot10: 125.$ oot11 : [125.](#page-43-0) oot12: [125.](#page-43-0) oot2: [125.](#page-43-0) oot3: [125.](#page-43-0)  $oot4: 125.$  $oot4: 125.$ *oot5*:  $125$ . oot6: [125.](#page-43-0) oot7: [125.](#page-43-0) oot8: [125.](#page-43-0) *oot9*:  $125$ . open: [139,](#page-49-0) [140,](#page-50-0) [142,](#page-52-0) [143](#page-54-0), [150](#page-61-0), [186](#page-71-0).  $open\_input: 24, 81.$  $open\_input: 24, 81.$  $open\_input: 24, 81.$  $open\_input: 24, 81.$ opt: [139,](#page-49-0) [141](#page-51-0), [142,](#page-52-0) [143,](#page-54-0) [147](#page-58-0), [159](#page-63-0), [163,](#page-64-0) [186](#page-71-0), [208,](#page-80-0) [211](#page-81-0).  $optind$ : [264](#page-99-0). option index : [264](#page-99-0). or\_sign: [15](#page-6-0), [64,](#page-21-0) [188.](#page-72-0) ord: [13](#page-5-0).  $other\_{line}:$   $\frac{71}{72}, \frac{72}{81}, \frac{85}{85}.$  $\frac{71}{72}, \frac{72}{81}, \frac{85}{85}.$  $\frac{71}{72}, \frac{72}{81}, \frac{85}{85}.$  $\frac{71}{72}, \frac{72}{81}, \frac{85}{85}.$  $\frac{71}{72}, \frac{72}{81}, \frac{85}{85}.$ othercases: [7.](#page-2-0) others: [7](#page-2-0). out: [125,](#page-43-0) [130](#page-44-0), [131,](#page-45-0) [133](#page-46-0), [135](#page-47-0), [208,](#page-80-0) [209](#page-80-0), [210,](#page-81-0) [211](#page-81-0), [212,](#page-81-0) [213,](#page-82-0) [214](#page-82-0), [221](#page-84-0), [222,](#page-85-0) [223](#page-85-0), [224](#page-85-0), [236,](#page-89-0) [237,](#page-90-0) [239](#page-91-0), [241,](#page-91-0) [254,](#page-95-0) [280](#page-105-0), [281](#page-105-0), [282,](#page-106-0) [283,](#page-106-0) [284](#page-107-0). out buf : [121,](#page-42-0) [122](#page-42-0), [124](#page-43-0), [125,](#page-43-0) [126,](#page-44-0) [127](#page-44-0), [128](#page-44-0), [212,](#page-81-0) [226,](#page-86-0) [231,](#page-88-0) [260.](#page-97-0) out\_const: [281,](#page-105-0) [283](#page-106-0), [284.](#page-107-0) out<sub>-1</sub>d: [282,](#page-106-0) [284.](#page-107-0) out\_line: [121](#page-42-0), [122](#page-42-0), [124](#page-43-0), [128](#page-44-0), [219.](#page-84-0) out\_mod: [130](#page-44-0), [213,](#page-82-0) [221](#page-84-0), [237,](#page-90-0) [241](#page-91-0), [254](#page-95-0), [281.](#page-105-0) out\_name: [131,](#page-45-0) [209,](#page-80-0) [253](#page-94-0), [282](#page-106-0). out ptr: [121](#page-42-0), [122](#page-42-0), [123,](#page-43-0) [124,](#page-43-0) [125,](#page-43-0) [127](#page-44-0), [128](#page-44-0), [135,](#page-47-0) [212,](#page-81-0) [219](#page-84-0), [226,](#page-86-0) [231](#page-88-0), [238,](#page-90-0) [260](#page-97-0), [280,](#page-105-0) [283](#page-106-0).

outdent: [141](#page-51-0), [143](#page-54-0), [147,](#page-58-0) [153,](#page-62-0) [155](#page-62-0), [156,](#page-62-0) [160,](#page-63-0) [162](#page-64-0), [163,](#page-64-0) [164,](#page-65-0) [208.](#page-80-0) outer: [200,](#page-77-0) [201,](#page-77-0) [202,](#page-77-0) [211](#page-81-0), [212](#page-81-0). outer\_parse: [198,](#page-76-0) [225,](#page-86-0) [230](#page-87-0). outer\_xref: [112](#page-39-0), [115,](#page-40-0) [117,](#page-41-0) [198.](#page-76-0) output\_Pascal: [207,](#page-79-0) [214](#page-82-0), [222](#page-85-0).  $output\_state: 201, 202.$  $output\_state: 201, 202.$  $output\_state: 201, 202.$  $output\_state: 201, 202.$  $out10: 125.$  $out10: 125.$  $out10: 125.$ out11: [125](#page-43-0). out12: [125](#page-43-0), [284](#page-107-0). out2 : [125](#page-43-0), [210,](#page-81-0) [211,](#page-81-0) [212](#page-81-0), [213](#page-82-0), [219,](#page-84-0) [221,](#page-84-0) [226](#page-86-0), [241](#page-91-0), [252,](#page-94-0) [253,](#page-94-0) [254,](#page-95-0) [256,](#page-95-0) [283,](#page-106-0) [284.](#page-107-0) out3: [125](#page-43-0), [210](#page-81-0), [223](#page-85-0), [224,](#page-85-0) [283,](#page-106-0) [284.](#page-107-0)  $out4$ :  $125, 226, 237, 238, 239, 241.$  $125, 226, 237, 238, 239, 241.$  $125, 226, 237, 238, 239, 241.$  $125, 226, 237, 238, 239, 241.$  $125, 226, 237, 238, 239, 241.$  $125, 226, 237, 238, 239, 241.$  $125, 226, 237, 238, 239, 241.$  $125, 226, 237, 238, 239, 241.$  $125, 226, 237, 238, 239, 241.$  $125, 226, 237, 238, 239, 241.$  $125, 226, 237, 238, 239, 241.$  $out5: \quad \underline{125}, \, 210, \, 239, \, 280, \, 284.$  $out5: \quad \underline{125}, \, 210, \, 239, \, 280, \, 284.$  $out5: \quad \underline{125}, \, 210, \, 239, \, 280, \, 284.$  $out5: \quad \underline{125}, \, 210, \, 239, \, 280, \, 284.$  $out5: \quad \underline{125}, \, 210, \, 239, \, 280, \, 284.$  $out5: \quad \underline{125}, \, 210, \, 239, \, 280, \, 284.$  $out5: \quad \underline{125}, \, 210, \, 239, \, 280, \, 284.$  $out5: \quad \underline{125}, \, 210, \, 239, \, 280, \, 284.$  $out5: \quad \underline{125}, \, 210, \, 239, \, 280, \, 284.$  $out5: \quad \underline{125}, \, 210, \, 239, \, 280, \, 284.$ out6: [125](#page-43-0), [238](#page-90-0), [284.](#page-107-0) *out* $7: 125$  $7: 125$ .  $out8: 125, 236.$  $out8: 125, 236.$  $out8: 125, 236.$  $out8: 125, 236.$  $out8: 125, 236.$ out9: [125](#page-43-0). overflow:  $\frac{35}{25}$  $\frac{35}{25}$  $\frac{35}{25}$ , [50,](#page-16-0) [62](#page-19-0), [67,](#page-22-0) [110,](#page-38-0) [136](#page-47-0), [175,](#page-67-0) [180](#page-69-0), [187,](#page-72-0) [199,](#page-76-0) [204,](#page-78-0) [216,](#page-83-0) [217,](#page-83-0) [249,](#page-93-0) [277.](#page-104-0) p: [44,](#page-14-0) [50](#page-16-0), [51,](#page-17-0) [58,](#page-18-0) [66](#page-22-0), [69,](#page-23-0) [111](#page-39-0), [119,](#page-41-0) [131,](#page-45-0) [146](#page-57-0), [183,](#page-70-0) [192,](#page-73-0) [197,](#page-75-0) [198](#page-76-0), [204](#page-78-0), [226,](#page-86-0) [280,](#page-105-0) [282](#page-106-0). packed name:  $\frac{48}{64}$  $\frac{48}{64}$  $\frac{48}{64}$  $\frac{48}{64}$  $\frac{48}{64}$ , 64, [284.](#page-107-0) param: [86.](#page-28-0) parse\_arguments: [2,](#page-1-0) [264](#page-99-0). Pascal text...didn't end: [216](#page-83-0). Pascal parse: [183,](#page-70-0) [186](#page-71-0), [192,](#page-73-0) [196](#page-75-0), [197](#page-75-0), [198.](#page-76-0) Pascal\_translate: [197](#page-75-0), [198,](#page-76-0) [207.](#page-79-0) Pascal\_xref: [111,](#page-39-0) [112](#page-39-0), [113](#page-40-0), [183,](#page-70-0) [198.](#page-76-0) per\_cent:  $122$ .  $Phase I: 261.$  $Phase I: 261.$  $Phase II: 261.$  $Phase II: 261.$ phase\_one: [29,](#page-10-0) [31](#page-10-0), [109.](#page-38-0) phase\_three: [29](#page-10-0), [109](#page-38-0), [213,](#page-82-0) [239,](#page-91-0) [277.](#page-104-0) pop\_level: [205](#page-78-0), [206](#page-78-0). pp: [144,](#page-56-0) [148,](#page-59-0) [149](#page-60-0), [150](#page-61-0), [151,](#page-61-0) [152,](#page-61-0) [153](#page-62-0), [154](#page-62-0), [155,](#page-62-0) [156,](#page-62-0) [157,](#page-62-0) [158](#page-63-0), [159,](#page-63-0) [160,](#page-63-0) [161](#page-63-0), [162](#page-64-0), [163,](#page-64-0) [164,](#page-65-0) [165](#page-65-0), [166,](#page-65-0) [167,](#page-65-0) [168](#page-65-0), [169,](#page-65-0) [170,](#page-66-0) [173](#page-66-0), [175](#page-67-0), [176,](#page-67-0) [178,](#page-68-0) [179](#page-68-0). prefix: [66,](#page-22-0) [68](#page-23-0). prefix lookup: [69](#page-23-0), [101.](#page-35-0) prime\_the\_change\_buffer: [75,](#page-25-0) [81](#page-27-0), [84](#page-27-0). print: [20](#page-8-0), [31,](#page-10-0) [32,](#page-11-0) [44,](#page-14-0) [105](#page-36-0), [110](#page-38-0), [119](#page-41-0), [128,](#page-44-0) [140,](#page-50-0) [146,](#page-57-0) [147,](#page-58-0) [178,](#page-68-0) [181,](#page-69-0) [182,](#page-69-0) [215,](#page-82-0) [216](#page-83-0), [221](#page-84-0), [239](#page-91-0), [260,](#page-97-0) [261,](#page-98-0) [262.](#page-98-0) print<sub>-cat</sub>: [140](#page-50-0), [178,](#page-68-0) [181,](#page-69-0) [260](#page-97-0). print id : [44](#page-14-0), [119](#page-41-0), [146,](#page-57-0) [215,](#page-82-0) [216](#page-83-0), [260](#page-97-0). print<sub>-</sub>ln: [20](#page-8-0), [32](#page-11-0), [128](#page-44-0), [181](#page-69-0), [261](#page-98-0). print nl: [20](#page-8-0), [28](#page-9-0), [105](#page-36-0), [119](#page-41-0), [128,](#page-44-0) [178,](#page-68-0) [181,](#page-69-0) [182,](#page-69-0) [215,](#page-82-0) [216,](#page-83-0) [218,](#page-84-0) [239,](#page-91-0) [260,](#page-97-0) [262,](#page-98-0) [263.](#page-98-0) print\_text: [146,](#page-57-0) [260.](#page-97-0) print version and exit: [264.](#page-99-0)

proc: [140,](#page-50-0) [142](#page-52-0), [143](#page-54-0), [149,](#page-60-0) [162](#page-64-0), [163](#page-64-0), [164,](#page-65-0) [193](#page-74-0). proc\_like:  $\frac{42}{64}$  $\frac{42}{64}$  $\frac{42}{64}$ , [111,](#page-39-0) [193](#page-74-0). prod: [148,](#page-59-0) [178](#page-68-0), [183](#page-70-0). production: [148](#page-59-0). productions, table of: [143](#page-54-0). pseudo semi : [86](#page-28-0), [87](#page-29-0), [186](#page-71-0), [222](#page-85-0). push\_level: [204](#page-78-0), [206,](#page-78-0) [208](#page-80-0). q: [50](#page-16-0), [51,](#page-17-0) [66,](#page-22-0) [69,](#page-23-0) [183,](#page-70-0) [198,](#page-76-0) [236.](#page-89-0)  $qq: \quad \underline{183}, \; 277.$  $qq: \quad \underline{183}, \; 277.$  $qq: \quad \underline{183}, \; 277.$  $qq: \quad \underline{183}, \; 277.$  $qq: \quad \underline{183}, \; 277.$  $r: \underline{51}, \underline{69}, \underline{146}, \underline{183}.$  $r: \underline{51}, \underline{69}, \underline{146}, \underline{183}.$  $r: \underline{51}, \underline{69}, \underline{146}, \underline{183}.$  $r: \underline{51}, \underline{69}, \underline{146}, \underline{183}.$  $r: \underline{51}, \underline{69}, \underline{146}, \underline{183}.$ radix: [271.](#page-101-0)  $rbrace: 146$  $rbrace: 146$ . read: [260](#page-97-0).  $read\_ln: 28$ . record head:  $\frac{140}{142}$ , [142,](#page-52-0) [143](#page-54-0), [149](#page-60-0), [193](#page-74-0).  $record\_like: \quad 42, \, 64, \, 193, \, 275.$  $record\_like: \quad 42, \, 64, \, 193, \, 275.$  $record\_like: \quad 42, \, 64, \, 193, \, 275.$  $record\_like: \quad 42, \, 64, \, 193, \, 275.$  $record\_like: \quad 42, \, 64, \, 193, \, 275.$  $record\_like: \quad 42, \, 64, \, 193, \, 275.$  $record\_like: \quad 42, \, 64, \, 193, \, 275.$  $record\_like: \quad 42, \, 64, \, 193, \, 275.$ recursion: [119](#page-41-0), [207,](#page-79-0) [256.](#page-95-0) red: [148](#page-59-0), [172,](#page-66-0) [174.](#page-67-0) reduce : [148,](#page-59-0) [151,](#page-61-0) [152,](#page-61-0) [153,](#page-62-0) [155,](#page-62-0) [156,](#page-62-0) [157,](#page-62-0) [158,](#page-63-0) [159,](#page-63-0) [160,](#page-63-0) [161,](#page-63-0) [162,](#page-64-0) [163,](#page-64-0) [164,](#page-65-0) [165,](#page-65-0) [166](#page-65-0), [167](#page-65-0), [168,](#page-65-0) [169](#page-65-0), [170](#page-66-0), [172,](#page-66-0) [178](#page-68-0).  $ref\_lnk$ : [220,](#page-84-0) [277](#page-104-0), [279,](#page-105-0) [283.](#page-106-0) ref loc: [220](#page-84-0), [277,](#page-104-0) [279](#page-105-0), [283](#page-106-0). ref safety : [277](#page-104-0), [279](#page-105-0), [283.](#page-106-0) repeat\_like:  $42, 64, 193$  $42, 64, 193$  $42, 64, 193$  $42, 64, 193$ . res flag:  $\frac{146}{192}$ , [193](#page-74-0), [206](#page-78-0). res\_word: [206,](#page-78-0) [208](#page-80-0), [209.](#page-80-0) *reserved*:  $42, 50, 60$  $42, 50, 60$  $42, 50, 60$  $42, 50, 60$ .  $reset\_input: 81, 109, 218.$  $reset\_input: 81, 109, 218.$  $reset\_input: 81, 109, 218.$  $reset\_input: 81, 109, 218.$  $reset\_input: 81, 109, 218.$  $reset\_input: 81, 109, 218.$  $reset\_input: 81, 109, 218.$ restart: [5](#page-2-0), [82,](#page-27-0) [95,](#page-33-0) [100](#page-35-0), [206.](#page-78-0) reswitch : [5,](#page-2-0) [183,](#page-70-0) [185,](#page-71-0) [191](#page-73-0), [208](#page-80-0), [212.](#page-81-0) return:  $5, 6$  $5, 6$  $5, 6$ . rewrite: [26.](#page-8-0)  $rhs:$  [114](#page-40-0), [116](#page-41-0), [278.](#page-104-0)  $rlink: \quad \underline{43}, \ 66, \ 67, \ 69, \ 119, \ 256.$  $rlink: \quad \underline{43}, \ 66, \ 67, \ 69, \ 119, \ 256.$  $rlink: \quad \underline{43}, \ 66, \ 67, \ 69, \ 119, \ 256.$  $rlink: \quad \underline{43}, \ 66, \ 67, \ 69, \ 119, \ 256.$  $rlink: \quad \underline{43}, \ 66, \ 67, \ 69, \ 119, \ 256.$  $rlink: \quad \underline{43}, \ 66, \ 67, \ 69, \ 119, \ 256.$  $rlink: \quad \underline{43}, \ 66, \ 67, \ 69, \ 119, \ 256.$  $rlink: \quad \underline{43}, \ 66, \ 67, \ 69, \ 119, \ 256.$  $rlink: \quad \underline{43}, \ 66, \ 67, \ 69, \ 119, \ 256.$  $rlink: \quad \underline{43}, \ 66, \ 67, \ 69, \ 119, \ 256.$  $rlink: \quad \underline{43}, \ 66, \ 67, \ 69, \ 119, \ 256.$  $rlink: \quad \underline{43}, \ 66, \ 67, \ 69, \ 119, \ 256.$ roman: [42,](#page-13-0) [111](#page-39-0), [253.](#page-94-0)  $root: \quad 43, \, 66, \, 69, \, 120, \, 257.$  $root: \quad 43, \, 66, \, 69, \, 120, \, 257.$  $root: \quad 43, \, 66, \, 69, \, 120, \, 257.$  $root: \quad 43, \, 66, \, 69, \, 120, \, 257.$  $root: \quad 43, \, 66, \, 69, \, 120, \, 257.$  $root: \quad 43, \, 66, \, 69, \, 120, \, 257.$  $root: \quad 43, \, 66, \, 69, \, 120, \, 257.$  $root: \quad 43, \, 66, \, 69, \, 120, \, 257.$  $root: \quad 43, \, 66, \, 69, \, 120, \, 257.$  $root: \quad 43, \, 66, \, 69, \, 120, \, 257.$  $root: \quad 43, \, 66, \, 69, \, 120, \, 257.$ safety: [197](#page-75-0), [220](#page-84-0), [277,](#page-104-0) [279](#page-105-0). save\_base: [197.](#page-75-0) save\_limit: [208](#page-80-0), [214.](#page-82-0) save\_line: [219.](#page-84-0) save\_loc: [208](#page-80-0), [214](#page-82-0). save\_mode: [208](#page-80-0), [212.](#page-81-0) save\_next\_control: [207](#page-79-0).  $save\_place: 219$  $save\_place: 219$ . save\_position: [219,](#page-84-0) [220](#page-84-0), [225](#page-86-0).  $save\_text\_ptr: 207$  $save\_text\_ptr: 207$ .  $save\_tok\_ptr$ : [207.](#page-79-0) scan\_const: [271,](#page-101-0) [272](#page-102-0). scan exp: [115,](#page-40-0) [272,](#page-102-0) [274](#page-103-0), [276](#page-104-0). scanning hex:  $93, 94, 95, 96, 100$  $93, 94, 95, 96, 100$  $93, 94, 95, 96, 100$  $93, 94, 95, 96, 100$  $93, 94, 95, 96, 100$  $93, 94, 95, 96, 100$  $93, 94, 95, 96, 100$  $93, 94, 95, 96, 100$ .

scrap\_base: [144,](#page-56-0) [145](#page-56-0), [173](#page-66-0), [178,](#page-68-0) [179,](#page-68-0) [180](#page-69-0), [181](#page-69-0), [194,](#page-74-0) [195,](#page-74-0) [197.](#page-75-0)  $scrap\_ptr$ :  $144, 145, 176, 178, 179, 183, 184, 187,$  $144, 145, 176, 178, 179, 183, 184, 187,$  $144, 145, 176, 178, 179, 183, 184, 187,$  $144, 145, 176, 178, 179, 183, 184, 187,$  $144, 145, 176, 178, 179, 183, 184, 187,$  $144, 145, 176, 178, 179, 183, 184, 187,$  $144, 145, 176, 178, 179, 183, 184, 187,$  $144, 145, 176, 178, 179, 183, 184, 187,$  $144, 145, 176, 178, 179, 183, 184, 187,$  $144, 145, 176, 178, 179, 183, 184, 187,$  $144, 145, 176, 178, 179, 183, 184, 187,$  $144, 145, 176, 178, 179, 183, 184, 187,$  $144, 145, 176, 178, 179, 183, 184, 187,$  $144, 145, 176, 178, 179, 183, 184, 187,$  $144, 145, 176, 178, 179, 183, 184, 187,$  $144, 145, 176, 178, 179, 183, 184, 187,$ [194,](#page-74-0) [195](#page-74-0), [197,](#page-75-0) [199](#page-76-0), [226,](#page-86-0) [228](#page-87-0), [244,](#page-92-0) [256](#page-95-0).  $\textit{sc0}:$  [184](#page-70-0), [186](#page-71-0), [193](#page-74-0), [194](#page-74-0), [195,](#page-74-0) [228.](#page-87-0) sc1 : [184](#page-70-0), [186,](#page-71-0) [189,](#page-72-0) [190](#page-73-0), [192,](#page-73-0) [193,](#page-74-0) [196](#page-75-0), [227,](#page-86-0) [228,](#page-87-0) [231,](#page-88-0) [232.](#page-88-0) sc2 : [184](#page-70-0), [186,](#page-71-0) [188](#page-72-0), [192](#page-73-0), [193,](#page-74-0) [227](#page-86-0), [228,](#page-87-0) [231](#page-88-0).  $\textit{sc3}:$  [184](#page-70-0), [186](#page-71-0), [192,](#page-73-0) [193,](#page-74-0) [231](#page-88-0).  $\mathit{sc4}:$  [184](#page-70-0), [186](#page-71-0), [193.](#page-74-0) Section name didn't end :  $104$ . Section name too long: [105.](#page-36-0) semi: [139](#page-49-0), [140](#page-50-0), [142,](#page-52-0) [143](#page-54-0), [149](#page-60-0), [161,](#page-63-0) [163](#page-64-0), [186](#page-71-0), [194,](#page-74-0) [195](#page-74-0), [228,](#page-87-0) [231.](#page-88-0) set element sign: [15,](#page-6-0) [64](#page-21-0), [186](#page-71-0). sid1: [63.](#page-20-0) sid2 : [63.](#page-20-0) sid3: [63.](#page-20-0) sid4 : [63.](#page-20-0) sid5: [63.](#page-20-0) sid6: [63.](#page-20-0)  $sid7: 63.$  $sid7: 63.$ sid8: [63.](#page-20-0) sid9: [63.](#page-20-0) sign: [272](#page-102-0). simp: [140](#page-50-0), [142](#page-52-0), [143,](#page-54-0) [148,](#page-59-0) [150](#page-61-0), [151](#page-61-0), [158](#page-63-0), [160,](#page-63-0) [161,](#page-63-0) [162,](#page-64-0) [167](#page-65-0), [170,](#page-66-0) [186](#page-71-0), [189,](#page-72-0) [190](#page-73-0), [192,](#page-73-0) [196](#page-75-0). sixteen\_bits: [36,](#page-12-0) [37,](#page-12-0) [48,](#page-15-0) [50,](#page-16-0) [53](#page-17-0), [55](#page-18-0), [66](#page-22-0), [69,](#page-23-0) [172,](#page-66-0) [174,](#page-67-0) [201,](#page-77-0) [206](#page-78-0), [207,](#page-79-0) [219,](#page-84-0) [236](#page-89-0), [242](#page-91-0), [244,](#page-92-0) [279,](#page-105-0) [281](#page-105-0). skip comment: [91,](#page-31-0) [112,](#page-39-0) [132](#page-46-0), [136](#page-47-0). skip limbo: [89](#page-30-0), [109,](#page-38-0) [132](#page-46-0).  $skip_TexE2599, 113, 132.$  $skip_TexE2599, 113, 132.$  $skip_TexE2599, 113, 132.$  $skip_TexE2599, 113, 132.$ Sorry, x capacity exceeded : [35.](#page-11-0)  $sort\_ptr$ :  $244, 249, 250, 251, 252.$  $244, 249, 250, 251, 252.$  $244, 249, 250, 251, 252.$  $244, 249, 250, 251, 252.$  $244, 249, 250, 251, 252.$  $244, 249, 250, 251, 252.$  $244, 249, 250, 251, 252.$  $244, 249, 250, 251, 252.$  $244, 249, 250, 251, 252.$  $244, 249, 250, 251, 252.$ special string characters: [189](#page-72-0). split procedures: [149,](#page-60-0) [183,](#page-70-0) [261.](#page-98-0) spotless: **[9](#page-3-0)**, [10,](#page-3-0) [33](#page-11-0), [263.](#page-98-0) sq: [148,](#page-59-0) [174.](#page-67-0) squash: [148](#page-59-0), [151](#page-61-0), [152](#page-61-0), [154,](#page-62-0) [160,](#page-63-0) [163,](#page-64-0) [167,](#page-65-0) [170,](#page-66-0) [174,](#page-67-0) [178.](#page-68-0)  $stack: 201, 202, 204, 205.$  $stack: 201, 202, 204, 205.$  $stack: 201, 202, 204, 205.$  $stack: 201, 202, 204, 205.$  $stack: 201, 202, 204, 205.$  $stack: 201, 202, 204, 205.$  $stack: 201, 202, 204, 205.$  $stack: 201, 202, 204, 205.$  $stack\_ptr: 201, 202, 204, 205.$  $stack\_ptr: 201, 202, 204, 205.$  $stack\_ptr: 201, 202, 204, 205.$  $stack\_ptr: 201, 202, 204, 205.$  $stack\_ptr: 201, 202, 204, 205.$  $stack\_ptr: 201, 202, 204, 205.$  $stack\_ptr: 201, 202, 204, 205.$  $stack\_ptr: 201, 202, 204, 205.$ stack\_size: [8](#page-3-0), [202,](#page-77-0) [204](#page-78-0). start of const: [272.](#page-102-0)  $start\_of\_num: 272, 274.$  $start\_of\_num: 272, 274.$  $start\_of\_num: 272, 274.$  $start\_of\_num: 272, 274.$  $start\_of\_num: 272, 274.$ stat: [3](#page-1-0). stderr : [33,](#page-11-0) [264.](#page-99-0) stdin: [258](#page-96-0). stdout: [20](#page-8-0).  $s$ *tmt*:  $\frac{140}{143}$  $\frac{140}{143}$  $\frac{140}{143}$ , [149](#page-60-0), [152,](#page-61-0) [153](#page-62-0), [155](#page-62-0), [156,](#page-62-0) [159,](#page-63-0) [160](#page-63-0), [161,](#page-63-0) [162,](#page-64-0) [164](#page-65-0), [167](#page-65-0), [168,](#page-65-0) [169,](#page-65-0) [170](#page-66-0). strcmp: [264.](#page-99-0)

string: [93,](#page-32-0) [99,](#page-34-0) [185,](#page-71-0) [271,](#page-101-0) [272,](#page-102-0) [274.](#page-103-0) String constant didn't end: [99.](#page-34-0) string\_delimiter: [208](#page-80-0), [216.](#page-83-0) sub cases: [183,](#page-70-0) [191](#page-73-0), [192](#page-73-0). system dependencies:  $1, 2, 4, 7, 12, 17, 20, 21, 22,$  $1, 2, 4, 7, 12, 17, 20, 21, 22,$  $1, 2, 4, 7, 12, 17, 20, 21, 22,$  $1, 2, 4, 7, 12, 17, 20, 21, 22,$  $1, 2, 4, 7, 12, 17, 20, 21, 22,$  $1, 2, 4, 7, 12, 17, 20, 21, 22,$  $1, 2, 4, 7, 12, 17, 20, 21, 22,$  $1, 2, 4, 7, 12, 17, 20, 21, 22,$  $1, 2, 4, 7, 12, 17, 20, 21, 22,$  $1, 2, 4, 7, 12, 17, 20, 21, 22,$  $1, 2, 4, 7, 12, 17, 20, 21, 22,$  $1, 2, 4, 7, 12, 17, 20, 21, 22,$  $1, 2, 4, 7, 12, 17, 20, 21, 22,$  $1, 2, 4, 7, 12, 17, 20, 21, 22,$  $1, 2, 4, 7, 12, 17, 20, 21, 22,$  $1, 2, 4, 7, 12, 17, 20, 21, 22,$  $1, 2, 4, 7, 12, 17, 20, 21, 22,$  $1, 2, 4, 7, 12, 17, 20, 21, 22,$ [24,](#page-8-0) [26,](#page-8-0) [28](#page-9-0), [32](#page-11-0), [259,](#page-96-0) [260,](#page-97-0) [261](#page-98-0), [263](#page-98-0).  $s0: 184.$  $s0: 184.$  $s1: 184.$  $s1: 184.$ s2: [184.](#page-70-0)  $s3: 184.$  $s3: 184.$  $s4: 184.$  $s4: 184.$  $t: 58.$  $t: 58.$  $t: 58.$  $tab\_mark: 15, 32, 87, 89, 92, 95, 103, 104,$  $tab\_mark: 15, 32, 87, 89, 92, 95, 103, 104,$ [123,](#page-43-0) [133,](#page-46-0) [135.](#page-47-0) tats:  $\frac{3}{2}$  $\frac{3}{2}$  $\frac{3}{2}$ .  $temp\_line: 71, 72.$  $temp\_line: 71, 72.$  $temp\_line: 71, 72.$  $temp\_line: 71, 72.$  $temp\_line: 71, 72.$  $term\_in: 258, 260.$  $term\_in: 258, 260.$  $term\_in: 258, 260.$  $term\_in: 258, 260.$  $term\_in: 258, 260.$  $term\_out: 20, 22.$  $term\_out: 20, 22.$  $term\_out: 20, 22.$  $term\_out: 20, 22.$ terminator: [139,](#page-49-0) [140,](#page-50-0) [142](#page-52-0), [143](#page-54-0), [149,](#page-60-0) [152,](#page-61-0) [153](#page-62-0), [160](#page-63-0), [161,](#page-63-0) [164,](#page-65-0) [166](#page-65-0), [167](#page-65-0), [179,](#page-68-0) [194,](#page-74-0) [195](#page-74-0). TeX string should be...:  $222$ . tex file:  $2, 25, 26, 122, 124$  $2, 25, 26, 122, 124$  $2, 25, 26, 122, 124$  $2, 25, 26, 122, 124$  $2, 25, 26, 122, 124$  $2, 25, 26, 122, 124$  $2, 25, 26, 122, 124$  $2, 25, 26, 122, 124$ .  $tex\_name: 26, 264, 270.$  $tex\_name: 26, 264, 270.$  $tex\_name: 26, 264, 270.$  $tex\_name: 26, 264, 270.$  $tex\_name: 26, 264, 270.$  $tex\_name: 26, 264, 270.$ TeX<sub>-</sub>string: [86,](#page-28-0) [87,](#page-29-0) [93](#page-32-0), [100](#page-35-0), [185,](#page-71-0) [222](#page-85-0). text\_char:  $12, 13, 20$  $12, 13, 20$  $12, 13, 20$  $12, 13, 20$  $12, 13, 20$ . text\_file:  $12, 23, 25, 28$  $12, 23, 25, 28$  $12, 23, 25, 28$  $12, 23, 25, 28$  $12, 23, 25, 28$  $12, 23, 25, 28$ .  $text\_pointer: \quad 52, 53, 144, 146, 179, 197, 198,$  $text\_pointer: \quad 52, 53, 144, 146, 179, 197, 198,$ [204,](#page-78-0) [207,](#page-79-0) [226.](#page-86-0) text ptr : [53](#page-17-0), [54](#page-17-0), [146,](#page-57-0) [171,](#page-66-0) [172,](#page-66-0) [175,](#page-67-0) [179](#page-68-0), [180](#page-69-0), [184](#page-70-0), [187,](#page-72-0) [195](#page-74-0), [198,](#page-76-0) [199](#page-76-0), [207,](#page-79-0) [208](#page-80-0), [226,](#page-86-0) [256](#page-95-0). *thin space*:  $86, 87, 186, 222$  $86, 87, 186, 222$  $86, 87, 186, 222$  $86, 87, 186, 222$  $86, 87, 186, 222$  $86, 87, 186, 222$ . This can't happen:  $34$ . this\_module: [229](#page-87-0), [230](#page-87-0), [231,](#page-88-0) [233,](#page-88-0) [235](#page-89-0). this  $xref: 234, 235, 255.$  $xref: 234, 235, 255.$  $xref: 234, 235, 255.$  $xref: 234, 235, 255.$  $xref: 234, 235, 255.$  $xref: 234, 235, 255.$  $xref: 234, 235, 255.$ to like:  $\frac{42}{64}$  $\frac{42}{64}$  $\frac{42}{64}$ , [191,](#page-73-0) [192](#page-73-0).  $tok_{\textit{f}-field}$ : [201,](#page-77-0) [202](#page-77-0). tok flag : [146](#page-57-0), [148,](#page-59-0) [195,](#page-74-0) [198](#page-76-0), [206](#page-78-0), [226.](#page-86-0) tok mem: [53](#page-17-0), [136,](#page-47-0) [146,](#page-57-0) [148](#page-59-0), [201](#page-77-0), [202](#page-77-0), [206,](#page-78-0) [213.](#page-82-0)  $tok\_ptr$ :  $\underline{53}$ , [54,](#page-17-0) [136](#page-47-0), [137](#page-48-0), [148,](#page-59-0) [171,](#page-66-0) [175](#page-67-0), [179](#page-68-0), [180,](#page-69-0) [187,](#page-72-0) [189,](#page-72-0) [198](#page-76-0), [199](#page-76-0), [207,](#page-79-0) [226,](#page-86-0) [256](#page-95-0).  $tok\_start: 52, 53, 54, 144, 146, 171, 204.$  $tok\_start: 52, 53, 54, 144, 146, 171, 204.$ tracing: [88,](#page-29-0) [177,](#page-67-0) [178,](#page-68-0) [181](#page-69-0), [182](#page-69-0), [259.](#page-96-0) trans: [144,](#page-56-0) [148](#page-59-0), [172](#page-66-0), [176,](#page-67-0) [179,](#page-68-0) [183](#page-70-0), [184](#page-70-0), [195,](#page-74-0) [197,](#page-75-0) [244](#page-92-0). translate: [149](#page-60-0), [179](#page-68-0), [180](#page-69-0), [197,](#page-75-0) [226.](#page-86-0) trouble shooting : [95](#page-33-0), [206,](#page-78-0) [252](#page-94-0), [258](#page-96-0), [259.](#page-96-0) true : [6](#page-2-0), [28,](#page-9-0) [29](#page-10-0), [71,](#page-24-0) [72](#page-24-0), [74](#page-24-0), [79,](#page-26-0) [81](#page-27-0), [82,](#page-27-0) [83](#page-27-0), [85,](#page-28-0) [93,](#page-32-0) [100,](#page-35-0) [109](#page-38-0), [110](#page-38-0), [122,](#page-42-0) [127,](#page-44-0) [128](#page-44-0), [239](#page-91-0), [258,](#page-96-0) [259.](#page-96-0) TWILL HELP: [264](#page-99-0). twimac−web : [124](#page-43-0).  $typewriter: \frac{42}{111}$  $typewriter: \frac{42}{111}$  $typewriter: \frac{42}{111}$ , [253](#page-94-0). uexit: [33](#page-11-0).

unbucket: [249](#page-93-0), [250](#page-93-0), [251.](#page-94-0)  $under_{1}val: 62, 274, 275, 277.$  $under_{1}val: 62, 274, 275, 277.$  $under_{1}val: 62, 274, 275, 277.$  $under_{1}val: 62, 274, 275, 277.$  $under_{1}val: 62, 274, 275, 277.$  $under_{1}val: 62, 274, 275, 277.$  $under_{1}val: 62, 274, 275, 277.$  $under_{1}val: 62, 274, 275, 277.$  $under_{1}val: 62, 274, 275, 277.$ underline: [86,](#page-28-0) [87,](#page-29-0) [100](#page-35-0), [113](#page-40-0). Unknown control code : [87](#page-29-0). until like:  $42, 64, 193$  $42, 64, 193$  $42, 64, 193$  $42, 64, 193$  $42, 64, 193$ .  $up\_to:$   $\frac{95}{.}$  $\frac{95}{.}$  $\frac{95}{.}$ update\_terminal:  $22, 31, 110, 221, 260$  $22, 31, 110, 221, 260$  $22, 31, 110, 221, 260$  $22, 31, 110, 221, 260$  $22, 31, 110, 221, 260$  $22, 31, 110, 221, 260$  $22, 31, 110, 221, 260$  $22, 31, 110, 221, 260$  $22, 31, 110, 221, 260$ .  $usage: 264.$  $usage: 264.$ usage help: [264](#page-99-0).  $val: 265, 266, 267, 269.$  $val: 265, 266, 267, 269.$  $val: 265, 266, 267, 269.$  $val: 265, 266, 267, 269.$  $val: 265, 266, 267, 269.$  $val: 265, 266, 267, 269.$  $val: 265, 266, 267, 269.$  $val: 265, 266, 267, 269.$ var head: [140](#page-50-0), [142,](#page-52-0) [143](#page-54-0), [148,](#page-59-0) [149,](#page-60-0) [162](#page-64-0), [163,](#page-64-0) [170,](#page-66-0) [193.](#page-74-0) var<sub>-like</sub>: [42](#page-13-0), [64,](#page-21-0) [111,](#page-39-0) [193](#page-74-0). verbatim: [86,](#page-28-0) [87,](#page-29-0) [100,](#page-35-0) [107](#page-37-0), [185](#page-71-0), [189.](#page-72-0) Verbatim string didn't end:  $107$ . version\_string:  $261$ . vgetc: [28](#page-9-0). w:  $\frac{44}{58}$  $\frac{44}{58}$  $\frac{44}{58}$  $\frac{44}{58}$  $\frac{44}{58}$ ,  $\frac{66}{69}$ ,  $\frac{69}{131}$  $\frac{69}{131}$  $\frac{69}{131}$ ,  $\frac{208}{69}$  $\frac{208}{69}$  $\frac{208}{69}$ .  $WEAVE: \underline{2}$ . WEB file ended...:  $79$ . web file: [2](#page-1-0), [23,](#page-8-0) [24](#page-8-0), [32,](#page-11-0) [71](#page-24-0), [73,](#page-24-0) [79](#page-26-0), [83,](#page-27-0) [85](#page-28-0). web\_name: [24,](#page-8-0) [264](#page-99-0), [270.](#page-100-0) Where is the match...:  $76, 80, 84$  $76, 80, 84$  $76, 80, 84$  $76, 80, 84$  $76, 80, 84$ . *wi*:  $\frac{40}{41}$  $\frac{40}{41}$  $\frac{40}{41}$ . wildcard:  $42, 111, 253$  $42, 111, 253$  $42, 111, 253$  $42, 111, 253$ . write: [20,](#page-8-0) [33](#page-11-0), [122,](#page-42-0) [124](#page-43-0). write ln: [20,](#page-8-0) [122](#page-42-0), [264.](#page-99-0) ww: [8](#page-3-0), [37,](#page-12-0) [38](#page-12-0), [39](#page-12-0), [40,](#page-12-0) [41](#page-13-0), [44](#page-14-0), [50,](#page-16-0) [58](#page-18-0), [61,](#page-19-0) [62,](#page-19-0) [66,](#page-22-0) [67,](#page-22-0) [68,](#page-23-0) [69](#page-23-0), [131](#page-45-0), [208](#page-80-0), [209,](#page-80-0) [214,](#page-82-0) [243,](#page-92-0) [244](#page-92-0), [251,](#page-94-0) [262](#page-98-0), [280](#page-105-0), [282,](#page-106-0) [283](#page-106-0). xchr : [13,](#page-5-0) [14,](#page-6-0) [16,](#page-7-0) [17,](#page-7-0) [18,](#page-7-0) [32,](#page-11-0) [44](#page-14-0), [105](#page-36-0), [122](#page-42-0), [128](#page-44-0), [146,](#page-57-0) [147](#page-58-0), [182,](#page-69-0) [260.](#page-97-0) xclause: [6](#page-2-0).  $xlink: \quad \underline{46}, \, 50, \, 51, \, 119, \, 213, \, 235, \, 237, \, 254, \, 255, \, 278.$  $xlink: \quad \underline{46}, \, 50, \, 51, \, 119, \, 213, \, 235, \, 237, \, 254, \, 255, \, 278.$  $xlink: \quad \underline{46}, \, 50, \, 51, \, 119, \, 213, \, 235, \, 237, \, 254, \, 255, \, 278.$  $xlink: \quad \underline{46}, \, 50, \, 51, \, 119, \, 213, \, 235, \, 237, \, 254, \, 255, \, 278.$  $xlink: \quad \underline{46}, \, 50, \, 51, \, 119, \, 213, \, 235, \, 237, \, 254, \, 255, \, 278.$  $xlink: \quad \underline{46}, \, 50, \, 51, \, 119, \, 213, \, 235, \, 237, \, 254, \, 255, \, 278.$  $xlink: \quad \underline{46}, \, 50, \, 51, \, 119, \, 213, \, 235, \, 237, \, 254, \, 255, \, 278.$  $xlink: \quad \underline{46}, \, 50, \, 51, \, 119, \, 213, \, 235, \, 237, \, 254, \, 255, \, 278.$  $xlink: \quad \underline{46}, \, 50, \, 51, \, 119, \, 213, \, 235, \, 237, \, 254, \, 255, \, 278.$  $xlink: \quad \underline{46}, \, 50, \, 51, \, 119, \, 213, \, 235, \, 237, \, 254, \, 255, \, 278.$  $xlink: \quad \underline{46}, \, 50, \, 51, \, 119, \, 213, \, 235, \, 237, \, 254, \, 255, \, 278.$  $xlink: \quad \underline{46}, \, 50, \, 51, \, 119, \, 213, \, 235, \, 237, \, 254, \, 255, \, 278.$  $xlink: \quad \underline{46}, \, 50, \, 51, \, 119, \, 213, \, 235, \, 237, \, 254, \, 255, \, 278.$  $xlink: \quad \underline{46}, \, 50, \, 51, \, 119, \, 213, \, 235, \, 237, \, 254, \, 255, \, 278.$  $xlink: \quad \underline{46}, \, 50, \, 51, \, 119, \, 213, \, 235, \, 237, \, 254, \, 255, \, 278.$  $xlink: \quad \underline{46}, \, 50, \, 51, \, 119, \, 213, \, 235, \, 237, \, 254, \, 255, \, 278.$  $xlink: \quad \underline{46}, \, 50, \, 51, \, 119, \, 213, \, 235, \, 237, \, 254, \, 255, \, 278.$  $xlink: \quad \underline{46}, \, 50, \, 51, \, 119, \, 213, \, 235, \, 237, \, 254, \, 255, \, 278.$  $xlink: \quad \underline{46}, \, 50, \, 51, \, 119, \, 213, \, 235, \, 237, \, 254, \, 255, \, 278.$  $xlink$ -field: [46](#page-14-0), [48.](#page-15-0) xmem: [46](#page-14-0), [48](#page-15-0). *xord* : [13,](#page-5-0) [16](#page-7-0), [18](#page-7-0), [28.](#page-9-0) xref : [36](#page-12-0), [37](#page-12-0), [46,](#page-14-0) [49](#page-15-0), [50](#page-16-0), [51,](#page-17-0) [62,](#page-19-0) [67](#page-22-0), [119](#page-41-0), [213,](#page-82-0) [231,](#page-88-0) [235,](#page-89-0) [243](#page-92-0), [255](#page-95-0), [278,](#page-104-0) [279](#page-105-0).  $xref_number: \quad 47, 48, 50, 51, 118, 234, 236, 279.$  $xref_number: \quad 47, 48, 50, 51, 118, 234, 236, 279.$  $xref\_ptr$ : [46](#page-14-0), [48,](#page-15-0) [49](#page-15-0), [50,](#page-16-0) [51](#page-17-0), [262,](#page-98-0) [280](#page-105-0), [285.](#page-107-0) xref\_roman: [86](#page-28-0), [87](#page-29-0), [93,](#page-32-0) [100,](#page-35-0) [111,](#page-39-0) [113](#page-40-0), [186](#page-71-0), [222.](#page-85-0)  $xref\_switch: 46, 48, 49, 50, 93, 100, 101, 111,$  $xref\_switch: 46, 48, 49, 50, 93, 100, 101, 111,$ [113,](#page-40-0) [115.](#page-40-0) xref typewriter : [86](#page-28-0), [87](#page-29-0), [93,](#page-32-0) [111,](#page-39-0) [113](#page-40-0), [186](#page-71-0), [222.](#page-85-0) xref wildcard : [86](#page-28-0), [87](#page-29-0), [93,](#page-32-0) [111](#page-39-0), [113](#page-40-0), [186,](#page-71-0) [222](#page-85-0).  $xs: 50.$  $xs: 50.$ xx : [218,](#page-84-0) [279,](#page-105-0) [280,](#page-105-0) [283,](#page-106-0) [284,](#page-107-0) [285](#page-107-0). You can't do that...:  $222, 232$  $222, 232$  $222, 232$ . You need an =  $sign...: 231$ .

 $\langle$  Append a string scrap [189](#page-72-0) i Used in section [185.](#page-71-0)  $\langle$  Append a T<sub>EX</sub> string scrap [190](#page-73-0) iused in section [185.](#page-71-0) Append an identifier scrap Used in section [185.](#page-71-0) Append the scrap appropriate to *next control* Used in section [183](#page-70-0). Append terminator if not already present Used in sections [193,](#page-74-0) 193, and [193.](#page-74-0) Cases for alpha Used in section [150](#page-61-0). Cases for *beginning* Used in section [150](#page-61-0). Cases for *case\_head* Used in section [149](#page-60-0). Cases for casey Used in section [149.](#page-60-0) Cases for *clause* Used in section [149](#page-60-0). Cases for  $cond$  [156](#page-62-0) in section [149](#page-60-0). Cases for  $else$  [157](#page-62-0)  $\rangle$  Used in section [149.](#page-60-0) Cases for  $exp\left(158\right)$  $exp\left(158\right)$  $exp\left(158\right)$  Used in section [149](#page-60-0). Cases for *intro* Used in section [150.](#page-61-0) Cases for math Used in section [150.](#page-61-0) Cases for  $mod\_scrap \ 161$  $mod\_scrap \ 161$  ised in section [149.](#page-60-0) Cases for *open math* Used in section [162.](#page-64-0) Cases for *open* Used in section [150.](#page-61-0) Cases for *proc* Used in section [149.](#page-60-0) Cases for record head Used in section [149](#page-60-0). Cases for semi Used in section [149](#page-60-0). Cases for  $simp$  [167](#page-65-0) iused in section [150](#page-61-0). Cases for  $s$ tmt [168](#page-65-0) in section [149](#page-60-0). Cases for *terminator* Used in section [149](#page-60-0). Cases for  $var\_head$  [170](#page-66-0) iused in section [149](#page-60-0). Cases involving nonstandard ASCII characters Used in section [186.](#page-71-0) Cases that generate more than one scrap Used in section [191](#page-73-0). Change pp to max(scrap\_base, pp+d) [173](#page-66-0) Used in section [172.](#page-66-0) Check for overlong name ised in section [103.](#page-36-0) Check that all changes have been read Used in section [261](#page-98-0). Check that = or  $\equiv$  follows this module name, and emit the scraps to start the module definition [231](#page-88-0)) Used in section [230.](#page-87-0) Clear bal and **goto** done Used in sections [136](#page-47-0) and [137.](#page-48-0) Combine the irreducible scraps that remain Used in section [179.](#page-68-0) Compare name p with current identifier, **goto** found if equal Used in section [60](#page-19-0). Compiler directives Used in section [2](#page-1-0). Compress two-symbol combinations like ':=' } Used in section [95.](#page-33-0) Compute the hash code  $h$  [59](#page-18-0) iused in section [58.](#page-18-0) Compute the name location  $p \, 60$  $p \, 60$  Used in section [58](#page-18-0). Constants in the outer block Used in section [2.](#page-1-0) Copy a control code into the buffer ised in section [216](#page-83-0). Copy special things when  $c = "Q", "\"$ , "{", "}"; goto *done* at end [137](#page-48-0)) Used in section [136](#page-47-0). Copy the Pascal text into  $buffer[(limit + 1) \dots j]$  [216](#page-83-0)) Used in section [214.](#page-82-0) Copy up to '|' or control code, **goto** done if finished is Used in section [134.](#page-46-0) Copy up to control code, return if finished Used in section [132.](#page-46-0) Declaration of subprocedures for *translate* Used in section [179.](#page-68-0) Declaration of the *app\_comment* procedure Used in section [183.](#page-70-0) Declaration of the *app\_octal* and *app\_hex* procedures Used in section [183](#page-70-0). Declaration of the *easy cases* procedure Used in section [183](#page-70-0). Declaration of the *sub-cases* procedure Used in section [183](#page-70-0). Define the option table [265](#page-99-0), [266,](#page-99-0) [267,](#page-100-0) [269](#page-100-0) in section [264](#page-99-0). Define parse\_arguments Used in section [2](#page-1-0).

- (Do special things when  $c = "\mathbb{Q}$ ", "\", "{", "}"; goto *done* at end [92](#page-31-0)) Used in section [91.](#page-31-0)
- Do the first pass of sorting  $243$  Used in section [239](#page-91-0).
- Emit the scrap for a module name if present  $232$  Used in section [230.](#page-87-0)
- Enter a new module name into the tree  $67$  Used in section [66](#page-22-0).
- Enter a new name into the table at position  $p \, 62$  $p \, 62$  Used in section [58.](#page-18-0)
- Error handling procedures  $30, 31, 33$  $30, 31, 33$  $30, 31, 33$  $30, 31, 33$  $30, 31, 33$  Used in section [2](#page-1-0).
- Figure out a type and **goto** either found or not found  $274$  Used in section [273](#page-102-0).
- (Figure out a type starting with a constant; **goto** found or not found unless it's a subrange  $276$ ) Used in sections [274](#page-103-0) and [275](#page-103-0).
- (Figure out a type starting with an identifier; **goto** found or not found unless it's a subrange  $275$ ) Used in section [274.](#page-103-0)
- Figure out the *def-type* and *def-name*, etc. [273](#page-102-0) i Used in section [111](#page-39-0).
- Functions  $alpha\_out$ ,  $beta\_out$ , and helpers [280](#page-105-0), [281,](#page-105-0) [282,](#page-106-0) [283](#page-106-0) is used in section [261](#page-98-0).
- Functions scan\_const and scan\_exp  $271, 272$  $271, 272$  $271, 272$  Used in section [111](#page-39-0).
- Get a string  $99$  Used in section [95](#page-33-0).
- Get an identifier  $98$  Used in section [95](#page-33-0).
- Get control code and possible module name  $100$  ised in section [95.](#page-33-0)
- Globals in the outer block [9](#page-3-0), [13,](#page-5-0) [23,](#page-8-0) [25,](#page-8-0) [27,](#page-9-0) [29,](#page-10-0) [37,](#page-12-0) [39,](#page-12-0) [45,](#page-14-0) [48,](#page-15-0) [53,](#page-17-0) [55](#page-18-0), [63](#page-20-0), [65](#page-22-0), [71](#page-24-0), [73](#page-24-0), [93](#page-32-0), [108](#page-38-0), [114,](#page-40-0) [118,](#page-41-0) [121,](#page-42-0) [129](#page-44-0), [144](#page-56-0), [177,](#page-67-0) [202,](#page-77-0) [219](#page-84-0), [229](#page-87-0), [234](#page-88-0), [240](#page-91-0), [242,](#page-91-0) [244,](#page-92-0) [246,](#page-92-0) [258,](#page-96-0) [268](#page-100-0), [270](#page-100-0), [279](#page-105-0) Used in section [2](#page-1-0).
- $\langle$  Go to *found* if c is a hexadecimal digit, otherwise set scanning hex  $\leftarrow$  false [96](#page-33-0) i Used in section [95.](#page-33-0)
- If end of name, **goto** done  $104$  Used in section [103](#page-36-0).
- If semi-tracing, show the irreducible scraps  $181$  Used in section [180.](#page-69-0)
- If the current line starts with  $\mathbb{Q}y$ , report any discrepancies and return  $80$  Used in section [79.](#page-26-0)
- If tracing, print an indication of where we are  $182$  Used in section [179](#page-68-0).
- Insert a new reference, if this is new  $277$  Used in section [191.](#page-73-0)
- Invert the cross-reference list at *cur-name*, making *cur-xref* the head  $255$  Used in section [254.](#page-95-0)
- Local variables for initialization [16,](#page-7-0) [40](#page-12-0), [56,](#page-18-0) [247](#page-92-0)  $\rangle$  Used in section [2.](#page-1-0)
- Look ahead for strongest line break, **goto** reswitch  $212$  ised in section [211](#page-81-0).
- Make sure that there is room for at least four more scraps, six more tokens, and four more texts  $187$ Used in section [185.](#page-71-0)
- (Make sure that there is room for at least seven more tokens, three more texts, and one more scrap  $199$ ) Used in section [198.](#page-76-0)
- (Make sure the entries  $cat[pp \dots (pp + 3)]$  are defined [176](#page-67-0)) Used in section [175.](#page-67-0)
- Match a production at pp, or increase pp if there is no match  $149$  Used in section [175](#page-67-0).
- Move past commas  $285$  Used in section [283.](#page-106-0)
- Move buffer and limit to change-buffer and change-limit  $78$  Used in sections [75](#page-25-0) and [79](#page-26-0).
- Output a control, look ahead in case of line breaks, possibly **goto** reswitch  $211$  Used in section [208](#page-80-0).
- Output a  $\mathcal{D}$  Used in section [208.](#page-80-0)
- Output a module name  $213$  Used in section [208.](#page-80-0)
- Output all the module names  $257$  Used in section [239.](#page-91-0)
- Output all the module numbers on the reference list  $cur\_xref$  [237](#page-90-0)) Used in section [236](#page-89-0).
- Output an identifier  $209$  Used in section [208.](#page-80-0)
- Output index entries for the list at *sort\_ptr*  $252$  ised in section [250.](#page-93-0)
- Output the code for the beginning of a new module  $221$  Used in section [220](#page-84-0).
- Output the code for the end of a module  $238$  Used in section [220](#page-84-0).
- Output the cross-references at  $cur_name 254$  $cur_name 254$  Used in section [252](#page-94-0).
- Output the name at  $cur_name$  [253](#page-94-0)) Used in section [252.](#page-94-0)
- Output the reference, based on its  $\text{dtype } 284$  $\text{dtype } 284$  Used in section [283](#page-106-0).
- Output the text of the module name  $214$  Used in section [213](#page-82-0).
- Phase I: Read all the user's text and store the cross references  $109$  Used in section [261.](#page-98-0)
- Phase II: Read all the text again and translate it to  $T_{\rm F}X$  form [218](#page-84-0)) Used in section [261](#page-98-0).
- Phase III: Output the cross-reference index  $239$  Used in section [261.](#page-98-0)
- 

(Prepare high-speed access to definitions via dlink and def val ) Used in section [218.](#page-84-0) Print error location based on input buffer Used in section [31.](#page-10-0) Print error messages about unused or undefined module names Used in section [109](#page-38-0). Print statistics about memory usage Used in section [33](#page-11-0). Print the job *history* Used in section [33.](#page-11-0) Print token r in symbolic form Used in section [146](#page-57-0). Print warning message, break the line, return Used in section [127](#page-44-0). Process a format definition Used in section [115](#page-40-0). Put module name into  $mod\_text[1.. k]$  [103](#page-36-0)) Used in section [101.](#page-35-0) Read from *change\_file* and maybe turn off *changing* in section [82](#page-27-0). Read from web file and maybe turn on changing Used in section  $82$ . Rearrange the list pointed to by  $cur\_xref$  [235](#page-89-0)) Used in section [233.](#page-88-0) Reduce the scraps using the productions until no more rules apply Used in section [179](#page-68-0). Scan a verbatim string Used in section [100.](#page-35-0) Scan the module name and make  $cur\_module$  point to it [101](#page-35-0) iused in section [100](#page-35-0). Scan to the next  $\textcircled{>} 106$  $\textcircled{>} 106$  Used in section [100.](#page-35-0) Set initial values [10,](#page-3-0) [14](#page-6-0), [17,](#page-7-0) [18](#page-7-0), [21](#page-8-0), [26,](#page-8-0) [41](#page-13-0), [43](#page-14-0), [49,](#page-15-0) [54](#page-17-0), [57,](#page-18-0) [94,](#page-32-0) [102](#page-35-0), [124](#page-43-0), [126](#page-44-0), [145](#page-56-0), [203,](#page-77-0) [245,](#page-92-0) [248,](#page-93-0) [259](#page-96-0) Used in section [2](#page-1-0). Set variable c to the result of comparing the given name to name  $p \, 68$  $p \, 68$  is Used in sections [66](#page-22-0) and [69](#page-23-0). Show cross references to this module Used in section [220.](#page-84-0) Skip next character, give error if not ' $\mathbb{C}$ ' [215](#page-82-0) iused in section [214](#page-82-0). Skip over comment lines in the change file; return if end of file Used in section [75](#page-25-0). Skip to the next nonblank line; return if end of file Used in section [75](#page-25-0). Sort and output the index Used in section [239](#page-91-0). Special control codes allowed only when debugging Used in section [87](#page-29-0). Split the list at *sort\_ptr* into further lists Used in section [250](#page-93-0). Start a format definition Used in section [225.](#page-86-0) Start a macro definition Used in section [225](#page-86-0). Store all the reserved words Used in section [261.](#page-98-0) Store cross reference data for the current module ised in section [109.](#page-38-0) Store cross references in the definition part of a module Used in section [110](#page-38-0). Store cross references in the Pascal part of a module Used in section [110.](#page-38-0) Store cross references in the T<sub>EX</sub> part of a module  $113$  Used in section [110.](#page-38-0) Tell about changed modules Used in section [239](#page-91-0). Translate a hexadecimal constant appearing in T<sub>EX</sub> text  $224$  Used in section [222](#page-85-0). Translate an octal constant appearing in T<sub>EX</sub> text  $223$  Used in section [222.](#page-85-0) Translate the current module Used in section [218.](#page-84-0) Translate the definition part of the current module Used in section [220.](#page-84-0) Translate the Pascal part of the current module Used in section [220.](#page-84-0) Translate the TEX part of the current module Used in section [220](#page-84-0).  $\langle$  Types in the outer block [11,](#page-4-0) [12](#page-5-0), [36,](#page-12-0) [38,](#page-12-0) [47](#page-14-0), [52,](#page-17-0) [201](#page-77-0)  $\rangle$  Used in section [2.](#page-1-0)